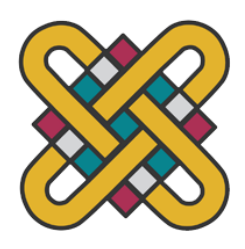

## Πανεπιστήμιο Δυτικής Μακεδονίας

Πολυτεχνική Σχολή Τμήμα Μηχανολόγων Μηχανικών Τομέας Βιομηχανικής Διοίκησης

## *«Κατανομή εναέριων μέσων πυρόσβεσης για μεγιστοποίηση κάλυψης της Ελληνικής Επικράτειας»*

Διπλωματική Εργασία

Παρασκευή Κωστή ΑΕΜ: 2100

Επιβλέπων Καθηγητής: Κωνσταντίνος Α. Τασιάς

Κοζάνη, Σεπτέμβριος 2021

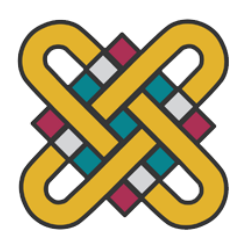

# Πανεπιστήμιο Δυτικής Μακεδονίας Πολυτεχνική Σχολή Τμήμα Μηχανολόγων Μηχανικών Τομέας Βιομηχανικής Διοίκησης

## *«Κατανομή εναέριων μέσων πυρόσβεσης για μεγιστοποίηση κάλυψης της Ελληνικής Επικράτειας»*

Διπλωματική Εργασία

Παρασκευή Κωστή

## ΑΕΜ: 2100

Επιβλέπων Καθηγητής: Κωνσταντίνος Α. Τασιάς

Κοζάνη, Σεπτέμβριος 2021

### <span id="page-2-0"></span>Περίληψη

Οι δασικές πυρκαγιές είναι ένα φυσικό φαινόμενο, το οποίο με καταστροφική μανία κάνει κάθε χρόνο την εμφάνισή του στα δάση ανά την υφήλιο και φέρει αρνητικές περιβαλλοντικές, κοινωνικές και οικονομικές συνέπειες. Για τον λόγο αυτό, η ύπαρξη ενός αποτελεσματικού σχεδίου αντιμετώπισης των πυρκαγιών είναι καίριας σημασίας, ιδιαίτερα κατά τους κρίσιμους μήνες της αντιπυρικής περιόδου. Τα εναέρια μέσα πυρόσβεσης αποτελούν ένα σημαντικό σύμμαχο στην προσπάθεια καταστολής των δασικών πυρκαγιών. Ιδιαίτερη προσοχή, μάλιστα, θα έπρεπε να δίνεται στην κατανομή των κλιμακίων των πυροσβεστικών αεροσκαφών και ελικοπτέρων. Η παρούσα μελέτη στρέφει το βλέμμα στην ανάπτυξη ενός μοντέλου βελτιστοποίησης της κάλυψης των δασών από αέρος, ικανό να αποτελέσει εργαλείο στη λήψη αποφάσεων. Το μοντέλο λαμβάνει υπόψιν ρεαλιστικούς παράγοντες, όπως η επικινδυνότητα έναυσης πυρκαγιάς ανά περιοχή, τα χαρακτηριστικά των εναέριων μέσων, ο τρόπος δράσης τους, η διαθεσιμότητα σε μέσα και εγκαταστάσεις (αεροδρόμια και ελικοδρόμια) κ.α.. Η δυνατότητα εφαρμογής του μοντέλου σε διάφορες καταστάσεις επιβεβαιώνεται με τη μελέτη περίπτωσης της Ελλάδας, για την οποία εξάγεται η βέλτιστη κατανομή εναέριων μέσων για τη μέγιστη κάλυψη της επικράτειας. Στο τέλος, γίνεται αξιολόγηση των αποτελεσμάτων, λαμβάνοντας υπόψιν και παρελθοντικές πολιτικές κατανομής των εναέριων μέσων.

**Λέξεις κλειδιά:** Δασικές Πυρκαγιές, Εναέρια Μέσα Πυρόσβεσης, Μοντέλο Μέγιστης Κάλυψης, Μοντέλο Χωροθέτησης

#### <span id="page-3-0"></span>Abstract

Forest wildfires are catastrophic natural phenomena, which take place on a yearly basis in forests all over the world, negatively impacting the environment, communities, and economy. Therefore, implementing an efficient firefighting plan is of great importance, particularly during the fire season. Aerial firefighting resources are a valuable ally in the fight against wildfires. In fact, special attention should be paid to the distribution of the available aerial firefighting units. The present study sets its focus on the development of an optimization model, which maximizes the aerial coverage and can be used as a decision – making tool. The model incorporates realistic elements, such as the fire hazard levels of each area, the aircrafts' characteristics, their operation, the availability of the resources and the airbases, etc. The applicability of the model in various situations is demonstrated by the case study of Greece, in which the optimal distribution of aerial firefighting means is estimated, to obtain maximum coverage of the territory. Finally, the model outputs are evaluated taking into account prior firefighting air allocation policies.

**Key Words:** Forest Wildfires, Aerial Firefighting Resources, Maximal Covering Model, Location Model

## <span id="page-4-0"></span>Δήλωση Περί Μη Προσβολής Δικαιωμάτων Πνευματικής Ιδιοκτησίας

Δηλώνω ρητά ότι η παρούσα Διπλωματική Εργασία με τίτλο:

#### **«***Κατανομή εναέριων μέσων πυρόσβεσης για μεγιστοποίηση κάλυψης της Ελληνικής Επικράτειας»*

καθώς και τα ηλεκτρονικά αρχεία και πηγαίοι κώδικες που αναπτύχθηκαν ή τροποποιήθηκαν στο πλαίσιο αυτής της εργασίας και αναφέρονται ρητώς μέσα στο κείμενο που συνοδεύουν και η οποία έχει εκπονηθεί στο Τμήμα Μηχανολόγων Μηχανικών του Πανεπιστημίου Δυτικής Μακεδονίας, υπό την επίβλεψη του κ. Κωνσταντίνου Α. Τασιά , αποτελεί αποκλειστικά προϊόν προσωπικής εργασίας και δεν προσβάλλει κάθε μορφής πνευματικά δικαιώματα τρίτων και δεν είναι προϊόν μερικής ή ολικής αντιγραφής, οι πηγές δε που χρησιμοποιήθηκαν περιορίζονται στις βιβλιογραφικές αναφορές και μόνον. Τα σημεία όπου έχω χρησιμοποιήσει ιδέες, κείμενο, αρχεία ή / και πηγές άλλων συγγραφέων, αναφέρονται ευδιάκριτα στο κείμενο με την κατάλληλη παραπομπή και η σχετική αναφορά περιλαμβάνεται στο τμήμα των βιβλιογραφικών αναφορών με πλήρη περιγραφή. Απαγορεύεται η αντιγραφή, αποθήκευση και διανομή της παρούσας εργασίας, εξ ολοκλήρου ή τμήματος αυτής, για εμπορικό σκοπό. Επιτρέπεται η ανατύπωση, αποθήκευση και διανομή για σκοπό μη κερδοσκοπικό, εκπαιδευτικής ή ερευνητικής φύσης, υπό την προϋπόθεση να αναφέρεται η πηγή προέλευσης. Ερωτήματα που αφορούν τη χρήση της εργασίας για κερδοσκοπικό σκοπό πρέπει να απευθύνονται προς τον συγγραφέα. Οι απόψεις και τα συμπεράσματα που περιέχονται σε αυτό το έγγραφο εκφράζουν τον συγγραφέα και μόνο.

Copyright (C) Παρασκευή Κωστή & Κωνσταντίνος Α. Τασιάς, 27/09/2021, Κοζάνη Υπογραφή Φοιτητή

### ΠΑΝΕΠΙΣΤΗΜΙΟ ΔΥΤΙΚΗΣ ΜΑΚΕΔΟΝΙΑΣ ΤΜΗΜΑ ΜΗΧΑΝΟΛΟΓΩΝ ΜΗΧΑΝΙΚΩΝ

### <span id="page-5-0"></span>Ευχαριστίες

Παραδίδοντας την παρούσα διπλωματική εργασία, ο κύκλος των προπτυχιακών σπουδών μου στο Τμήμα Μηχανολόγων Μηχανικών του Πανεπιστημίου Δυτικής Μακεδονίας έρχεται στο τέλος του. Με αφορμή αυτό το γεγονός, θα ήθελα να εκφράσω τις ευχαριστίες μου στους ανθρώπους που συνέβαλαν στην εκπόνηση αυτής της εργασίας και στην ολοκλήρωση των σπουδών μου.

Αρχικά, θα ήθελα να ευχαριστήσω θερμά τον επιβλέποντα καθηγητή της παρούσας διπλωματικής εργασίας, κ. Κωνσταντίνο Τασιά για την ανάθεση ενός πολύ ενδιαφέροντος θέματος, τη συνεχή καθοδήγησή του σε όλα τα στάδια της εργασίας, τις συμβουλές και την εμπιστοσύνη που έδειξε στο πρόσωπό μου. Θα ήθελα, επίσης, να ευχαριστήσω τις καθηγήτριες και τους καθηγητές του Τμήματος Μηχανολόγων Μηχανικών για τις γνώσεις και τα εφόδια που μου μετέδωσαν καθ' όλη τη διάρκεια των ακαδημαϊκών μου χρόνων.

Ακόμη, θα ήθελα να εκφράσω την αμέριστη ευγνωμοσύνη μου προς την οικογένειά μου για τη συνεχή στήριξη σε κάθε προσπάθειά μου. Στο τέλος, θα ήθελα να ευχαριστήσω τους φίλους μου, που με στήριξαν όλα αυτά τα χρόνια.

## <span id="page-6-0"></span>Πίνακας Περιεχομένων

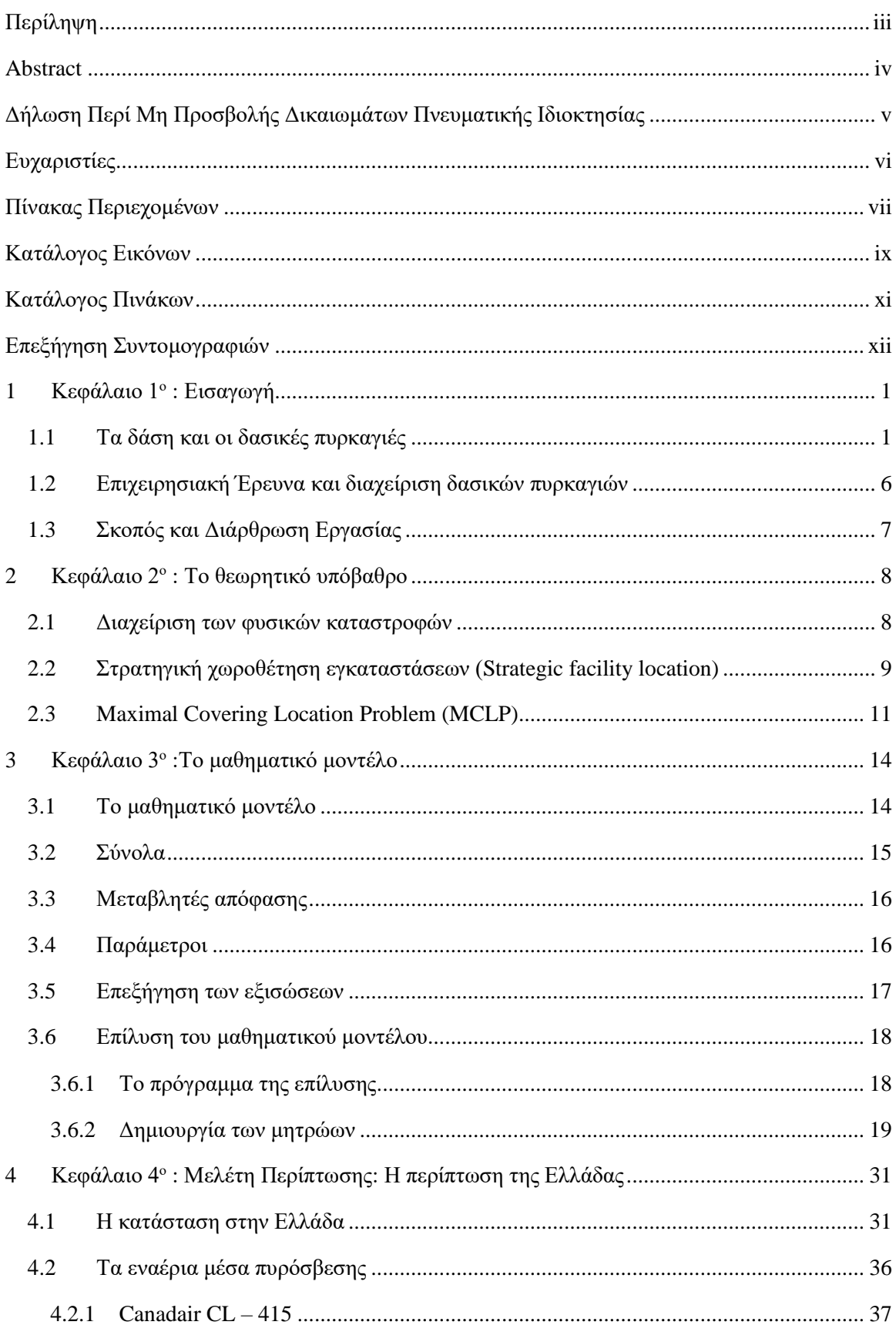

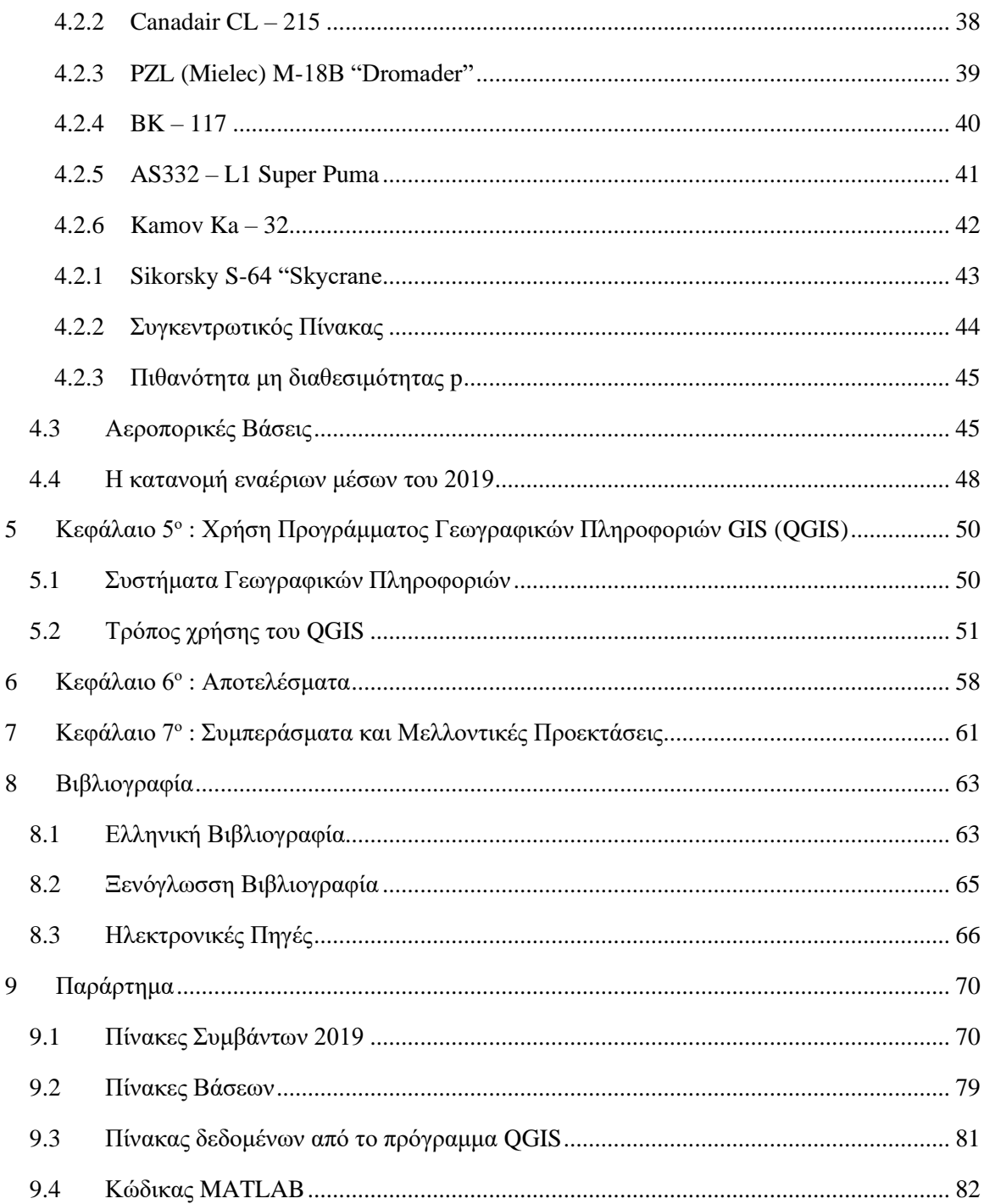

## <span id="page-8-0"></span>Κατάλογος Εικόνων

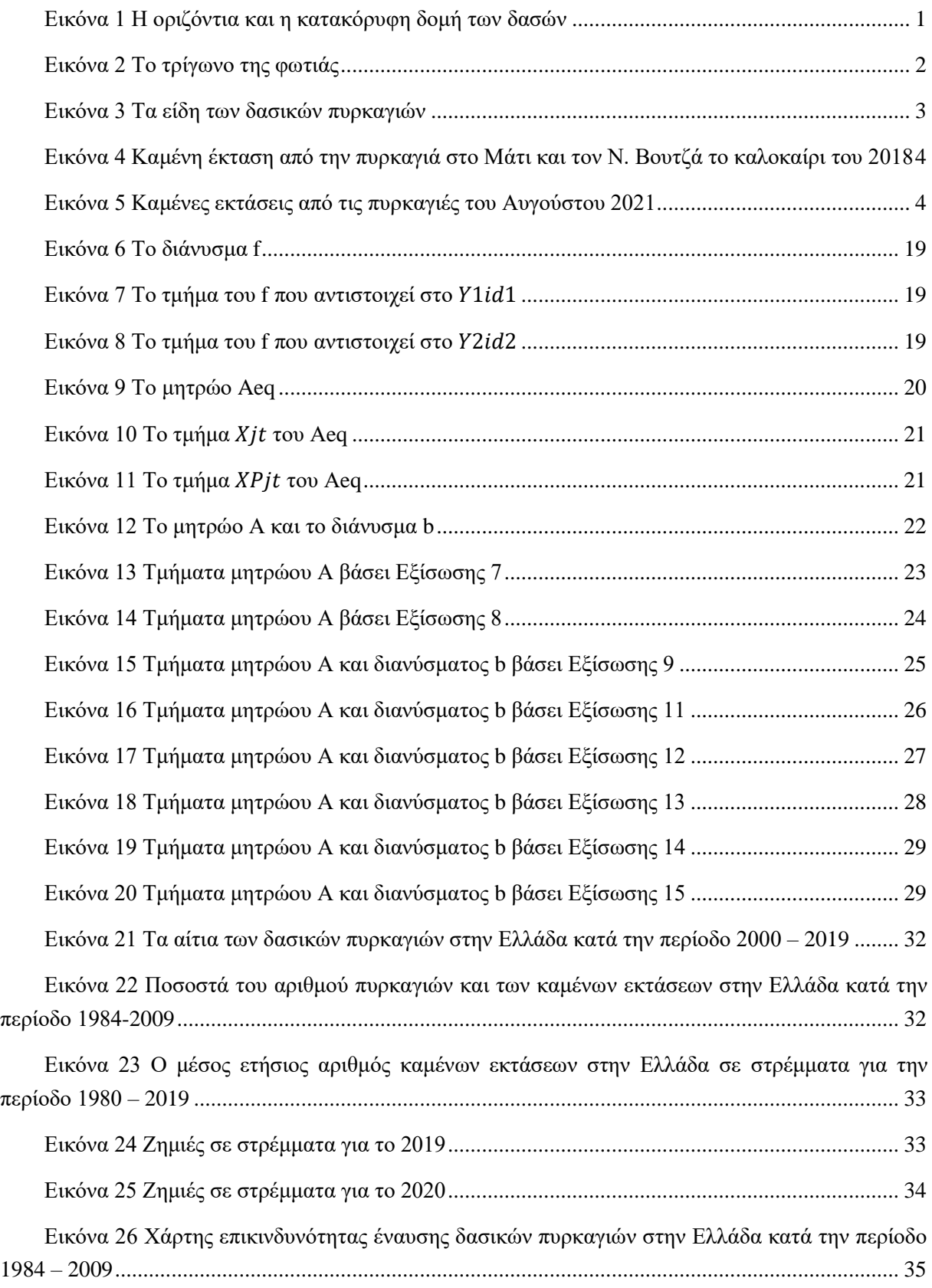

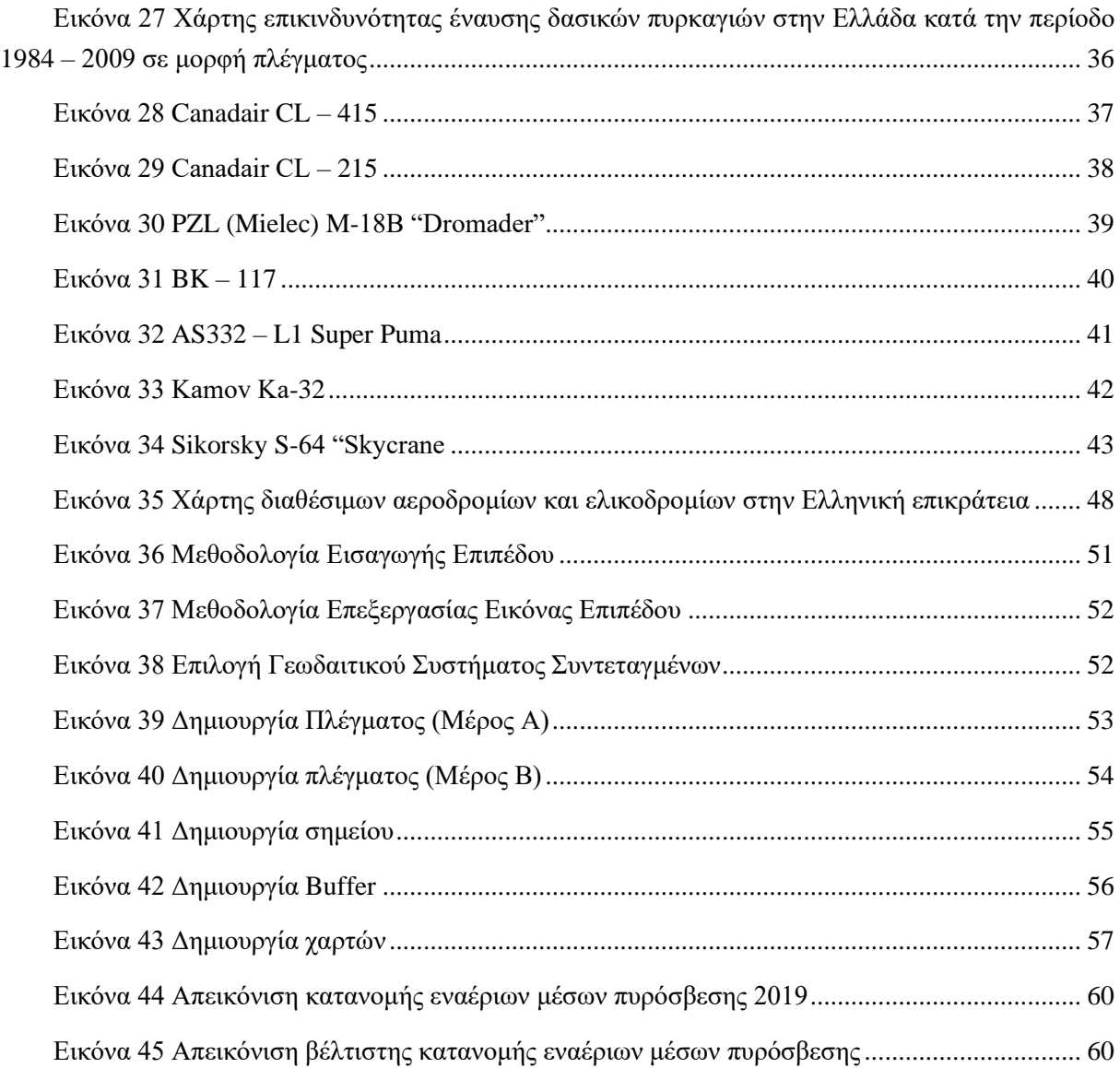

## <span id="page-10-0"></span>Κατάλογος Πινάκων

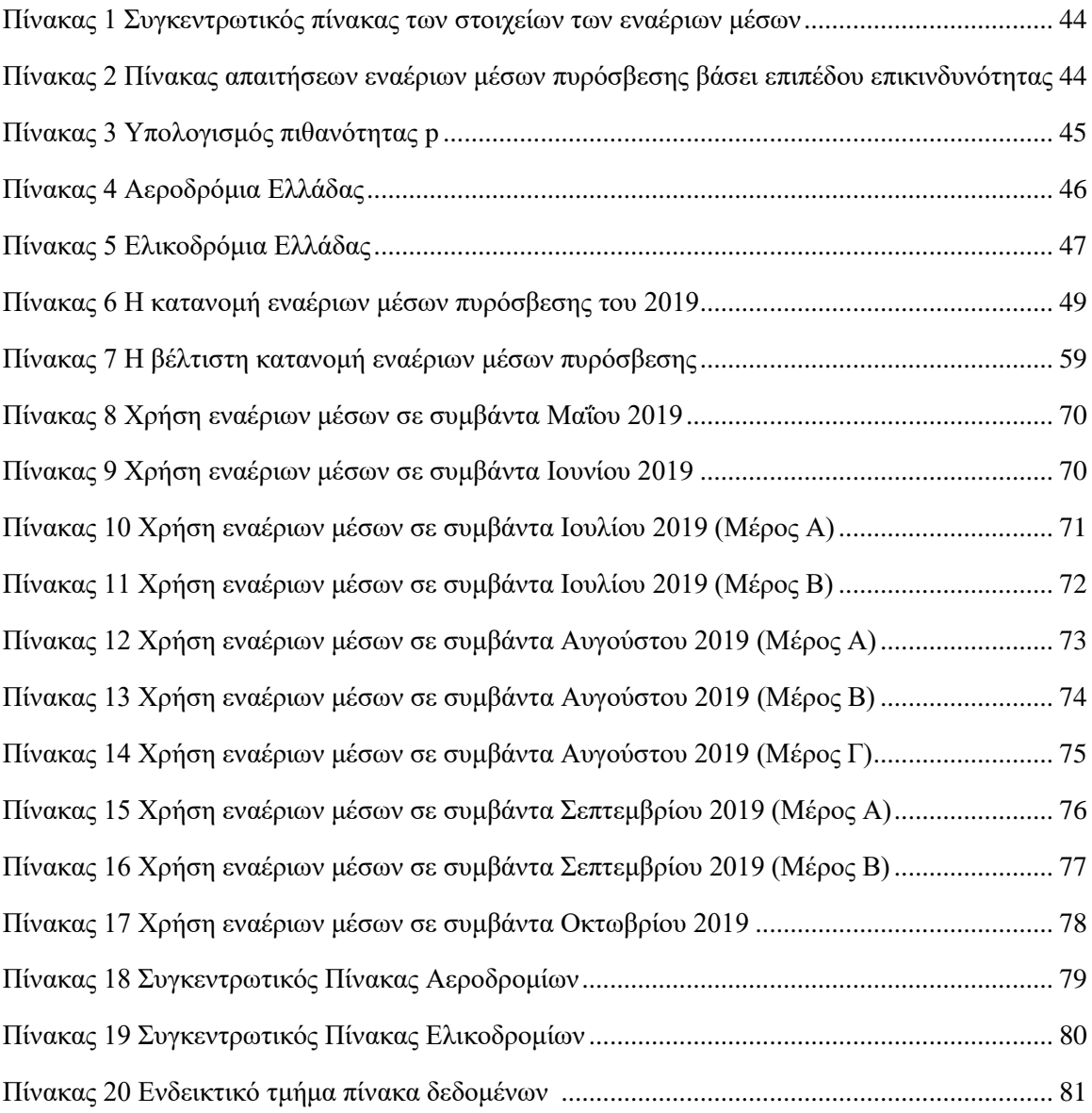

### <span id="page-11-0"></span>Επεξήγηση Συντομογραφιών

- ΓΣΑ Γεωδαιτικά Συστήματα Αναφοράς
- ΕΓΣΑ Ελληνικό Γεωδαιτικό Σύστημα Αναφοράς
- ΕΔ Ένοπλες Δυνάμεις
- ΟΚΧΕ Οργανισμός Κτηματολογίου και Χαρτογραφήσεως Ελλάδας
- ΠΑ Πολεμική Αεροπορία
- ΠΣ Πυροσβεστικό Σώμα
- ΣΓΠ Σύστημα Γεωγραφικών Πληροφοριών
- EA Extended Attack
- ESPG European Petroleum Search Group
- GGRS Greek Geodetic Reference System
- GIS Geographic Information System
- HS Heavy Size
- IA Initial Attack
- LS Light Size
- LSCP Location Set Covering Problem
- MATLAB Matrix Laboratory
- MS Medium Size
- MCLP Maximal Covering Location Problem
- QGIS Quantum GIS
- SPLP Simple Plant Location Problem

### <span id="page-12-0"></span>1 Κεφάλαιο 1<sup>ο</sup> : Εισαγωγή

Στο κεφάλαιο αυτό γίνεται μια αναφορά στο φαινόμενο των δασικών πυρκαγιών και τις βασικές έννοιες γύρω από αυτό. Επίσης, αναδεικνύεται η συμβολή του επιστημονικού κλάδου της επιχειρησιακής έρευνας στην αντιμετώπιση των φυσικών καταστροφών και η σημασία της στρατηγικής χωροθέτησης εγκαταστάσεων. Στο τέλος, παρουσιάζεται ο σκοπός και η διάρθρωση των κεφαλαίων της εργασίας.

#### <span id="page-12-1"></span>1.1 Τα δάση και οι δασικές πυρκαγιές

Με βάση το Σύνταγμα της Ελλάδας, στην ερμηνευτική δήλωση του Άρθρου 24 αναφέρεται ότι : «Ως δάσος ή δασικό οικοσύστημα νοείται το οργανικό σύνολο άγριων φυτών με ξυλώδη κορμό πάνω στην αναγκαία επιφάνεια του εδάφους, τα οποία, μαζί με την εκεί συνυπάρχουσα χλωρίδα και πανίδα, αποτελούν μέσω της αμοιβαίας αλληλεξάρτησης και αλληλοεπίδρασής τους, ιδιαίτερη βιοκοινότητα (δασοβιοκοινότητα) και ιδιαίτερο φυσικό περιβάλλον (δασογενές). Δασική έκταση υπάρχει όταν στο παραπάνω σύνολο η άγρια ξυλώδης βλάστηση, υψηλή ή θαμνώδης, είναι αραιά.» (ΣYNΤAΓMA ΤHΣ ΕΛΛAΔAΣ, 2019). Τα δάση διαχρονικά έχουν εξέχουσα σημασία για το ανθρωπογενές περιβάλλον και τα φυσικά οικοσυστήματα καθότι τα οφέλη τους είναι πολυάριθμα.

Η διάρθρωση των δασών δεν χαρακτηρίζεται από ομοιομορφία σε όλη τους την έκταση. Αντιθέτως, κάθε δάσος αποτελείται από πολλές επιφάνειες, οι οποίες διαφέρουν βάσει της δομής, του είδους και της ηλικίας των φυτών. Η διάρθρωση των δασών διακρίνεται σε οριζόντια και κατακόρυφη. Με βάση των οριζόντια διάρθρωση, οι δασικές εκτάσεις διακρίνονται σε συστάδες, λόχμες, ομάδες, συνεδρίες και διάσπαρτα δέντρα, ενώ η κατακόρυφη διάρθρωση διακρίνεται σε ορόφωση και συγκόμωση (Ντάφης, 1992), (Χρονοπούλου, 2007). Στην [Εικόνα 1](#page-12-2) επεξηγείται ο τρόπος διάρθρωσης σε οριζόντια και κατακόρυφη διάρθρωση.

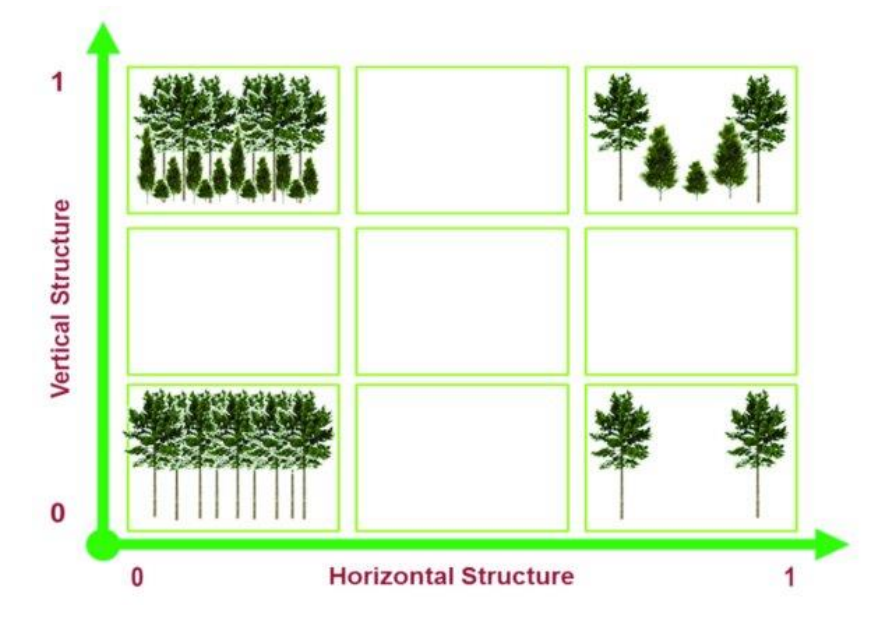

<span id="page-12-2"></span>*Εικόνα 1 Η οριζόντια και η κατακόρυφη δομή των δασών (Cazcarra-Bes, Tello-Alonso, Fischer, Heym, & Papathanassiou, 2017)*

Τα δάση συχνά χαρακτηρίζονται ως «πνεύμονες της Γης», ωστόσο, η προσφορά τους στη φύση και στον άνθρωπο δεν περιορίζεται μόνο στην παραγωγή οξυγόνου και την απορρόφηση του διοξειδίου του άνθρακα. Ο άνθρωπος αξιοποιεί τα δάση για την πληθώρα προϊόντων, υπηρεσιών καθώς και γενικότερων αξιών που προσφέρουν. Προϊόντα όπως η ξυλεία, ο φελλός, η ρητίνη, τα διακοσμητικά και τα φαρμακευτικά φυτά, τα μούρα, το μέλι και η τρούφα είναι ενδεικτικά του τεράστιου πλούτου των δασικών οικοσυστημάτων που ο άνθρωπος μπορεί να αξιοποιήσει. Ακόμη, τα δάση προσφέρονται για δραστηριότητες όπως η βοσκή, το κυνήγι, οι καλλιέργειες και η αναψυχή. Βέβαια, η αξία των δασών δεν απεικονίζεται μόνο από την άμεση χρήση τους. Ως έμμεσες αξίες μπορούν να χαρακτηριστούν η ρύθμιση του μικροκλίματος, η ποιότητα του τοπίου, ο καθαρισμός και η ποιότητα του νερού και η διατήρηση και προστασία των οικοσυστημάτων. Με γνώμονα την αειφορία, τα οικοσυστημικά αγαθά των δασών, όπως η διαθεσιμότητα σε ενέργεια και πρώτες ύλες, η βιοποικιλότητα, η αποθήκευση του άνθρακα έχουν αξία όχι μόνο για τις υπάρχουσες, αλλά και για τις επόμενες γενιές (Croitoru, 2000).

Με τον όρο πυρκαγιά γίνεται λόγος για κάθε είδους ανεξέλεγκτη φωτιά, που δημιουργείται επί κάποιου είδους καύσιμης ύλης(Κατσάνος, 1970), (Δασικές Πυρκαγιές, 2017). Τρία είναι τα απαραίτητα στοιχεία που συντελούν στην έναρξη της φωτιάς, το γνωστό και ως «τρίγωνο της πυρκαγιάς», το οξυγόνο, η καύσιμη ύλη και η πηγή της θερμότητας (Pausas & Keeley, 2009). Το οξυγόνο είναι διαθέσιμο στην ατμόσφαιρα σε αναλογία κατ' όγκο 21%. Η καύσιμη ύλη στην περίπτωση των δασικών πυρκαγιών μπορεί να είναι είτε υπεδάφια, δηλαδή οργανική ύλη σε αποσύνθεση, όπως χούμος, τύρφη και νεκρές ρίζες, είτε επί του εδάφους μέχρι το ύψος των 2 μέτρων, όπως πεσμένα φύλα, βελόνες, ποώδης βλάστηση, θάμνοι, πεσμένα δέντρα, υπολείμματα υλοτομίας και φρύγανα, είτε εναέρια, δηλαδή τα καύσιμα υλικά πάνω από το ύψος των 2 μέτρων από το έδαφος, όπως το φύλλωμα και τα κλαδιά των δέντρων, οι λειχήνες, τα αναρριχόμενα φυτά και τα όρθια νεκρά δέντρα (Βορίσης).

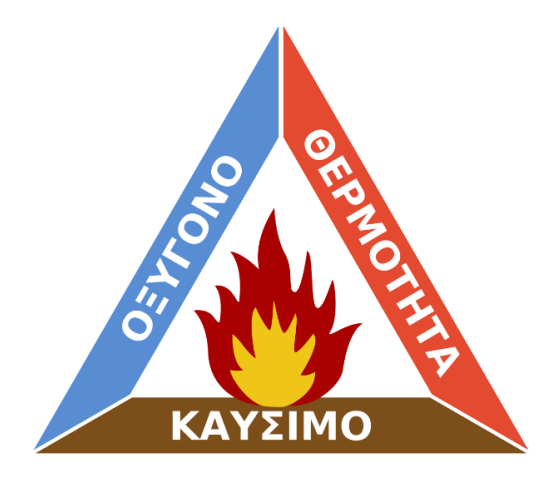

*Εικόνα 2 Το τρίγωνο της φωτιάς (Τρίγωνο της φωτιάς, 2021)*

<span id="page-13-0"></span>Η κατηγοριοποίηση των δασικών πυρκαγιών γίνεται με βάση το είδος της ύλης που καίγεται σε συνάρτηση με την επιφάνεια του εδάφους και τον τρόπο εξάπλωσής τους σε πυρκαγιές εδάφους ή υπόγειες, επιφάνειας ή έρπουσες και κόμης ή επικόρυφες. Στις πυρκαγιές εδάφους καίγεται οργανική ύλη που βρίσκεται κοντά ή και υπό της επιφάνειας του εδάφους. Χαρακτηρίζονται από βραδεία καύση και ενδέχεται να μην υπάρχει παρουσία καπνού, γεγονός που τις κάνει δύσκολα αντιληπτές. Οι πυρκαγιές επιφάνειας καίνε οργανική ύλη και χαμηλή βλάστηση έως και τα 2 μέτρα από το έδαφος, χαρακτηρίζονται από γρήγορη διάδοσης και εξελίσσονται συχνά σε πυρκαγιές κόμης. Στις πυρκαγιές κόμης καίγεται η βλάστηση άνω των 2 μέτρων από το έδαφος, η εξάπλωση είναι ταχύτατη και οι συνέπειές τους καταστροφικές (Δασικές Πυρκαγιές, 2017), (Απλαδά, και συν., 2007).

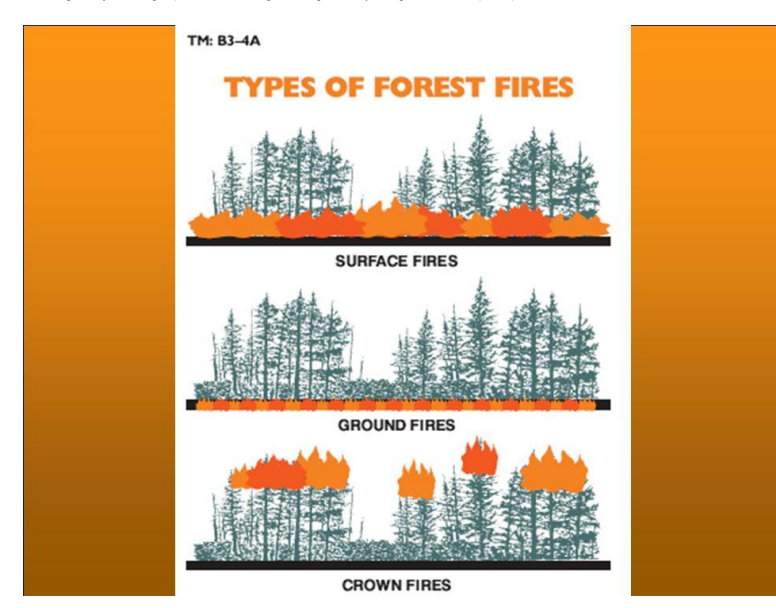

*Εικόνα 3 Τα είδη των δασικών πυρκαγιών (McDonald, 20016)*

<span id="page-14-0"></span>Οι δασικές πυρκαγιές κάνουν κάθε χρόνο την εμφάνισή τους στα ελληνικά δάση, λαμβάνοντας συχνά μεγάλες διαστάσεις χάρη στην καταστροφική φύση που τις χαρακτηρίζει. Οι «πύρινοι εφιάλτες», όπως συχνά αποκαλούνται οι πυρκαγιές, απειλούν με μανία τα φυσικά και τα ανθρωπογενή οικοσυστήματα, ανθρώπινες και όχι μόνο ζωές καθώς και περιουσίες. Τα αίτια της πρόκλησης του φαινομένου μπορεί να είναι ή φυσικά ή οφειλόμενα στον ανθρώπινο παράγοντα. Τα φυσικά αίτια δεν περιέχουν κανένα στοιχείο ανθρώπινης δράσης και συνήθως είναι κεραυνοί. Στον ανθρώπινο παράγοντα συγκαταλέγονται οι εμπρησμοί, οι αμέλειες, η καύση αγρών για αγροτικές εργασίες, η καύση για τη δημιουργία βοσκότοπων και τα άγνωστα αίτια (Goldammer, et al., 2019).

Οι συνέπειες των πυρκαγιών είναι πολυδιάστατες. Από οικολογική άποψη, διαταράσσεται το δασικό οικοσύστημα και η ισορροπία των βιοκοινοτήτων, αφανίζεται η βιοποικιλότητα και χάνεται τμήμα της πηγής οξυγόνου και φίλτρου του μολυσμένου αέρα του πλανήτη. Ακόμη, ελαττώνεται η διαπερατότητα του εδάφους με συνέπεια πλημμύρες και αποθέσεις φερτών υλικών. Από οικονομική άποψη, καταστρέφονται βοσκότοποι, κτηνοτροφικές και μελισσοκομικές εγκαταστάσεις και χάνονται θέσεις εργασίας τόσο στον πρωτογενή τομέα, όσο και στον κλάδο του τουρισμού με την απώλεια της αισθητικής και τουριστικής αξίας (ΜΕ.Κ.Δ.Ε. Ε.Μ.Π., χ.χ.). Βάσει των παραπάνω αρνητικών συνεπειών, προκύπτει η ανάγκη ορθής αντιμετώπισης του καταστροφικού αυτού φαινομένου.

Στην Ελλάδα, οι πυρκαγιές αποτελούν το σημαντικότερο πρόβλημα των δασών (Goldammer, et al., 2019). Πυρκαγιές των παλαιότερων ετών, όπως αυτές της Κηφισιάς το 1981, του Γέρακα το 1982, της Ικαρίας το 1993 και της Σάμου το 2000, πιο σύγχρονες, όπως αυτές στην Πελοπόννησο και στην Εύβοια το 2007, στο Μάτι και το Ν. Βουτζά της Αττικής το 2018 [\(Εικόνα 4\)](#page-15-0), καθώς και οι φετινές στην Αττική, την Εύβοια και την Πελοπόννησο [\(Εικόνα 5\)](#page-15-1) είναι χαρακτηριστικά παραδείγματα του προβλήματος που αντιμετωπίζει η χώρα κάθε χρόνο. Επομένως, προβάλει ως επιτακτική η ανάγκη σωστής διαχείρισης των πυρκαγιών.

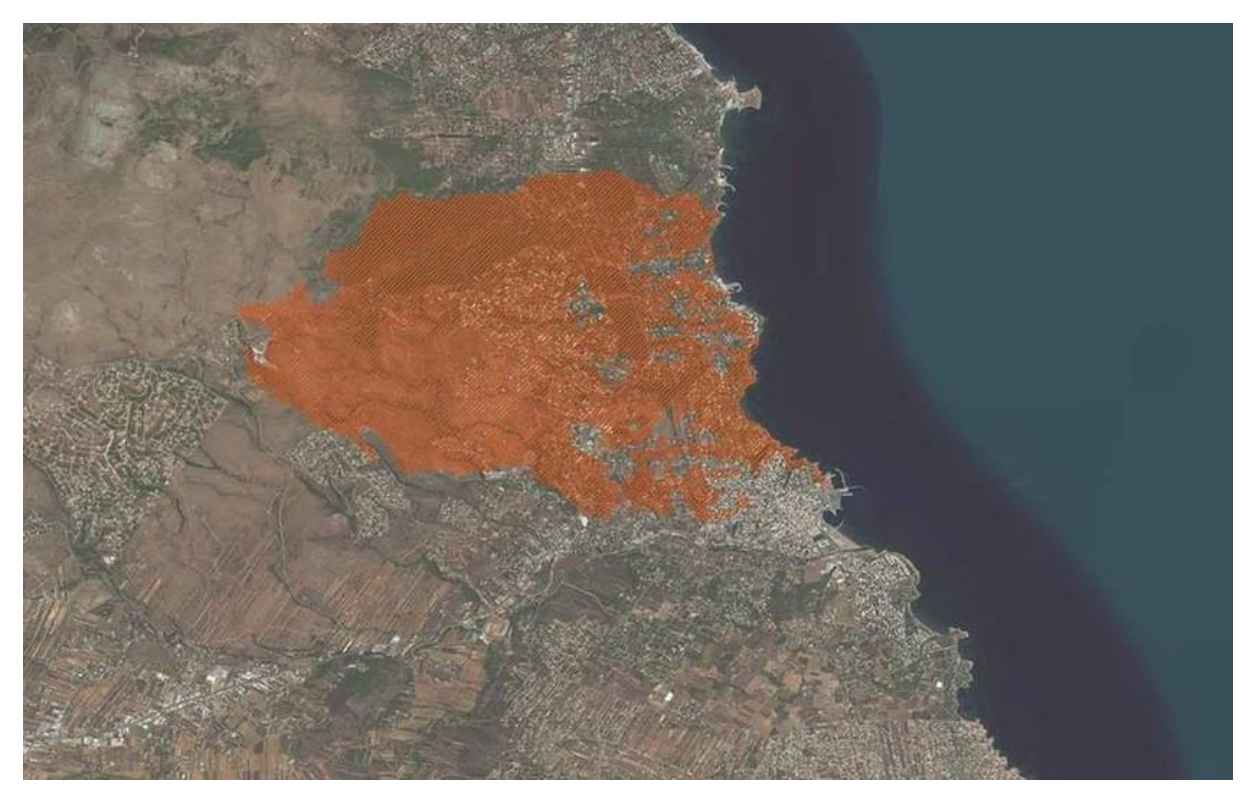

*Εικόνα 4 Καμένη έκταση από την πυρκαγιά στο Μάτι και τον Ν. Βουτζά το καλοκαίρι του 2018 (https://www.newsbomb.gr, 2018)*

<span id="page-15-0"></span>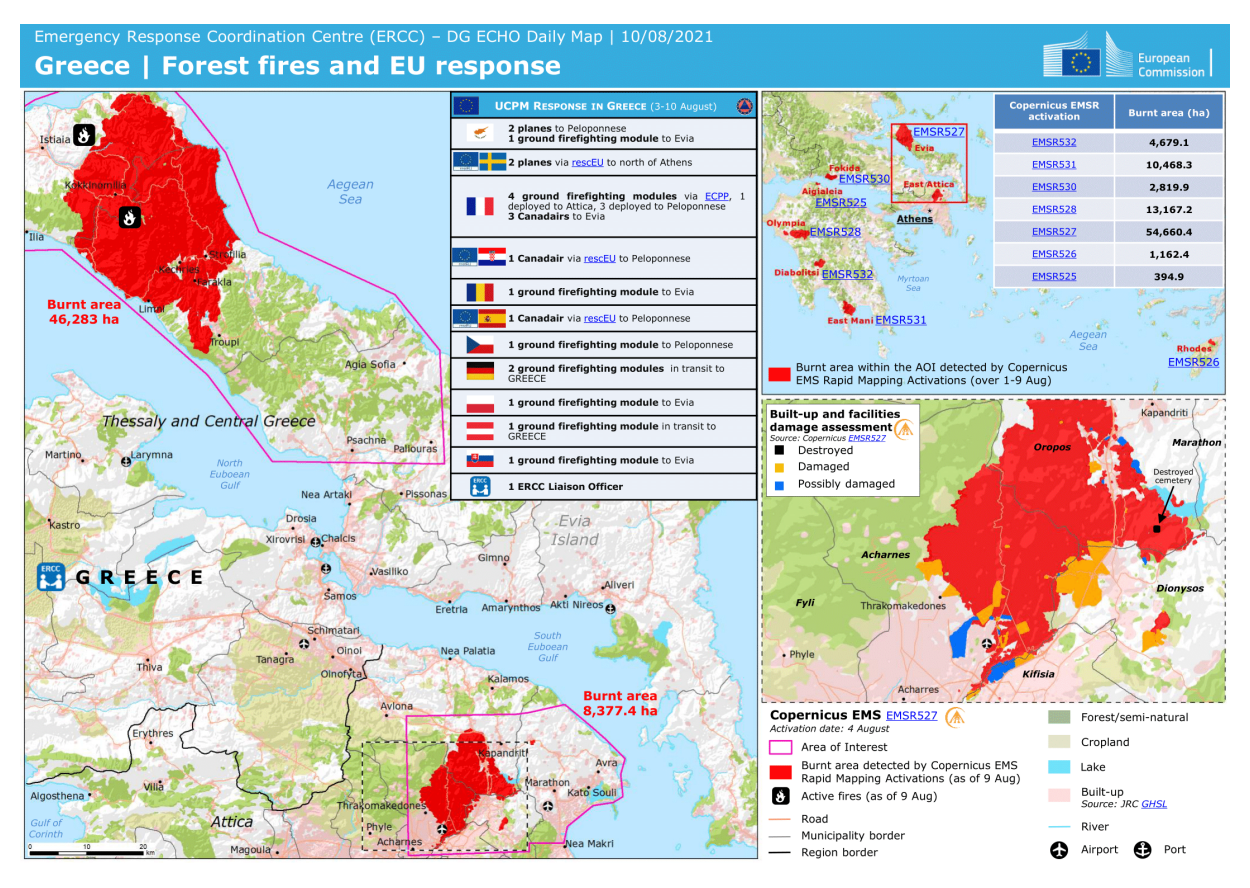

*Εικόνα 5 Καμένες εκτάσεις από τις πυρκαγιές του Αυγούστου 2021 (https://www.skai.gr, 2021)*

<span id="page-15-1"></span>Η διαχείριση των δασικών πυρκαγιών είναι το σύνολο των απαραίτητων ενεργειών για την προστασία των ανθρώπων, των περιουσιών τους και του φυσικού περιβάλλοντος από τις πυρκαγιές, περιλαμβανομένης και της χρήσης της φωτιάς ως διαχειριστικό εργαλείο για την επίτευξη των στόχων της διαχείρισης των δασών και των άλλων χρήσεων της γης. Αυτές οι ενέργειες λαμβάνουν χώρα σε τρείς φάσεις, στην πρόληψη, την καταστολή και την αποκατάσταση. Το στάδιο της πρόληψης αφορά τη μείωση των πιθανοτήτων εκδήλωσης πυρκαγιών και εξάπλωσης τους, στην περίπτωση που έχουν ήδη εκδηλωθεί, τη μείωση των καταστροφών, οι οποίες μπορεί να προκύψουν από την πυρκαγιά, καθώς και τη δημιουργία ενός μηχανισμού εντοπισμού και αναγγελίας των νέων εστιών. Η καταστολή είναι ένα πολύ απαιτητικό στάδιο καθώς η επιτυχία της κρίνεται από τον κατάλληλο συντονισμό του δασοπυροσβεστικού μηχανισμού, των εναέριων και επίγειων μέσων και του προσωπικού. Η αποκατάσταση μετά το πέρας της πυρκαγιάς περιλαμβάνει όλα τα μέτρα και τις δράσεις αποκατάστασης των προβλημάτων που προέκυψαν λόγω των πυρκαγιών, τα μέτρα πρόληψης δευτερογενών καταστροφών και τα μέτρα επαναφοράς των καμένων περιοχών είτε στην αρχική είτε σε καλύτερη κατάσταση (Goldammer, et al., 2019).

Στην παρούσα εργασία, το βλέμμα στρέφεται στο στάδιο της καταστολής και ιδιαίτερα στην καταστολή από αέρος. Τα στάδια στα οποία διακρίνεται ο επιχειρησιακός σχεδιασμός καταστολής είναι πέντε. Αυτά είναι η αναγγελία της πυρκαγιάς, η ανίχνευσή της, η κινητοποίηση, η επιλογή της μεθόδου κατάσβεσης και η αποκάθαρση της περιμέτρου ή φύλαξη. Ο σχεδιασμός αυτός αποτελεί αρμοδιότητα του Πυροσβεστικού Σώματος, το οποίο συνεργάζεται με φορείς όπως η Γενική Γραμματεία Πολιτικής Προστασίας, οι Γενικοί Γραμματείς Περιφερειών, οι Δήμαρχοι, το Ε.Κ.Α.Β. και η Ελληνική Αστυνομία (Δασικές Πυρκαγιές, 2017).

Η κατάσβεση πραγματοποιείται με φορητά εργαλεία, όπως εργαλεία κτυπήματος, κοπής, υδροφόρα και πυρπολιτικά, με πυροσβεστικά οχήματα, με αεροσκάφη και ελικόπτερα, με χωματουργικά μηχανήματα και ελκυστήρες και με κατασβεστικά υλικά. Δύο είναι οι μέθοδοι κατάσβεσης που χρησιμοποιούνται, η άμεση και η έμμεση προσβολή ή επέμβαση. Η πρώτη μέθοδος αφορά τις ενέργειες δράσης απευθείας στο μέτωπο της πυρκαγιάς, από τα πρώτα εναέρια μέσα που φτάνουν στο σημείο με στόχο τον διαχωρισμό των καμένων από τα άκαυτα υλικά, την προστασία ζωών και περιουσιών και την αποφυγή της περεταίρω εξάπλωσης της φωτιάς. Προϋποθέτει ανεκτά επίπεδα θερμικής ακτινοβολίας, όχι μεγάλη πυκνότητα καπνού και ευνοϊκή δομή του εδάφους για τη δημιουργία αντιπυρικών ζωνών. Η δεύτερη μέθοδος αφορά το σύνολο των δράσεων επιπρόσθετων μέσων κατάσβεσης από με τα μέσα άμεσης επέμβασης, σε μια γραμμή αντιμετώπισης τη πυρκαγιάς μακριά από την περίμετρό της. Η έμμεση προσβολή χρησιμοποιείται όταν η θερμότητα και ο καπνός εμποδίζουν την προσέγγιση του μετώπου, όταν η μορφολογία του εδάφους επιτρέπει τη δημιουργία αντιπυρικής ζώνης είτε υπάρχουν φυσικά εμπόδια που μπορούν να μετατραπούν σε αντιπυρικές ζώνες και όταν η φωτιά εξαπλώνεται ταχύτατα (Βορίσης) (Forest Service U.S.D.A., n.d.).

Τα εναέρια μέσα, από τις αρχές του προηγούμενου αιώνα συμμετέχουν στη μάχη της καταστολής των πυρκαγιών. Οι πρώτες εναέριες περιπολίες για εντοπισμό πυρκαγιάς έλαβαν χώρα το 1917, η πρώτη χρήση ελικοπτέρου σε πυρόσβεση έγινε το 1946, ενώ το 1955 χρησιμοποιήθηκαν αεροσκάφη με δεξαμενές, τα λεγόμενα Air Tankers, για τη ρίψη νερού (Timeline of Aviation History , 2016). Ακόμη και σήμερα η συμβολή των εναέριων μέσων είναι πολύ σημαντική στις περιπτώσεις των δασικών πυρκαγιών ανά την επικράτεια. Γι' αυτόν τον λόγο, η διαθεσιμότητά τους ανά περιοχή σε συνδυασμό με τη στρατηγική τους χωροθέτηση στις διαθέσιμες βάσεις της χώρας προβάλουν ως σημαντικές απαιτήσεις στη μάχη αντιμετώπισης των πυρκαγιών.

#### <span id="page-17-0"></span>1.2 Επιχειρησιακή Έρευνα και διαχείριση δασικών πυρκαγιών

Ο όρος Επιχειρησιακή Έρευνα (Operations Research ή Operational Research) αναφέρεται στον επιστημονικό κλάδο της ανάπτυξης και εφαρμογής προηγμένων αναλυτικών και ποσοτικών μεθόδων και τεχνικών για την ανάλυση επιχειρησιακών προβλημάτων με στόχο την υποστήριξη και τη βελτίωση της διαδικασίας λήψης αποφάσεων. Η λέξη «επιχειρησιακή» υποδηλώνει τις έννοιες της διαδικασίας και της λειτουργίας και όχι επιχείρησης/εταιρίας, ενώ ο όρος «έρευνα» υποδηλώνει τη χρήση επιστημονικών μεθόδων στη διερεύνηση των προβλημάτων. Βασικός άξονας του τομέα είναι η αναζήτηση του βέλτιστου. Ιστορικά, η ανάπτυξη του τομέα τοποθετείται στα χρόνια του Β΄ Παγκοσμίου Πολέμου λόγω των απαιτήσεων ανάλυσης και επίλυσης στρατιωτικού τύπου προβλημάτων, όπως η ανάπτυξη αποτελεσματικών μεθόδων διαχείρισης πολεμικών αποστολών, νηοπομπών και υποβρυχίων, τοποθέτησης ραντάρ και πυροβόλων, εφοδιασμού στρατευμάτων και άλλων επιχειρήσεων (Υψηλάντης, 2015), (Κουνετάς & Χατζησταμούλου, 2015).

Οι μεθοδολογίες της επιχειρησιακής έρευνας μπορούν να διακριθούν σε κατηγορίες, όπως ο Μαθηματικός Προγραμματισμός, ο οποίος περιλαμβάνει τον Γραμμικό, τον Μη – Γραμμικό και τον Ακέραιο Προγραμματισμό, τα Δέντρα Αποφάσεων, η Μαθηματική Μοντελοποίηση και Λήψη Αποφάσεων, η Πολυκριτηριακή Ανάλυση, η Θεωρία Παιγνίων, η Ανάλυση και Βελτιστοποίηση Δικτύων, η Χωρική Ανάλυση, η Στατιστική και Στοχαστική Ανάλυση, η Χρονοδρομολόγηση κ.α. (Υψηλάντης, 2015).

Η παρούσα εργασία επικεντρώνεται στις μεθοδολογίες του Γραμμικού και του Ακέραιου προγραμματισμού σε συνδυασμό με τη χωρική ανάλυση ως μια εφαρμογή στρατηγικής χωροθέτησης εγκαταστάσεων. Ο γραμμικός προγραμματισμός είναι μια μεθοδολογία μαθηματικής βελτιστοποίησης ενός μαθηματικού μοντέλου, το οποίο αποτελείται από γραμμικές συναρτήσεις (αντικειμενική συνάρτηση) και γραμμικούς περιορισμούς που απαρτίζονται από μεταβλητές αναλογικά σχετιζόμενες μεταξύ τους. Στον ακέραιο προγραμματισμό μερικές ή όλες οι μεταβλητές λαμβάνουν ακέραιες τιμές (Κολέτσος, 2006).

Ως μοντέλο ή υπόδειγμα χαρακτηρίζεται η μαθηματική, γραφική, συμβολική, φυσική ή περιγραφική αναπαράσταση ενός φαινομένου, μιας κατάστασης, μιας διαδικασίας ή ενός συστήματος. Στόχος του είναι η απεικόνιση μιας πιο ξεκάθαρης σχέσης μεταξύ μεγεθών που επηρεάζουν μια κατάσταση και καθορίζουν κάποιο αποτέλεσμα. Τα μαθηματικά μοντέλα χρησιμοποιούν μαθηματικά εργαλεία, όπως εξισώσεις, σύνολα αριθμών, αλγορίθμους κ.α.. Ένα μαθηματικό μοντέλο επιχειρησιακού προβλήματος απαρτίζεται από μεταβλητές απόφασης, οι οποίες καλούνται να λάβουν τη βέλτιστη τιμή, παραμέτρους, οι τιμές των οποίων θεωρούνται δεδομένες, κριτήρια, όπως το κέρδος ή το κόστος, στόχο (τη βελτιστοποίηση των κριτηρίων) και περιορισμούς, δηλαδή μαθηματικές σχέσεις που συνδέουν τις μεταβλητές απόφασης με τις παραμέτρους (Υψηλάντης, 2015).

Η χρήση των μοντέλων στη διαδικασία διαχείρισης των φυσικών καταστροφών και συγκεκριμένα των δασικών πυρκαγιών μπορεί να είναι πολυεπίπεδη. Υπάρχουν μοντέλα που χρησιμοποιούνται για τη μελέτη γεωχωρικών, μετεωρολογικών και δορυφορικών δεδομένων, μοντέλα/δείκτες υπολογισμού της επικινδυνότητας, της βλάστησης και της καύσιμης ύλης, μοντέλα προσομοίωσης της συμπεριφοράς των πυρκαγιών και μοντέλα για τον προγραμματισμό, τον συντονισμό και την κατάρτιση σχεδίων αποστολής πυροσβεστικών δυνάμεων (Σακελλαρίου, 2016). Η λήψη των αποφάσεων, σε αυτού του είδους τις περιπτώσεις, πραγματοποιείται με τη συμβολή συστημάτων διαχείρισης βάσεων δεδομένων, αλγορίθμων, προσομοιωτών συμπεριφοράς των πυρκαγιών και Συστημάτων Γεωγραφικών Πληροφοριών (ΣΓΠ). Ο στόχος των μοντέλων ελέγχου των δασικών πυρκαγιών είναι η ελαχιστοποίηση των αρνητικών συνεπειών της φωτιάς στους ανθρώπους, στις περιουσίες και στους φυσικούς πόρους (Dimopoulou & Giannikos, 2004).

Το πρόβλημα της χωροθέτησης των εγκαταστάσεων (facility location problem) βρίσκει εφαρμογή και στην περίπτωση της δασοπυρόσβεσης και μπορεί να κατηγοριοποιηθεί με βάση τον στόχο βελτιστοποίησης που τίθεται σε κάθε περίπτωση. Ενδεικτικοί στόχοι είναι η ελαχιστοποίηση του κόστους μεταφοράς και επιχειρήσεων, η μεγιστοποίηση προσβασιμότητας σε εγκαταστάσεις ή η μεγιστοποίηση της κάλυψης που παρέχουν οι υπάρχουσες εγκαταστάσεις (Zeferino, 2020).

#### <span id="page-18-0"></span>1.3 Σκοπός και Διάρθρωση Εργασίας

Στην παρούσα εργασία, το βλέμμα στρέφεται στο στάδιο της καταστολής των δασικών πυρκαγιών και συγκεκριμένα στη φάση της επιχειρησιακής ετοιμότητας σε τακτικό επίπεδο. Ειδικότερα, η εργασία επικεντρώνεται στη δημιουργία ενός μοντέλου κατανομής των εναέριων μέσων πυρόσβεσης στα διαθέσιμα αεροδρόμια και ελικοδρόμια της Ελλάδας με στόχο την επίτευξη της μέγιστης κάλυψης της ελληνικής επικράτειας από εναέρια μέσα. Το μοντέλο αυτό στηρίζεται στην επίλυση ενός προβλήματος γραμμικού προγραμματισμού βασισμένο στο Maximal Covering Location Problem (MCLP). Η προκύπτουσα κατανομή απεικονίζεται στη συνέχεια μέσω της χρήσης προγράμματος Συστήματος Γεωγραφικών Πληροφοριών – ΣΓΠ (Geographic Information System – GIS) και συγκρίνεται με την ήδη υπάρχουσα κατανομή προηγούμενων ετών, όσον αφορά το ποσοστό κάλυψης που επιτυγχάνεται. Σκοπός της παρούσας μελέτης είναι να προτείνει μια νέα, βελτιωμένη κατανομή των εναέριων μέσων πυρόσβεσης, βασισμένη σε ρεαλιστικούς παράγοντες.

Η εργασία απαρτίζεται από επτά κεφάλαια. Το πρώτο κεφάλαιο είναι η εισαγωγή, στην οποία εισάγονται έννοιες σχετικά με τα δάση, τις δασικές πυρκαγιές και τη συμβολή της επιχειρησιακής έρευνας στη διαχείριση των φυσικών καταστροφών. Στο δεύτερο κεφάλαιο παρουσιάζεται η βιβλιογραφική επισκόπηση εννοιών όπως η διαχείριση κινδύνου, η στρατηγική χωροθέτηση εγκαταστάσεων, και το MCLP. Στο τρίτο κεφάλαιο παρουσιάζεται το μαθηματικό μοντέλο που εφαρμόζεται στη μελέτη. Το τέταρτο κεφάλαιο παρουσιάζει τη μελέτη περίπτωσης της ελληνικής επικράτειας. Έπεται το κεφάλαιο πέντε, όπου απεικονίζεται ο τρόπος χρήσης του προγράμματος ΣΓΠ. Ακολουθούν το κεφάλαιο έξι με την αποτύπωση των αποτελεσμάτων και στο τέλος το κεφάλαιο επτά με τα συμπεράσματα. Στο τέλος της εργασίας παρατίθενται σε παράρτημα ο κώδικας που χρησιμοποιήθηκε καθώς και επιπλέον πίνακες δεδομένων.

### <span id="page-19-0"></span>2 Κεφάλαιο 2° : Το θεωρητικό υπόβαθρο

Στο κεφάλαιο αυτό παρουσιάζεται η βιβλιογραφική επισκόπηση γύρω από τους βασικούς θεωρητικούς άξονες της εργασίας. Αρχικά, αναλύεται η διαχείριση των φυσικών καταστροφών και των πυρκαγιών. Στη συνέχεια, μελετάται η στρατηγική χωροθέτηση εγκαταστάσεων και στο τέλος προσεγγίζεται το MCLP.

#### <span id="page-19-1"></span>2.1 Διαχείριση των φυσικών καταστροφών

Οι φυσικοί κίνδυνοι, ή αλλιώς γεωλογικοί κίνδυνοι είναι οι γεωλογικές συνθήκες, οι διεργασίες ή τα φαινόμενα που αποδίδονται στην εμφάνιση φυσικών φαινομένων, τα οποία απειλούν τους ανθρώπους, τις υποδομές, την οικονομία και το περιβάλλον και έχουν καταστροφικές συνέπειες. Η ταξινόμηση των φυσικών κινδύνων γίνεται σε γεωλογικούς, όπως οι κίνδυνοι ηφαιστειακών εκρήξεων και σεισμών, σε υδρομετεωρολογικούς, όπως οι κίνδυνοι ξηρασίας, απερήμωσης, πυρκαγιάς, κατολίσθησής, θύελλας και σε βιολογικούς, όπως οι κίνδυνοι από βιολογικές ουσίες, ιούς και τοξίνες (BeSafeNet EUR - OPA Major Hazards Agreement, n.d.).

Η ύπαρξη των φυσικών καταστροφών καθ' όλη την ιστορία της Γης είναι γεγονός. Ακόμη και στις μέρες μας, η εμφάνιση των φυσικών καταστροφών επηρεάζει έως και τις σύγχρονες κοινωνίες. Για αυτόν τον λόγο, προκύπτουν οι ανάγκες κατανόησης των φαινομένων αυτών και ορθής αντιμετώπισής τους.

Ο όρος «φυσική καταστροφή», σύμφωνα με τον Λέκκα (2000), ορίζεται με τρείς διάφορους τρόπους ως:

- «Τα στοιχεία του φυσικού περιβάλλοντος που είναι βλαβερά για τον άνθρωπο και προκαλούνται από δυνάμεις ξένες και άγνωστες σε αυτόν.»
- «Η πιθανότητα εμφάνισης ενός δυνητικά καταστροφικού γεγονότος μέσα σε μια συγκεκριμένη χρονική περίοδο και σε μια συγκεκριμένη γεωγραφική περιοχή.»
- «Μια φυσική ή ανθρωπογενής γεωλογική κατάσταση ή φαινόμενο κατά την οποία παρουσιάζεται πραγματικός ή δυναμικός κίνδυνος για την ανθρώπινη ζωή ή τις περιουσίες.»

Οι φυσικές καταστροφές εμφανίζονται όταν ένας κίνδυνος προκαλεί τρωτότητα και τόσο μεγάλη ζημιά που η πληγείσα κοινότητα δε μπορεί να ανακάμψει με χρήση των δικών της πόρων, ωστόσο, δεν θα πρέπει να θεωρούνται αναπόφευκτο αποτέλεσμα ενός φυσικού κινδύνου. Ακόμη, σύμφωνα με τον Παγκόσμιο Οργανισμό Υγείας και την παγκόσμια βάση δεδομένων για φυσικές καταστροφές η ταξινόμηση των φυσικών καταστροφών γίνεται σε γεωφυσικές, υδρολογικές, μετεωρολογικές, κλιματολογικές και βιολογικές (ΜΕ.Κ.Δ.Ε. Ε.Μ.Π., χ.χ.). Ένας ακόμη διαχωρισμός των φυσικών καταστροφών είναι σε ενδογενείς και εξωγενείς. Οι ενδογενείς καταστροφές αφορούν γεγονότα κατά τα οποία η κοινωνία βιώνει κίνδυνο, καταστροφή, τραυματισμό ή διαταραχή της κοινωνικής δομής και της λειτουργείας της συνολικά. Οι εξωγενείς καταστροφές είναι διαδικασίες κατά τις οποίες ένα τμήμα της κοινωνίας βιώνει βιολογική, οικονομική ή ψυχοκοινωνική δυσφορία ενώ ένα άλλο ωφελείται (Moe & Pathranarakul, 2006).

Όπως αναφέρουν οι Moe και Pathranarakul (2006), η διαχείριση των καταστροφών αποτελείται από πέντε στάδια. Τα στάδια αυτά είναι η πρόβλεψη, η προειδοποίηση, η έκτακτη βοήθεια, η αποκατάσταση και ο ανασχηματισμός. Το στάδιο της πρόβλεψης προϋποθέτει ετοιμότητα σε περίπτωση εμφάνισης κινδύνου και μέτρα μείωσης του πιθανού κινδύνου. Η φάση της προειδοποίησης αφορά την έγκαιρη και αποτελεσματική πληροφόρηση των ατόμων που εκτίθενται σε κίνδυνο για την ανάληψη δράσεων αποφυγής και μείωσης του κινδύνου και για την ύπαρξη αποτελεσματικών αντιδράσεων. Η έκτακτη βοήθεια και παρέμβαση λαμβάνει χώρα κατά τη διάρκεια ή αμέσως μετά την καταστροφή και στοχεύει στη διατήρηση της ζωής και την κάλυψη βασικών αναγκών. Οι ενέργειες της αποκατάστασης λαμβάνονται μετά από την καταστροφή για την αποκατάσταση και τη βελτίωση των συνθηκών. Στο στάδιο του ανασχηματισμού, τέλος, περιλαμβάνονται δράσεις μείωσης του κινδύνου, ετοιμότητας και επανόρθωσης. Με άλλα λόγια, ο «κύκλος ζωής» της διαχείρισης των φυσικών καταστροφών αποτελείται από τα στάδια του μετριασμού, της ετοιμότητας, της αντίδρασης και της ανάκτησης.

Αν και ο χαρακτηρισμός των δασικών πυρκαγιών ως φυσικές καταστροφές ενέχει αμφισβήτηση από κάποιους ερευνητές, καθότι τα αίτια εμφάνισής τους αποδίδονται κυρίως στον ανθρώπινο παράγοντα, φυσικοί, γεωμορφολογικοί και μετεωρολογικοί παράγοντες έχουν σημαντική επίδραση στη γένεση, στη διάδοση και στην ένταση των πυρκαγιών (Παπαχρήστου, 2008). Η διαχείριση των δασικών πυρκαγιών απαιτεί πολύ καλή οργάνωση, ισορροπημένη συνεργασία πολλών φορέων καθώς και έμφαση στην ορθολογική επιστημονική ανάλυση (Goldammer, et al., 2019). Ο συνδυασμός αυτών των απαιτήσεων μπορεί να οδηγήσει στη λήψη των κατάλληλων μέτρων δράσης/σχεδίασης και αποφάσεων με στόχο την αντιμετώπιση του φαινομένου.

#### <span id="page-20-0"></span>2.2 Στρατηγική χωροθέτηση εγκαταστάσεων (Strategic facility location)

Η θεωρία της χωροθέτησης πραγματεύεται τη κατανομή εγκαταστάσεων γεωγραφικά, σε ένα δεδομένο χώρο, καθώς και τις παραμέτρους που την επηρεάζουν. Με τον όρο «εγκατάσταση» ορίζεται κάποιο κτήριο ή κάποιος χώρος ο οποίος είναι διαμορφωμένος ώστε να μπορεί να παραχθεί ένα προϊόν ή να προσφερθεί μια υπηρεσία (Ntoufa, 2017). Η χωροθέτηση των εγκαταστάσεων είναι ένας σημαντικός παράγοντας της στρατηγικής σχεδίασης. Ιστορικά, η απαρχή της θεωρίας χωροθέτησης χρονολογείται στο 1909 με τον Alfred Weber να ερευνά την τοποθέτηση μιας αποθήκης με στόχο την ελαχιστοποίηση της απόστασης μεταξύ αυτής και των πελατών της (Owen & Daskin, 1998), (Weber & Pick, Über den standort der industrien: Reine Theorie des Standorts., 1909), (Weber, Alfred Weber's theory of the location of industries, 1929).

Οι παράγοντες ή αλλιώς κανονικότητες που παρατηρούνται κατά τη διαδικασία λήψης αποφάσεων χωροθέτησης, σύμφωνα με τον Chan (2005), είναι τέσσερις. Ο πρώτος παράγοντας είναι ο τεχνολογικός. Αναφέρεται σε φυσικές αρχές που επηρεάζουν την τοποθεσία και σε υποδομές που ευνοούν τη λειτουργεία της εγκατάστασης. Ο δεύτερος παράγοντας αφορά την οικονομία και τη γεωγραφία. Η τοποθεσία πρέπει να είναι ανάλογη με την ικανότητα και τη διάθεση κάποιου για πληρωμή (willingness to pay) του αντίστοιχου κόστους. Ο επόμενος παράγοντας είναι ο πολιτικός. Πολιτικοί λόγοι συχνά επηρεάζουν τη λήψη αποφάσεων όσον αφορά τη χρήση γης, τη συναίνεση για αυτή καθώς και την τοποθεσία των εγκαταστάσεων. Ο τέταρτος παράγοντας είναι ο κοινωνικός και αφορά την κυριαρχία, τη διαβάθμιση και τον διαχωρισμό, τη συγκέντρωση και την αποκέντρωση, την εισβολή και τη διαδοχή.

Τα μοντέλα που χρησιμοποιούνται για τη χωροθέτηση (location models) βρίσκουν εφαρμογή, για παράδειγμα, σε περιπτώσεις υπεραγορών, εταιριών γρήγορου φαγητού, πρατηρίων καυσίμων έως και μονάδων παραγωγής ενέργειας. Τα μοντέλα χωροθέτησης μπορεί να είναι απλά, ωστόσο, όσο πιο ρεαλιστική γίνεται κάποια προσέγγιση, τόσο αυξάνεται η περιπλοκότητα και χρησιμοποιείται ακέραιος και μη γραμμικός προγραμματισμός.

Ας σημειωθεί ακόμη ότι τα προβλήματα χωροθέτησης διαφέρουν από τα προβλήματα διάταξης. Όσον αφορά τα πρώτα, οι εγκαταστάσεις καταλαμβάνουν μικρό χώρο σε σχέση με τον συνολικό χώρο που διατίθεται για την τοποθέτησή τους και μπορεί να μην υπάρχει αλληλεπίδραση μεταξύ των εγκαταστάσεων. Στα προβλήματα διάταξης, από την άλλη, οι εγκαταστάσεις είναι μεγάλες σε σχέση με τον χώρο που διατίθεται για την τοποθέτησή τους, ενώ η αλληλεπίδραση μεταξύ των εγκαταστάσεων είναι σχεδόν δεδομένη (ReVelle & Eiselt, 2005).

Η κατηγοριοποίηση των προβλημάτων χωροθέτησης μπορεί να γίνει με διαφορετικούς τρόπους, σύμφωνα με τους Klose και Drexl (2005). Οι διαχωρισμοί αφορούν, την τοπογραφία, το είδος των αντικειμενικών συναρτήσεων, το είδος των περιορισμών, το πλήθος των σταδίων και των προϊόντων, το είδος της ζήτησης, τη στατικότητα ή τη δυναμικότητα του μοντέλου, το είδος των δεδομένων που εισάγονται στο μοντέλο και τη συνδυαστικότητα. Βάσει της τοπογραφίας, τα μοντέλα χωρίζονται σε μοντέλα συνεχούς χωροθέτησης (continuous location models) ή μοντέλα επίπεδης χωροθέτησης (models in the plane) και σε μοντέλα χωροθέτησης δικτύου (network location models). Ακόμη χωρίζονται σε μοντέλα διακριτής τοποθέτησης (discrete location models) και σε μοντέλα μικτού – ακέραιου προγραμματισμού (mixed – integer programming models).

Τα μοντέλα συνεχούς ή επίπεδης χωροθέτησης αναφέρονται στον πραγματικό χώρο των δύο διαστάσεων του επιπέδου. Τα δύο βασικά χαρακτηριστικά τους είναι η συνέχεια του χώρου και το γεγονός ότι οι αποστάσεις υπολογίζονται με το κατάλληλο μετρικό σύστημα. Η συνέχεια του χώρου δίνει τη δυνατότητα τοποθέτησης εγκαταστάσεων σε κάθε σημείο του επιπέδου, ενώ για την αποτύπωση των αποστάσεων χρησιμοποιούνται είτε ευθύγραμμο, είτε Ευκλείδειο μετρικό σύστημα, είτε συναρτήσεις. Για τον υπολογισμό των αποστάσεων χρησιμοποιείται το σύστημα συντεταγμένων. Ο στόχος των αντικειμενικών συναρτήσεων αυτών των προβλημάτων είναι η ελαχιστοποίηση του συνόλου των αποστάσεων μεταξύ των p εγκαταστάσεων και των m σημείων ζήτησης. Ένα ενδεικτικό πρόβλημα συνεχούς χωροθέτησης είναι το πρόβλημα του Weber.

Τα μοντέλα χωροθέτησης δικτύου υπολογίζουν την απόσταση στο ίδιο το δίκτυο ως τη μικρότερη διαδρομή των τόξων του δικτύου, τα οποία συνδέουν δύο σημεία. Τα σημεία ζήτησης (demand points) αντιπροσωπεύονται από κόμβους (nodes), ενώ οι πιθανές τοποθεσίες εγκατάστασης αντιστοιχούν τόσο σε ένα υποσύνολο των κόμβων, όσο και σε επιπλέον σημεία πάνω στα τόξα (arcs), τα οποία συνδέουν τους κόμβους. Χαρακτηριστικά μοντέλα χωροθέτησης δικτύου είναι το πρόβλημα p – median, το πρόβλημα p – center, το απλό πρόβλημα χωροθέτησης εγκαταστάσεων (simple plant location problem – SPLP), το πρόβλημα της συνολικής κάλυψης (location set covering problem – LSCP) και το πρόβλημα της μέγιστης κάλυψης (maximal covering location problem – MCLP).

Αρκετά προβλήματα, τα οποία έχουν ως αρχικό δεδομένο ένα συγκεκριμένο σύνολο πιθανών τοποθεσιών προς εγκατάσταση, χαρακτηρίζονται ως mixed – integer. Τα mixed – integer προβλήματα διαφέρουν από τα προβλήματα χωροθέτησης δικτύου. Η διαφορά έγκειται στο γεγονός ότι τα

προβλήματα χωροθέτησης δικτύου μπορούν να χαρακτηριστούν και ως προβλήματα διακριτής βελτιστοποίησης. Ακόμη, τα προβλήματα χωροθέτησης δικτύου λαμβάνουν υπόψιν τη δομή του συνόλου των πιθανών θέσεων εγκατάστασης και τα δεδομένα αποστάσεων, ενώ τα προβλήματα mixed – integer δεν ασχολούνται με την προέλευση των δεδομένων εισόδου.

Τα διακριτά μοντέλα μπορούν να ταξινομηθούν με διάφορους τρόπους. Οι παράγοντες βάσει των οποίων ταξινομούνται είναι ο αριθμός των σταδίων τους (μοντέλα ενός ή πολλών σταδίων), η χωρητικότητα (μοντέλα με ή χωρίς χωρητικότητα), ο αριθμός των πηγών (μοντέλα μίας ή πολλαπλών πηγών), ο αριθμός των προϊόντων (μοντέλα ενός ή πολλαπλών προϊόντων), η δυναμικότητά τους (στατικά ή δυναμικά) καθώς και οι επιλογές δρομολόγησής τους (μοντέλα με ή χωρίς επιλογές δρομολόγησης) (Klose & Drexl, 2005).

Στρέφοντας το βλέμμα στα μοντέλα κάλυψης, έμφαση δίνεται στη ζήτηση για μια υπηρεσία. Η φύση της ζήτησης, σε αυτές τις περιπτώσεις, καθορίζει τον αποδεκτό χρόνο ταξιδιού και την αποδεκτή απόσταση από μια εγκατάσταση. Επίσης, ικανοποιημένη θεωρείται η ζήτηση που καλύπτεται σε ένα συγκεκριμένο χρονικό διάστημα. Για την καλύτερη κατανόηση της έννοιας της «κάλυψης», μία καλή παρομοίωση είναι η υπόθεση ότι οι πελάτες είναι οι κατοικίες μιας κοινότητας και οι εγκαταστάσεις είναι πυροσβεστικοί σταθμοί. Αν κάποιος πυροσβεστικός σταθμός απέχει μια επιθυμητή απόσταση από κάποια κατοικία, για παράδειγμα τριών λεπτών, τότε η κατοικία θεωρείται καλυμμένη (Owen & Daskin, 1998), (White & Case, 1974).

Mε βάση το είδος της κάλυψης, τα προβλήματα κάλυψης διακρίνονται σε δύο κατηγορίες. Η πρώτη κατηγορία αφορά τα προβλήματα στα οποία η κάλυψη αποτελεί απαίτηση και η δεύτερη κατηγορία αφορά προβλήματα στα οποία η κάλυψη βελτιστοποιείται. Χαρακτηριστικό παράδειγμα της πρώτης κατηγορίας είναι το location set covering problem, το οποίο αρχικά μελέτησαν οι Toregas, Swain, ReVelle, & Bergman (1971) και εξετάζει πόσες εγκαταστάσεις πρέπει να τοποθετηθούν για να εξασφαλισθεί το επιθυμητό επίπεδο κάλυψης σε όλους τους «πελάτες». Τη δεύτερη κατηγορία αντιπροσωπεύει το maximal covering location problem, το οποίο στοχεύει στη μεγιστοποίηση της ζητούμενης κάλυψης από δεδομένο αριθμό εγκαταστάσεων (Owen & Daskin, 1998), (Li, Zhao, Zhu, & Wyatt, 2011).

#### <span id="page-22-0"></span>2.3 Maximal Covering Location Problem (MCLP)

Το πρόβλημα χωροθέτησης της μέγιστης κάλυψης ή στα αγγλικά Maximal Covering Location Problem (MCLP) προτάθηκε για πρώτη φορά από τους Church και ReVelle το 1974. Στόχος αυτού του μοντέλου είναι να μεγιστοποιήσει τη απαιτούμενη κάλυψη, δεδομένου ενός συγκεκριμένου αριθμού εγκαταστάσεων (Li, Zhao, Zhu, & Wyatt, 2011), (Church & ReVelle, 1974).

Οι Church και ReVelle (1974) αναγνώρισαν τη δυσκολία χωροθέτησης δημόσιων εγκαταστάσεων σε σχέση με τις ιδιωτικές, στις οποίες η χωροθέτηση μπορεί να γίνει με ακρίβεια και λογικές εκτιμήσεις. Η δυσκολία αυτή δημιούργησε την ανάγκη εύρεσης υποκατάστατων λύσεων από τους λήπτες αποφάσεων. Οι εναλλακτικές λύσεις που φάνηκε να χρησιμοποιούνται ευρέως στα προβλήματα χωροθέτησης δημόσιων εγκαταστάσεων είναι, από τη μία, η συνολική σταθμισμένη απόσταση και ο συνολικός σταθμισμένος χρόνος ταξιδιού μέχρι τις εγκαταστάσεις και από την άλλη, η απόσταση ή ο χρόνος που απαιτείται ώστε ο πιο απομακρυσμένος «πελάτης» να φτάσει την εγκατάσταση, με άλλα λόγια, η μέγιστη απόσταση εξυπηρέτησης.

Στην περίπτωση των προβλημάτων όπου οι επιθυμητές αποστάσεις εξυπηρέτησης δεν μπορούν να ανταποκριθούν στα δεδομένα των μοντέλων χωροθέτησης, οι λήπτες αποφάσεων καλούνται να επιτύχουν όσο το δυνατόν μεγαλύτερη κάλυψη με τα περιορισμένα μέσα που διαθέτουν. Ωστόσο, η μεγιστοποίηση της κάλυψης δεν είναι πάντα η μοναδική παράμετρος για αυτού του είδους τα προβλήματα. Αντίστοιχης σημασίας είναι και η ποιότητα της κάλυψης. Η λογική αυτή αποτελεί τη βάση πάνω στην οποία στηρίχθηκε η διατύπωση του Maximal Covering Location Problem.

Το MCLP διατυπώνεται ως εξής:

*«Μεγιστοποιήστε έναν συγκεκριμένο αριθμό εγκαταστάσεων με στόχο να μεγιστοποιηθεί η πληθυσμός που καλύπτεται εντός μιας απόστασης εξυπηρέτησης S, διατηρώντας υποχρεωτική κάλυψη εντός της απόστασης T (Τ>S).»* 

Οι μαθηματικές σχέσεις που διέπουν το MCLP είναι:

Maximize:

$$
z=\sum_{i\in I}a_i y_i
$$

*Εξίσωση 1*

<span id="page-23-1"></span><span id="page-23-0"></span>Subject To:

$$
\sum_{j \in N_i} x_j \ge y_i, \qquad \forall i \in I
$$

*Εξίσωση 2*

$$
\sum_{j\in J}x_j=P
$$

*Εξίσωση 3*

$$
x_j = (0,1), \qquad \forall j \in J
$$

$$
E\xi \text{isom } 4
$$

$$
y_i = (0,1), \qquad \forall i \in I
$$
  

$$
E\xi i\sigma\omega\sigma\eta 5
$$

<span id="page-23-4"></span><span id="page-23-3"></span><span id="page-23-2"></span>Όπου:

I: Το σύνολο των κόμβων ζήτησης

J: Το σύνολο των πιθανών θέσεων εγκατάστασης

S: Η απόσταση εκτός της οποίας η ζήτηση δεν καλύπτεται

dij: Η συντομότερη απόσταση μεταξύ κόμβου i και θέσης εγκατάστασης j

xj: Παίρνει τιμή 1 αν μια εγκατάσταση τοποθετείται στη θέση j, αλλιώς παίρνει τιμή 0

yi: Παίρνει τιμή 1 αν η ζήτηση στον κόμβο i καλύπτεται από κάποια εγκατάσταση εντός της απόστασης S, αλλιώς παίρνει την τιμή 0.

 $\mathrm{N}_\mathrm{i}\text{=}\left\{j\in\textit{J}\middle|d_{ij}\leq\textit{S}\right\}$ : Το σύνολο των εγκαταστάσεων που καλύπτουν τη ζήτηση στον κόμβο i

αi: Ο πληθυσμός που εξυπηρετείται από τον κόμβο i

p: το σύνολο των εγκαταστάσεων που τοποθετούνται.

Η ζήτηση θεωρείται καλυμμένη σε κάποιο κόμβο, όταν η απόστασή μεταξύ αυτού και της κοντινότερής του εγκατάστασης είναι μικρότερη ή ίση με την απόσταση S.

Η ερμηνεία αυτού του μοντέλου έχει ως εξής. Η αντικειμενική συνάρτηση του μοντέλου [\(Εξίσωση 1\)](#page-23-0) μεγιστοποιεί τον πληθυσμό που καλύπτεται εντός της επιθυμητής απόστασης εξυπηρέτησης. Ο πρώτος περιορισμός [\(Εξίσωση 2\)](#page-23-1) δίνει την τιμή 1 στη μεταβλητή y<sup>i</sup> όταν μία ή περισσότερες εγκαταστάσεις τοποθετούνται σε θέσεις ώστε να ανήκουν στο σύνολο Ni, δηλαδή ώστε να καλύπτουν τον κόμβο i. Εναλλακτικά, λαμβάνει την τιμή 0. Ο δεύτερος περιορισμός [\(Εξίσωση 3\)](#page-23-2) αφορά το σύνολο των εγκαταστάσεων και εξασφαλίζει ότι ο αριθμός του είναι ίσος με τις διαθέσιμες εγκαταστάσεις p. Οι επόμενοι δύο περιορισμοί [\(Εξίσωση 4,](#page-23-3) [Εξίσωση 5\)](#page-23-4) εξασφαλίζουν ότι οι μεταβλητές x<sup>j</sup> και y<sup>i</sup> είναι ακεραίες και δυαδικές. Το μοντέλο λαμβάνει υπόψιν το μέγεθος τη ζήτησης, το οποίο χρησιμοποιεί ώστε να σταθμίσει τη ζήτηση σε κάθε σημείο. Με αυτόν τον τρόπο το μοντέλο γίνεται πιο ρεαλιστικό (Brotcorne, Laporte, & Semet, 2002), (Li, Zhao, Zhu, & Wyatt, 2011).

Για την επίλυση του MCLP μπορεί να χρησιμοποιηθούν είτε ευρετικοί αλγόριθμοι, είτε μπορεί να χρησιμοποιηθεί γραμμικός προγραμματισμός. Ακόμη, πολλές είναι οι επεκτάσεις του προβλήματος. Το MCLP, τελικά, μπορεί να αποτελέσει πολύ χρήσιμο εργαλείο όσον αφορά τη λήψη αποφάσεων χωροθέτησης εγκαταστάσεων.

### <span id="page-25-0"></span>3 Κεφάλαιο 3° :Το μαθηματικό μοντέλο

Το κεφάλαιο αυτό παρουσιάζει τις εξισώσεις του μαθηματικού μοντέλου που εφαρμόζεται. Στη συνέχεια επεξηγεί τα σύμβολά που χρησιμοποιήθηκαν και αναλύει κάθε μια εξίσωση ξεχωριστά. Ακόμη, στην τελευταία ενότητα του κεφαλαίου επεξηγείται η διαδικασία επίλυσης του μαθηματικού μοντέλου.

#### <span id="page-25-1"></span>3.1 Το μαθηματικό μοντέλο

Το μαθηματικό μοντέλο που αναπτύσσεται σε αυτό το κεφάλαιο έχει ως βασικό στόχο τη βέλτιστη κατανομή των εναέριων μέσων δασοπυρόσβεσης, τα οποία είναι στη διάθεση της Ελλάδας, στις διαθέσιμες αεροπορικές βάσεις της χώρας. Στο συγκεκριμένο μοντέλο διαχωρίζονται τα δύο είδη επέμβασης των εναέριων μέσων σε άμεση και έμμεση. Η άμεση επέμβαση είναι καίριας σημασίας για την αντιμετώπιση της φωτιάς σε πρωταρχικό στάδιο και, φυσικά, η συνέχεια της προσπάθειας κατάσβεσης με τα μέσα έμμεσης επέμβασης έχει εξίσου σημαντική βαρύτητα. Με βάση αυτά τα είδη επέμβασης κατηγοριοποιείται και η κάλυψη.

Οι παράγοντες που λαμβάνονται υπόψιν κατά τη διαμόρφωση του μοντέλου είναι:

- α. Το επίπεδο επικινδυνότητας ανά περιοχή
- β. Η χωρητικότητα κάθε αεροσκάφους σε νερό,
- γ. Η ταχύτητα πλεύσης κάθε αεροσκάφους,
- δ. Η πιθανότητα μη διαθεσιμότητας κάποιου εναέριου μέσου,
- ε. Η χωρητικότητα των αεροπορικών βάσεων,
- στ. Οι απαιτήσεις των περιοχών σε κάλυψη ανάλογα με το επίπεδο της επικινδυνότητας στο οποίο κατατάσσονται.

Οι εξισώσεις που ακολουθούν αποτυπώνουν το μαθηματικό μοντέλο. Το μοντέλο στηρίχθηκε πάνω στις πρωταρχικές εξισώσεις του MCLP των Church & ReVelle (1974) καθώς και στη μελέτη περίπτωσης του Zeferino (2020) για τις δασικές πυρκαγιές στην Πορτογαλία. Η επίλυση του μοντέλου έγινε με τη χρήση του προγράμματος MATLAB και η μεθοδολογία της θα επεξηγηθεί σε επόμενο κεφάλαιο.

Οι μαθηματικές σχέσεις που διαμορφώνουν το προτεινόμενο μοντέλο κάλυψης της ελληνικής επικράτειας είναι οι εξής:

$$
\max (1-p) \cdot \sum_{i \in I} h_i \cdot \mathit{CC}_1 \cdot \mathit{SC}_1 \cdot \sum_{d_1 \in D_1} p^{d_1-1} \cdot Y_{1_{id_1}} + (1-p) \cdot \sum_{i \in I} h_i \cdot \mathit{CC}_2 \cdot \mathit{SC}_2 \cdot \sum_{d_2 \in D_2} p^{d_2-1} \cdot Y_{2_{id_2}}
$$

*Εξίσωση 6*

<span id="page-25-3"></span><span id="page-25-2"></span>Υπό του περιορισμούς:

$$
\sum_{d_1\in D_1}Y_{1_{id_1}}\leq \sum_{j\in J}\sum_{t\in T_1}s_{ijt}\cdot X_{jt},\qquad \forall i\in I
$$

*Εξίσωση 7*

<span id="page-26-1"></span>
$$
\sum_{d_2 \in D_2} Y_{2_{id_2}} \le \sum_{j \in J} \sum_{t \in T_2} s_{ijt} \cdot X_{jt}, \qquad \forall i \in I
$$

*Εξίσωση 8*

$$
\sum_{j \in J} X_{jt} \le P_t, \qquad \forall t \in T
$$

*Εξίσωση 9*

<span id="page-26-4"></span><span id="page-26-3"></span><span id="page-26-2"></span>
$$
X_{jt}-2\cdot XP_{jt}=0,\qquad \forall j\in J,\qquad \forall t\in TP
$$

*Εξίσωση 10*

$$
X_{jt} \le N_{jt}, \qquad \forall j \in J, \qquad \forall t \in T
$$

*Εξίσωση 11*

$$
\sum_{t \in T} X_{jt} \le N_j, \qquad \forall j \in J
$$

*Εξίσωση 12*

<span id="page-26-5"></span>
$$
\sum_{d_1 \in D_1} Y_{1_{id_1}} \ge M_{1_{i'} } \qquad \forall i \in I
$$

*Εξίσωση 13*

$$
\sum_{d_2 \in D_2} Y_{2_{id_2}} \ge M_{2_{i'}} \qquad \forall i \in I
$$

*Εξίσωση 14*

<span id="page-26-8"></span><span id="page-26-7"></span><span id="page-26-6"></span>
$$
\sum_{d_1 \in D_1} Y_{1_{id_1}} + \sum_{d_2 \in D_2} Y_{2_{id_2}} \ge M_{3_i}, \qquad \forall i \in I
$$

*Εξίσωση 15*

$$
X_{jt} \ge 0 \in \mathbb{Z}, \qquad \forall j \in J, \qquad \forall t \in T
$$

*Εξίσωση 16*

<span id="page-26-9"></span>
$$
XP_{jt} \ge 0 \in \mathbb{Z}, \qquad \forall j \in J, \qquad \forall t \in TP
$$

*Εξίσωση 17*

$$
Y_{1_{id_1}} \in \{0,1\}, \qquad \forall i \in I, \qquad \forall d_1 \in D_1
$$

*Εξίσωση 18*

$$
Y_{2_{id_2}} \in \{0,1\}, \qquad \forall i \in I, \qquad \forall d_2 \in D_2
$$

*Εξίσωση 19*

#### <span id="page-26-12"></span><span id="page-26-11"></span><span id="page-26-10"></span><span id="page-26-0"></span>3.2 Σύνολα

*I*: Σύνολο των κόμβων που αντιπροσωπεύουν μια περιοχή κινδύνου.

*J*: Σύνολο των αεροπορικών βάσεων (αεροδρόμια και ελικοδρόμια) στις οποίες μπορούν να τοποθετηθούν εναέρια μέσα.

*Τ*: Σύνολο των ειδών στα οποία κατατάσσονται τα εναέρια μέσα.

*Τ1*: Σύνολο των ειδών των εναέριων μέσων που χρησιμοποιούνται στην άμεση επέμβαση.

*Τ2*: Σύνολο των ειδών των εναέριων μέσων που χρησιμοποιούνται στην έμμεση επέμβαση.

*TP*: Σύνολο των ειδών των εναέριων μέσων που επιχειρούν σε ζεύγη.

*D1*: Σύνολο των μέσων άμεσης επέμβασης, ο αριθμός των οποίων προσφέρει επιθυμητή κάλυψη ανάλογα με το επίπεδο επικινδυνότητας.

*D2*: Σύνολο των μέσων έμμεσης επέμβασης, ο αριθμός των οποίων προσφέρει επιθυμητή κάλυψη ανάλογα με το επίπεδο επικινδυνότητας.

<span id="page-27-0"></span>3.3 Μεταβλητές απόφασης

 $Y_{1_{id_1}} = \left\{ \begin{array}{ll} 1, \; \alpha v \; o \; \kappa$ όμβος i καλύπτεται από τουλάχιστον  $d_1$  μέσα άμεσης επέμβασης<br> $Y_{1_{id_1}} = \left\{ 0, \; \alpha v \; o \; \kappa$ όμβος i δεν καλύπτεται από τουλάχιστον  $d_1$  μέσα άμεσης επέμβαση 0,  $\,$ αν ο κόμβος i δεν καλύπτεται από τουλάχιστον  $d_{1}$  μέσα άμεσης επέμβασης

 $Y_{2id_2} = \left\{ \begin{matrix} & 1, \; \alpha\mathrm{\nu} \; o \; \kappa\mathrm{\dot{o}}\mu\beta o\varsigma \; i \; \kappa\alpha\lambda\mathrm{\dot{o}}\pi\tau\varepsilon\tau\alpha\iota \; \alpha\pi\mathrm{\dot{o}} \; \tau o \nu\lambda\mathrm{\dot{o}}\chi\iota\sigma\tau o \nu \; d_{2} \; \mu\varepsilon\sigma\alpha \; \epsilon\mu\mu\varepsilon\sigma\eta\varsigma \; \varepsilon\pi\mathrm{\dot{\epsilon}}\mu\beta\alpha\sigma\eta \right. \ \ \alpha\tau o \; \kappa\mathrm{\dot{o}}\mu\lambda\mathrm{\dot{o}}\tau\mathrm{\$ 0, αν ο κόμβος i δεν καλύπτεται από τουλάχιστον d<sub>2</sub> μέσα έμμεσης επέμβασης

 $X_{it}$ : Ο αριθμός των εναέριων μέσω είδους t που τοποθετούνται στην αεροπορική βάση j.

 $XP_{it}$ : Ο αριθμός των ζευγών εναέριων μέσω είδους t που τοποθετούνται στην αεροπορική βάση j.

#### <span id="page-27-1"></span>3.4 Παράμετροι

*hi:* Το επίπεδο κινδύνου στην περιοχή που αντιπροσωπεύεται από τον κόμβο i.

 $s_{ijt}$ : {1, αν εναέριο μέσο τύπου t που έχει τοποθετηθεί στην αεροπορική βάση j καλύπτει τον κόμβο i<br>^ διαφορετικά 0, ά

*CC1, CC2:* Συντελεστές δυναμικότητας για εναέρια μέσα άμεσης και έμμεσης επέμβασης αντίστοιχα, κανονικοποιημένοι στη μονάδα.

*SC1, SC2:* Συντελεστές ταχύτητας για εναέρια μέσα άμεσης και έμμεσης επέμβασης αντίστοιχα, κανονικοποιημένοι στη μονάδα.

*Pt:* Ο μέγιστος αριθμός των εναέριων μέσων είδους t.

*Nj:* Ο συνολικός αριθμός των εναέριων μέσων που υπάρχει δυνατότητα να τοποθετηθούν στην αεροπορική βάση j.

*Njt:* Ο αριθμός των εναέριων μέσων είδους t που υπάρχει δυνατότητα να τοποθετηθούν στην αεροπορική βάση j.

*M1i:* Ο ελάχιστος αριθμός εναέριων μέσων άμεσης επέμβασης που πρέπει να καλύπτουν τον κόμβο i.

*M2i:* Ο ελάχιστος αριθμός εναέριων μέσων έμμεσης επέμβασης που πρέπει να καλύπτουν τον κόμβο i.

*M3i:* Ο ελάχιστος αριθμών των συνολικών εναέριων μέσων που πρέπει να καλύπτουν τον κόμβο i.

*p*: Η πιθανότητα ένα εναέριο μέσο να μην είναι διαθέσιμο.

#### <span id="page-28-0"></span>3.5 Επεξήγηση των εξισώσεων

Η αντικειμενική συνάρτηση του μοντέλου [\(Εξίσωση 6\)](#page-25-2) έχει ως στόχο τη μεγιστοποίηση της κάλυψης του εκάστοτε επιπέδου κινδύνου σε κάθε κόμβο i. Η κάλυψη αφορά τόσο την άμεση επέμβαση, η οποία αποτυπώνεται με τον πρώτο όρο της σχέσης, όσο και την έμμεση, η οποία αποτυπώνεται με τον δεύτερο όρο της σχέσης. Ο όρος (1-p) είναι η πιθανότητα ένα εναέριο μέσο να είναι διαθέσιμο, ενώ οι όροι p <sup>(d</sup>ı<sup>-1)</sup> και p <sup>(d</sup>2<sup>-1)</sup> υποδηλώνουν τις πιθανότητες κάποιο εναέριο μέσο από το σύνολο άμεσης ή έμμεσης επέμβασης αντίστοιχα, να είναι μην είναι διαθέσιμο, όπου  $d_1 \in D_1$  και  $d_2 \in D_2$ .

Οι πρώτοι δύο περιορισμοί [\(Εξίσωση 7](#page-25-3) και [Εξίσωση 8\)](#page-26-1) εξασφαλίζουν ότι η επικινδυνότητα σε έναν κόμβο θεωρείται ότι καλύπτεται από ένα συγκεκριμένο αριθμό εναέριων μέσων, αν υπάρχουν τόσα ή περισσότερα εναέρια μέσα τοποθετημένα σε εγκαταστάσεις, με τέτοιο τρόπο ώστε η ακτίνα δράσης τους να εξυπηρετεί αυτόν τον κόμβο. Η [Εξίσωση 7](#page-25-3) αφορά τα εναέρια μέσα άμεσης επέμβασης και η [Εξίσωση 8](#page-26-1) τα εναέρια μέσα έμμεσης επέμβασης. Με άλλα λόγια, πρέπει να επιτυγχάνεται μεγαλύτερη ή ίση κάλυψη από την απαιτούμενη.

[Η Εξίσωση 9](#page-26-2) εξασφαλίζει ότι, για κάθε ένα είδος από τα είδη εναέριων μέσων, ο συνολικός αριθμός όσων τοποθετούνται στις βάσεις ανά την επικράτεια είναι μικρότερος ή ίσος με τα συνολικά διαθέσιμα εναέρια μέσα αυτού του είδους. Δηλαδή, χάρη στον περιορισμό αυτόν δεν μπορούν να κατανεμηθούν περισσότερα μέσα από αυτά που μπορούν να διατεθούν.

Η [Εξίσωση 10](#page-26-3) αφορά τα εναέρια μέσα που επιχειρούν σε ζεύγη. Για τον λόγο αυτόν, χρησιμοποιείται και η βοηθητική μεταβλητή XPjt. Ο περιορισμός αυτός δηλώνει ότι σε κάθε αεροπορική βάση και για κάθε είδος εναέριου μέσου, το οποίο έχει τη δυνατότητα να επιχειρήσει σε ζεύγη, δεδομένου ότι τα ζεύγη θα είναι ομοειδή, ο συνολικός αριθμός των εναέριων μέσων που τοποθετούνται στη βάση θα είναι άρτιος.

[Η Εξίσωση 11](#page-26-4) δηλώνει ότι κάθε αεροπορική βάση έχει, για κάθε ένα από όλα τα είδη των εναέριων μέσων του μοντέλου, συγκεκριμένη χωρητικότητα. Επίσης, η [Εξίσωση 12](#page-26-5) δηλώνει ότι κάθε βάση έχει και συγκεκριμένη συνολική χωρητικότητα σε εναέρια μέσα.

Οι επόμενοι δύο περιορισμοί [\(Εξίσωση 13](#page-26-6) κα[ι Εξίσωση 14\)](#page-26-7) χρησιμοποιούνται ώστε να γίνει βέβαιο ότι το σύνολο των εναέριων μέσων που καλύπτουν ένα κόμβο i είναι μεγαλύτερο ή ίσο με την απαίτηση σε κάλυψη του κόμβου, ανάλογα με το επίπεδο επικινδυνότητάς του. Η [Εξίσωση 13](#page-26-6) αφορά τις απαιτήσεις ως προς την άμεση επέμβαση, ενώ [η Εξίσωση 14](#page-26-7) αφορά τις απαιτήσεις ως προς την έμμεση επέμβαση. Η [Εξίσωση 15,](#page-26-8) παράλληλα, εξασφαλίζει ότι καλύπτεται η συνολική απαίτηση ενός κόμβου i σε εναέρια μέσα, τόσο άμεσης όσο και έμμεσης επέμβασης, επίσης λαμβάνοντας υπόψιν το επίπεδο επικινδυνότητας του εκάστοτε κόμβου.

Στο τέλος, η [Εξίσωση 16,](#page-26-9) η [Εξίσωση 17,](#page-26-10) η [Εξίσωση 18](#page-26-11) και η [Εξίσωση 19](#page-26-12) καθορίζουν το πεδίο ορισμού των μεταβλητών απόφασης του μοντέλου. Βάσει αυτών των σχέσεων, παρατηρείται ότι όλες οι μεταβλητές απόφασης του μοντέλου είναι ακέραιες. Επομένως, είναι φανερό ότι το πρόβλημα κατατάσσεται στα προβλήματα ακέραιου γραμμικού προγραμματισμού. Η επίλυση του προβλήματος πραγματοποιήθηκε στο υπολογιστικό πρόγραμμα MATLAB.

#### <span id="page-29-0"></span>3.6 Επίλυση του μαθηματικού μοντέλου.

#### <span id="page-29-1"></span>3.6.1 Το πρόγραμμα της επίλυσης

Το παραπάνω μαθηματικό μοντέλο επιλύθηκε στο πρόγραμμα MATLAB. Το MATLAB είναι μία προγραμματιστική πλατφόρμα κατάλληλα σχεδιασμένη για μηχανικούς και επιστήμονες ώστε να αναλύονται και να σχεδιάζονται συστήματα και προϊόντα. Η γλώσσα προγραμματισμού που χρησιμοποιεί είναι η MATLAB language, η οποία στηρίζεται σε μητρώα (https://www.mathworks.com, χ.χ.). Το πρόγραμμα αυτό μπορεί να χρησιμοποιηθεί για την επίλυση προβλημάτων γραμμικού και ακέραιου προγραμματισμού καθώς διαθέτει αλγορίθμους βελτιστοποίησης αυτών των προβλημάτων (https://www.mathworks.com, χ.χ.).

Για την επίλυση του παρόντος μοντέλου έγινε χρήση της εντολής intlinprog. Η εντολή intlinprog χρησιμοποιήθηκε διότι το μοντέλο αποτελείται από ακέραιες μεταβλητές γραμμικά συνδεδεμένες μεταξύ τους. Η χρήση της εντολής αφορά, γενικά, τον μικτό – ακέραιο γραμμικό προγραμματισμό (Mixed – Integer Linear Programming – MILP) και η δράση της αποτελεί προσέγγιση βασισμένη στη λύση (solver). Ο τρόπος με τον οποίο δομείται ένα πρόβλημα είναι ο ακόλουθος (https://www.mathworks.com, χ.χ.).

$$
\min_{x} f^{T}x \text{ subject to} \begin{cases} x(intcon)\alpha\kappa \epsilon \rho \alpha \omega \\ A \cdot x \leq b \\ Aeq \cdot x = beq \\ lb \leq x \leq ub \end{cases}
$$

*Εξίσωση 20*

<span id="page-29-2"></span>Οι συμβολισμοί της [Εξίσωση 20](#page-29-2) αντιστοιχούν σε πίνακες που έχουν ως εξής:

Τα f, x, intcon, b, beq, lb, και ub είναι διανύσματα, και τα A and Aeq είναι μητρώα.

f: Το διάνυσμα που περιέχει τους συντελεστές των μεταβλητών απόφασης.

x: Το διάνυσμα που περιέχει τις τιμές των μεταβλητών απόφασης.

intcon: Το διάνυσμα που δηλώνει ποιες μεταβλητές απόφασης έχουν ακέραια τιμή.

b: Το διάνυσμα που περιέχει τις σταθερές τιμές των ανισοτήτων  $A \cdot x \leq b$ . Έχει μήκος όσο το σύνολο των ανισοτήτων που έχουν τη μορφή  $A \cdot x \leq b$ .

beq: Το διάνυσμα που περιέχει τις σταθερές τιμές των ισοτήτων  $Aeg \cdot x = beq$ . Έχει μήκος όσο το σύνολο των ισοτήτων της μορφής  $Aeg \cdot x = beq$ .

lb: Το διάνυσμα που περιέχει τις τιμές των κατώτερων ορίων των τιμών που μπορούν να λάβουν οι μεταβλητές απόφασης.

ub: Το διάνυσμα που περιέχει τις τιμές των ανώτερων ορίων των τιμών που μπορούν να λάβουν οι μεταβλητές απόφασης.

A: Το μητρώο που περιέχει τους συντελεστές των περιορισμών της μορφής  $A \cdot x \leq b$ . Έχει διαστάσεις m x n, όπου m είναι ο αριθμός των περιορισμών και n ο αριθμός των μεταβλητών απόφασης.

Aeq: Το μητρώο που περιέχει τους συντελεστές των περιορισμών της μορφής  $Aeg \cdot x = beq$ . Έχει διαστάσεις meq x neq, όπου meq είναι ο αριθμός των περιορισμών και neq ο αριθμός των μεταβλητών απόφασης.

#### <span id="page-30-0"></span>3.6.2 Δημιουργία των μητρώων

Το πρώτο βήμα για την επίλυση του μαθηματικού μοντέλου, λοιπόν, είναι ο προσδιορισμός των παραπάνω διανυσμάτων και μητρώων. Αυτός έγινε με διάφορους τρόπους.

Όσον αφορά το διάνυσμα f, δηλαδή την αντικειμενική συνάρτηση, οι υπολογισμοί έχουν ως εξής. Αρχικά, γίνεται ο υπολογισμός των συντελεστών όλων των μεταβλητών απόφασης. Έπειτα, η δημιουργία του διανύσματος με συνολικό μήκος όσο τον αριθμό των μεταβλητών απόφασης διαχωρίζεται σε τέσσερα στάδια - διανύσματα, όσα και τα είδη των μεταβλητών απόφασης. Το πρώτο στάδιο αφορά τις μεταβλητές τύπου  $Y_{1_{id_1}}.$  Ορίζεται ένα διάνυσμα μηδενικών μήκους όσο το γινόμενο i·d<sub>1</sub>, το οποίο είναι το πλήθος των  $Y_{1_{id_1}}$ . Στη συνέχεια κάθε στοιχείο του διανύσματος αντικαθίσταται μέσω εντολών επανάληψης με τις τιμές της επικινδυνότητας hi, που είναι διαφορετικές για κάθε στοιχείο i, πολλαπλασιασμένες με την κατάλληλη πιθανότητα p, η οποία διαφέρει ανάλογα με το d<sub>1</sub>. Έπειτα, κάθε στοιχείο πολλαπλασιάζεται και με τους συντελεστές CC<sub>1</sub> και SC<sub>1</sub>. Η ίδια διαδικασία ακολουθείται και για το στάδιο των μεταβλητών τύπου  $\ Y_{2_{id_2}},$  έχοντας, βέβαια, μήκος διανύσματος με διάσταση  $1\ \text{x}$ (i·d<sub>2</sub>) και χρησιμοποιώντας τους αντίστοιχους συντελεστές CC<sub>2</sub> και SC<sub>2</sub>. Τα επόμενα δύο στάδια αφορούν τις μεταβλητές Χ<sub>jt</sub> και ΧΡ<sub>jt</sub>. Για αυτές τις μεταβλητές χρησιμοποιούνται δύο μηδενικά διανύσματα διάστασης 1 x (j· t), για  $t \in T$ , και 1 x (j· t), για  $t \in TP$ , καθώς αυτού του είδους οι μεταβλητές δεν εμφανίζονται στην αντικειμενική συνάρτηση και θεωρείται ότι ο συντελεστής τους είναι μηδενικός. Στη συνέχεια, τα τέσσερα αυτά διανύσματα ενώνονται όλα σε ένα διάνυσμα, το οποίο είναι το τελικό f. Αξίζει να αναφερθεί ότι η αντικειμενική συνάρτηση του μοντέλου είναι συνάρτηση ελαχιστοποίησης. Για τον λόγο αυτό, στα προβλήματα μεγιστοποίησης, όπως το ζητούμενο πρόβλημα αυτής της εργασίας, απαιτείται η αντιστροφή των προσήμων των συντελεστών της συνάρτησης, δηλαδή απαιτείται να πολλαπλασιαστεί κάθε στοιχείο της αντικειμενικής με το (-1).

<span id="page-30-2"></span><span id="page-30-1"></span>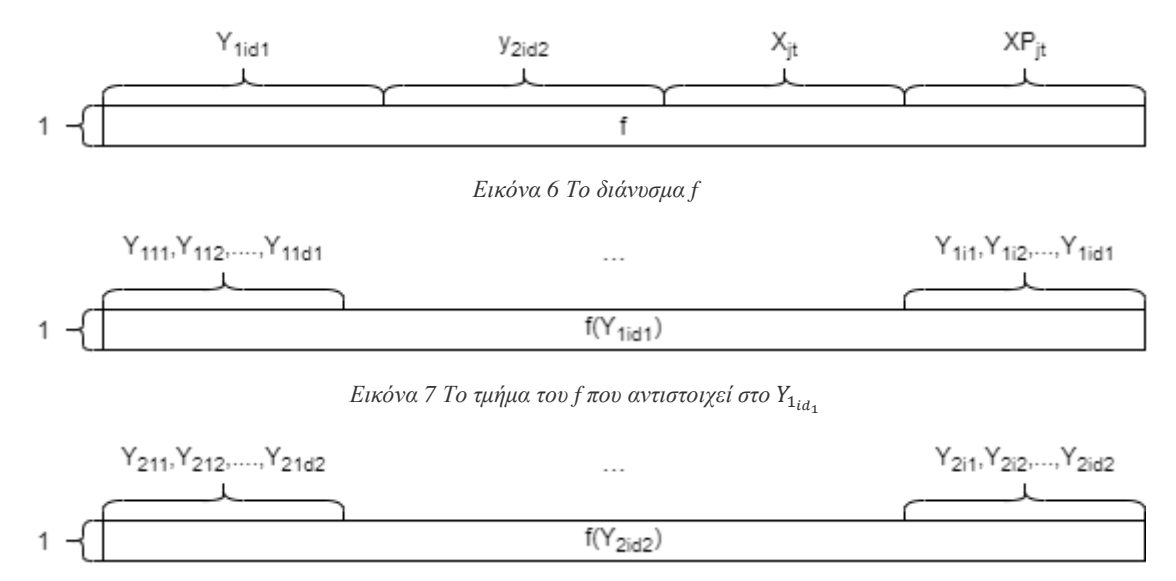

<span id="page-30-3"></span>*Εικόνα 8 Το τμήμα του f που αντιστοιχεί στο*  $Y_{2_{id}}$ 

Το διάνυσμα intcon στη συγκεκριμένη περίπτωση θα πρέπει να περιέχει όλες τις μεταβλητές απόφασης. Οι μεταβλητές απόφασης ισούνται με το μήκος του διανύσματος f. Οπότε, δημιουργείται αρχικά ένα διάνυσμα μηδενικών, μήκους όσο το μήκος του f. Έπειτα, με μια επαναληπτική εντολή κάθε στοιχείο του διανύσματος intcon αντικαθίσταται με τη σειρά με τους αριθμούς από το 1 έως τον αριθμό που ισούται με το μήκος του f. Έτσι, δηλώνονται όλες οι θέσεις των ακεραίων αριθμών.

Ακολούθως, υπολογίζονται οι πίνακες της ισότητας  $Aeg \cdot x = beq$ . Η μοναδική ισότητα του μοντέλου είναι η [Εξίσωση 10.](#page-26-3) Για το διάνυσμα beq, παρατηρείται ότι το σταθερό μέρος της Εξίσωση [10](#page-26-3) είναι μηδενικό. Επομένως, ορίζεται ένα μηδενικό διάνυσμα μήκους 1 x (j· t), για  $t \in TP$ . Για το μητρώο  $Aeq$ , παρατηρείται ότι η [Εξίσωση 10](#page-26-3) περιέχει μόνο τις μεταβλητές  $X_{it}$  και  $XP_{it}$  και ισχύει  $\forall j \in$  $J$ , ∀t ∈ TP. Το μέγεθος του μητρώου, με βάση τα παραπάνω, είναι (j· t), για  $t ∈ TP$  γραμμές και οι στήλες του είναι ίσες με το μήκος του f. Για το λόγο αυτό, αρχικά δημιουργείται το μητρώο αυτού του μεγέθους αποτελούμενο από μηδενικά. Τιμή θα λάβουν μόνο τα τμήματα που αφορούν τις μεταβλητές  $X_{jt}$  και  $XP_{jt}$ . Στο τμήμα του  $X_{jt}$ , αντικαθίστανται τα μηδενικά με τον συντελεστή 1, για κάθε μία αεροπορική βάση j, αν το είδος t επιχειρεί σε ζεύγη. Αντίστοιχα, στο τμήμα του XP<sub>it</sub>, αντικαθίστανται τα μηδενικά με τον συντελεστή -2, για κάθε μία αεροπορική βάση j, αν το είδος t επιχειρεί σε ζεύγη. Για παράδειγμα, αν το είδος t = 1 επιχειρεί σε ζεύγη, τότε για την αεροπορική βάση τύπου 1 ισχύει η σχέση : X<sub>11</sub>-2·XP<sub>11</sub>=0, οπότε το X<sub>11</sub> θα πάρει συντελεστή 1 και το XP<sub>11</sub> συντελεστή -2, ενώ όλες οι υπόλοιπες μεταβλητές θα πάρουν μηδενική τιμή.

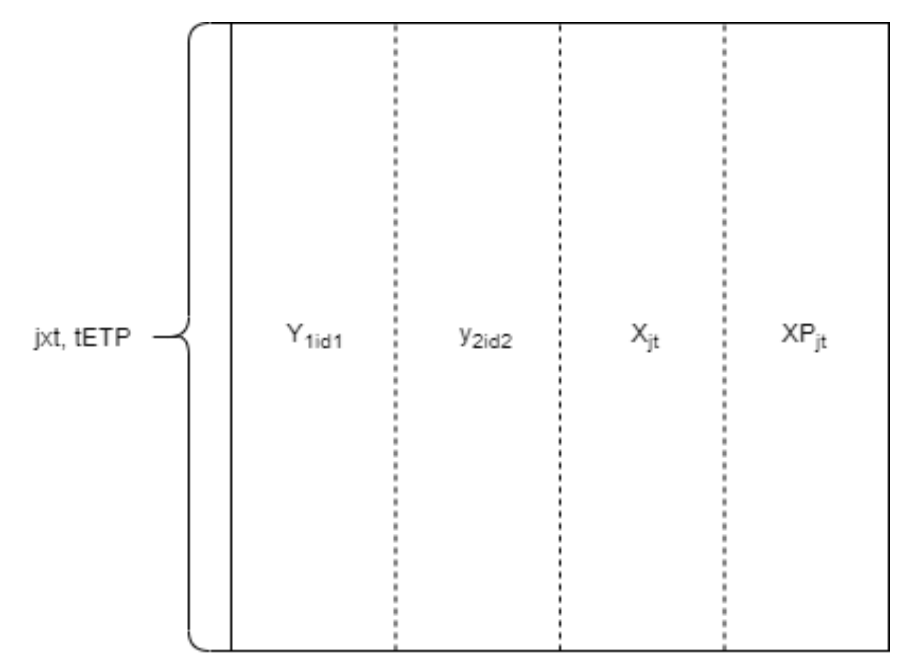

<span id="page-31-0"></span>*Εικόνα 9 Το μητρώο Aeq*

<span id="page-32-0"></span>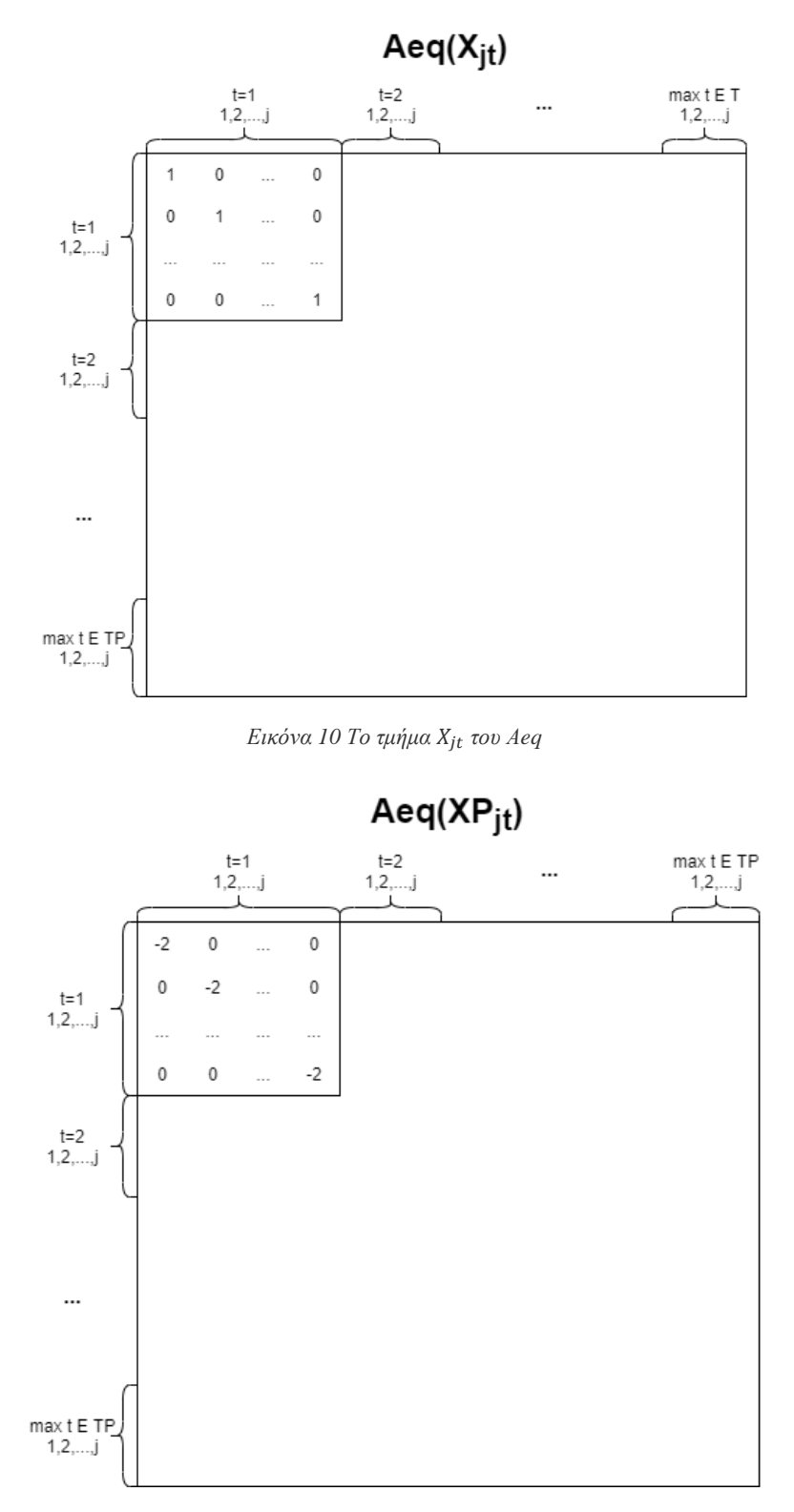

*Εικόνα 11 Το τμήμα του Αeq*

<span id="page-32-1"></span>Οι επόμενοι δύο πίνακες είναι το διάνυσμα b και το μητρώο A. Οι δύο αυτοί πίνακες αφορούν τις ανισότητες του μοντέλου. Στο μοντέλο υπάρχουν οκτώ ανισότητες, οι οποίες αντιστοιχούν στις εξισώσει[ςΕξίσωση 7,](#page-25-3) [Εξίσωση 8,](#page-26-1)[Εξίσωση 9](#page-26-2)[,Εξίσωση 11](#page-26-4)[,Εξίσωση 12](#page-26-5)[,Εξίσωση 13](#page-26-6)[,Εξίσωση 14](#page-26-7) κα[ιΕξίσωση 15.](#page-26-8) Επομένως, το b και το A θα πρέπει να αποτελούνται από 8 διαφορετικά οριζόντια τμήματα το καθένα. Ακόμη, το μητρώο Α αποτελείται από 4 κατακόρυφα τμήματα, όμοια με το Aeq, τα οποία αντιστοιχούν τις μεταβλητές τύπου  $Y_{1_{id_1}},Y_{2_{id_2}},X_{jt}$  και  $XP_{jt}$  αντίστοιχα.

Καθώς το Α και το b προκύπτουν από σύνθεση πινάκων διαφορετικών ανισώσεων, προκύπτει η ανάγκη επεξήγησης κάθε μιας από αυτές ξεχωριστά. Με τον τρόπο αυτόν, γίνεται πιο εύκολα αντιληπτή η διαδικασία επίλυσης καθώς και η πραγματική σημασία των ανισώσεων. Στη συνέχεια, όλα τα τμήματα του Α θα ενωθούν στο μεγάλο μητρώο Α και αντιστοίχως, όλα τα τμήματα του b θα ενωθούν σε ένα μεγάλο διάνυσμα b.

Στη[ν Εικόνα 12](#page-33-0) παρουσιάζεται η δομή των A και b. Δηλαδή, απεικονίζονται τα επιμέρους τμήματα, βάσει των οποίων διαχωρίζονται, όπως επίσης και οι εξισώσεις του μοντέλου στις οποίες αντιστοιχούν αυτά τα τμήματα. Ακόμη, εμφανίζεται το πλήθος των εξισώσεων σε κάθε οριζόντιο τμήμα.

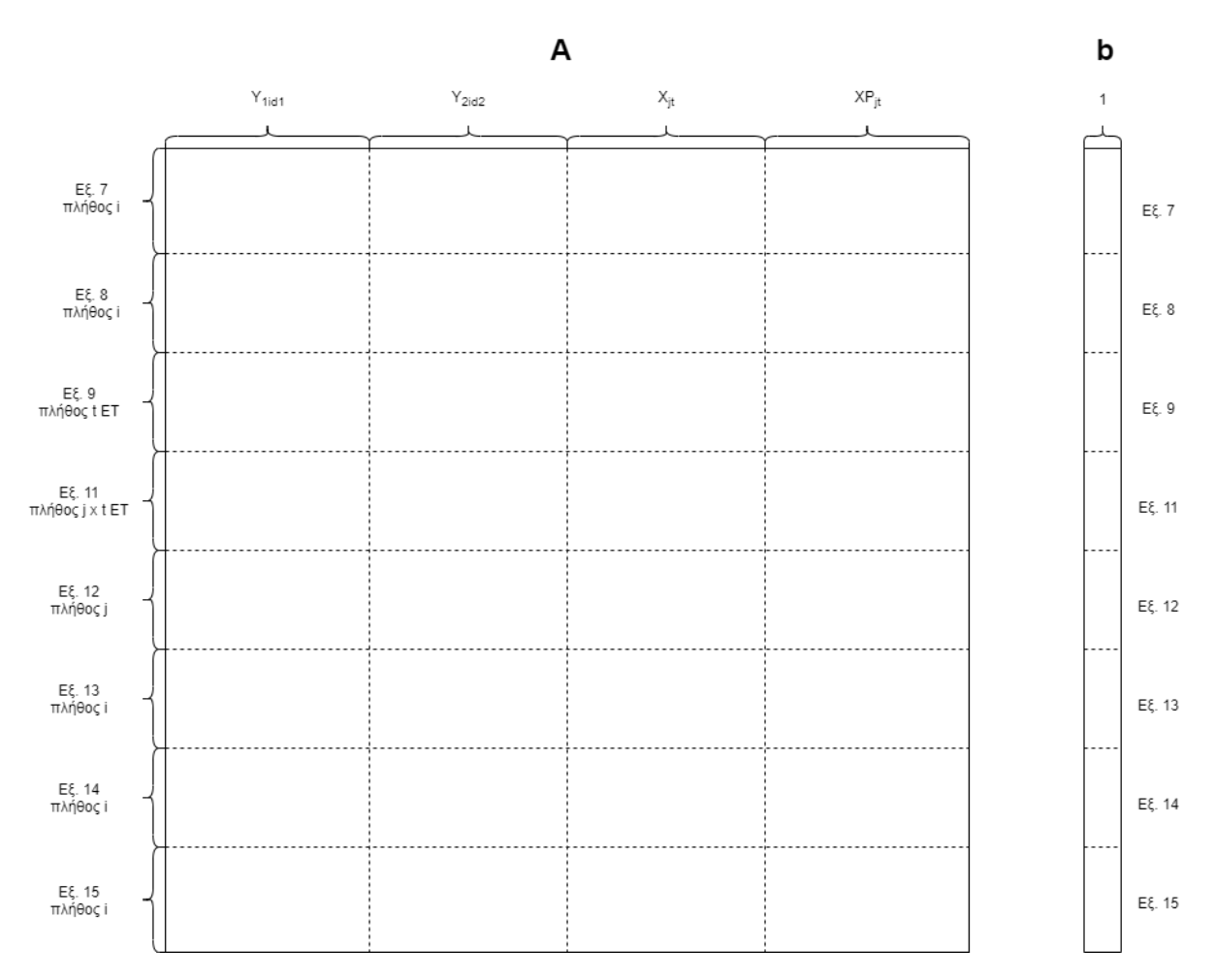

*Εικόνα 12 Το μητρώο Α και το διάνυσμα b*

<span id="page-33-0"></span>Ξεκινώντας με την [Εξίσωση 7,](#page-25-3) δηλαδή τον πρώτο περιορισμό, βλέπει κανείς ότι και το αριστερό και το δεξί μέλος της ανισότητας περιλαμβάνουν μεταβλητές απόφασης. Επομένως, είναι ανάγκη να γίνει μια αναδιάταξη ώστε να σχηματιστεί η ζητούμενη μορφή  $A \cdot x \leq b$ . Χρειάζεται δηλαδή να γραφεί η εξίσωση ως  $\sum_{d_1\in D_1} {Y_1}_{_{id_1}}-\sum_{j\in J}\sum_{t\in T_1} s_{ijt}\cdot X_{jt}\leq 0.$  Αυτή η διάταξη σημαίνει, αρχικά, ότι το τμήμα του διανύσματος b, το οποίο αντιστοιχεί στον πρώτο περιορισμό, είναι ένα διάνυσμα μήκους i, αποτελούμενο από μηδενικά. Ακόμη, όσον αφορά το τμήμα του μητρώου Α, το οποίο αντιστοιχεί στον πρώτο περιορισμό, παρατηρείται ότι χρησιμοποιούνται οι μεταβλητές απόφασης  ${Y_1}_{id_1}$ και  $X_{jt}.$  Το μέγεθος του τμήματος είναι i·d<sub>1</sub> στήλες και i γραμμές. Έτσι, δημιουργείται ένας πίνακας αυτών των διαστάσεων αποτελούμενος, αρχικά, από μηδενικά. Με βάση την παραπάνω σχέση, για ένα συγκεκριμένο i, τιμή διάφορη του μηδενός λαμβάνουν οι μεταβλητές απόφασης που χρησιμοποιούνται. Πιο συγκεκριμένα, οι  $Y_{1_{id_1}}$ έχουν συντελεστή τον αριθμό 1, ενώ οι μεταβλητές  $X_{jt}$  έχουν συντελεστή τον αριθμό -1·  $s_{iit}$ , ο οποίος υπολογίζεται βάσει της απόστασης του κάθε κόμβου i από τις βάσεις j, με τη βοήθεια των συντεταγμένων των κόμβων και των βάσεων και του πυθαγορείου θεωρήματος.

Από άποψη σύνταξης κώδικα, το τμήμα των  $Y_{1_{id_1}}$ συμπληρώνεται με τη δημιουργία μια επαναληπτικής διαδικασίας for, η οποία συμπληρώνει τον αριθμό 1 σε ένα προηγουμένως μηδενικό διάνυσμα, όπως φαίνεται στο ακόλουθο τμήμα:

```
for i = 1: length (I)y1a(i, (i-1)*length(D1)+1:i*length(D1)) = 1;end
```
Για τη συμπλήρωση του τμήματος  $X_{jt}$ , χρησιμοποιούνται δύο εντολές επανάληψης for και μια εντολή συνθήκης if, αφότου δημιουργείται ένα κενό μητρώο. Οι εντολές for διατρέχουν τα σύνολα Ι και Τ και στη συνέχεια ελέγχεται αν το είδος του t χρησιμοποιείται για άμεση ή έμμεση επέμβαση με την if. Εάν η χρήση είναι για άμεση επέμβαση, τότε, στο μητρώο προστίθενται οι τιμές των πολλαπλασιασμένες με το -1, αντίθετα, στο μητρώο προστίθενται μηδενικά. Αναλυτικότερα, η κωδικοποίηση παρουσιάζεται στο [Παράρτημα.](#page-81-0)

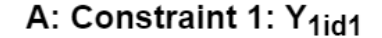

A: Constraint 1: Xit

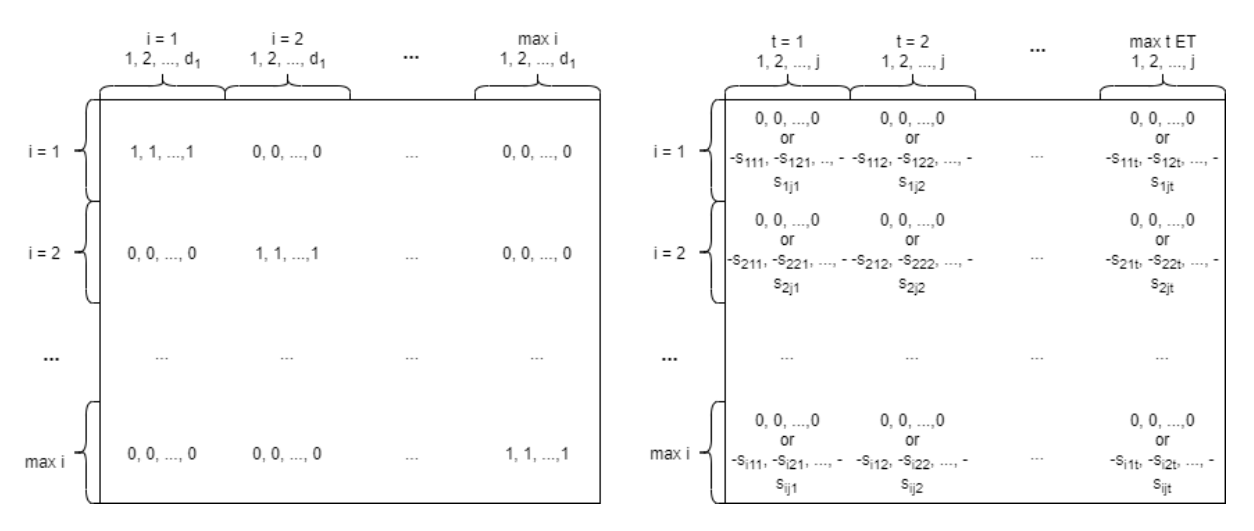

*Εικόνα 13 Τμήματα μητρώου Α βάσε[ι Εξίσωση 7](#page-25-3)*

<span id="page-34-0"></span>Η [Εξίσωση 8,](#page-26-1) η οποία αφορά τα μέσα έμμεσης επέμβασης, απεικονίζεται με αντίστοιχο τρόπο, όπως αυτός της [Εξίσωση 7.](#page-25-3) Ομοίως, το τμήμα του b, που αναφέρεται στην [Εξίσωση 8,](#page-26-1) είναι ένα διάνυσμα αποτελούμενο από μηδενικά μήκους i. Για το τμήμα του μητρώου Α, αυτή τη φορά λαμβάνει τιμές το κομμάτι των  $Y_{2_{id_2}}$ και το κομμάτι των  $X_{jt}.$  Η διαδικασία που ακολουθείται είναι όμοια με αυτή που ακολουθείται και για την [Εξίσωση 7.](#page-25-3) Για το τμήμα  $Y_{2_{id_2}}$ ακολουθούνται οι εντολές:

```
for i = 1: length (I)y2a(i, (i-1)*length(D2)+1:i*length(D2)) = 1;end
```
Για το τμήμα  $X_{jt}$  επίσης χρησιμοποιούνται οι 2 επαναληπτικές εντολές for και η εντολή συνθήκης if και σε αυτή την περίπτωση, οι συντελεστές  $s_{ijt}$  τοποθετούνται όταν το t αντιστοιχεί σε εναέρια μέσα έμμεσης επέμβασης.

Στη[ν Εικόνα 14](#page-35-0) απεικονίζεται και η δομή των μητρώων.

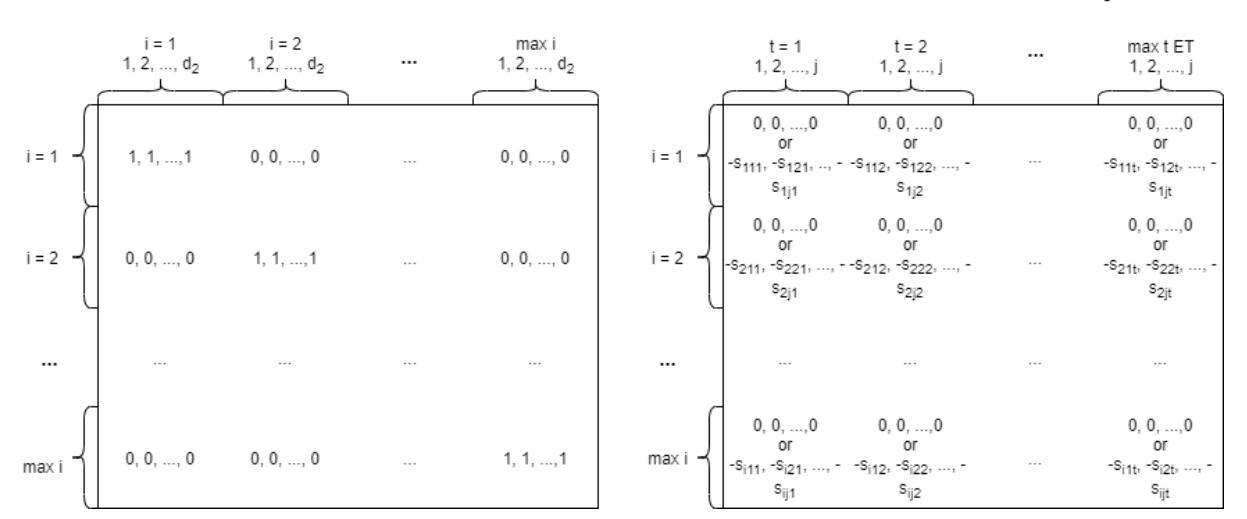

#### A: Constraint 2: Y<sub>2id2</sub>

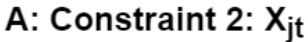

*Εικόνα 14 Τμήματα μητρώου Α βάσε[ι Εξίσωση 8](#page-26-1)*

<span id="page-35-0"></span>Αναφορικά με τον τρίτο περιορισμό, δηλαδή την [Εξίσωση 9,](#page-26-2) δημιουργούνται τόσες εξισώσεις , όσες ο αριθμός των ειδών των εναέριων μέσων. Το τμήμα του διανύσματος b που αφορά αυτόν τον περιορισμό περιέχει τις τιμές των P<sub>t</sub>. Το τμήμα του μητρώου Α που αναφέρεται στον τρίτο περιορισμό αποτελείται κυρίως από μηδενικά. Μόνο οι μεταβλητές τύπου  $X_{jt}$  έχουν συντελεστή τον αριθμό 1, με τη χρήση μιας επαναληπτικής εντολής for και τον τρόπο που εμφανίζεται στην [Εικόνα 15.](#page-36-0) Ακολούθως παρατίθεται τμήμα του κώδικα, βάσει του οποίου τοποθετούνται οι κατάλληλοι συντελεστές.

```
for t = 1: length (TYPE)
x3a(t, (t-1)*length(NUMBER_j)+1 : t*length(NUMBER_j)) = 1;end
```
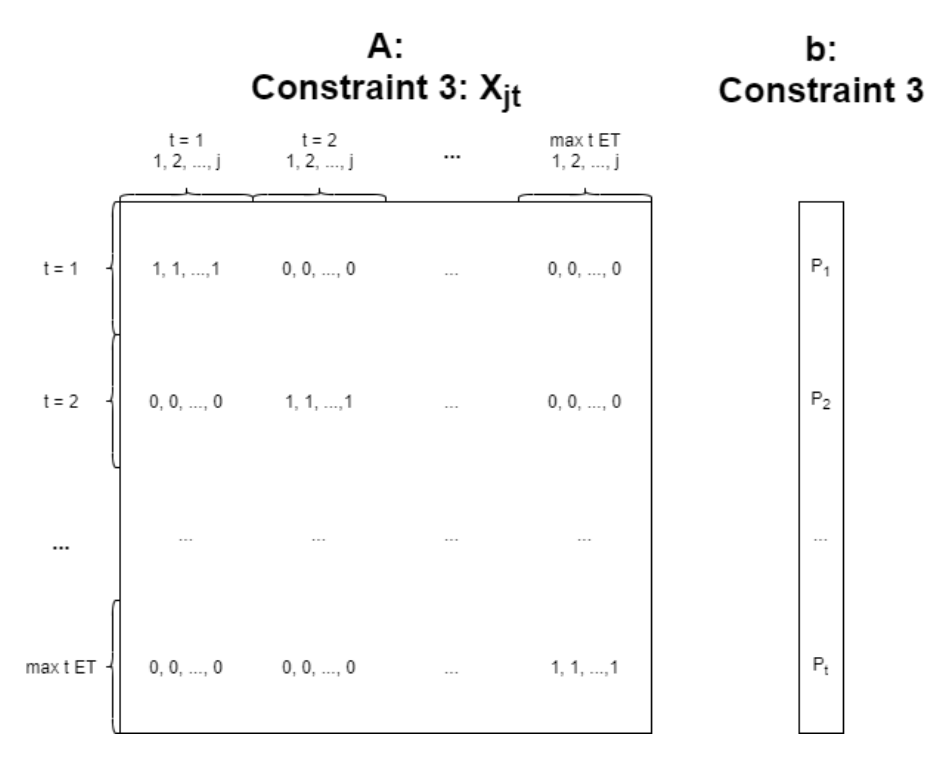

*Εικόνα 15 Τμήματα μητρώου Α και διανύσματος b βάσει [Εξίσωση 9](#page-26-0)*

Η [Εξίσωση 11](#page-26-1) είναι ο επόμενος περιορισμός που εμφανίζεται με τη μορφή ανισότητας. Ισχύει για κάθε j και για κάθε t, οπότε υπολογίζονται j·t ανισώσεις, άρα και j·t γραμμές στους πίνακες. Το τμήμα του διανύσματος b που αντιστοιχεί σε αυτόν τον περιορισμό αποτελείται από τις τιμές των Ν<sub>it</sub>, δηλαδή τις τιμές των επιτρεπόμενων μέσων είδους t ανά βάση j. Όσον αφορά το τμήμα του Α, μόνο οι μεταβλητές  $X_{it}$  είναι μέρος της [Εξίσωση 11,](#page-26-1) επομένως, μόνο το τμήμα των  $X_{it}$  θα λαμβάνει τιμές διάφορες του μηδενός, με τον τρόπο που παρουσιάζεται στη[ν Εικόνα 16,](#page-37-0) ενώ όλα τα υπόλοιπα τμήματα θα αποτελούνται από μηδενικά. Στο MATLAB, αρχικά, δημιουργήθηκε ένα μητρώο μηδενικών που αντιπροσωπεύει το τμήμα  $X_{it}$  και συμπληρώθηκε με τον εξής τρόπο:

```
x5a = zeros(length(TYPE)*length(NUMBER_j));
for j = 1: length (TYPE) * length (NUMBER j)
    for jjj = 1: length (TYPE) * length (NUMBER j)
        if \ jj == jjjx5a(jj,jjj) = 1; end
     end
end
```
Στη συνέχεια, αυτό το μητρώο (x5a) αντικατέστησε το τμήμα του Α, το οποίο αντιπροσωπεύει (βλ. [Εικόνα 12\)](#page-33-0) και προηγουμένως αποτελούταν από μηδενικά.

|                                                                       |                      | А:<br>Constraint 5: X <sub>it</sub> |              |                      |              |                      |              |                     | b:<br><b>Constraint 5</b> |          |              |                                     |              |                                             |          |
|-----------------------------------------------------------------------|----------------------|-------------------------------------|--------------|----------------------|--------------|----------------------|--------------|---------------------|---------------------------|----------|--------------|-------------------------------------|--------------|---------------------------------------------|----------|
|                                                                       | $t = 1$<br>1, 2, , j |                                     |              | $t = 2$<br>1, 2, , j |              |                      |              |                     | max t ET<br>1, 2, , j     |          |              |                                     |              |                                             |          |
|                                                                       |                      | 1                                   | $\mathbb O$  | $\sim$               | $\,0\,$      | 0                    | $\mathbb O$  | $\sim$              | $\mathbb O$               |          | 0            | $\mathbb O$                         | $\,0\,$      | $\begin{array}{c} t=1\\ 1,2,,j \end{array}$ | $N_{11}$ |
| $t = 1$<br>$1, 2, , j$                                                |                      | $\mathbf 0$                         | $\mathbf{1}$ | $\ddotsc$            | $\mathbb O$  | $\,0\,$              | $\mathbb O$  | $\cdots$            | $\mathbb O$               |          | $\mathbb O$  | $\mathbb O$                         | $\mathbf 0$  |                                             | $N_{21}$ |
|                                                                       |                      | $\cdots$                            |              |                      | $\ddotsc$    | $\ddot{\phantom{a}}$ |              |                     | $\cdots$                  |          | $\cdots$     |                                     | $\cdots$     |                                             | $\cdots$ |
|                                                                       |                      | $\,0\,$                             | $\,0\,$      | $\sim$               | $\mathbf{1}$ | $\,0\,$              | $\,0\,$      | $\cdots$            | $\,0\,$                   |          | 0            | $\mathbb O$<br>$\ddot{\phantom{a}}$ | $\,0\,$      |                                             | Nj1      |
|                                                                       |                      | $\mathbf 0$                         | $\,0\,$      | $\sim$               | $\mathbb O$  | $\mathbf{1}$         | $\,0\,$      | $\sim$              | $\mathbb O$               |          | 0            | $\mathbb O$<br>$\sim$               | $\mathbb O$  |                                             | $N_{12}$ |
| $\begin{array}{c} t = 2 \\ 1, 2, \ldots, j \end{array}$               |                      | $\mathbf 0$                         | $\mathbf 0$  | $\sim$               | $\mathbb O$  | $\,0\,$              | $\mathbf{1}$ | $\cdots$            | $\mathbb O$               |          | $\mathbf 0$  | $\,0\,$<br>$\sim$                   | $\mathbf 0$  | t = 2<br>1, 2, , j                          | $N_{22}$ |
|                                                                       |                      | $\sim$ $\sim$                       |              | $\sim$               | $\sim$       | $\sim$               |              | $\cdots$            | $\ldots$                  | $\cdots$ | $\sim$       |                                     | $\sim$       |                                             | $\cdots$ |
|                                                                       |                      | $\,0\,$                             | $\,0\,$      | $\sim$               | $\mathbb O$  | $\mathbb O$          | $\,0\,$      | $\bar{\mathcal{A}}$ | $\mathbf{1}$              |          | $\mathbf 0$  | $\,0\,$<br>$\cdots$                 | $\mathbf 0$  |                                             | Nj2      |
|                                                                       |                      |                                     |              | $\cdots$             |              |                      |              | $\cdots$            |                           |          |              |                                     |              |                                             | $\cdots$ |
|                                                                       |                      | $\mathbf 0$                         | $\mathbb O$  | $\sim$               | $\mathbb O$  | $\,0\,$              | $\mathbb O$  | $\sim$              | $\mathbb O$               |          | $\mathbf{1}$ | $\mathbb O$<br>$\cdots$             | $\bf 0$      |                                             | $N_{1t}$ |
| $\begin{array}{c} \max\,t\,\mathsf{E}\mathsf{T}\\ 1,2,,j \end{array}$ |                      | $\,0\,$                             | $\mathbb O$  | $\sim$               | $\mathbb O$  | $\mathbb O$          | $\,0\,$      | $\sim$              | $\,0\,$                   |          | $\,0\,$      | 1                                   | $\,0\,$      | max t ET<br>1, 2, , j                       | $N_{2t}$ |
|                                                                       |                      | $\sim$                              |              |                      | $\cdots$     | $\sim$               |              |                     | $\cdots$                  |          | $\cdots$     |                                     | $\sim$       |                                             | $\cdots$ |
|                                                                       |                      | $\mathbb O$                         | $\,0\,$      | $\sim$               | $\mathbb O$  | $\mathbb O$          | $\,0\,$      | $\sim$              | $\mathbb O$               |          | $\mathbb O$  | $\,0\,$<br>$\sim$                   | $\mathbf{1}$ |                                             | Njt      |

*Εικόνα 16 Τμήματα μητρώου Α και διανύσματος b βάσει [Εξίσωση 11](#page-26-1)*

<span id="page-37-0"></span>Ακολουθεί η [Εξίσωση 12,](#page-26-2) η οποία φαίνεται ότι ισχύει για κάθε j. Άρα, υπάρχουν j γραμμές στα μητρώα A και b. Το τμήμα του διανύσματος b αποτελείται από τους αριθμούς N<sub>i</sub> ενώ στο μητρώο A και στην περίπτωση αυτού του περιορισμού τιμές διάφορες του μηδενός έχει το τμήμα  $X_{jt}$ , ενώ όλα τα υπόλοιπα τμήματα του Α που αντιστοιχούν στον έκτο περιορισμό αποτελούνται από μηδενικά. Στην Εικόνα 17 [Τμήματα μητρώου Α και διανύσματος b](#page-38-0) βάσει Εξίσωση 12παρουσιάζεται η μορφή αυτού του τμήματος του Α, το οποίο αντιστοιχεί στην [Εξίσωση 12](#page-26-2) και στο τμήμα Χ<sub>it</sub> συγκεκριμένα, όπως επίσης παρουσιάζεται και η δομή του τμήματος του b που αφορά αυτή την εξίσωση.

Η συμπλήρωση του πίνακα της [Εικόνα 17](#page-38-0) γίνεται με τη χρήση δύο επαναληπτικών εντολών for και ενός μετρητή και περιγράφεται στο ακόλουθο τμήμα κώδικα:

```
x6a = zeros(length(NUMBER_j), length(TYPE)*length(NUMBER_j));for j = 1 : length (NUMBER j)
    c6 = j;for jj = 1 : length (TYPE)
        x6a(j, c6) = 1;c6 = c6 + length(NUMBER_j); end
end
```
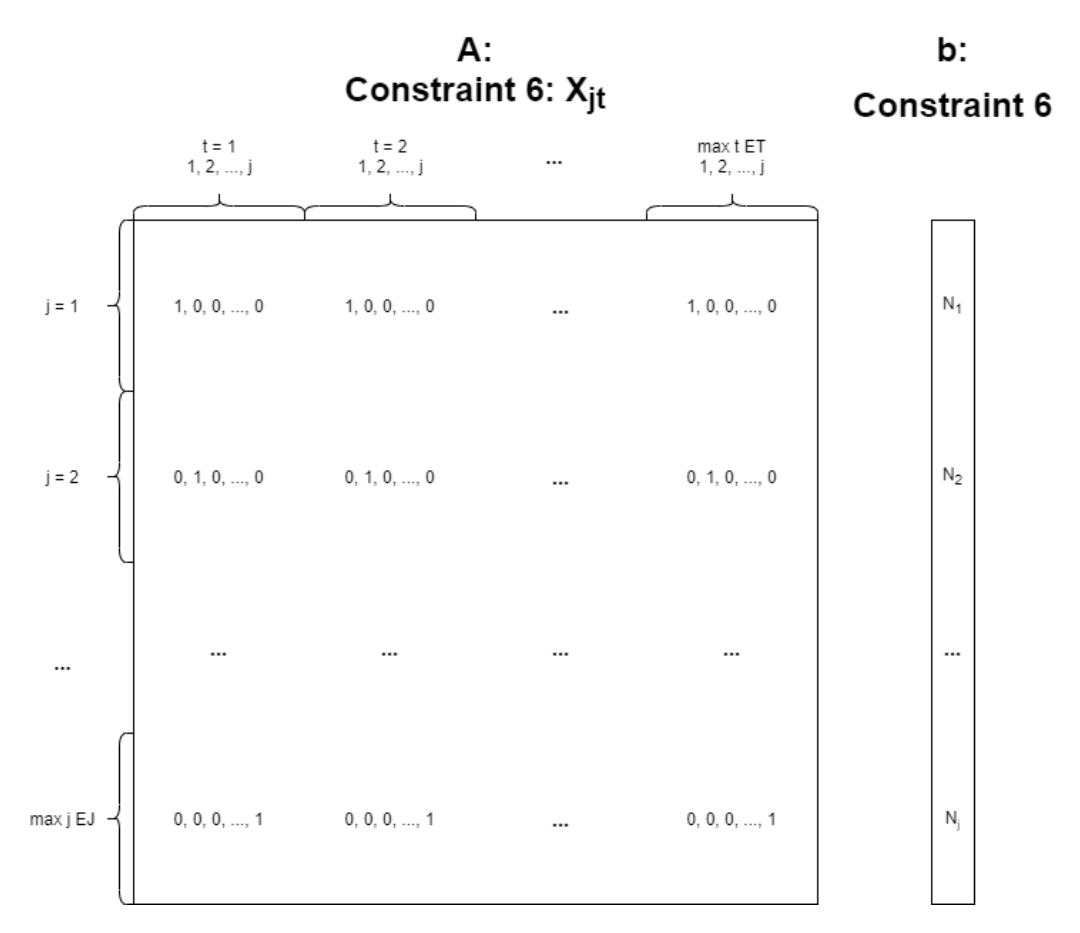

*Εικόνα 17 Τμήματα μητρώου Α και διανύσματος b βάσει [Εξίσωση 12](#page-26-2)*

<span id="page-38-0"></span>Η [Εξίσωση 13,](#page-26-3) στη συνέχεια παρότι είναι ανισότητα, δεν έχει τη μορφή  $A \cdot x \leq b$ . Ώστε να λάβει τη συγκεκριμένη μορφή, πρέπει να αντιστραφεί, επομένως πρέπει να πολλαπλασιαστούν και τα δύο της μέλη με το -1. Το τμήμα του διανύσματος b που αφορά αυτόν τον περιορισμό αποτελείται από τις τιμές M1i πολλαπλασιασμένες με το -1. Όπως είναι φανερό, το τμήμα του Α που αφορά την [Εξίσωση 13](#page-26-3) είναι όμοιο με αυτό της [Εξίσωση 7,](#page-25-0) έχοντας όμως αρνητικά πρόσημα. Στην [Εικόνα 18](#page-39-0) παρουσιάζεται η δομή του τμήματος  $Y_{1_{id_1}},$  το οποίο είναι το μόνο τμήμα που λαμβάνει τιμές διάφορες του μηδενός από όλα τα υπόλοιπα τμήματα του Α, τα οποία αφορούν την [Εξίσωση 7.](#page-25-0)

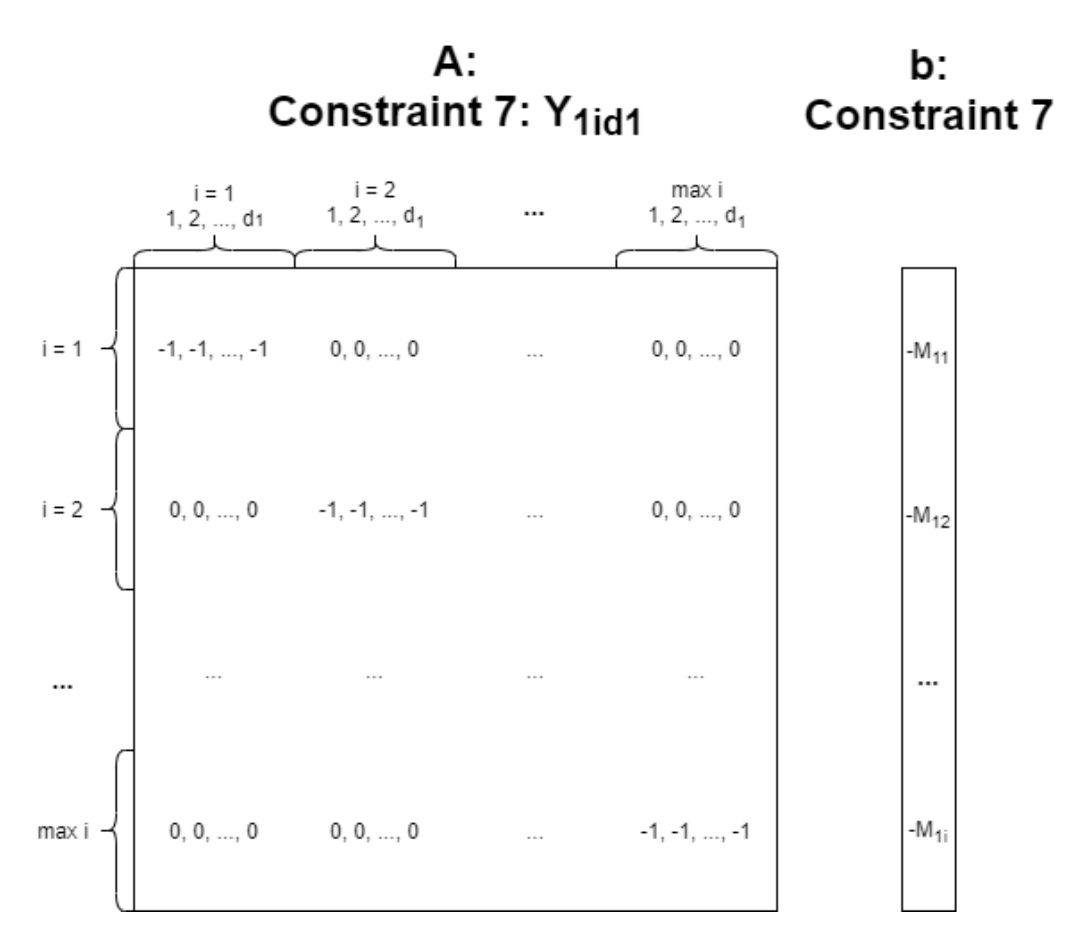

*Εικόνα 18 Τμήματα μητρώου Α και διανύσματος b βάσει [Εξίσωση 13](#page-26-3)*

<span id="page-39-0"></span>Με τον ίδιο τρόπο που δημιουργούνται οι πίνακες για τον έβδομο περιορισμό, δημιουργούνται και για τον όγδοο περιορισμό, δηλαδή τη[ν Εξίσωση 14.](#page-26-4) Σε αυτή την περίπτωση, βέβαια, δεν είναι το τμήμα  $Y_{1_{id_1}}$ που λαμβάνει διάφορες του μηδενός τιμές στο μητρώο Α, αλλά το τμήμα  $Y_{2_{id_2}}$ . Στο διάνυσμα b, επίσης, τοποθετούνται οι τιμές των Μ<sub>2i</sub>. Στην [Εικόνα 19](#page-40-0) αποτυπώνεται η δομή του τμήματος  $Y_{2_{id_2}}$ του μητρώου Α που αφορά τον [Εξίσωση 14.](#page-26-4) Ακόμη, παρουσιάζεται το σχετικό τμήμα του διανύσματος b.

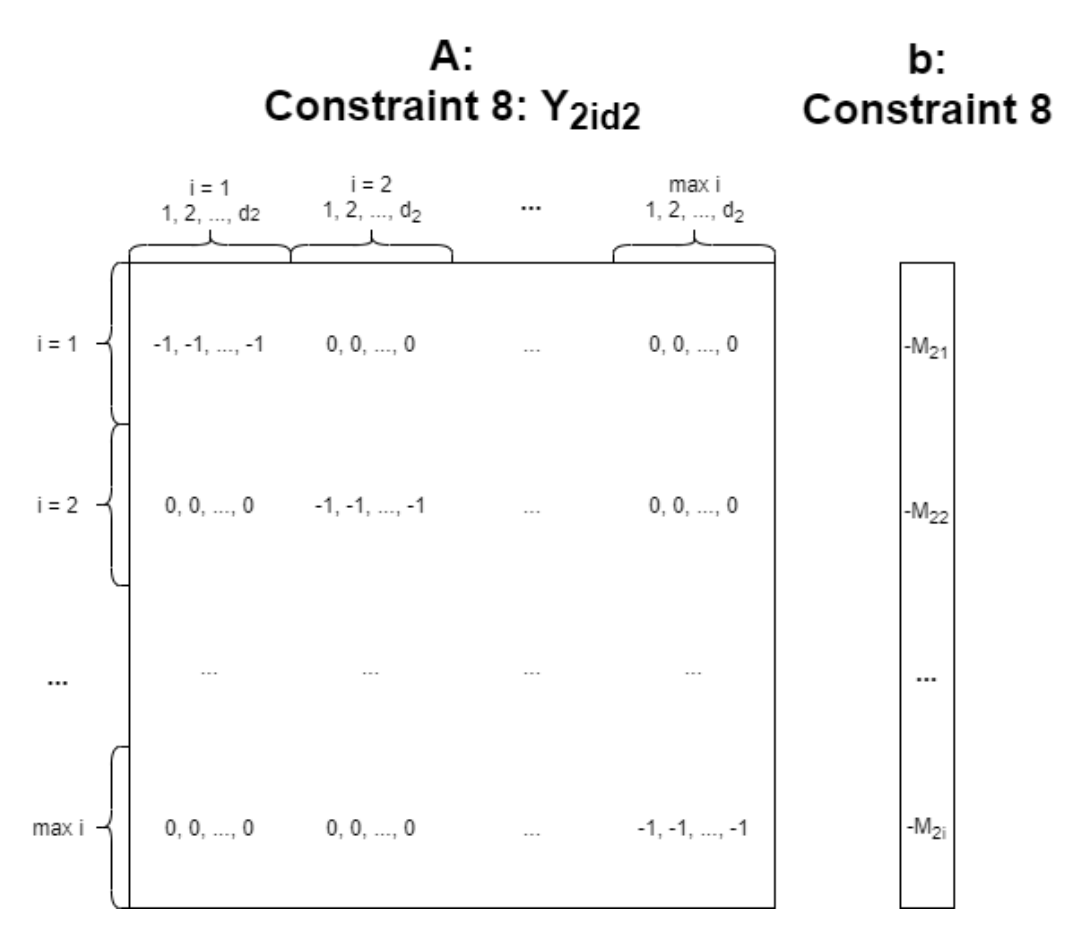

*Εικόνα 19 Τμήματα μητρώου Α και διανύσματος b βάσει [Εξίσωση 14](#page-26-4)*

<span id="page-40-0"></span>Η [Εξίσωση 15,](#page-26-5) ομοίως με τις προηγούμενες δύο εξισώσεις, απαιτεί αντιστροφή για να συμβαδίσει με το πρότυπο  $A \cdot x \leq b$ . Το σταθερό της μέλος, δηλαδή το τμήμα του διανύσματος b, αποτελείται από τα -M3i. Το τμήμα του μητρώου Α που αφορά αυτή την εξίσωση δέχεται διάφορες του μηδενός τιμές τόσο για τις μεταβλητές τύπου  $Y_{1_{id_1}},$  όσο και για τις μεταβλητές τύπου  $Y_{2_{id_2}}.$  Οι υπόλοιπες τιμές του είναι μηδενικές. Στη[ν Εικόνα 20](#page-40-1) εμφανίζεται η δομή αυτών των τμημάτων.

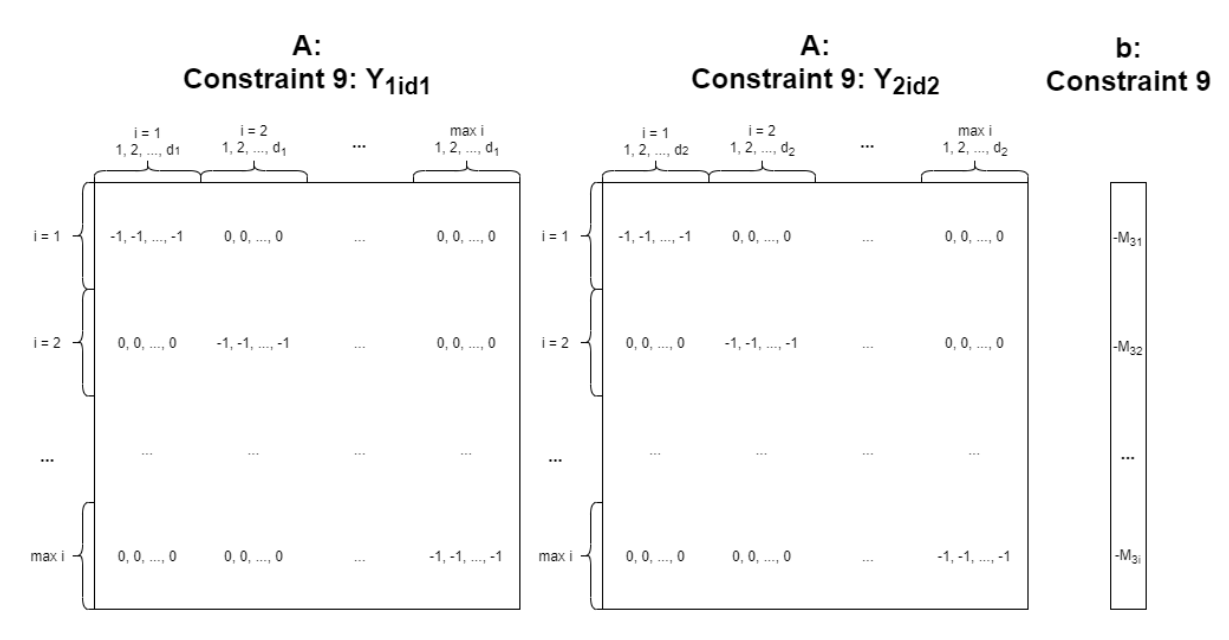

<span id="page-40-1"></span>*Εικόνα 20 Τμήματα μητρώου Α και διανύσματος b βάσει [Εξίσωση 15](#page-26-5)*

Όλα τα παραπάνω τμήματα του A και του b συνδυάζονται με τον τρόπο που εμφανίζεται στην [Εικόνα 12.](#page-33-0) Τα επόμενα δύο διανύσματα που απαιτούνται είναι τα lb και ub. Κάθε ένα από αυτά απαρτίζεται από μία στήλη και τόσες γραμμές, όσες το μήκος του διανύσματος f και διαχωρίζεται κατακόρυφα με τον ίδιο τρόπο που διαχωρίζεται οριζόντια το διάνυσμα f [\(Εικόνα 6\)](#page-30-0). Το διάνυσμα lb, που αφορά το κατώτερο όριο τιμής των μεταβλητών απόφασης αποτελείται αποκλειστικά από μηδενικά. Αυτό συμβαίνει διότι όλες οι μεταβλητές απόφασης λαμβάνουν τιμή μεγαλύτερη ή ίση με το μηδέν με βάσει τις Εξισώσεις [Εξίσωση 16](#page-26-6)[,Εξίσωση 17](#page-26-7)[,Εξίσωση 18](#page-26-8) κα[ιΕξίσωση 19.](#page-26-9) Επίσης, σύμφωνα με αυτές τις σχέσεις υπολογίζεται το διάνυσμα ub. Το ub, όσον αφορά τις μεταβλητές  $Y_1{}_{id_1}$  και  $Y_2{}_{id_2}$ η τιμή που λαμβάνει είναι 1, ενώ για τις μεταβλητές  $X_{it}$  και  $XP_{it}$  το ανώτατο όριο είναι το άπειρο, επομένως λαμβάνει την τιμή Inf.

Το επόμενο βήμα είναι η σωστή σύνταξη της εντολής intlinprog. Με βάση το documentation του MATLAB χρησιμοποιείται η σύνταξη της μορφής:

 $x =$  intlingtong (f, intcon, A, b, Aeq, beq, lb, ub, options)

*Εξίσωση 21*

<span id="page-41-0"></span>Η μεταβλητή options προστίθεται ώστε να αυξηθεί ο μέγιστος χρόνος βελτιστοποίησης του μοντέλου. Η σύνταξή της έγινε με τον ακόλουθο τρόπο:

```
options = optimoptions('intlinprog','MaxTime',180000)
[x, fval, exitflag, output] = intlinprog((-1) . *f, intcon, A, B, Aeq, beq, lb, ub, options);
```
Στη συνέχεια το πρόγραμμα εκτελείται και ως έξοδοι της βελτιστοποίησης εμφανίζονται το διάνυσμα x, το οποίο περιέχει τις τιμές που λαμβάνουν οι μεταβλητές απόφασης, τη βέλτιστη τιμή της αντικειμενικής συνάρτησης fval, την αιτία τερματισμού της βελτιστοποίησης exitflag και μια περίληψη της διαδικασίας βελτιστοποίησης output (https://www.mathworks.com, χ.χ.).

# 4 Κεφάλαιο 4 ο : Μελέτη Περίπτωσης: Η περίπτωση της Ελλάδας

Το παρόν κεφάλαιο στρέφει το βλέμμα στην περίπτωση της Ελλάδας. Αρχικά, παρουσιάζεται η κατάσταση στην Ελλάδα τα τελευταία χρόνια. Ακολούθως, γίνεται μια επισκόπηση του στόλου των εναέριων μέσων πυρόσβεσης και των δεδομένων που εισάγονται στο μοντέλο. Στο τέλος, παρουσιάζονται οι αεροπορικές βάσεις της Ελλάδας όπως και η κατανομή των εναέριων μέσων για το έτος 2019.

#### 4.1 Η κατάσταση στην Ελλάδα

Η Ελλάδα κάθε χρόνο έρχεται αντιμέτωπη με το φαινόμενο των δασικών και υπαίθριων πυρκαγιών, οι οποίες έχουν καταστροφικό και ενίοτε φονικό χαρακτήρα. Το κόστος της δασοπυρόσβεσης σε ετήσια βάση κατά ένα μέσο όρο υπολογίζεται πάνω από 600 εκατομμύρια ευρώ (Γκουρμπάτσης, 2021). Αδιαμφισβήτητα, λοιπόν, η διαχείριση της δασοπυρόσβεσης στην Ελλάδα χρήζει ιδιαίτερης προσοχής και σημασίας.

Οι ζώνες της δασικής βλάστησης στην Ελλάδα κατηγοριοποιούνται με τον ακόλουθο τρόπο. Από τα 0 έως τα 500 μέτρα, σε παραλιακές, λοφώδεις και υποορεινές περιοχές επικρατεί η ευμεσογειακή βλάστηση. Χαρακτηριστικά, ευδοκιμούν σε αυτές τις περιοχές οι χαρουπιές, οι αγριελιές, το πουρνάρι, η αριά, ο φράξος, η χαλεπός πεύκη κ.α. Από τα 500 έως τα 900 μέτρα, σε λοφώδεις και υποορεινές, η ζώνη βλάστησης χαρακτηρίζεται παραμεσογειακή και ευδοκιμούν το πουρνάρι, η οστρυά, η κουτσουπιά, οι βελανιδιές, το σφενδάμι κ.α. Ακολουθεί η ζώνη των δασών οξιάς – ελάτης και των ορεινών παραμεσόγειων κωνοφόρων, η οποία εκτείνεται από τα 1300 έως τα 1600 μέτρα. Οι περιοχές χαρακτηρίζονται ορεινές – υπαλπικές και παραδείγματα βλάστησης είναι η κεφαλληνιακή ελάτη, η υβριδογενής ελάτη και τα μικτά δάση ελάτης – οξιάς. Ακόμη, πάνω από τα 1500 μέτρα, σε ορεινές υπαλπικές περιοχές, συναντάται η ζώνη ψυχρόβιων κωνοφόρων, όπως η δασική πεύκη, η ερυθρελάτη, η δασική οξιά, η λευκόδερμος πεύκη και η σημύδα. Άνω των 1800 μέτρων επικρατεί η εξωδασική ζώνη των υψηλών όρεων με ποώδη και θαμνώδη βλάστηση σαν τον άρκευθο. Συν τοις άλλοις, υπάρχει και ένα είδος βλάστησης, η οποία ονομάζεται παραποτάμια. Βρίσκεται σε ημιορεινές και ορεινές περιοχές, στα 500 με 1000 μέτρα και χαρακτηριστικά είδη που συναντώνται είναι τα σκλήθρα, οι ιτιές, οι λεύκες, οι σημύδες και τα πλατάνια (Ευαγγέλου & Μπούσμπουρας, χ.χ.).

Οι δασικές εκτάσεις της Μεσογείου, επομένως και της Ελλάδας, υφιστάμενες μια δασική πυρκαγιά ενδέχεται να μην απειλούνται με υποβάθμιση, αλλά να υποβάλλονται σε διαδικασία αναγέννησης. Ωστόσο, αριθμητικά δεδομένα φανερώνουν ότι έως και το 98% των δασικών πυρκαγιών οφείλονται σε ανθρώπινη δραστηριότητα, γεγονός που συνεπάγεται την υποβάθμιση του φυσικού περιβάλλοντος (Γκουρμπάτσης, 2021), (Goldammer, et al., 2019), (San-Miguel-Ayanz, et al., 2018).

Αναλυτικότερα, οι αιτίες των δασικών πυρκαγιών στην Ελλάδα τα τελευταία σαράντα έτη έχουν ως εξής. Κατά την εικοσαετία 1980 με 1999, όπου η ευθύνη της καταστολής ήταν στους ώμους της Δασικής Υπηρεσίας, το 45,6% των πυρκαγιών προερχόταν από ανθρωπογενή αίτια, το 3,1% σε φυσικά και τυχαία αίτια και το 51,6% σε απροσδιόριστα αίτια. Οι επόμενες δύο δεκαετίες, 2000 με 2019, χαρακτηρίζονται από την ανάληψη της ευθύνης της καταστολής από το Πυροσβεστικό Σώμα. Υπό το νέο αυτό καθεστώς, όπως φαίνεται στη[ν Εικόνα 21,](#page-43-0) τα απροσδιόριστα αίτια κατέχουν ποσοστό 26%, οι εμπρησμοί από αμέλεια 28,1%, οι εμπρησμοί από πρόθεση 36,1%, τα τυχαία αίτια 2,1% και τα φυσικά

αίτια 7,7% (Γκουρμπάτσης, 2021). Ακόμη, στην [Εικόνα 22](#page-43-1) παρουσιάζονται συγκριτικά τα ποσοστά των αιτιών των πυρκαγιών και των καμένων εκτάσεων κατά τα έτη 1984 – 2009 από την έκθεση της ανεξάρτητης επιτροπής για τις προοπτικές διαχείρισης πυρκαγιών δασών και υπαίθρου στην Ελλάδα. Είναι, επομένως, εμφανές ότι με την πάροδο των ετών διευκρινίζονται τα αίτια περισσότερων δασικών πυρκαγιών.

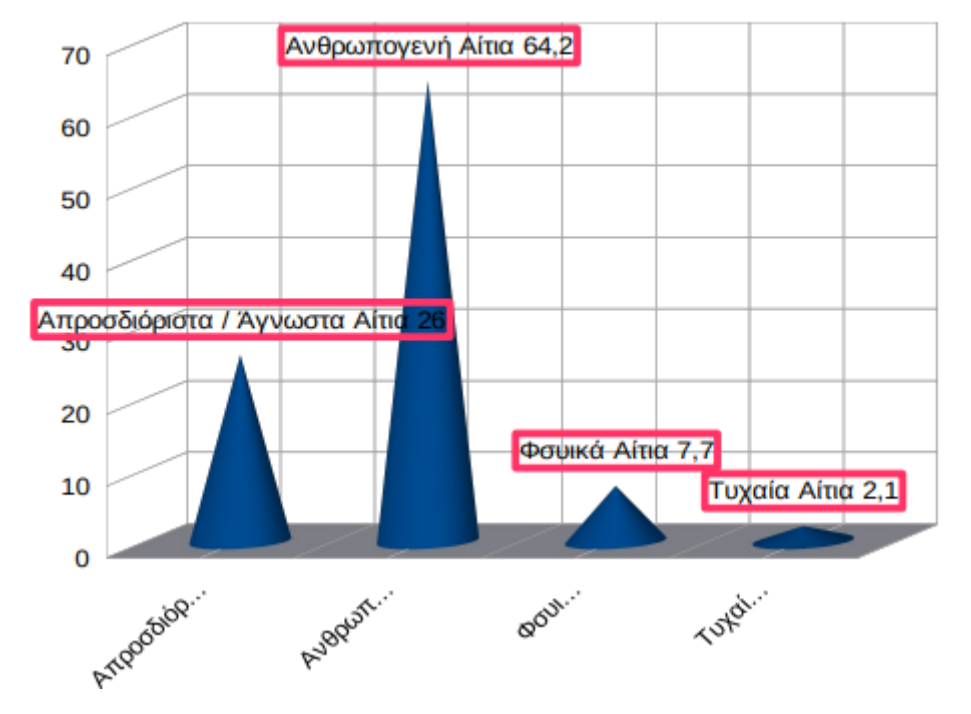

#### Αίτια δασικών πυρκαγιών

<span id="page-43-0"></span>*Εικόνα 21 Τα αίτια των δασικών πυρκαγιών στην Ελλάδα κατά την περίοδο 2000 – 2019 (Γκουρμπάτσης, 2021)*

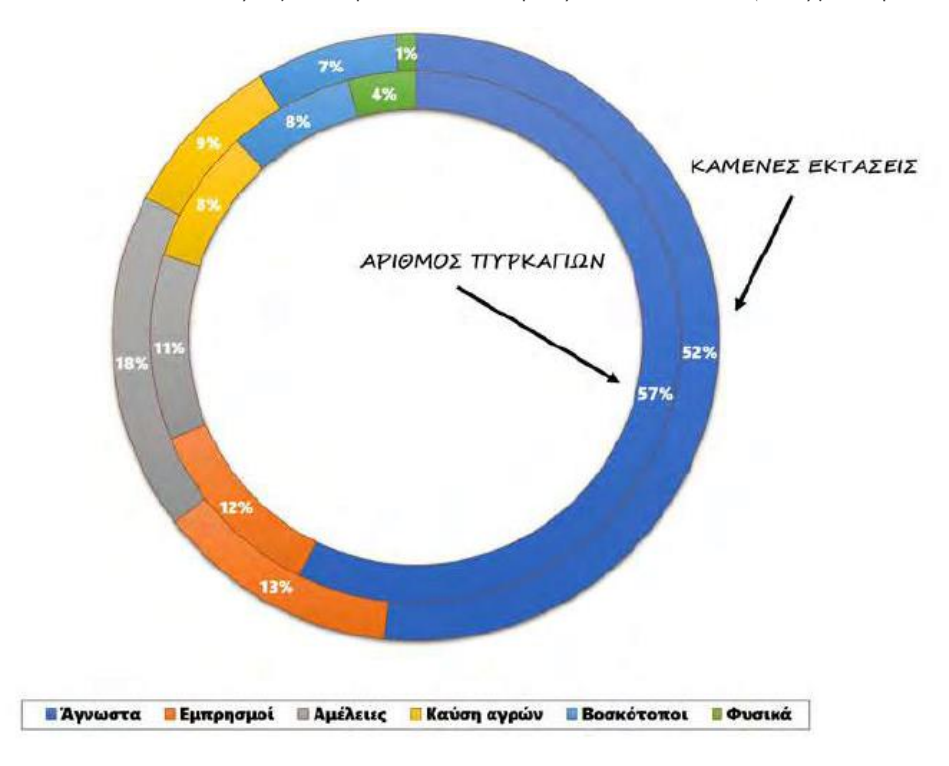

<span id="page-43-1"></span>*Εικόνα 22 Ποσοστά του αριθμού πυρκαγιών και των καμένων εκτάσεων στην Ελλάδα κατά την περίοδο 1984-2009*

Οι καμένες εκτάσεις αποτελούν έναν από του συνηθέστερους τρόπους καταμέτρησης και χαρακτηρισμού της σφοδρότητας των συνεπειών των πυρκαγιών. Οι εκτάσεις που έχουν υποστεί καταστροφή από πυρκαγιά τις τελευταίες 4 δεκαετίες απεικονίζονται στην [Εικόνα 23.](#page-44-0) Στο γράφημα παρουσιάζονται αυξομειώσεις στον αριθμό των εκτάσεων που κάηκαν, με τη δεκαετία 2000 με 2009 να παρουσιάζει τις περισσότερες καταστροφές και τη δεκαετία 2010 με 2019 τις λιγότερες. Ακόμα, στις [Εικόνα 24](#page-44-1) και [Εικόνα 25](#page-45-0) παρουσιάζονται τα καμένα στρέμματα στις δασικές και αγροτικές πυρκαγιές για τα έτη 2019 και 2020 αντίστοιχα.

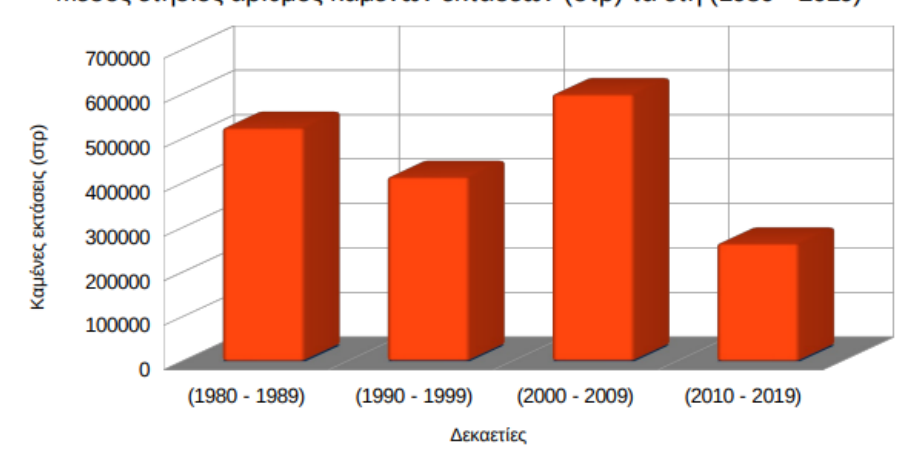

Μέσος ετήσιος αριθμός καμένων εκτάσεων (στρ) τα έτη (1980 - 2019)

<span id="page-44-0"></span>*Εικόνα 23 Ο μέσος ετήσιος αριθμός καμένων εκτάσεων στην Ελλάδα σε στρέμματα για την περίοδο 1980 – 2019 (Γκουρμπάτσης, 2021)*

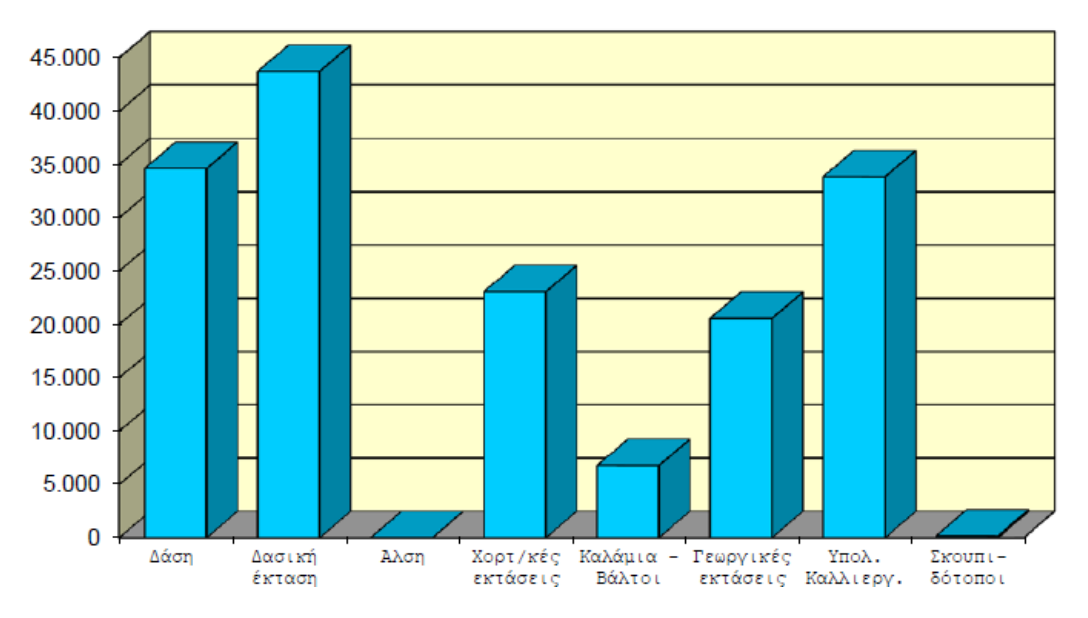

<span id="page-44-1"></span>*Εικόνα 24 Ζημιές σε στρέμματα για το 2019 (Αρχηγείο Πυροσβεστικού Σώματος, 2019)*

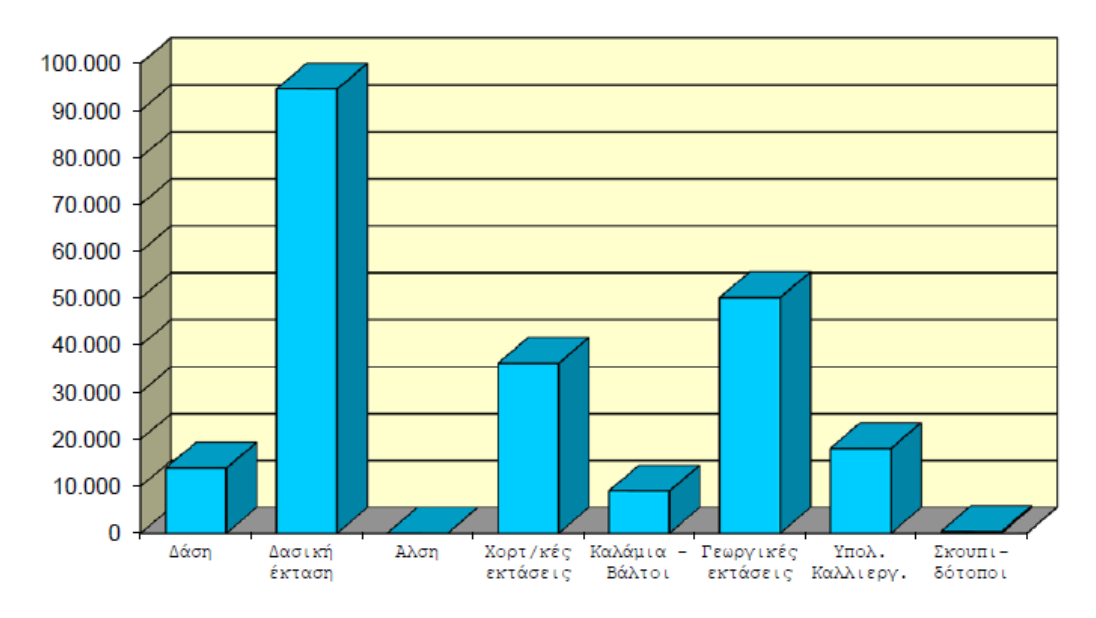

*Εικόνα 25 Ζημιές σε στρέμματα για το 2020 (Αρχηγείο Πυροσβεστικού Σώματος, 2020)*

<span id="page-45-0"></span>Ένας ακόμη παράγοντας καταμέτρησης των αρνητικών συνεπειών των δασικών πυρκαγιών είναι οι ανθρώπινες απώλειες. Δυστυχώς, οι φονικές δασικές πυρκαγιές στερούν σχεδόν ετησίως ανθρώπινες ζωές. Κατά μέσο όρο, έξι άτομα χάνουν τη ζωή τους κάθε χρόνο από δασικές πυρκαγιές στη χώρα, κατά βάση, κατά την αντιπυρική περίοδο, ορίζοντας έτσι μέσο μηνιαίο αριθμό ανθρώπων που χάνουν τη ζωή τους ίσο με ένα.

Οι πέντε πιο χαρακτηριστικές και πιο φονικές πυρκαγιές στην Ελλάδα τα τελευταία χρόνια είναι οι εξής. Η πιο φονική πυρκαγιά ήταν αυτή στις περιοχές Νταού, Ν. Βουτζά, Μάτι και Κόκκινο Λιμανάκι το 2018. Χαρακτηρίζεται ως η δεύτερη πιο φονική πυρκαγιά παγκοσμίως τον 21° αιώνα με 103 νεκρούς. Ακολουθεί η πυρκαγιά του 2007 στις περιοχές Σούλου Μεγαλόπολης Αρκαδίας, Παλαιοχωρίου Ηλείας και Σέκουλα Ανδρίτσαινας Ηλείας με 7 νεκρούς στην Αρκαδία και 42 στην Ηλεία. Η τρίτη πιο φονική πυρκαγιά έλαβε χώρα στην περιοχή Άγιος Κήρυκος στην Ικαρία με 13 νεκρούς. Το 2000 στη Χαραυγή Πωγωνίου του Νομού Ιωαννίνων έλαβε χώρα πυρκαγιά με 11 νεκρούς και το 1994 στη Δράμα κα στην Τερψιθέα της Καβάλας χάθηκαν 10 ζωές χάρη σε πυρκαγιά (Γκουρμπάτσης, 2021)

Το βασικό βήμα στην προσπάθεια δημιουργίας ενός σχεδίου λήψης αποφάσεων, τόσο για την πρόληψη, όσο και για την προ – καταστολή των δασικών πυρκαγιών και συνεπαγωγικά των αρνητικών συνεπειών τους, είναι η ύπαρξη ενός κριτηρίου επικινδυνότητας. Σύμφωνα με τους Goldammer, et al., (2019) το κριτήριο αυτό είναι ο βαθμός κινδύνου έναρξης των πυρκαγιών. Το μέγεθος αυτό αντιστοιχεί στο μέσο ετήσιο αριθμό πυρκαγιών ανά περιοχή. Το κριτήριο της επικινδυνότηατς έναυσης υποδηλώνει, επίσης, την αποτελεσματικότητα των δυνάμεων καταστολής, τη σφοδρότητα της καύσης καθώς και τη χρονική διάρκεια του φαινομένου. Με βάση τους παραπάνω παράγοντες, προκύτπει ο χάρτης επικινδυνοτητας έναυσης δασικής πυρκαγιάς στην ελληνική επικράτεια στην [Εικόνα 26.](#page-46-0) Τα επίπεδα επικινδυνότηταςπου παρουσιάζονται χρησιμοποιήθηκαν ως δεδομένα της παρούσης εργασίας, όσον αφορά τα μεγέθη hi, δηλαδή την επικινδυνότητα σε κάθε κόμβο του μοντέλου.

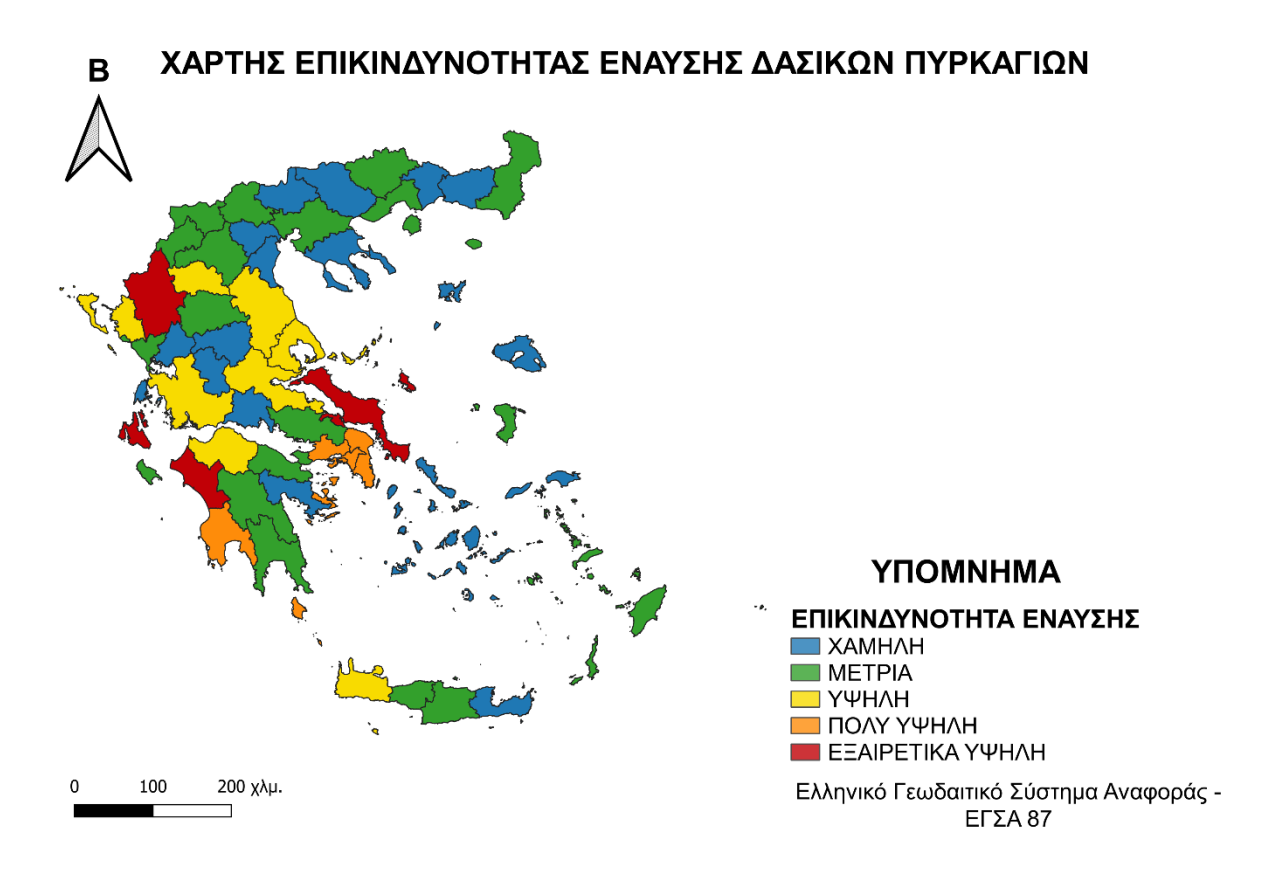

<span id="page-46-0"></span>*Εικόνα 26 Χάρτης επικινδυνότητας έναυσης δασικών πυρκαγιών στην Ελλάδα κατά την περίοδο 1984 – 2009 (Goldammer, et al., 2019)*

Ο χάρτης της [Εικόνα 26](#page-46-0) δημιουργήθηκε στο πρόγραμμα GIS, QGIS (Quantum GIS) βάση της πηγής του. Διαχωρίζει τους νομούς της Ελλάδας σε πέντε επίπεδα επικινδυνότητας, από το χαμηλό έως το εξαιρετικά υψηλό. Ακόμη βασίζεται πάνω στο Ελλήνικό Γεωδαιτικό Σύστημα Αναφοράς – ΕΓΣΑ 87. Ποσοστιαία, το 7,8% των νομών βρίσκεται σε εξαιρετικά υψηλό κίνδυνο, το 3,9% σε πολύ υψηλό, το 17,7% σε υψηλό, το 37,3% σε μέτριο και το 33,3% σε χαμηλό. Γενικότερα, η έναυση πολλών πυρκαγιών σε διάφορα σημέια δημιουργεί εύφορο έδαφος για την ανάπτυξη των πυρκαγιων. Συνεπαγωγικά, αύξάνεται η πιθανότητα τόσο της εξάπλωσης της φωτιάς, όσο και του να βγεί η φωτιά εκτός ελέγχου (San-Miguel-Ayanz, et al., 2018).

Αντίστοιχους χάρτες με αυτόν της [Εικόνα 26](#page-46-0) εκδίδει η ιστοσελίδα της πολιτικής προστασίας. Βέβαια, οι χάρτες αυτοί αφορούν την ημερήσια πρόβλεψη κινδύνου πυρκαγιάς και εκδίδονται σε καθημερινή βάση κυρίως κατά την αντιπυρρική περίοδο. Η αντιπυρική περίοδος στην Ελλάδα ξεκινά από την πρώτη ημέρα του Μαΐου και τελειώνει την τελευταία ημέρα του Οκτωβρίου (https://www.civilprotection.gr, 2021).

Στην παρούσα εργασία, ο χάρτης της [Εικόνα 26](#page-46-0) αποτελεί βασική πηγή δεδομένων. Αρχικά, χρησιμοποιήθηκε για τη δημιουργία των κόμβων ζήτησης του μοντέλου. Αυτό γίνεται με το διαχωρισμό της ελληνικής επικράτειας σε ένα πλέγμα από τετράγωνα. Το κάθε τετράγωνο έχει πλευρά που αντιστοιχεί σε 10 χιλιόμετρα και αποτελεί έναν κόμβο i. Πιο συγκεκριμένα, οι συντεταγμένες του κάθε κόμβου αντιστοιχούν στις συντεταγμένες του κέντρου του κάθε τετραγώνου, λόγω της φύσης του

προβλήματος ως πρόβλημα δικτύου και για λόγους απλοποίησης. Στην [Εικόνα 27](#page-47-0) απεικονίζεται ο χάρτης τη[ς Εικόνα 26](#page-46-0) σε μορφή πλέγματος.

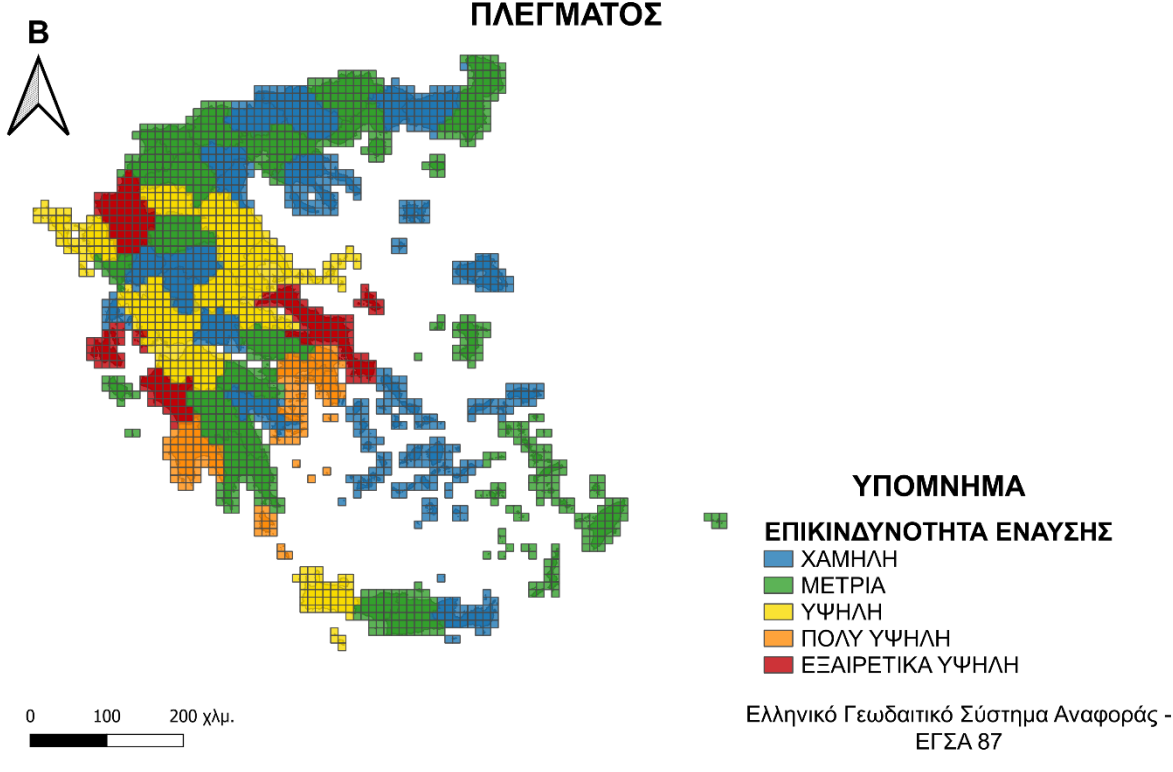

#### ΧΑΡΤΗΣ ΕΠΙΚΙΝΔΥΝΟΗΤΑΣ ΕΝΑΥΣΗΣ ΔΑΣΙΚΩΝ ΠΥΡΚΑΓΙΩΝ ΣΕ ΜΟΡΦΗ ΠΛΕΓΜΑΤΟΣ

<span id="page-47-0"></span>*Εικόνα 27 Χάρτης επικινδυνότητας έναυσης δασικών πυρκαγιών στην Ελλάδα κατά την περίοδο 1984 – 2009 σε μορφή πλέγματος*

## 4.2 Τα εναέρια μέσα πυρόσβεσης

Τα εναέρια μέσα πυρόσβεσης είναι ένας βασικός σύμμαχος των επίγειων δυνάμεων πυρόσβεσης κατά τις προσπάθειες καταστολής αλλά και πρόληψης των πυρκαγιών. Αυτά τα μέσα μπορεί να είναι αεροσκάφη, ελικόπτερα, ακόμη και μη επανδρωμένα εναέρια οχήματα. Τα πυροσβεστικά εναέρια μέσα στην Ελλάδα υπάγονται είτε στο Πυροσβεστικό Σώμα (ΠΣ), είτε στην Πολεμική Αεροπορία (ΠΑ), είτε προέρχονται από ενοικιάσεις κατά την αντιπυρική περίοδο. Ακόμη, οι Ένοπλες Δυνάμεις (ΕΔ) προσφέρουν για τις ανάγκες αερομεταφοράς κατά τη δασοπυρόσβεση αεροσκάφη (Μαρτάκης, 2011).

Αναλυτικότερα, ο εθνικός στόλος των αεροσκαφών και των ελικοπτέρων, με βάση το Στρατηγικό Σχέδιο του Πυροσβεστικού Σώματος για τα έτη 2015 με 2019, αποτελείται από τα αεροσκάφη τύπου CL – 415, CL – 215, PZL και τα ελικόπτερα SUPER PUMA και BK – 117. Τα αεροσκάφη είναι ιδιοκτησία της Πολεμικής Αεροπορίας και του Πυροσβεστικού Σώματος και υποστηρίζονται τεχνικά και πτητικά από την Πολεμική Αεροπορία. Τα ελικόπτερα είναι ιδιοκτησία του Πυροσβεστικού Σώματος από το οποίο και υποστηρίζονται τεχνικά και πτητικά. Ετησίως, επίσης, μισθώνονται για την ενίσχυση του έργου της δασοπυρόσβεσης επιπλέον ελικόπτερα. Τα μισθωμένα ελικόπτερα είναι είτε βαρέως τύπου, όπως τα S 64, είτε μεσαίου τύπου, όπως τα Mi 8 και τα Kamov. Βέβαια, κάθε χρόνο οι μισθώσεις διαφέρουν, οπότε κάθε χρόνο αλλάζουν ο αριθμός και τα είδη των μέσων που μισθώνονται. Επιπρόσθετα σε αυτά τα μέσα, οι Ένοπλες Δυνάμεις μπορούν να συμβάλουν με τη διάθεση ελικοπτέρων CHINOOK και αεροσκαφών C 130 (Αρχηγείο Πυροσβεστικού Σώματος Διεύθυνση Στρατηγικού Σχεδιασμού & Επικοινωνίας, 2014).

Τα μέσα που λαμβάνονται υπόψιν στο παρόν μοντέλο στηρίζονται στην κατανομή του 2019 (Ντάσιου, 2020). Ακολουθεί μια αναλυτική επισκόπηση αυτών και των χαρακτηριστικών τους.

#### 4.2.1 Canadair CL – 415

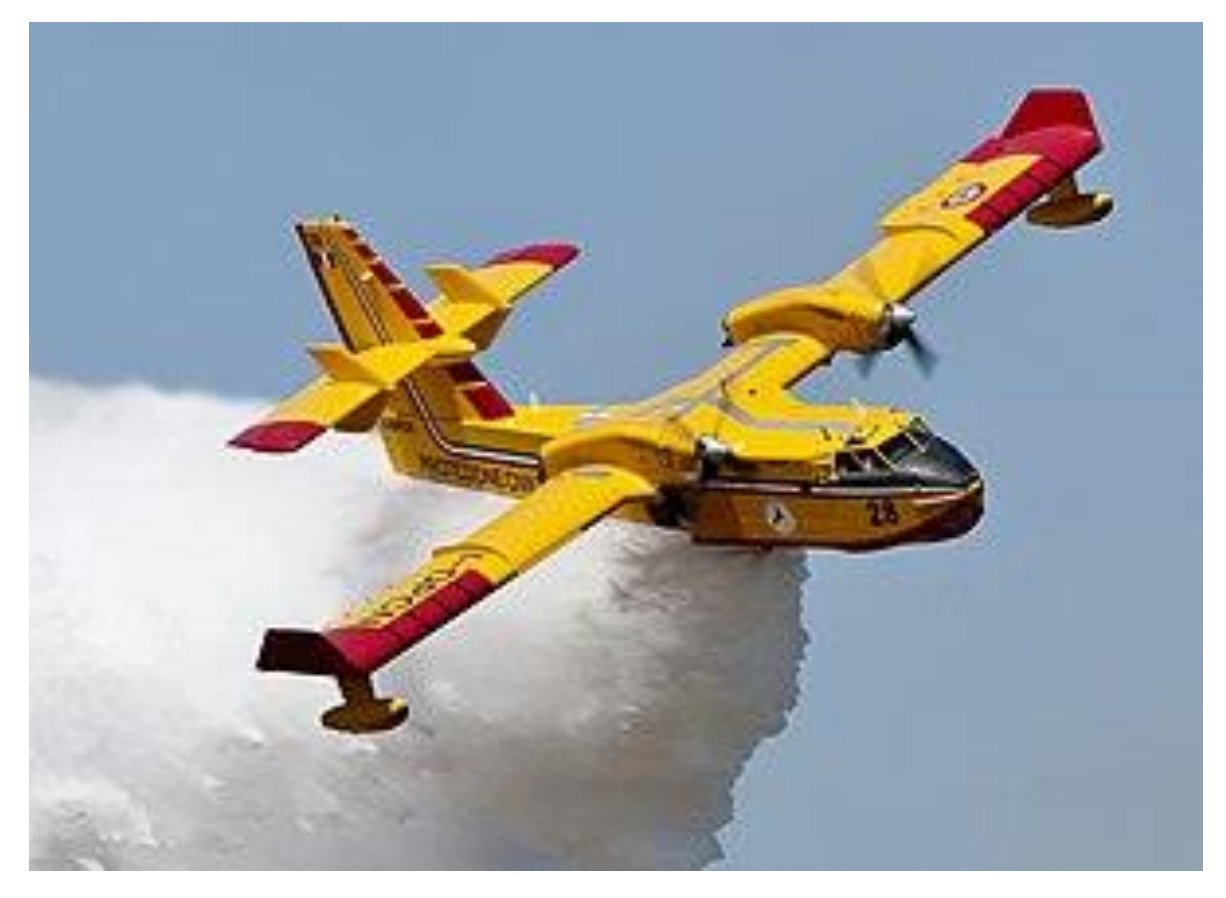

*Εικόνα 28 Canadair CL – 415 (https://el.wikipedia.org, χ.χ.)*

Τα Canadair CL – 415 είναι αμφίβια αεροσκάφη με κύρια αποστολή την αεροπυρόσβεση. Ακόμη, χρησιμοποιούνται και για αποστολές έρευνας και διάσωσης. Η παραλλαγή του είναι δίχρωμη και αποτελείται από τα χρώματα κίτρινο και κόκκινο. Το μοντέλο CL – 415 διαδέχθηκε το μοντέλο CL – 215 ως μια πιο αναβαθμισμένη εκδοχή. Η ποσότητα του νερού που μπορεί να μεταφέρει, χάρη στις δύο δεξαμενές του, φτάνει έως και τα 6137 λίτρα. Αναφορικά με τα τεχνικά χαρακτηριστικά του, έχει πλήρωμα δύο ατόμων, οι δύο κινητήρες του είναι turboprop PRATT AND WHITNEY PW123AF, 2380 SHP, το εκπέτασμα των πτερύγων του είναι 28,6 μέτρα και το μήκος του 19,82 μέτρα. Η μέγιστη ταχύτητα, η οποία φτάνει το αεροσκάφος είναι τα 376 χιλιόμετρα την ώρα, ενώ η συνήθης ταχύτητα πλεύσης του είναι 333 χιλιόμετρα την ώρα (Πολεμική Αεροπορία, χ.χ.), (https://www.vikingair.com, χ.χ.).

Τα CL – 415 έκαναν την πρώτη τους πτήση στις 6 Δεκεμβρίου του 1993 και οι πρώτες παραδόσεις τους ξεκίνησαν τον Νοέμβριο του 1994. Συνολικά έχουν κατασκευαστεί 86 μοντέλα CL – 415 και 4 μοντέλα CL – 415 MP. Στην Ελλάδα, τα πρώτα αεροσκάφη ήρθαν τον Ιανουάριο του 1999. Έκτοτε, τα αεροσκάφη αυτά επιχειρούν τόσο σε αποστολές στην Ελλάδα, αλλά και στο εξωτερικό. Η Ελλάδα

διαθέτει 7 αεροσκάφη τύπου CL – 415, εκ των οποίων συνήθως είναι διαθέσιμα τα 5 (https://aerialfirefighter.vikingair.com, χ.χ.), (https://hellasarmy.gr/, χ.χ.).

Τα Canadair CL – 415 θεωρούνται αεροσκάφη μεσαίου τύπου. Ακόμη, στο πλαίσιο της εργασίας αυτής κατηγοριοποιούνται ως μέσα έμμεσης επέμβασης. Ο αριθμός των αεροσκαφών αυτού του είδους που εισάγεται στο μοντέλο για τη βελτιστοποίηση είναι 6.

#### 4.2.2 Canadair CL – 215

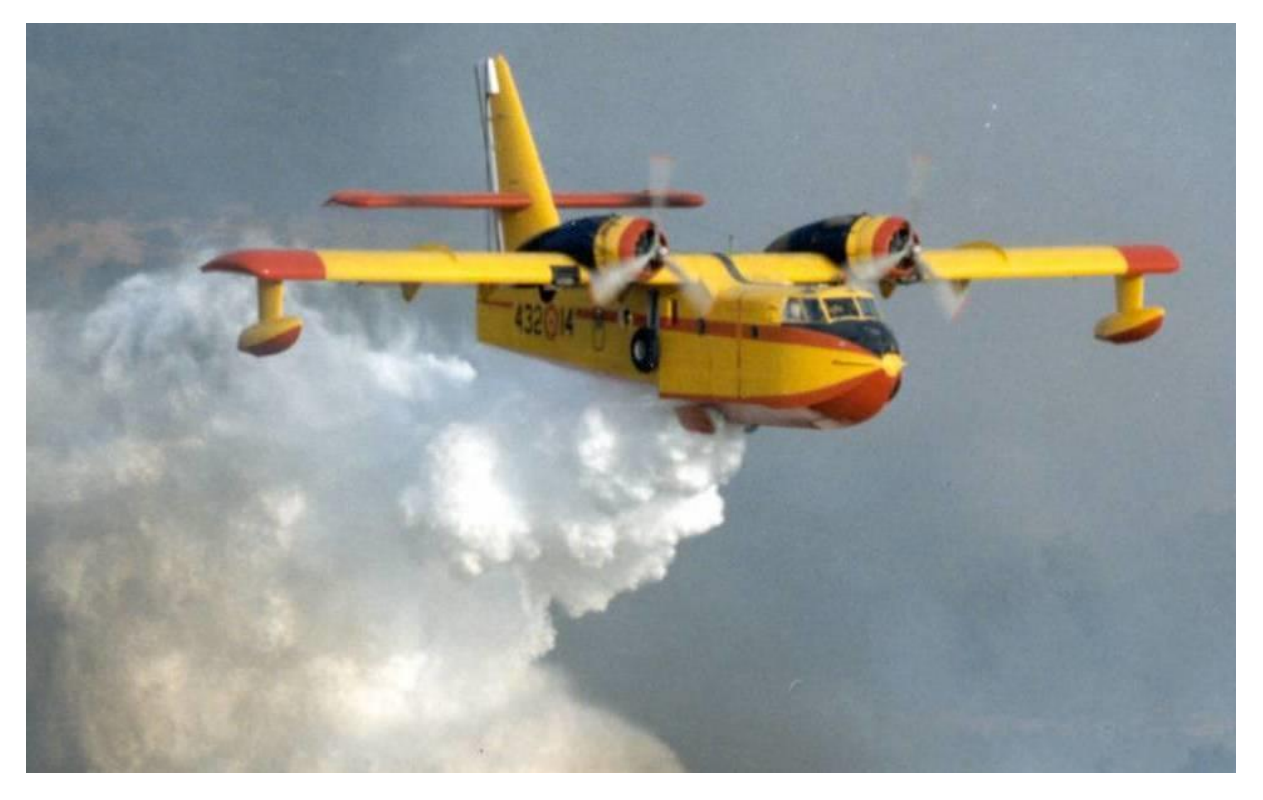

*Εικόνα 29 Canadair CL – 215 (https://en.wikipedia.org, χ.χ.)*

Τα Canadair CL – 215 είναι ο προκάτοχος των CL – 415. Είναι κι αυτά αμφίβια αεροσκάφη με κύρια αποστολή την αεροπυρόσβεση και επιπλέον αξιοποίηση σε αποστολές έρευνας και διάσωσης. Η παραλλαγή τους, επίσης, είναι δίχρωμη και αποτελείται από τα χρώματα κίτρινο και κόκκινο. Ο αρχικός του σχεδιασμός εξειδικευόταν για την κατάσβεση δάσών με πλούσια βλάστηση. Επιπλέον, αυτά τα αεροσκάφη, ώστε να επιτευχθεί η πλήρωση των δεξαμενών τους, δύνανται να προσθαλασσωθούν σε λίμνες ή θάλασσα είτε μπορούν να χρησιμοποιήσουν επιβραδυντικό υγρό. Στην περίπτωση των CL – 215 υπάρχει η δυνατότητα λήψης 5000 λίτρων νερού σε δώδεκα δευτερόλεπτα. Το αεροσκάφος διαθέτει διμελές πλήρωμα, δύο εμβολοφόρους κινητήρες τύπου PRATT AND WHITNEY R-2800CA3, 2100 SHP, το εκπέτασμα των πτερύγων του είναι 28,6 μέτρα και το μήκος του 19,82 μέτρα. Η μέγιστη ταχύτητα που φτάνει είναι τα 350 χιλιόμετρα την ώρα, ενώ η ταχύτητα πλεύσης του είναι 291 χιλιόμετρα την ώρα (https://aerialfirefighter.vikingair.com, χ.χ.), (Πολεμική Αεροπορία, χ.χ.)

Η πρώτη πτήση CL – 215 έλαβε χώρα στις 23 Οκτωβρίου του 1967. Συνολικά, έχουν κατασκευαστεί 125 αεροσκάφη αυτού του είδους, τα τελευταία εκ των οποίων παραδόθηκαν στην Ελλάδα στις 3 Μαΐου του 1990. Στην Ελλάδα υπάρχουν 13 αεροσκάφη CL – 215, εκ των οποίων συνήθως είναι διαθέσιμα 9. Κι αυτά τα αεροσκάφη θεωρούνται μεσαίου τύπου και αξιοποιούνται κατά την έμμεση επέμβαση, στο πλαίσιο της εργασίας. Ο αριθμός των CL – 215 που εισάγεται στο μοντέλο είναι 10.

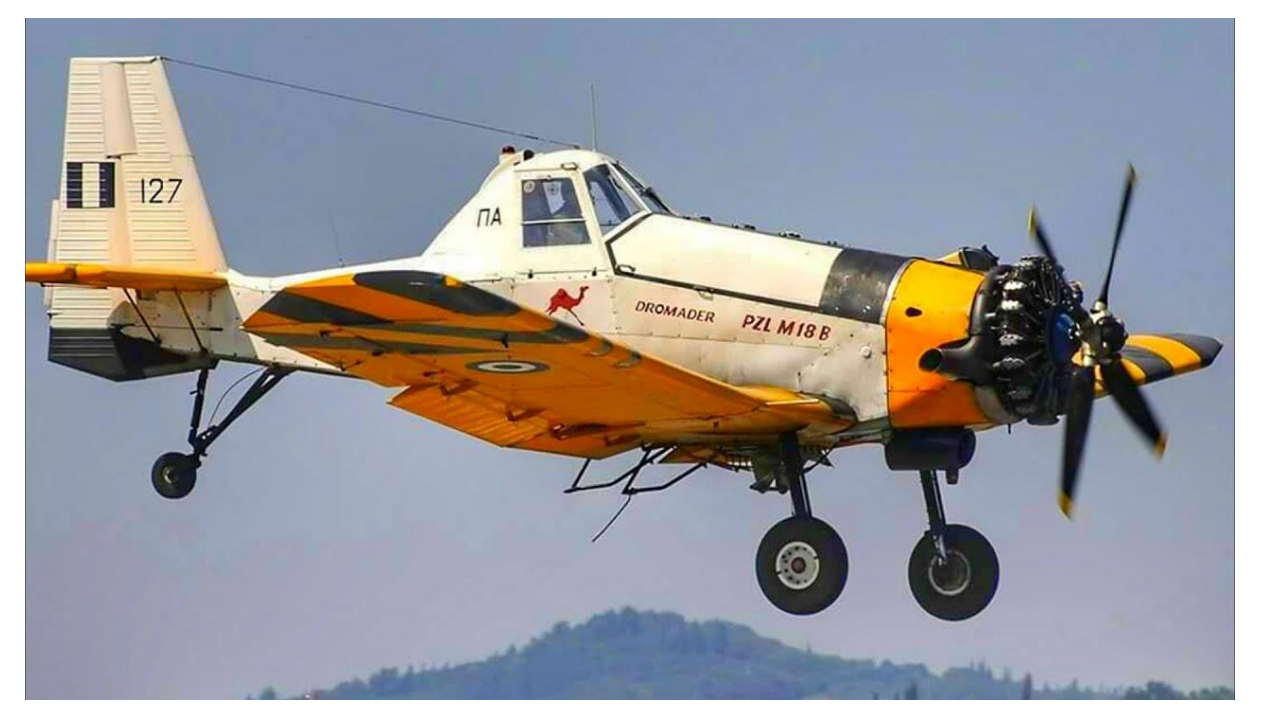

#### 4.2.3 PZL (Mielec) M-18B "Dromader"

*Εικόνα 30 PZL (Mielec) M-18B "Dromader" (https://www.newmoney.gr, χ.χ.)*

Τα PZL (Mielec) M-18B "Dromader" είναι αεροσκάφη αγροτικών εφαρμογών κατασκευασμένα από την Πολωνική εταιρία PZL-Mielec. Αναπτύχθηκαν στα μέσα της δεκαετίας του 1970 και 30 από αυτά αγοράστηκαν από τη Ελλάδα μεταξύ Μαρτίου του 1983 και Ιανουαρίου του 1984. Η αποστολή τους ήταν οι αεροψεκασμοί και η πυρόσβεση. Πλέον, χρησιμοποιούνται κατά βάση για πυρόσβεση.

Η χρήση τους στα ελληνικά εδάφη είναι κατάλληλη καθότι έχουν τη δυνατότητα προσέγγισης περιοχών που είναι δύσβατες και έχουν κλίση έως και 60%. Έχει τη μεταφορική ικανότητα έως και 2200 λίτρων χημικών ή επιβραδυντικού υλικού. Το πλήρωμά του αποτελείται από ένα με δύο άτομα, έχει έναν κινητήρα εμβολοφόρο PZL-KALISZ τύπου Asz-621Rm18, το εκπέτασμα των πτερύγων του είναι 17,7 μέτρα και το μήκος του 9,5 μέτρα. Η μέγιστη ταχύτητα που φτάνει είναι 230 χιλιόμετρα την ώρα και η ταχύτητα πλεύσης του σε φυσιολογικές συνθήκες πτήσης είναι 200 χιλιόμετρα την ώρα (Πολεμική Αεροπορία, χ.χ.), (European Union Aviation Safety Agency, 2020). Τα PZL είναι αεροσκάφη μικρού μεγέθους και κατατάσσονται σε αυτά της άμεσης επέμβασης. Η Ελλάδα διαθέτει 19, εκ των οποίων επιχειρούν τα 17 (Αρχηγείο Πυροσβεστικού Σώματος Διεύθυνση Στρατηγικού Σχεδιασμού & Επικοινωνίας, 2014), (Ντάσιου, 2020).

#### 4.2.4 BK – 117

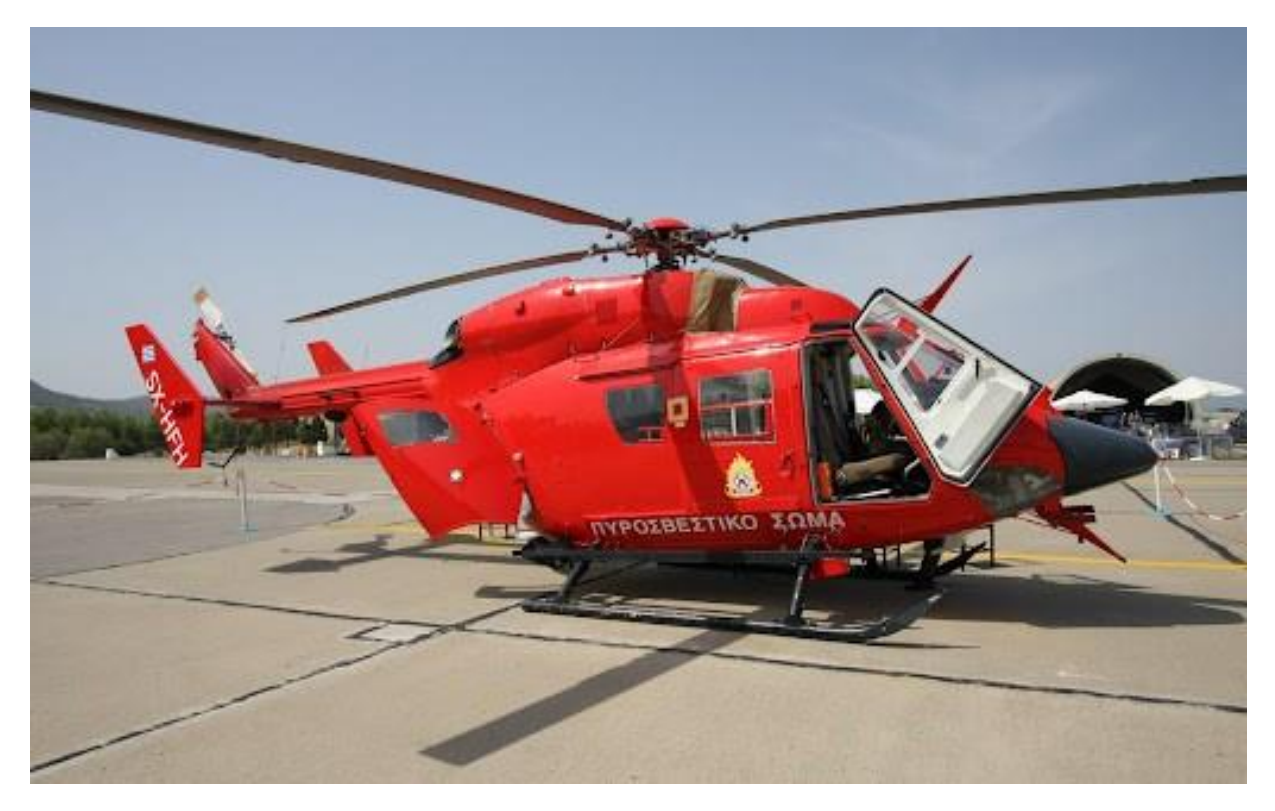

*Εικόνα 31 BK – 117 (Πολεμική Αεροπορία, χ.χ.)*

Τα ΒΚ – 117 είναι ελαφριά ελικόπτερα γενικής χρήσης. Ο βασικός τους ρόλος είναι η επιτήρηση των δασών και η πυροπροστασία. Έχουν τη δυνατότητα να μεταφέρουν ειδικό κάδο χωρητικότητας 910 λίτρων με εξωτερικό γάντζο Cargo Hook. Είναι δικινητήρια με κινητήρες Turbomeca Arriel-1E2. Έχουν πλήρωμα 2-3 ατόμων και τη δυνατότητα μεταφοράς έως και 6 ατόμων. Το μήκος τους είναι 9,91 μέτρα, η μέγιστη ταχύτητά τους είναι 278 χιλιόμετρα την ώρα ενώ η ταχύτητα πλεύσης τους είναι 240 χιλιόμετρα την ώρα.

Τα ελικόπτερα αυτά είναι αποτέλεσμα συμπαραγωγής της εταιρίας EUROCOPTER από τη Γερμανία και της εταιρίας KAWASAKI από την Ιαπωνία. Στην Ελλάδα υπάρχουν 3 διαθέσιμα ελικόπτερα ΒΚ – 117, όλα εκ των οποίων διατίθενται ετησίως στη μάχη της αεροπυρόσβεσης. Καθότι είναι ελαφριά ελικόπτερα, κατατάσσονται στην κατηγορία των ελικοπτέρων μικρού μεγέθους και άμεσης επέμβασης (Πανιτσίδης, https://www.redstar.gr, 2021), (Αρχηγείο του Πυροσβεστικού Σώματος, 2006).

#### 4.2.5 AS332 – L1 Super Puma

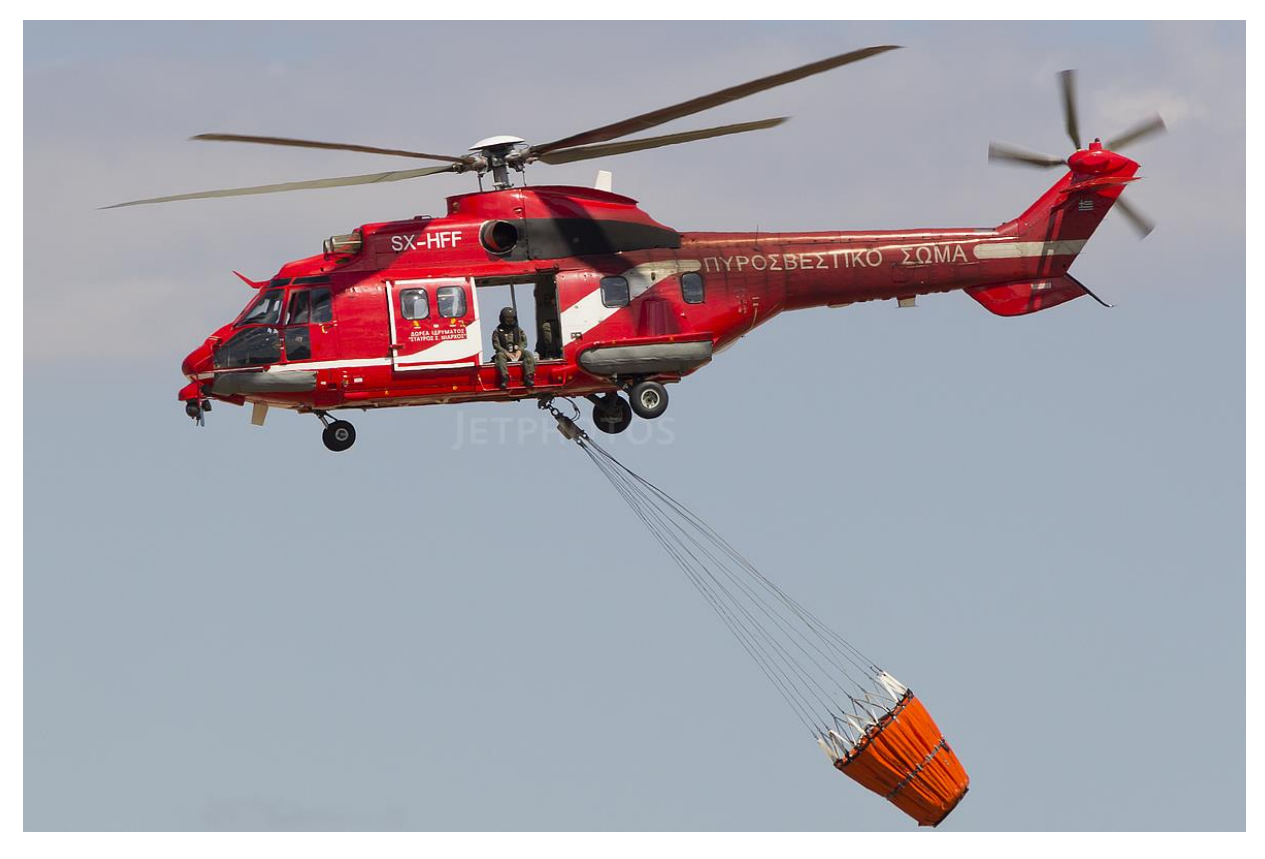

*Εικόνα 32 AS332 – L1 Super Puma (Papagiannakis, 2019)*

Τα ελικόπτερα Super Puma AS332 – L1 είναι πολλαπλού ρόλου και χρησιμοποιούνται από το Πυροσβεστικό Σώμα για μεταφορά προσωπικού, μεταφορά εξωτερικού φορτίου καθώς και δασοπυρόσβεση με τη χρήση εξωτερικού κάδου 3500 λίτρων Cargo Hook. Κάθε AS332 – L1 έχει τριμελές πλήρωμα. Ακόμη, έχει δύο κινητήρες Turbomeca Makila IA1, μήκος 15,53 μέτρα, μέγιστη ταχύτητα 278 χιλιόμετρα την ώρα και ταχύτητα πλεύσης 120 κόμβους, δηλαδή 222 χιλιόμετρα την ώρα.

Η κατασκευάστρια εταιρία τους είναι η EUROCOPTER. Στην Ελλάδα τα πρώτα Super Puma έφτασαν το 1999. Τα Super Puma AS332 – L1 είναι ελικόπτερα μεσαίου τύπου και κατηγοριοποιούνται ως άμεσης επέμβασης. Η χώρα διαθέτει 2 ελικόπτερα αυτού του τύπου (Αρχηγείο Πυροσβεστικού Σώματος Διεύθυνση Στρατηγικού Σχεδιασμού & Επικοινωνίας, 2014), (Αρχηγείο του Πυροσβεστικού Σώματος, 2006), (Φυντάνης, 2018).

#### 4.2.6 Kamov Ka – 32

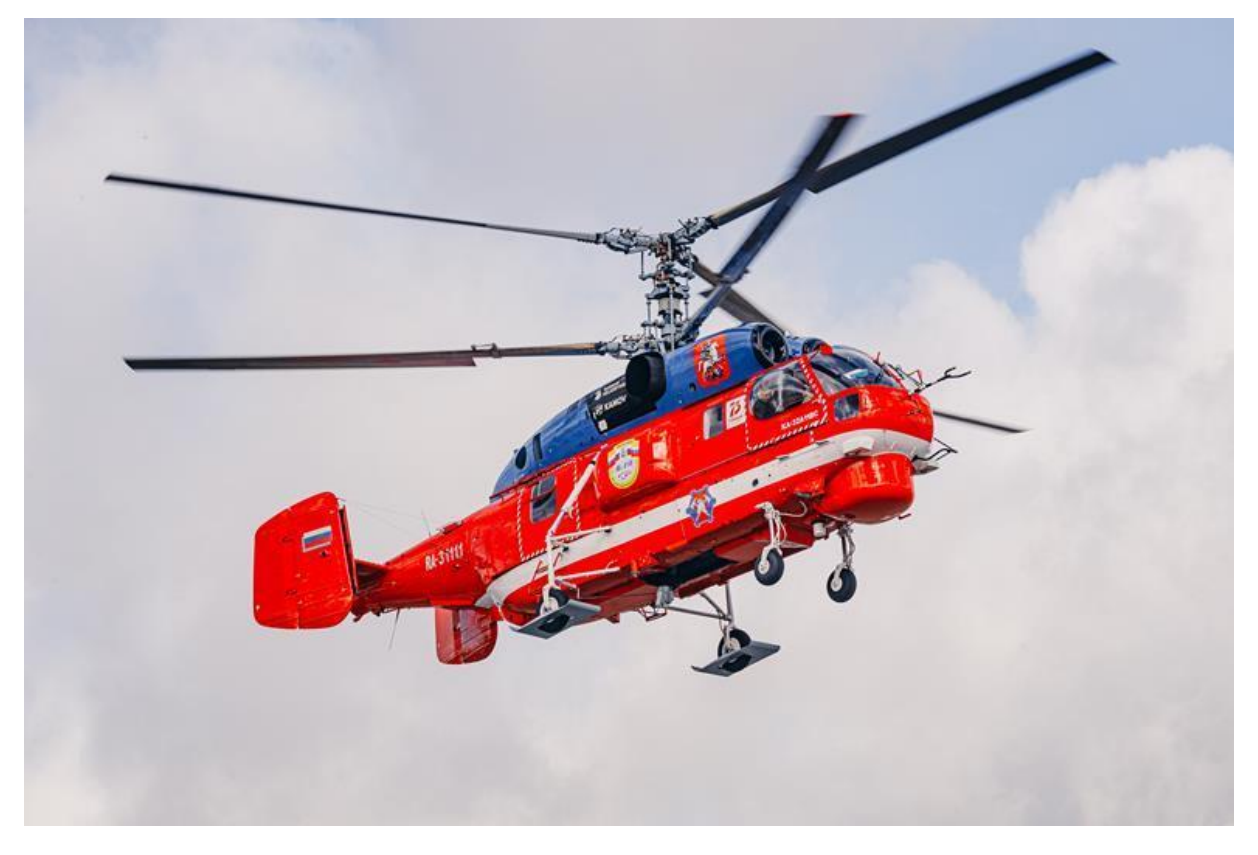

*Εικόνα 33 Kamov Ka-32 (Perry, 2021)*

Τα Kamov Ka – 32 είναι ελικόπτερα που χρησιμοποιούνται για δασοπυρόσβεση από πολλές χώρες, μία εκ των οποίων είναι και η Ελλάδα. Το μοντέλο που είναι κατάλληλο για δασοπυρόσβεση διαθέτει δεξαμενή νερού, ηλεκτρικές αντλίες για υδροληψία, δεξαμενή αφρού, ειδική μάνικα και σύστημα κάθετης ρίψης αφρού. Η δυναμικότητα των Ka – 32 αναφορικά με τη δεξαμενή τους, τύπου Simplex, είναι τα 3000 λίτρα νερού. Εκτός από δεξαμενή, έχουν τη δυνατότητα μεταφοράς και ειδικού κάδου τύπου Bambi Backet. Μόλις σε διάστημα ενός λεπτού και είκοσι δευτερολέπτων μπορούν να γεμίσουν τη δεξαμενή τους από λίμνες, ποτάμια και ειδικές δεξαμενές.

Τα Ka – 32 κατασκευάζονται από την εταιρεία OKB Kamov και θεωρούνται ελικόπτερα πολλαπλού ρόλου. Διαθέτουν διμελές πλήρωμα και στροβιλοκινητήρες διπλής ροής TV3-117 VMA. Το μήκος τους είναι 11,22 μέτρα, η μέγιστη ταχύτητά τους 250 χιλιόμετρα την ώρα και ταχύτητα πλεύσης 230 χιλιόμετρα την ώρα (Μαρτάκης, 2011), (HeliSwiss International).

Αυτού του είδους τα ελικόπτερα θεωρούνται μεσαίου μεγέθους και κατατάσσονται σε αυτά της άμεσης επέμβασης. Η Ελλάδα συνήθως έχει στη διάθεσή της μισθωμένα 12 Ka – 32 (Ντάσιου, 2020).

#### 4.2.1 Sikorsky S-64 "Skycrane

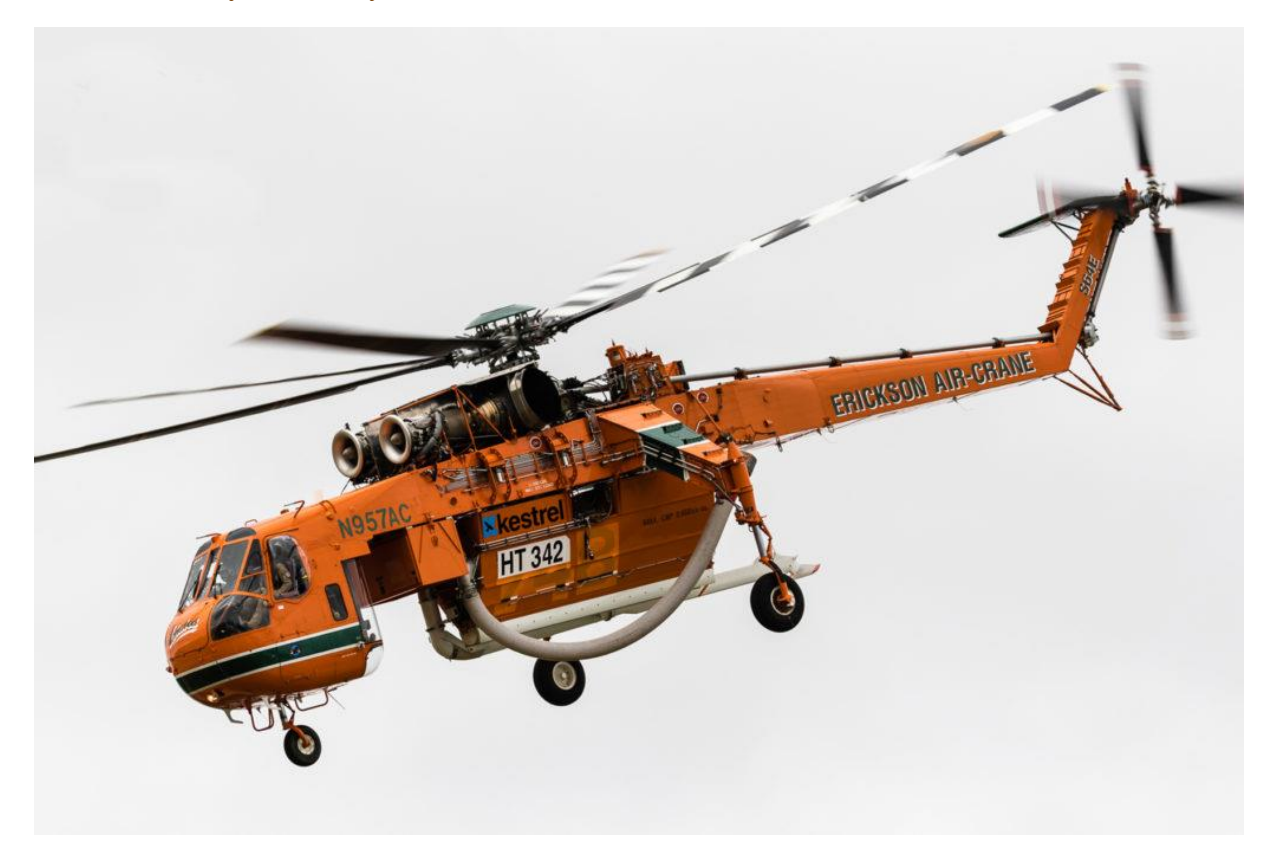

*Εικόνα 34 Sikorsky S-64 "Skycrane ( Erickson Incorporated, 2021)*

Τα S-64 είναι αμερικανικά ελικόπτερα – γερανοί, όπως υποδηλώνει και η ονομασία Skycrane. Παράγονται από τους κατασκευαστές Sikorsky Aircraft Corp και Erickson Air-Crane. Αρχικά, ήταν σχεδιασμένα για τον στρατό με ρόλο τη μεταφορά στρατευμάτων και φορτίων. Το 1992 η Erickson Air-Crane απέκτησε τα δικαιώματα των S – 64 και ξεκίνησε να τα τροποποιεί ώστε να μεταφέρουν μια δεξαμενή 2650 γαλονιών, δηλαδή 10000 λίτρων. Ο εφοδιασμός της δεξαμενής γίνεται σε λιγότερο από ένα λεπτό με δύο τρόπους. Ο πρώτος τρόπος είναι με τη χρήση ενός μεταλλικού σωλήνα με αντλιοτουρμπίνα που βυθίζεται στο νερό, του sea snorkel. Το ελικόπτερο εκτελεί υπερπτήση πάνω από την υδάτινη επιφάνεια. Ο δεύτερος τρόπος είναι μέσω ενός εύκαμπτου σωλήνα με μήκος περίπου τέσσερα μέτρα. Σε αυτή την περίπτωση, το ελικόπτερο αιωρείται πάνω από την υδάτινη επιφάνεια, η οποία συνήθως είναι περιορισμένων διαστάσεων (Πανιτσίδης, https://www.redstar.gr, 2021), (www.fire.ca.gov).

Το πλήρωμα των S – 64 είναι διμελές και αποτελείται από τον κυβερνήτη και τον συγκυβερνήτη. Κάθε ελικόπτερο έχει δύο κινητήρες Pratt & Whitney T73-P-1, μήκος 21,46 μέτρα, μέγιστη ταχύτητα τα 204 χιλιόμετρα την ώρα και ταχύτητα πλεύσης 169 χιλιόμετρα την ώρα (Πανιτσίδης, https://www.redstar.gr, 2021).

Τα ελικόπτερα αυτού του τύπου χαρακτηρίζονται ως ελικόπτερα βαρέως τύπου. Γι' αυτό τον λόγο κατηγοριοποιείται ως μέσο έμμεσης επέμβασης. Η Ελλάδα ανά τα χρόνια μισθώνει διαφορετικό αριθμό S – 64. To 2014 είχε μόλις 3 διαθέσιμα, με την πάροδο των ετών αυξήθηκαν σε 6 και έπειτα σε 9 (Erickson Incorporated, 2021).

#### 4.2.2 Συγκεντρωτικός Πίνακας

Στον [Πίνακας 1](#page-55-0) παρουσιάζονται συγκεντρωμένα τα δεδομένα των εναέριων μέσων. Αναλυτικότερα, παρουσιάζεται κάθε προαναφερθέν εναέριο μέσο που λαμβάνεται υπόψιν για το μοντέλο, η χρήση του ως άμεσης επέμβασης (Initial Attack - IA) ή έμμεσης επέμβασης (Extended Attack – EA), ο τύπος του, ως μικρού (Light Size – LS), μεσαίου (Medium Size – MS) και βαρέως τύπου (Heavy Size -HS), η διαθεσιμότητά του, η χωρητικότητα του νερού και οι ταχύτητές. Επίσης, υπάρχουν οι συντελεστές της ταχύτητας και της δυναμικότητας για κάθε μέσο. Βάσει αυτών των συντελεστών υπολογίστηκαν και οι συνολικοί μέσοι συντελεστές για άμεση και έμμεση επέμβαση *CC1, CC2*, *SC<sup>1</sup> και SC<sup>2</sup>* ως μέσοι όροι των επιμέρους συντελεστών. Ένα ακόμη στοιχείο του πίνακα είναι η ακτίνα δράσης των εναέριων μέσων. Ως ακτίνα δράσης, υπολογίστηκε η απόσταση που μπορούν τα μέσα να διανύσουν σε 30 λεπτά, δεδομένου ότι πετούν με σταθερή ταχύτητα, ίση με την ταχύτητα πλεύσης.

<span id="page-55-0"></span>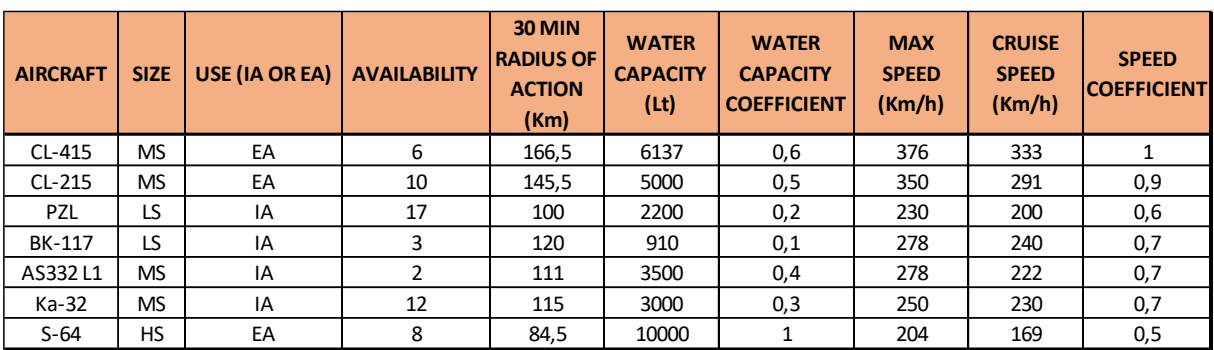

*Πίνακας 1 Συγκεντρωτικός πίνακας των στοιχείων των εναέριων μέσων*

<span id="page-55-1"></span>Στον [Πίνακας 2](#page-55-1) παρουσιάζονται οι απαιτήσεις σε εναέρια μέσα ανάλογα με την επικινδυνότητα σε κάθε κόμβο. Βάσει αυτού του πίνακα προκύπτουν και τα σύνολα  $D_1$  και  $D_2$ . Το σύνολο  $D_1$  προκύπτει ως  $D_1 = \{1, 2, 3\}$  και το σύνολο  $D_2$  προκύπτει ως  $D_2 = \{1, 2\}$ .

*Πίνακας 2 Πίνακας απαιτήσεων εναέριων μέσων πυρόσβεσης βάσει επιπέδου επικινδυνότητας*

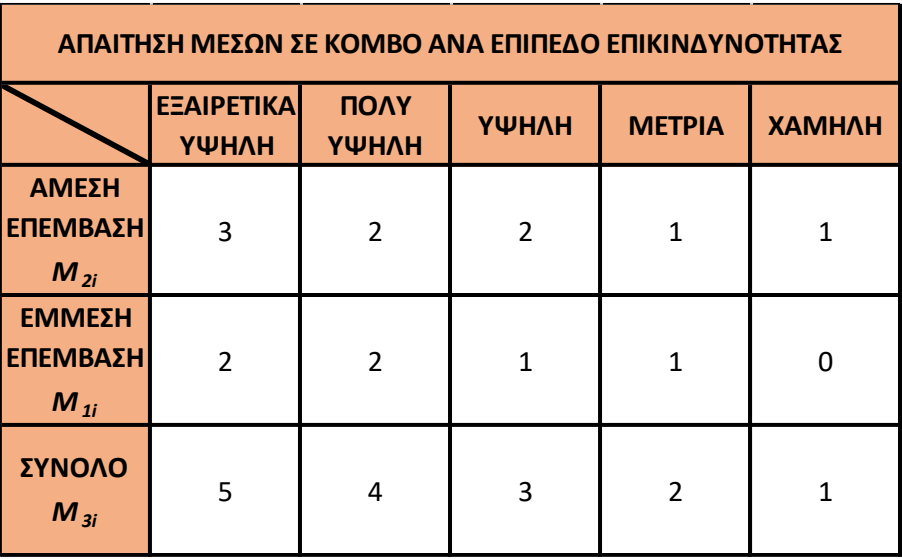

#### 4.2.3 Πιθανότητα μη διαθεσιμότητας p

Σύμφωνα με την [Εξίσωση 6,](#page-25-1) στο μαθηματικό μοντέλο λαμβάνεται υπόψιν η πιθανότητα κάποιο εναέριο μέσο να μην είναι διαθέσιμο για πυρόσβεση p, διότι είναι απασχολημένο σε κάποια άλλη δράση κατάσβεσης. Η πιθανότητα αυτή φέρνει το μοντέλο πιο κοντά στις ρεαλιστικές συνθήκες, καθώς είναι γεγονός ότι κατά την αντιπυρική περίοδο συχνά υπάρχουν πολλές δασικές πυρκαγιές παράλληλα.

Ο υπολογισμός της πιθανότητας p έγινε βασιζόμενος στα δεδομένα των συμβάντων των δασικών πυρκαγιών κατά το έτος 2019 (Πυροσβεστικό Σώμα Ελλάδας). Από τα συμβάντα που καταγράφονται απομονώθηκαν αυτά που έλαβαν χώρα κατά του μήνες της αντιπυρικής περιόδου. Στη συνέχεια, υπολογίστηκαν τα ημερήσια ποσοστά απασχόλησης, έπειτα τα μηνιαία και στο τέλος υπολογίστηκε το μέσο μηνιαίο ποσοστό. Αυτό το μέσο μηνιαίο ποσοστό αποτελεί την πιθανότητα μη διαθεσιμότητας των εναέριων μέσων. Η τιμή αυτού προέκυψε ίση με p = 8%.

Στον ακόλουθο πίνακα παρουσιάζονται τα μηνιαία ποσοστά μη διαθεσιμότητας, βάσει των οποίων προέκυψε η τιμή της πιθανότητας p. Στο [Παράρτημα,](#page-81-0) επίσης, βρίσκονται οι πίνακες των συμβάντων κατά τους μήνες της αντιπυρικής περιόδου βάσι των οποίων έγιναν οι υπολογισμοί.

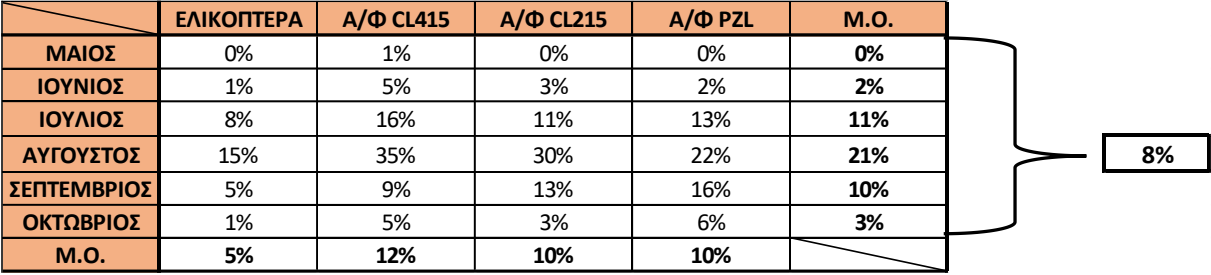

*Πίνακας 3 Υπολογισμός πιθανότητας p*

#### 4.3 Αεροπορικές Βάσεις

Οι αεροπορικές βάσεις που αξιοποιήθηκαν στην παρούσα εργασία είναι τα αεροδρόμια και τα ελικοδρόμια της Ελλάδας. Στον [Πίνακας 4](#page-57-0) παρουσιάζονται τα αεροδρόμια που χρησιμοποιήθηκαν και στον [Πίνακας 5](#page-58-0) τα ελικοδρόμια. Επίσης, στην [Εικόνα 35](#page-59-0) αποτυπώνονται τα αεροδρόμια και τα ελικοδρόμια των πινάκων σε μορφή χάρτη.

<span id="page-57-0"></span>

|                | ΑΕΡΟΔΡΟΜΙΑ                | ΑΕΡΟΔΡΟΜΙΑ               |
|----------------|---------------------------|--------------------------|
|                | 1 A AGRINIO               | 27 A LAMIA               |
| $\overline{2}$ | A AKTIO                   | 28 A LARISA              |
|                | <b>3</b> A ALEXANDRIA     | 29 A LEROS               |
|                | 4 A ALEXANDROUPOLI        | <b>30</b> A LIMNOS       |
| 5 <sub>l</sub> | A AMYGDALEVNAS            | 31 A MEGARA              |
|                | <b>6</b> A ANDRAVIDA      | 32 A MHLOS               |
| 7              | A ARAXOS                  | <b>33 A MYKONOS</b>      |
|                | <b>8</b> A ASTYPALAIA     | 34 A MYTILINI            |
|                | 9 A ELEFTHERIOS VENIZELOS | 35 A NAXOS               |
|                | 10 A ELEYSINA             | <b>36</b> A NEA AGXIALOS |
|                | 11 A HRAKLEION            | 37 A PAROS               |
|                | 12 A IKARIA               | 38 A RODOS               |
|                | 13 A IOANNINA             | 39 A RODOS MARITSIA      |
|                | 14 A KALAMATA             | 40 A SAMOS               |
|                | 15 A KALYMNOS             | 41 A SANTORINI           |
|                | <b>16</b> A KARPATHOS     | 42 A SHTEIA              |
| 17             | A KASOS                   | 43 A SKIATHOS            |
|                | 18 A KASTELORIZO          | 44 A SKYROS              |
|                | 19 A KASTORIA             | 45 A SYROS               |
|                | 20 A KAVALA               | 46 A TANAGRA             |
|                | 21 A KEFALONIA            | 47 A TATOI DEKELEIA      |
|                | 22 A KERKYRA              | 48 A THESALONIKH         |
|                | 23 A KOS                  | 49 A TRIPOLI             |
|                | 24 A KOTRONI              | 50 A XANIA               |
|                | 25 A KOZANI               | <b>51</b> A XIOS         |
| 26             | A KYTHIRA                 | 52 A ZAKYNTHOS           |

*Πίνακας 4 Αεροδρόμια Ελλάδας*

<span id="page-58-0"></span>

|                | ΕΛΙΚΟΔΡΟΜΙΑ                  |                 | ΕΛΙΚΟΔΡΟΜΙΑ                   |
|----------------|------------------------------|-----------------|-------------------------------|
| $\mathbf{1}$   | H AGATHONISI                 |                 | 25 H KIMOLOS                  |
| $\overline{2}$ | H AGIOS EFSTRATIOS           |                 | 26 H KITHNOS                  |
|                | <b>3</b> H ALONISOS          | 27              | H KUFONISIA                   |
|                | 4 H AMORGOS                  | <b>28</b>       | H LEIPSOI                     |
|                | <b>5H ANAFI</b>              | 29              | H LESVOS                      |
|                | <b>6H ANDROS</b>             | 30              | H NISYROS                     |
| $\overline{7}$ | H ANIKITHIRA                 | 31              | H OTHONOI                     |
|                | <b>8 H ANTIPAROS</b>         | 32              | H PATMOS                      |
|                | <b>9</b> H ARKIOI            | 33 <sup>1</sup> | H PAXOI                       |
|                | 10 H DONUSA                  |                 | 34 H PELLA                    |
|                | 11 H EREIKOUSA               |                 | 35 H PSARA                    |
|                | 12 H FOLEGANDROS             |                 | <b>36 H SERIFOS</b>           |
|                | <b>13 H FOYRNOI IKARIAS</b>  | 37              | H SERRES ANV PROIA            |
|                | 14 H HRAKLEIA                |                 | <b>38 H SERRES EM. PAPPAS</b> |
|                | 15 H IKARIA                  |                 | 39 H SIFNOS                   |
|                | <b>16 H IOANNINA - BIKOS</b> |                 | 40 H SKOPELOS                 |
|                | 17 H IOANNINA - DELVINAKI    | 41              | H SXOINOUSA                   |
|                | 18 H JOANNINA - KERAMITSA    |                 | 42 H SYKINOS                  |
|                | 19 H IOANNINA - KONITSA      |                 | 43 H SYMI                     |
|                | 20 H IOANNINA - LIA          | 44              | H THIRASIA                    |
|                | $21$ H IOS                   | 45              | H THLOS                       |
|                | 22 H ITHAKI                  |                 | 46 H THNOS                    |
|                | 23 H KARPATHOS               | 47              | H XALKH                       |
|                | 24 H KEA                     |                 |                               |

*Πίνακας 5 Ελικοδρόμια Ελλάδας*

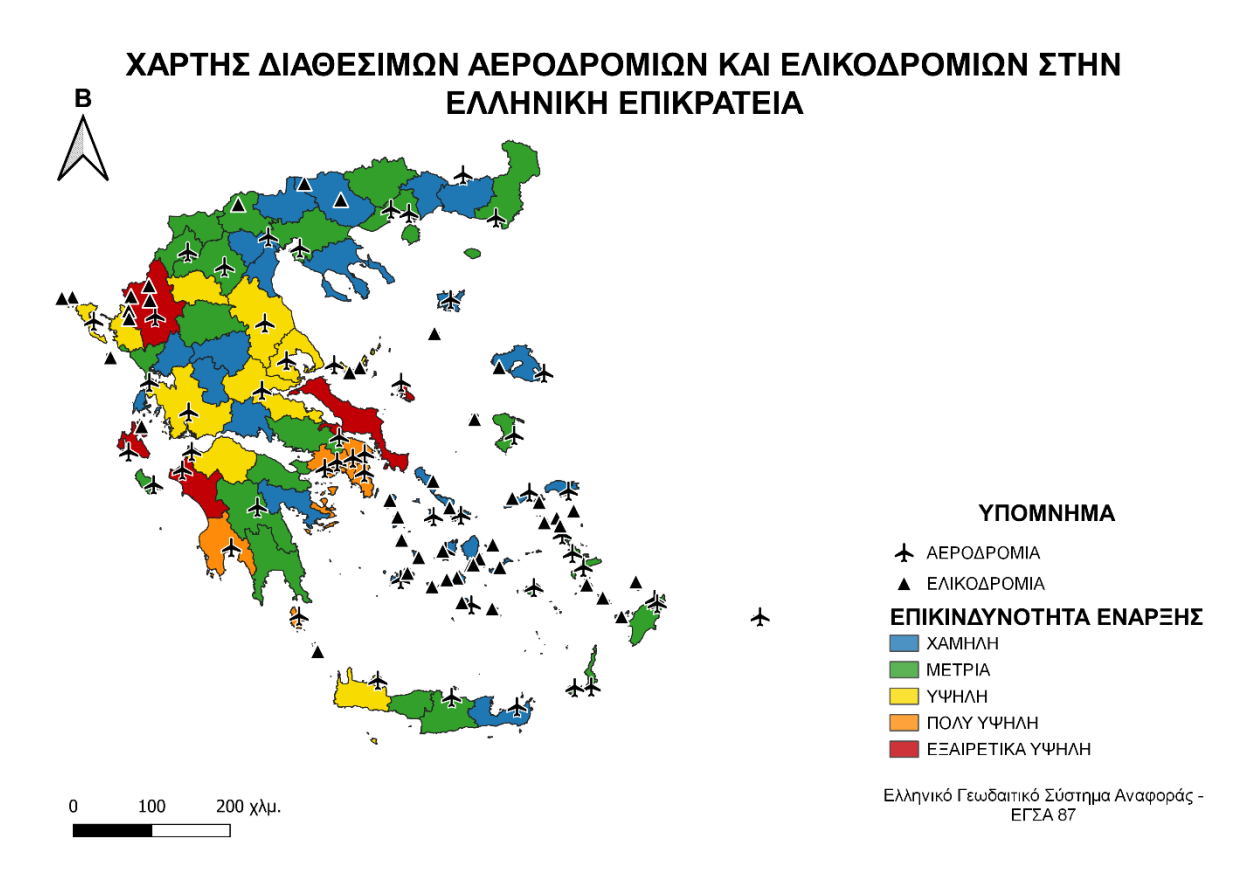

*Εικόνα 35 Χάρτης διαθέσιμων αεροδρομίων και ελικοδρομίων στην Ελληνική επικράτεια*

<span id="page-59-0"></span>Οι διαθεσιμότητες κάθε αεροπορικής βάσης είναι διαφορετικές. Συγκεκριμένα, κάθε ελικοδρόμιο έχει τη δυνατότητα να λάβει μόνο 1 ελικόπτερο και δεν μπορεί να λάβει αεροπλάνα. Τα αεροδρόμια μπορούν να λάβουν και αεροπλάνα και ελικόπτερα. Στα αεροδρόμια που είναι μητρικές μονάδες κάποιου είδους, για το συγκεκριμένο είδος δεν υπάρχει ανώτατος περιορισμός, δηλαδή μπορούν να τοποθετηθούν όλα τα αεροσκάφη αυτού του είδους. Μητρικές μονάδες υπάρχουν για τα CL – 215 στην Ελευσίνα, για τα CL – 415 στη Θεσσαλονίκη και για τα PZL στο Τατόι. Σε αυτά τα αεροδρόμια, για τα υπόλοιπα μέσα τα οποία δεν έχουν εκεί μητρική μονάδα, η χωρητικότητα περιορίζεται στα 4 αεροσκάφη Ακόμη, για τα υπόλοιπα μεγάλα αεροδρόμια, δηλαδή αυτά στη Λάρισα, στην Αγχίαλο, στον Άραξο, στην Ανδραβίδα, στην Τανάγρα και στα Χανιά, πρακτικά μπορούν να μετασταθμεύσουν έως και 4 αεροσκάφη. Στα υπόλοιπα, πιο μικρά αεροδρόμια, θεωρείται ότι μπορούν να μετασταθμεύσουν έως και 2 αεροσκάφη.

### 4.4 Η κατανομή εναέριων μέσων του 2019

Κάθε έτος τα εναέρια μέσα πυρόσβεσης κατανέμονται με διάφορους τρόπους ανά την επικράτεια. Στο πλαίσιο αυτής της μελέτης παρουσιάζεται μια αρκετά πρόσφατη κατανομή των εναέριων μέσων που αξιοποιήθηκαν το έτος 2019. Τα εναέρια μέσα το 2019 τοποθετήθηκαν κατά το σύνολό τους σε αεροδρόμια. Ο [Πίνακας 6](#page-60-0) περιέχει την κατανομή του έτους αυτού.

<span id="page-60-0"></span>

| ΚΑΤΑΝΟΜΗ ΕΝΑΕΡΙΩΝ ΜΕΣΩΝ 2019 |                |                |                |                |              |                |                |  |  |  |  |
|------------------------------|----------------|----------------|----------------|----------------|--------------|----------------|----------------|--|--|--|--|
|                              | <b>CL215</b>   | <b>CL415</b>   | <b>PZL</b>     | <b>S64</b>     | <b>Ka-32</b> | <b>BK117</b>   | <b>AS332L1</b> |  |  |  |  |
| ΑΓΧΙΑΛΟΣ                     | 2              |                |                | $\mathbf{1}$   |              |                |                |  |  |  |  |
| <b>AKTIO</b>                 |                |                | $\overline{2}$ |                | $\mathbf{1}$ |                |                |  |  |  |  |
| ΑΛΕΞΑΝΔΡΟΥΠΟΛΗ               |                |                |                |                | $\mathbf{1}$ |                |                |  |  |  |  |
| ΑΝΔΡΑΒΙΔΑ                    | $\overline{3}$ |                |                | $\mathbf{1}$   |              |                |                |  |  |  |  |
| ΕΛΕΥΘΕΡΙΟΣ ΒΕΝΙΖΕΛΟΣ         |                |                |                |                |              | $\overline{3}$ | $\overline{2}$ |  |  |  |  |
| ΕΛΕΥΣΙΝΑ                     | 4              | $\overline{2}$ |                | $\overline{2}$ |              |                |                |  |  |  |  |
| <b>HPAKAEIO</b>              |                |                |                |                | $\mathbf{1}$ |                |                |  |  |  |  |
| ΘΕΣΣΑΛΟΝΙΚΗ                  |                | 3              |                |                | $\mathbf{1}$ |                |                |  |  |  |  |
| ΙΩΑΝΝΙΝΑ                     |                |                |                |                | 1            |                |                |  |  |  |  |
| ΚΑΒΑΛΑ / ΧΡΥΣΟΥΠΟΛΗ          |                |                | $\overline{2}$ |                | $\mathbf{1}$ |                |                |  |  |  |  |
| <b>KAAAMATA</b>              |                |                | 3              |                | $\mathbf{1}$ |                |                |  |  |  |  |
| <b>KEPKYPA</b>               |                |                | $\overline{2}$ |                |              |                |                |  |  |  |  |
| ΚΕΦΑΛΟΝΙΑ                    |                |                | $\overline{2}$ |                |              |                |                |  |  |  |  |
| <b><i><u>AAMIA</u></i></b>   |                |                | $\overline{2}$ |                |              |                |                |  |  |  |  |
| <b>MYTIAHNH</b>              |                |                | $\overline{2}$ |                | $\mathbf{1}$ |                |                |  |  |  |  |
| ΝΑΞΟΣ                        |                |                |                |                | $\mathbf{1}$ |                |                |  |  |  |  |
| ΡΟΔΟΣ                        |                |                |                |                | $\mathbf{1}$ |                |                |  |  |  |  |
| ΣΑΜΟΣ                        |                |                |                |                | $\mathbf{1}$ |                |                |  |  |  |  |
| <b>TATOI</b>                 |                |                |                | $\overline{2}$ |              |                |                |  |  |  |  |
| <b>TPINOAH</b>               |                |                | $\overline{2}$ | $\mathbf{1}$   |              |                |                |  |  |  |  |
| <b>XANIA</b>                 |                |                |                | $\mathbf{1}$   |              |                |                |  |  |  |  |
| ΧΙΟΣ                         |                |                |                |                | $\mathbf{1}$ |                |                |  |  |  |  |

*Πίνακας 6 Η κατανομή εναέριων μέσων πυρόσβεσης του 2019 (Ντάσιου, 2020)*

# 5 Κεφάλαιο 5<sup>ο</sup>: Χρήση Προγράμματος Γεωγραφικών Πληροφοριών GIS (QGIS)

Το παρόν κεφάλαιο πραγματεύεται τη χρήση του προγράμματος QGIS ως εργαλείο απεικόνισης των δεδομένων της εργασίας. Αναφέρονται θεωρητικά στοιχεία γύρω από τα προγράμματα ΣΓΠ και παρουσιάζονται τα βήματα, βάσει των οποίων αξιοποιήθηκε το πρόγραμμα.

#### 5.1 Συστήματα Γεωγραφικών Πληροφοριών

Βασικό εργαλείο αυτής της μελέτης περίπτωσης είναι το πρόγραμμα QGIS. To QGIS ή Quantum Geographic Information System είναι ένα Σύστημα Γεωγραφικών Πληροφοριών (ΣΓΠ). Είναι ελεύθερο και ανοιχτού κώδικα λογισμικό, στο οποίο μπορεί κανείς να απεικονίσει, να επεξεργαστεί και να αναλύσει γεωγραφικά δεδομένα. Διαθέτει ένα φιλικό στον χρήστη γραφικό περιβάλλον με πολλά εργαλεία και λειτουργείες. Ο ρόλος του προγράμματος σε αυτή την εργασία ήταν αυτός του μέσου απεικόνισης των γεωγραφικών δεδομένων και της δημιουργίας χαρτών.

Τα ΣΓΠ χρησιμοποιούνται γενικά για τη συλλογή, τη διαχείριση, την ανάλυση και την αποτύπωση των γεωγραφικών πληροφοριών, δηλαδή πληροφοριών σχετικών με τα φαινόμενα που συμβαίνουν στον χώρο. Οι πληροφορίες, δηλαδή τα δεδομένα, αποτυπώνονται στον χώρο με τη βοήθεια συστημάτων συντεταγμένων και έχουν τρεις διαστάσεις, τη χωρική, την περιγραφική και τη χρονική. Η αποτύπωση των πληροφοριών γίνεται σε χάρτες, οι οποίοι απεικονίζουν τα δεδομένα σε πολλά επίπεδα. Τα ΣΓΠ είναι ένας από τους βασικούς παράγοντες των σχεδίων για τη διαχείριση των κρίσεων και των φυσικών καταστροφών και συμβάλλουν στη βελτιστοποίηση των σχεδίων διαχείρισης. Με αυτόν τον τρόπο, υποστηρίζεται η διαδικασία της λήψης των αποφάσεων (Χαλκιάς), (Τζελέπης, Σκέντος, & Στύλιος, 2014).

Στην παρούσα εργασία, αξιοποιήθηκαν τα γεωγραφικά δεδομένα των ορίων των Νομών τη Ελλάδας. Αυτού του είδους τα δεδομένα παρέχονται από τον εθνικό κατάλογο ανοιχτών δεδομένων geodata.gov.gr, όπου υπάρχουν διαθέσιμα ανοικτά γεωχωρικά δεδομένα και υπηρεσίες για την Ελλάδα. Τα όρια των Νομών που χρησιμοποιήθηκαν είναι τα όρια με βάση τον Οργανισμό Κτηματολογίου και Χαρτογραφήσεως Ελλάδας (ΟΚΧΕ) και ακολουθούν το Ελληνικό Γεωδαιτικό Σύστημα Αναφοράς – ΕΣΓΑ87 (Greek Geodetic Reference System 1987 – GGRS 87) ή αλλιώς EPSG 2100 (http://geodata.gov.gr, 2015).

Τα συστήματα αναφοράς χρησιμοποιούνται για τον προσδιορισμό της θέσης φυσικών φαινομένων στη γήινη επιφάνεια, σε συνδυασμό με τη χρήση συστημάτων συντεταγμένων. Μπορεί να είναι φυσικά, τα οποία χρησιμοποιούν άξονες και επίπεδα με φυσική σημασία, ή γεωμετρικά, τα οποία έχουν πιο αφηρημένη υπόσταση. Τα Γεωδαιτικά Συστήματα Αναφοράς (ΓΣΑ), πιο συγκεκριμένα, συμβάλουν στη συσχέτιση των γεωγραφικών πληροφοριών και τη διαχρονική αξιοποίησή τους σύμφωνα με την ανθρώπινη αντίληψη του χώρου και του χρόνου. Τα ΓΣΑ προσδιορίζονται από τον τύπο του ελλειψοειδούς που προσομοιώνει καλύτερα την επιφάνεια της Γης και το DATUM, δηλαδή τις τιμές που προσδιορίζουν τη μετατόπιση του τροποποιημένου ελλειψοειδούς σε σχέση με το βασικό κεντρικό ελλειψοειδές με σκοπό την καλύτερη εφαρμογή σε μια συγκεκριμένη γεωγραφική περιοχή (Κάβουρας, Δάρρα, Κονταξάκη, & Τομαή, 2016).

Το ΕΓΣΑ 87 είναι το πιο πρόσφατο σύστημα που χρησιμοποιεί τη Ελλάδα. Το datum και το προβολικό του σύστημα προσφέρουν μια ενιαία απεικόνιση για την Ελλάδα με όσο τον δυνατόν λιγότερες παραμορφώσεις, Ακόμη, συνδέεται εύκολα με τα παγκόσμια γεωδαιτικά συστήματα, όπως το WGS 84 (World Geodetic System 1984). Συχνά, επίσης, χρησιμοποιείται για το ΕΓΣΑ 87 η κωδικοποίηση που έχει οριστεί από το European Petroleum Search Group ως ESPG 2100 (Κάβουρας, Δάρρα, Κονταξάκη, & Τομαή, 2016), (Τσούλος, Σκοπελίτη, & Στάμου, 2015).

## 5.2 Τρόπος χρήσης του QGIS

Το πρώτο βήμα για την κατασκευή των χαρτών ήταν η δημιουργία του επιπέδου της Ελλάδας στο πρόγραμμα QGIS. Στην καρτέλα «Εργασία», επιλέγεται «Νέο» ώστε να δημιουργηθεί ένα νέο έργο. Στη συνέχεια, επιλέγεται στην καρτέλα «Επίπεδο» η επιλογή «Προσθήκη Επιπέδου» και έπειτα η επιλογή «Προσθήκη Διανυσματικού Επιπέδου». Στην Καρτέλα που ανοίγει επιλέγεται το αρχείο shapefile με τα όρια των Νομών της Ελλάδας, με κωδικοποίηση UTF – 8 [\(Εικόνα 36\)](#page-62-0). Τα χαρακτηριστικά του επιπέδου, όπως το χρώμα του και η διαφάνειά του μπορεί να αλλάξει με την επιλογή «Properties» κάνοντας δεξί κλικ πάνω στο επίπεδο στο παράθυρο κάτω αριστερά. Στην ίδια επιλογή γίνεται κατηγοριοποίηση με βάση το όνομα του Νομού, ώστε κάθε Νομός να έχει διαφορετικό χρώμα [\(Εικόνα 37\)](#page-63-0). Επιπλέον, πατώντας «Properties» και στη συνέχεια «Πηγή», στο πεδίο «Assigned Coordinate Reference System» επιλέγεται ESPG 2100.

<span id="page-62-0"></span>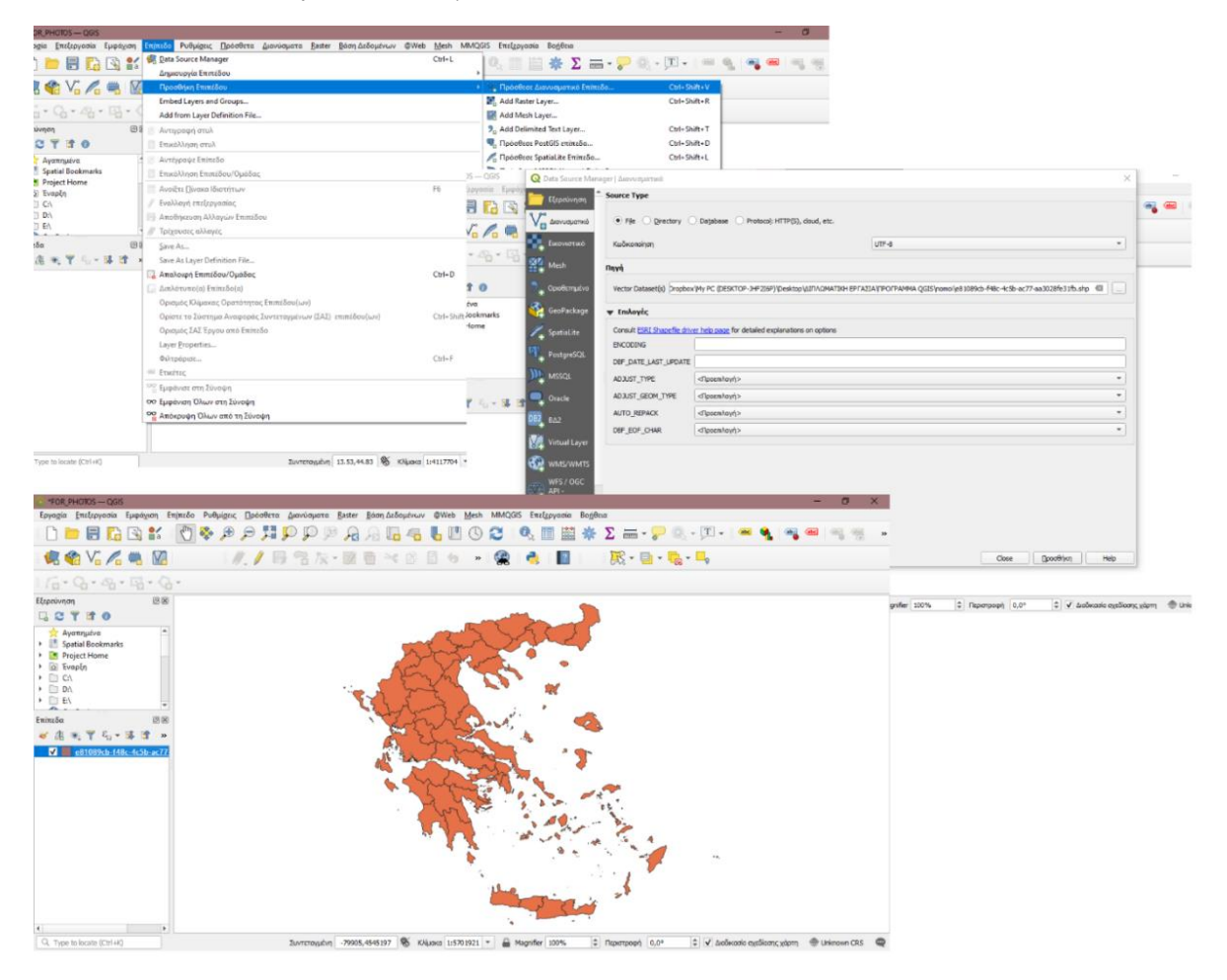

*Εικόνα 36 Μεθοδολογία Εισαγωγής Επιπέδου*

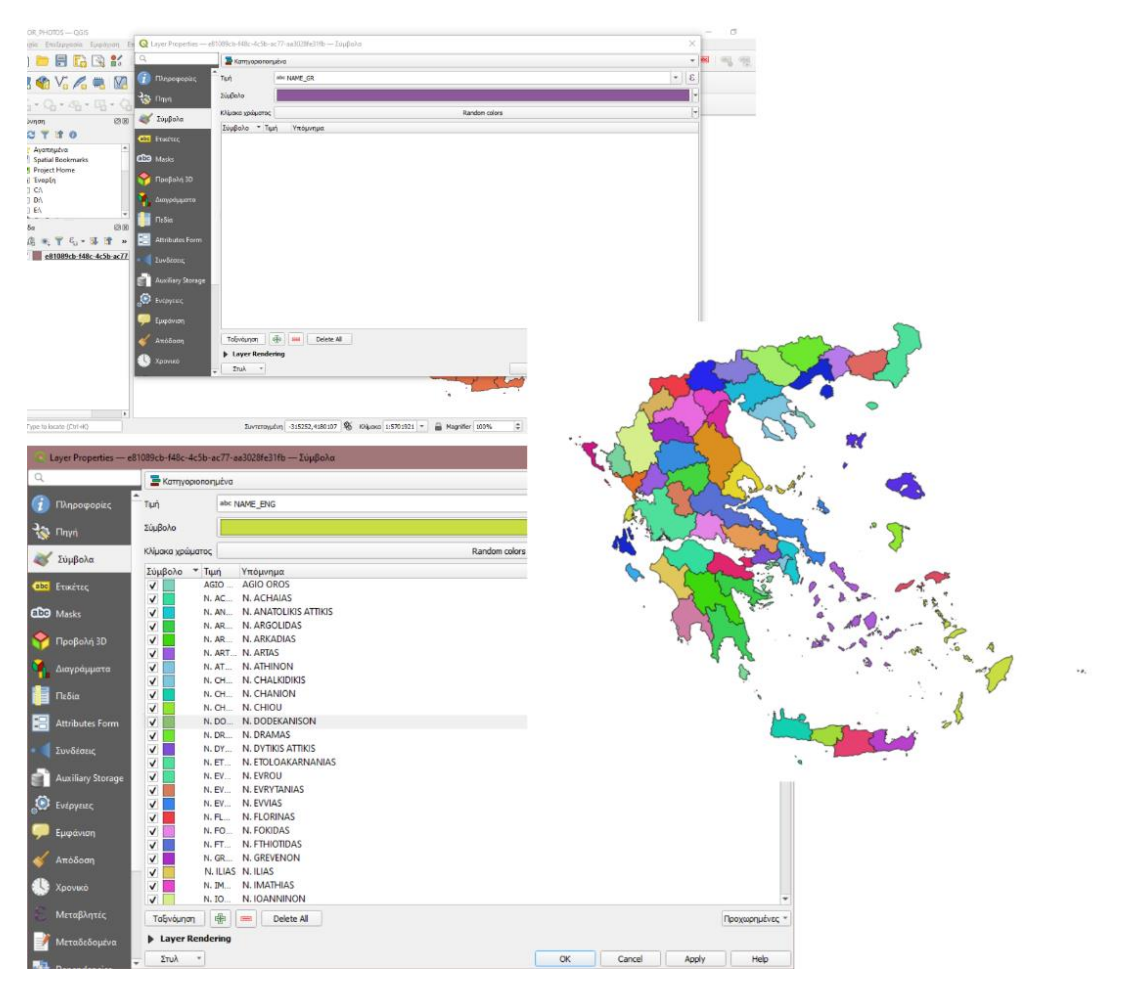

*Εικόνα 37 Μεθοδολογία Επεξεργασίας Εικόνας Επιπέδου*

<span id="page-63-0"></span>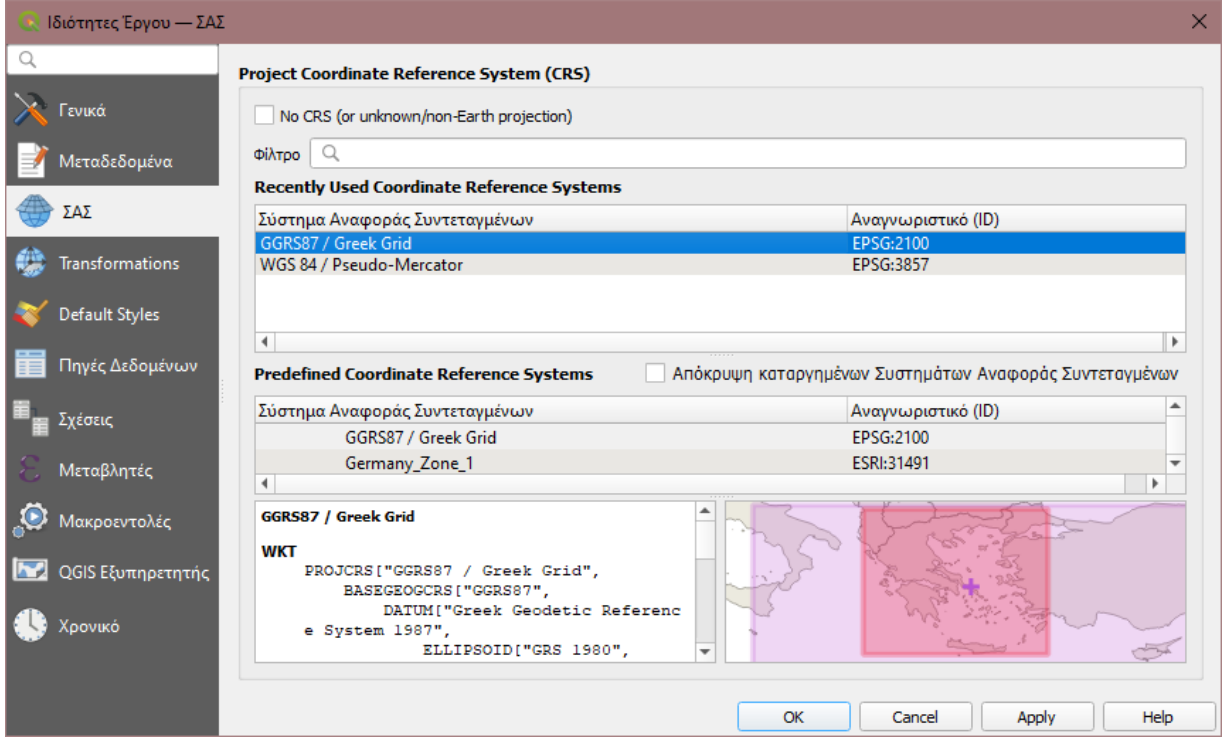

*Εικόνα 38 Επιλογή Γεωδαιτικού Συστήματος Συντεταγμένων*

Το επόμενο βήμα είναι η δημιουργία του πλέγματος. Πριν δημιουργηθεί το πλέγμα πρέπει να εγκατασταθεί μια πρόσθετη προέκταση που λέγεται MMQGIS. Στη συνέχεια, στην καρτέλα «MMQGIS» επιλέγεται «Create» και μετά «Create Grid Layer». Έπειτα, στο παράθυρο που ανοίγει γίνεται η επιλογή «Rectangles», επιλέγονται οι διαστάσεις των κελιών που πλέγματος σε 10x10 χιλιόμετρα, στο πεδίο «Extent»: «Layer Extent», στο πεδίο «units»: «Layer Units» και στο πεδίο «Output shapefile» επιλέγεται το σημείο που θα αποθηκευτεί το νέο αρχείο.

Εφαρμόζοντας αυτές τις επιλογές προκύπτει ένα νέο επίπεδο με τη μορφή ενός πλέγματος. Έπειτα, αυτό το επίπεδο προσαρμόζεται πάνω στο χάρτη της Ελλάδας. Η προσαρμογή γίνεται ακολούθως. Επιλέγεται από την καρτέλα «Διανύσματα» η εντολή «Εργαλεία Έρευνας» και μετά «Επιλέξτε με βάση την τοποθεσία». Στο παράθυρο που ανοίγει, στο πεδίο «Select features from» επιλέγεται το επίπεδο του πλέγματος που δημιουργήθηκε και στο πεδίο «By comparing to the features from» επιλέγεται το επίπεδο του shapefile. Στην [Εικόνα 39](#page-64-0) παρουσιάζονται τα στάδια αυτών των επιλογών. Αφότου γίνουν τα παρακάτω βήματα διαγράφεται ο χάρτης της χώρας πάνω στο πλέγμα.

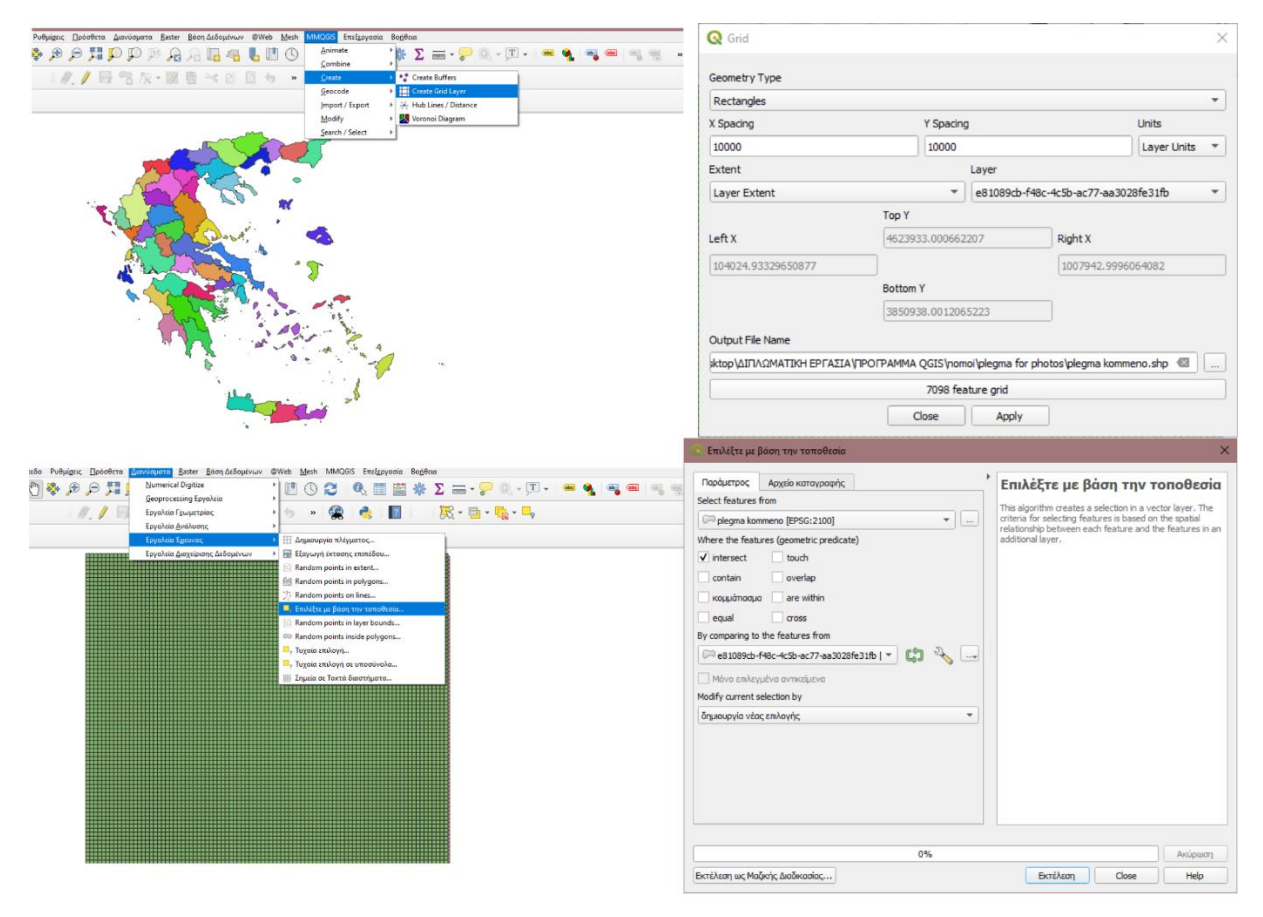

#### *Εικόνα 39 Δημιουργία Πλέγματος (Μέρος Α)*

<span id="page-64-0"></span>Αφότου εμφανιστεί η Ελλάδα πάνω στο πλέγμα, κάνοντας δεξί κλικ πάνω στο επίπεδο του πλέγματος επιλέγεται «Εξαγωγή» και μετά «Shape Selected Features As…» και αποθηκεύεται σαν νέο επίπεδο το πλέγμα που καλύπτει μόνο τη χώρα. Έπειτα, μέσω της επιλογής «Properties» μπορεί να αλλάξουν οι ιδιότητες, όπως τα χρώματα, η διαφάνεια του πλέγματος, ακόμα και το σχήμα κάθε κελιού. Η διαδικασία απεικονίζεται στην [Εικόνα 40.](#page-65-0)

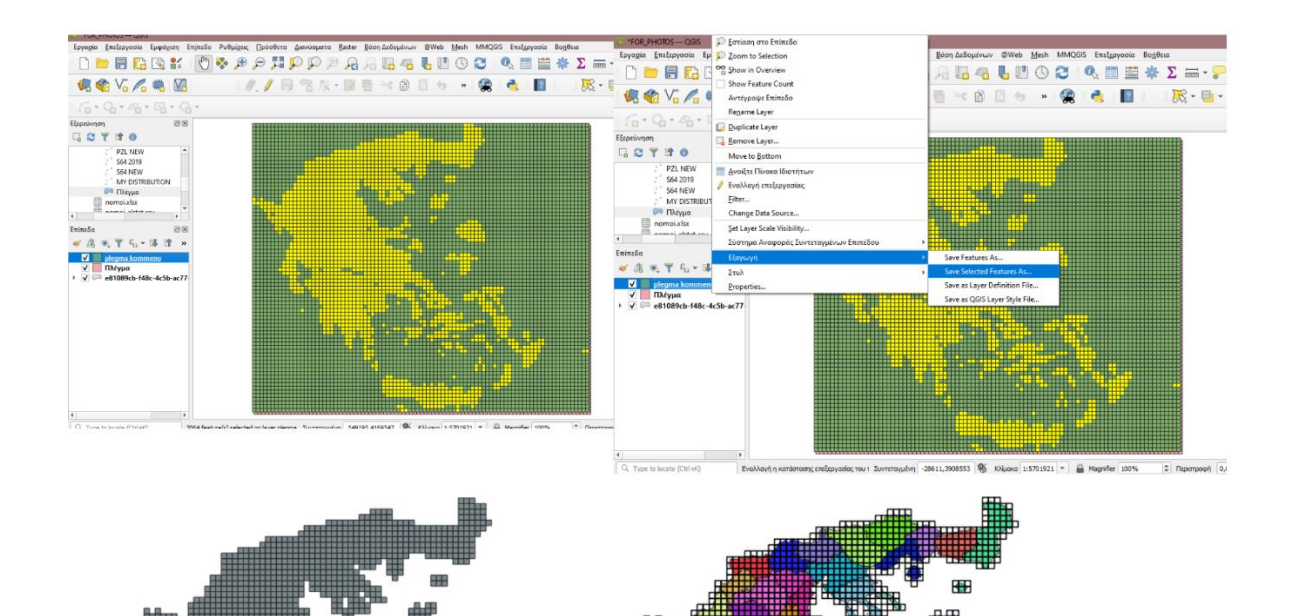

*Εικόνα 40 Δημιουργία πλέγματος (Μέρος Β)*

<span id="page-65-0"></span>Τα σημεία των αεροδρομίων και των ελικοδρομίων που παρουσιάζονται στην [Εικόνα 35](#page-59-0) τοποθετούνται με την ακόλουθη διαδικασία. Για την τοποθέτηση σημείων, πρέπει αρχικά να δημιουργηθεί ένα επίπεδο. Στην καρτέλα «Επίπεδο» επιλέγεται «Δημιουργία Επιπέδου» και έπειτα «New shapefile layer». Στο παράθυρο που ανοίγει επιλέγεται το όνομα του επιπέδου, για παράδειγμα «Airports», ο τύπος γεωμετρίας ως «Σημείο» και το κατάλληλο προβολικό σύστημα. Η επόμενη κίνηση, μετά τη δημιουργία του επιπέδου, είναι η επιλογή του εικονιδίου που μοιάζει με κίτρινο μολυβάκι στη γραμμή των εργαλείων με το όνομα «Εναλλαγή Επεξεργασίας» και το εικονίδιο με τις τρεις τελείες και το όνομα «Add point feature». Κάνοντας κλικ οπουδήποτε πάνω στον χάρτη εμφανίζεται ένα σημείο.

Για τη μετακίνηση του σημείου στις επιθυμητές συντεταγμένες, πρέπει να γίνει επιλογή του εικονιδίου με το καρφί που έχει όνομα «vertex tool». Με δεξί κλικ πάνω στο σημείο ανοίγει ένα παράθυρο κάτω αριστερά στην οθόνη, με το όνομα «Επεξεργαστή Κορυφών», που έχει δυο συντεταγμένες, x και y. Στο σημείο αυτό χρειάζεται ιδιαίτερη προσοχή ώστε να δοθούν οι συντεταγμένες βάσει του σωστού συστήματος αναφοράς.

Όσον αφορά τις συντεταγμένες των σημείων αυτής της εργασίας, η διαδικασία υπολογισμού τους είναι η εξής. Αρχικό βήμα είναι ο εντοπισμός του επιθυμητού σημείου στη σελίδα Google Maps και αντιγράφονται οι συντεταγμένες του. Ωστόσο, επειδή η Google χρησιμοποιεί το Παγκόσμιο Γεωδαιτικό Σύστημα World Geodetic System WGS84, είναι αναγκαία η μετατροπή των συντεταγμένων με έναν μετατροπέα (Google Maps, 2021). Τέτοιου τύπου μετατροπείς υπάρχουν διαθέσιμοι στο διαδίκτυο, όπως στη σελίδ[α www.epsg.io.](http://www.epsg.io/) Αφότου κάθε σημείο έχει τοποθετηθεί στις επιθυμητές θέσεις, μέσω της επιλογής «Properties» μπορεί να αλλάξει και το σύμβολό του. Το σύνολο των παραπάνω βημάτων απεικονίζεται στην [Εικόνα 41.](#page-66-0)

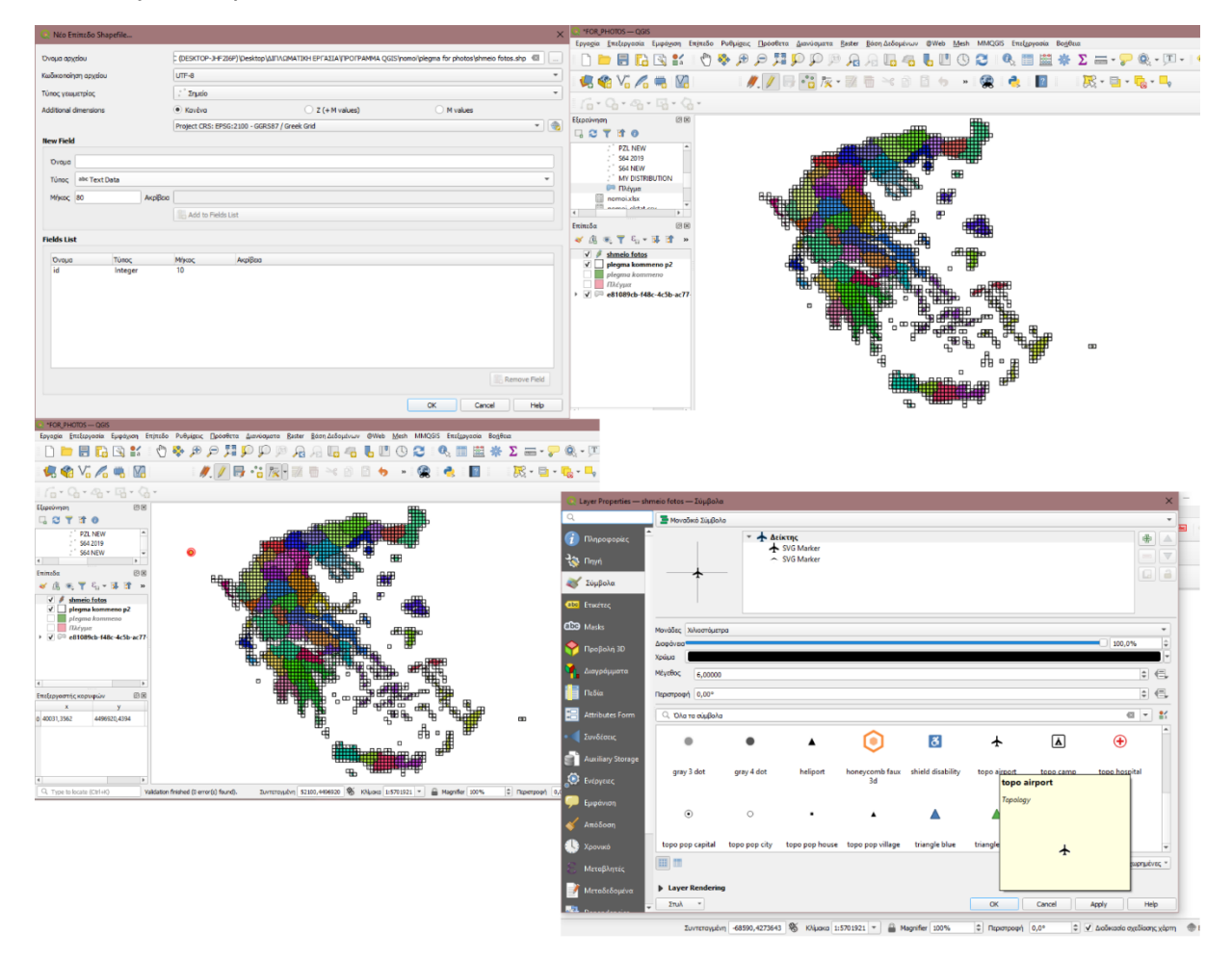

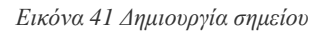

<span id="page-66-0"></span>Μια ακόμη λειτουργία που χρησιμοποιήθηκε είναι η δημιουργία Buffers γύρω από τα σημεία. Μέσω των Buffers μπορεί να απεικονιστεί η ακτίνα δράσης των εναέριων μέσων. Για να δημιουργηθεί ένα Buffer, στην καρτέλα «Διανύσματα» γίνεται η επιλογή «Geoprocessing Εργαλεία» και μετά η επιλογή «Buffer». Έπειτα, ανοίγει ένα παράθυρο, στο οποίο στην επιλογή «Απόσταση» τοποθετείται η επιθυμητή απόσταση που θα απεικονίσει την ακτίνα δράσης και δίπλα από αυτή τοποθετούνται οι κατάλληλες μονάδες μέτρησης. Στο πεδίο «Τμήματα» εισάγεται ο αριθμός των πλευρών που θα έχει το πολύγωνο Buffer. Όσο μεγαλύτερος ο αριθμός αυτός, τόσο πιο πολύ θα μοιάζει με κύκλο η εικόνα αυτού. Αφότου δημιουργηθεί το Buffer, μπορεί να αυξηθεί η διαφάνειά του ώστε να φαίνεται καλύτερα ποια είναι η περιοχή που καλύπτει. Στην [Εικόνα 42](#page-67-0) απεικονίζεται η διαδικασία.

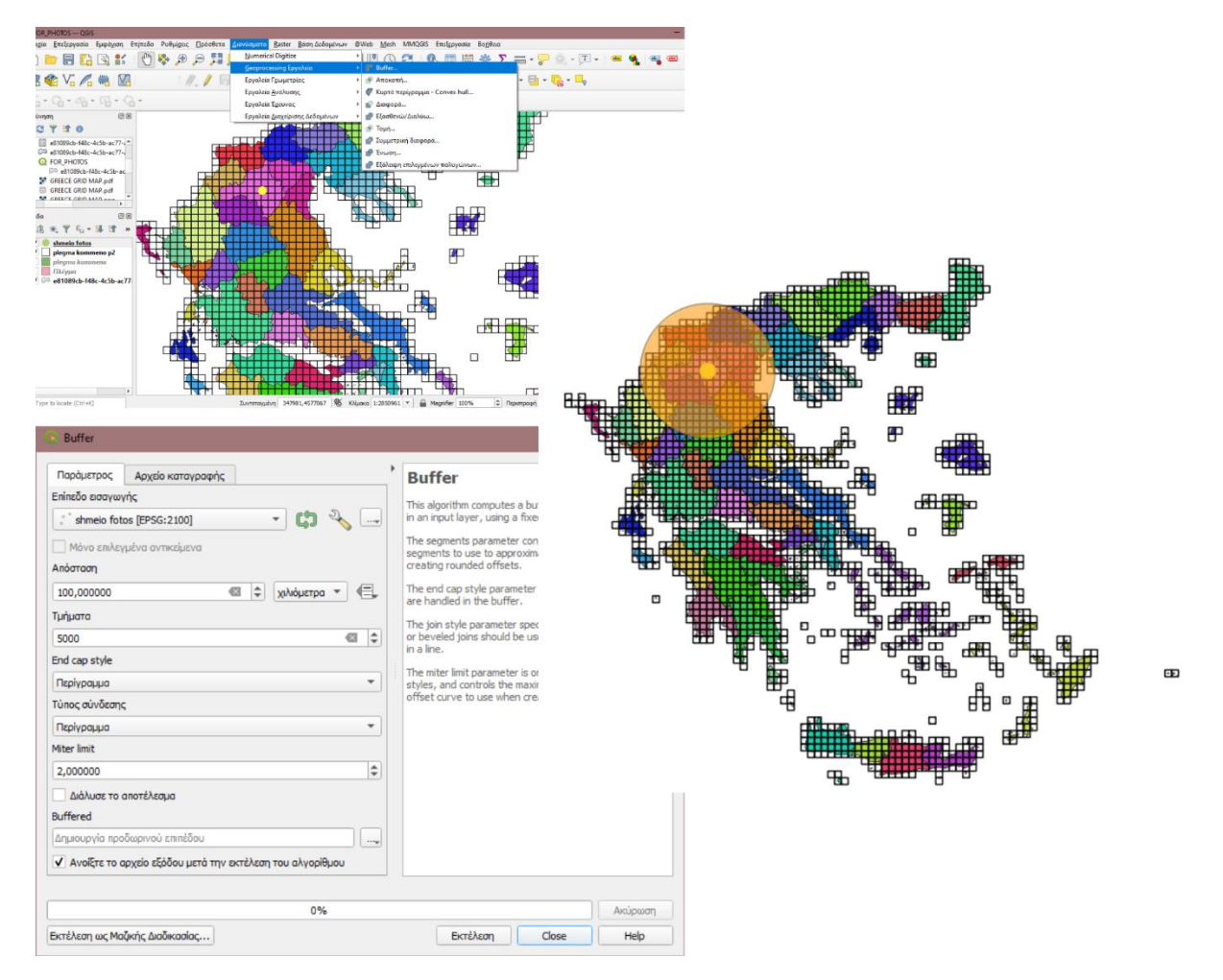

*Εικόνα 42 Δημιουργία Buffer*

<span id="page-67-0"></span>Το τελευταίο βήμα της απεικόνισης αφορά τη δημιουργία των χαρτών. Εφόσον έχει ολοκληρωθεί η επιθυμητή απεικόνιση, η οποία θα εισαχθεί στον χάρτη, κεντράρεται προσεκτικά στο παράθυρο ώστε να περιλαμβάνεται ολόκληρη. Στη συνέχεια, επιλέγεται στην καρτέλα «Εργασία» η επιλογή «New Print Layout...». Αφότου ανοίξει μια νέα σελίδα με την επιθυμητή ονομασία που δίνεται στον χάρτη, πρέπει, αρχικά, να επιλεγεί το εικονίδιο του λευκού χαρτιού με την ονομασία «Add Χάρτης» και να επιλεγεί η περιοχή του λευκού χαρτιού που θα τοποθετηθεί η απεικόνιση. Αυτά τα βήματα παρουσιάζονται στην [Εικόνα 43.](#page-68-0) Ακόμη, δίνονται επιλογές ρύθμισης των διαστάσεων του χάρτη, τοποθέτησης υπομνήματος, κλίμακας, τίτλου, κειμένου, εικονιδίου πυξίδας κ.α.

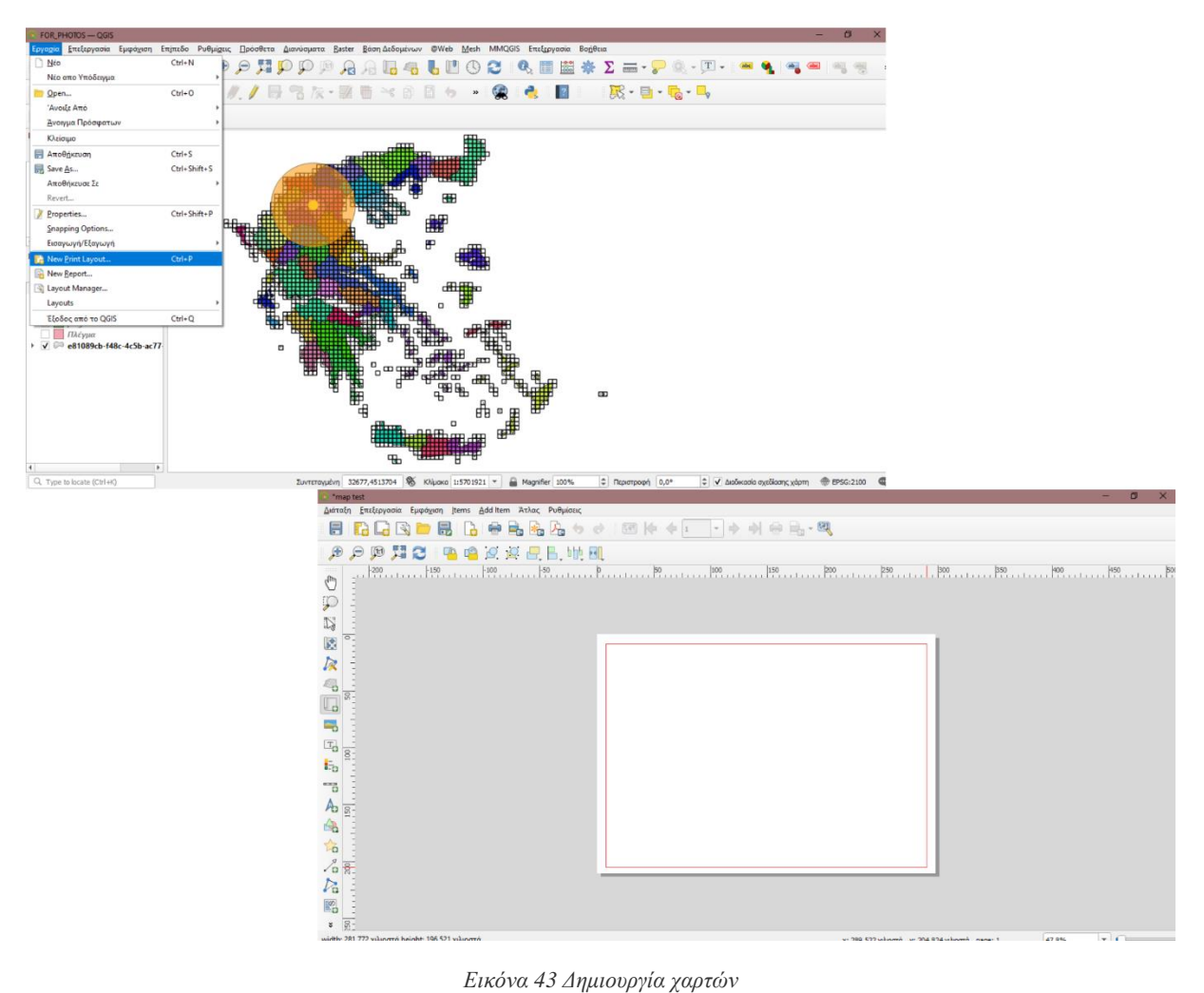

<span id="page-68-0"></span>

## 6 Κεφάλαιο 6 ο : Αποτελέσματα

Στο παρόν κεφάλαιο παρατίθενται τα αποτελέσματα της παραπάνω μελέτης. Ακόμη, επεξηγείται ο τρόπος ερμηνείας τους. Όπως αναφέρεται και στο Κεφάλαιο 3° [:Το μαθηματικό μοντέλο,](#page-25-2) το αποτέλεσμα της βελτιστοποίησης προκύπτει από την [Εξίσωση 21.](#page-41-0)

Το διάνυσμα x, το οποίο προκύπτει, περιέχει όλες τις τιμές που λαμβάνουν οι μεταβλητές απόφασης του προβλήματος. Οι μεταβλητές απόφασης που αφορούν τον τρόπο που κατανέμονται τα μέσα, είναι οι Χ<sub>it</sub> και οι XP<sub>it</sub>. Αυτές οι μεταβλητές απομονώνονται από το διάνυσμα και εντοπίζεται ποιες εκ των οποίων έχουν τιμή διάφορη του μηδενός. Στη συνέχεια, δημιουργείται ένας πίνακας βάσεων – μέσων, στον οποίο αντιστοιχίζονται τα κατάλληλά μέσα στις κατάλληλες βάσεις, σύμφωνα με τη βελτιστοποίηση. Με αυτόν τον τρόπο, προκύπτει ο συγκεντρωτικός πίνακας της βέλτιστης κατανομής.

Το βήμα που ακολουθεί είναι ο υπολογισμός της κάλυψης του προτεινόμενου μοντέλου, ο οποίος έχει και χαρακτήρα επαλήθευσης. Ελέγχεται, λοιπόν, για κάθε κόμβο i του προβλήματος εάν προσφέρεται κάλυψη από αριθμό μέσων ικανοποιητικό ώστε να καλύπτονται οι απαιτήσεις των M1i,  $M_{2i}$  και  $M_{3i}$ . Με άλλα λόγια, ελέγχεται αν η τελική κατανομή προσφέρει την επιθυμητή κάλυψη, που είναι και το βασικό ζητούμενο της εργασίας. Η κάλυψη που προκύπτει, βάσει των υπολογισμών, είναι 100% τόσο στο σύνολο, όσο και για την άμεση και την έμμεση επέμβαση.

Για τη σύγκριση με την κατανομή του 2019, υπολογίζονται και τα ποσοστά κάλυψης του 2019. Όσον αφορά τη συνολική κάλυψη, το 2019 καλυπτόταν πλήρως το 84% της Ελληνικής Επικράτειας. Τα μέσα άμεσης επέμβασης κάλυπταν πλήρως το 85% της επικράτειας και τα μέσα έμμεσης επέμβασης το 79%. Στον [Πίνακας 7](#page-70-0) παρουσιάζεται η βέλτιστη κατανομή και στις [Εικόνα 44](#page-71-0) και [Εικόνα 45](#page-71-1) απεικονίζεται η κάλυψη της επικράτειας το 2019 σε σχέση με την βέλτιστη κάλυψη.

<span id="page-70-0"></span>

|                 | ΒΑΣΗ                      | <b>CL415</b>   | <b>CL215</b>   | <b>PZL</b>   | <b>BK117</b> | <b>AS332L1</b> | <b>Ka32</b>    | <b>S64</b>     |
|-----------------|---------------------------|----------------|----------------|--------------|--------------|----------------|----------------|----------------|
| $\mathbf{1}$    | A AGRINIO                 |                |                |              |              |                | 1              |                |
| $\overline{2}$  | A AKTIO                   | $\overline{2}$ |                |              |              |                |                |                |
| 3               | A ALEXANDRIA              |                |                | $\mathbf{1}$ |              |                |                |                |
| $\overline{4}$  | A ALEXANDROUPOLI          |                |                | $\mathbf{1}$ |              |                | 1              |                |
| 5               | A AMYGDALEVNAS            |                |                | $\mathbf{1}$ |              |                |                |                |
| 6               | A ANDRAVIDA               |                |                | $\mathbf{1}$ |              |                |                |                |
| $\overline{7}$  | A ARAXOS                  |                |                | $\mathbf{1}$ |              |                |                |                |
| 8               | A ASTYPALAIA              |                |                | $\mathbf{1}$ |              |                |                |                |
| 9               | A ELEFTHERIOS VENIZELOS   |                |                | $\mathbf{1}$ |              |                |                |                |
| 10              | A HRAKLEION               |                |                |              | $\mathbf{1}$ |                |                |                |
| 11              | A IKARIA                  |                |                | $\mathbf{1}$ |              |                |                |                |
| 12              | A IOANNINA                |                |                | $\mathbf{1}$ |              |                |                |                |
| 13              | A KALAMATA                |                | $\overline{2}$ |              |              |                |                |                |
| 14              | A KARPATHOS               | $\overline{2}$ |                |              |              |                |                |                |
| 15              | A KASTELORIZO             |                |                | $\mathbf{1}$ |              |                |                | $\mathbf{1}$   |
| 16              | A_KASTORIA                |                |                |              |              |                |                | $\overline{2}$ |
| 17              | A_KAVALA                  |                |                |              |              |                |                | $\mathbf{1}$   |
| 18              | A KERKYRA                 |                |                | $\mathbf{1}$ |              |                |                |                |
| 19              | A KOZANI                  |                |                | $\mathbf{1}$ |              |                |                |                |
| 20              | A KYTHIRA                 |                |                |              |              |                | $\mathbf{1}$   |                |
| 21              | A LIMNOS                  |                |                |              |              |                |                | $\overline{2}$ |
| 22              | A MYKONOS                 | $\overline{2}$ |                |              |              |                |                |                |
| 23              | A MYTILINI                |                |                |              |              |                |                | $\overline{2}$ |
| 24              | A NAXOS                   |                | $\overline{2}$ |              |              |                |                |                |
| 25              | A NEA AGXIALOS            |                |                | $\mathbf{1}$ |              |                |                |                |
| 26              | A PAROS                   |                |                | $\mathbf{1}$ |              |                |                |                |
| 27              | A_SHTEIA                  |                |                |              |              |                | 1              |                |
| 28              | A SKIATHOS                |                |                |              |              |                | $\mathbf{1}$   |                |
| 29              | A TANAGRA                 |                | $\overline{2}$ |              |              |                | $\mathbf{1}$   |                |
| 30              | A THESALONIKH             |                | $\overline{2}$ | 1            |              |                |                |                |
| 31 <sup>2</sup> | A_TRIPOLI                 |                |                |              |              |                | $\overline{2}$ |                |
| 32 <sup>2</sup> | A XANIA                   |                | $\overline{2}$ | $\mathbf{1}$ |              |                |                |                |
| 33              | A XIOS                    |                |                | $\mathbf{1}$ |              |                |                |                |
| 34              | <b>H_AGIOS EFSTRATIOS</b> |                |                |              |              |                | $\mathbf{1}$   |                |
| 35              | <b>H ANIKITHIRA</b>       |                |                |              |              |                | $\mathbf{1}$   |                |
| 36              | H_IOANNINA - BIKOS        |                |                |              | $\mathbf{1}$ |                |                |                |
| 37              | <b>H KARPATHOS</b>        |                |                |              |              |                | $\mathbf{1}$   |                |
| 38              | <b>H_KITHNOS</b>          |                |                |              |              |                | $\mathbf{1}$   |                |
| 39              | H LESVOS                  |                |                |              | $\mathbf{1}$ |                |                |                |
| 40              | <b>H NISYROS</b>          |                |                |              |              | $\mathbf{1}$   |                |                |
| 41              | <b>H_SERRES EM.PAPPAS</b> |                |                |              |              | $\mathbf 1$    |                |                |

*Πίνακας 7 Η βέλτιστη κατανομή εναέριων μέσων πυρόσβεσης*

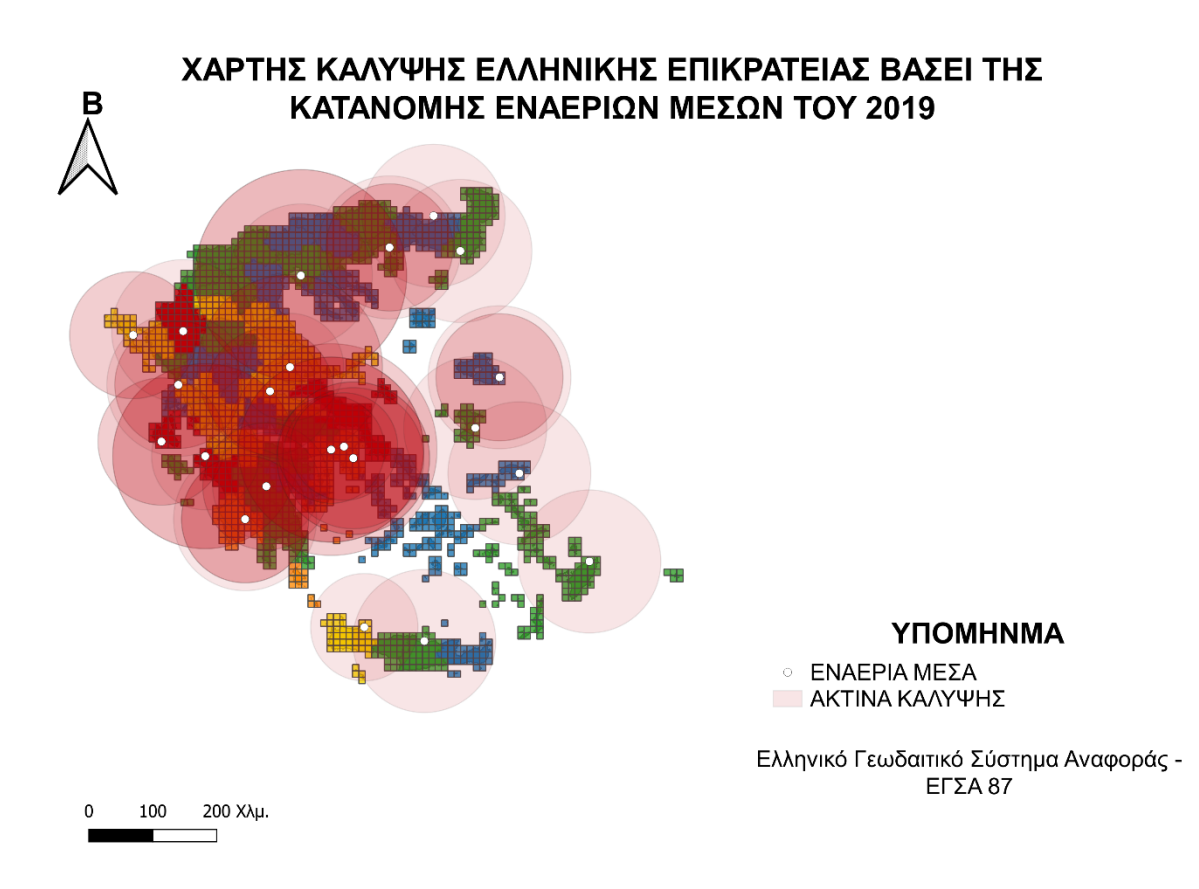

*Εικόνα 44 Απεικόνιση κατανομής εναέριων μέσων πυρόσβεσης 2019*

<span id="page-71-1"></span><span id="page-71-0"></span>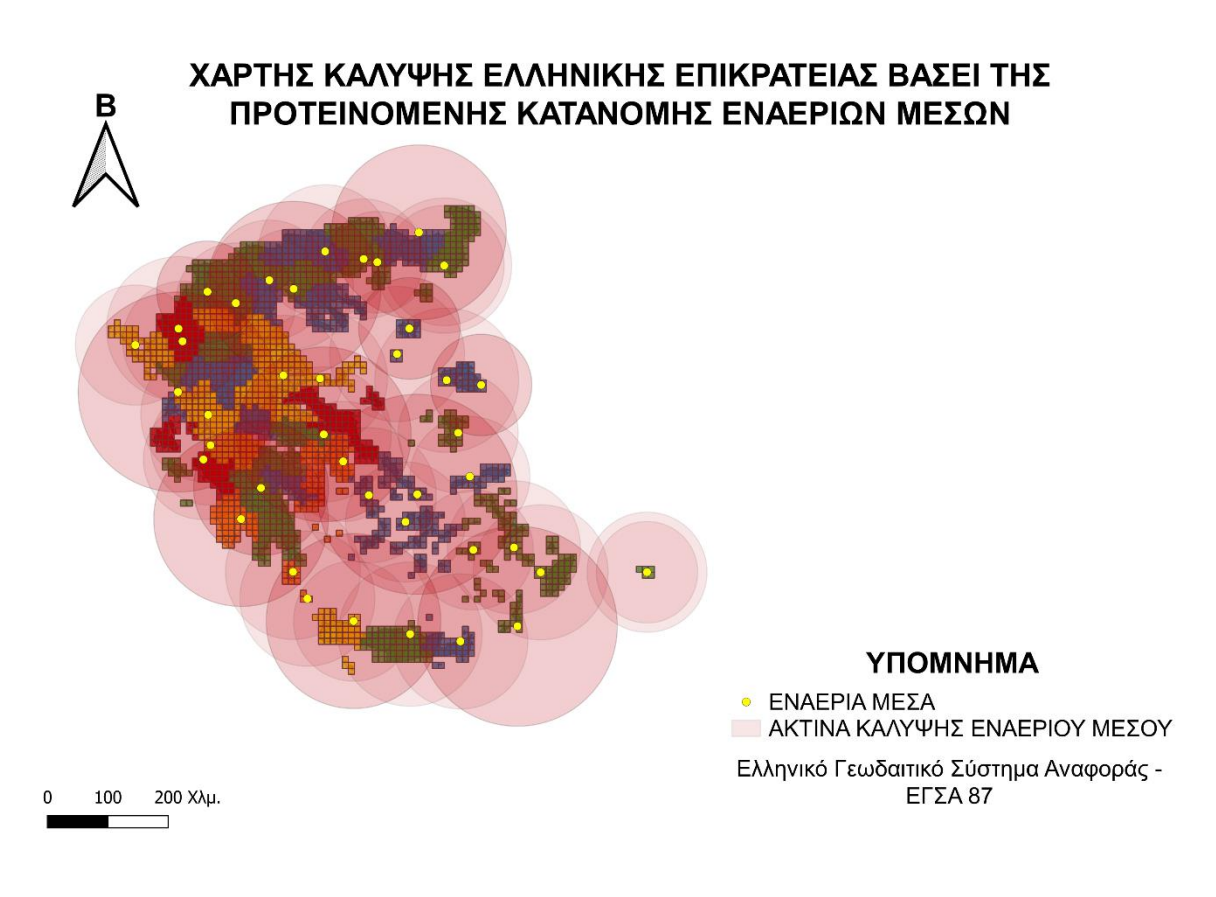

*Εικόνα 45 Απεικόνιση βέλτιστης κατανομής εναέριων μέσων πυρόσβεσης*
### 7 Κεφάλαιο 7 ο : Συμπεράσματα και Μελλοντικές Προεκτάσεις

Το τελευταίο κεφάλαιο της εργασίας αυτής πραγματεύεται τα συμπεράσματα που προκύπτουν από τη μελέτη καθώς και τις μελλοντικές προεκτάσεις αυτής. Το βασικό κίνητρο με το οποίο έρχεται αντιμέτωπη αυτή η μελέτη είναι η ανάγκη διαχείρισης του κινδύνου των δασικών πυρκαγιών. Ως «εργαλείο» διαχείρισης, προτείνεται η εφαρμογή ενός γραμμικού μοντέλου επιχειρησιακής έρευνας με στόχο τη μεγιστοποίηση της κάλυψης της ελληνικής επικράτειας από τα εναέρια μέσα πυρόσβεσης.

Βάσει των αποτελεσμάτων που παρουσιάστηκαν στο Κεφάλαιο 6 ο [: Αποτελέσματα,](#page-69-0) είναι φανερό ότι το προτεινόμενο μοντέλο προσφέρει αύξηση της κάλυψης της Ελληνικής επικράτειας, σε σχέση με παρελθοντικούς τρόπους καταμερισμού των μέσων. Το συμπέρασμα αυτό προκύπτει χάρη στη σύγκριση των ποσοστών πλήρους κάλυψης των δύο κατανομών. Ακόμη, όπως παρουσιάζεται και στις εικόνε[ςΕικόνα 44](#page-71-0) και [Εικόνα 45,](#page-71-1) τα εναέρια μέσα τοποθετούνται με πιο ομοιόμορφο τρόπο ανά την επικράτεια, χωρίς να υπάρχει μεγάλη συγκέντρωση σε συγκεκριμένες βάσεις της ηπειρωτικής Ελλάδας. Επιπροσθέτως, τα μέσα κατανέμονται σε περισσότερες βάσεις ανά την Ελλάδα, σε σύγκριση με το 2019, σχεδόν διπλάσιες στον αριθμό (22 το 2019, έναντι 41 με το προτεινόμενο μοντέλο). Ένα επιπλέον στοιχείο άξιο αναφοράς, είναι ότι λαμβάνονται υπόψιν και τα ελικοδρόμια στη λύση του μοντέλου που μελετάται, κάτι που δεν συμβαίνει στην κατανομή του 2019.

Σύμφωνα με τα παραπάνω, γίνεται εύκολα αντιληπτό ότι μέθοδοι βελτιστοποίησης, όπως αυτή που μελετάται, έχουν να προσφέρουν αρκετά και στον τομέα της διαχείρισης κινδύνων και κρίσεων, τόσο σε επίπεδο στρατηγικό, όσο και σε λειτουργικό. Η παρούσα μελέτη περίπτωσης αποδεικνύει ότι η συμβολή αυτών των μεθόδων και η επίλυση προβλημάτων, όπως το MCLP, μπορούν να δώσουν λύση με βελτιωτικό χαρακτήρα στο πρόβλημα της διαχείρισης των δασικών πυρκαγιών. Επομένως, αυτού του είδους τα εργαλεία επιχειρησιακής έρευνας είναι χρήσιμα για τους λήπτες αποφάσεων κρίσιμων καταστάσεων, όπως μια δασική πυρκαγιά. Συν τοις άλλοις, η εφαρμογή παρόμοιων μοντέλων είτε σε επίπεδο κράτους, είτε και πιο εκτεταμένα, για παράδειγμα, σε Ευρωπαϊκό επίπεδο, είναι εύκολα εφικτή.

Στο πλαίσιο, λοιπόν, της βελτιστοποίησης της κάλυψης, το παρόν μοντέλο μπορεί να δεχτεί και επιπλέον βελτιώσεις – προεκτάσεις. Αρχικά, θα μπορούσαν να ληφθούν υπόψιν επιπλέον παράγοντες, όπως το κόστος εγκατάστασης των μέσων και του προσωπικού στις βάσεις, ο χρόνος απογείωσης καθώς και η μη διαθεσιμότητα των μέσων για λόγους συντήρησης ή διάθεσης σε άλλες δράσεις εκτός χώρας, όπως η κοινή δεξαμενή εναέριων μέσων της Ευρωπαϊκής Ένωσης, RescEU. Ακόμη, αναφορικά με τη διαθεσιμότητα, θα μπορούσαν να αξιοποιηθούν περισσότερα παρελθοντικά δεδομένα, και όχι μόνο αυτά του 2019. Αυτό θα έδινε μεγαλύτερη εγκυρότητα στην πιθανότητα μη διαθεσιμότητας.

Επιπλέον προέκταση του μοντέλου θα μπορούσε να είναι η μετατροπή του σε δυναμικό. Με άλλα λόγια, έχει ιδιαίτερο ενδιαφέρον η αξιοποίηση των ημερήσιων προβλέψεων πυρκαγιάς κατά ην αντιπυρική περίοδο, οι οποίες εκδίδονται καθημερινά από την πολιτική προστασία. Βάσει αυτών των προβλέψεων, θα μπορούσε να δημιουργηθεί ένα μοντέλο, το οποίο σε καθημερινή βάση θα αξιοποιεί τις νέες προβλέψεις και θα ανακατανέμει με βέλτιστο τρόπο τα εναέρια μέσα, όπου υπάρχει επικείμενη ανάγκη.

Μια πιο ρεαλιστική οπτική στο πρόβλημα της κάλυψης της Ελληνικής επικράτειας θα δινόταν, επίσης, εάν συγκρινόταν η αποτελεσματικότητα του μοντέλου σε ένα αληθινό παράδειγμα πυρκαγιάς. Δηλαδή, εάν γινόταν εμβάθυνση στον τρόπο με τον οποίο αντιμετωπίστηκε ένα ή περισσότερα ταυτόχρονα περιστατικά πυρκαγιάς, για παράδειγμα το 2019, σε σχέση με το πως θα αντιμετωπιζόταν με το προτεινόμενο μοντέλο.

### 8 Βιβλιογραφία

### 8.1 Ελληνική Βιβλιογραφία

- Goldammer, J. G., Γαβριήλ, Ξ., Γεώργιος, Ε., Γεώργιος, Μ., Ιωάννης, Μ., & Αλέξανδρος, Δ. (2019). *Έκθεση της Ανεξάρτητης Επιτροπής που έχει συσταθεί με την Πρωθυπουργική Απόφαση Υ60 (ΦΕΚ 3937/Β/2018) για την ανάλυση των υποκείμενων αιτιών και τη διερεύνηση των προοπτικών διαχείρισης των μελλοντικών πυρκαγιών δασών και υπαίθρου στην Ελλάδα.* Αθήνα. Ανάκτηση 8 22, 2021, από https://government.gov.gr/wpcontent/uploads/2019/02/independent\_committee-compressed.pdf
- Απλαδά, Ε., Γεωργιάδης, Ν., Δεδάκη, Μ., Κουταβά, Ν., Λατσούδης, Π., Μαραγκού, Π., . . . Χριστόπουλος, Χ. (2007). *« Πρόγραµµα Περιβαλλοντικής Εκπαίδευσης για τις Προστατευόµενες Περιοχές, το Παράδειγµα της Πάρνηθας», WWF Ελλάς.* Αθήνα. Ανάκτηση από WWF Ελλάς: https://www.contentarchive.wwf.gr/images/pdfs/pe/entheto\_dasikespirkagies.pdf
- Αρχηγείο Πυροσβεστικού Σώματος Διεύθυνση Στρατηγικού Σχεδιασμού & Επικοινωνίας. (2014, 6 30). Στρατηγικό και Επιχειρησιακό Πρόγραμμα Ανάπτυξης και Λειτουργίας - Στρατηγικό Σχέδιο 2015 -2019. Αθήνα, Ελλάδα. Ανάκτηση από https://www.fireservice.gr/el/-/strategiko-schediop-s-2015-2019
- Βορίσης, Δ. (χ.χ.). *www.firesecurity.gr.* Ανάκτηση 08 22, 2021, από ΔΑΣΙΚΕΣ ΠΥΡΚΑΓΙΕΣ: https://www.firesecurity.gr/Pdf/070110.pdf
- Γκουρμπάτσης, Α. (2021). *Οι φονικές και καταστρεπτικές πυρκαγιές στην Ελλάδα (1980-2020).* Αθήνα. Ανάκτηση 9 12, 2021, από https://www.eglimata-emprismou.gr/wpcontent/uploads/2021/07/%CE%9C%CE%B5%CE%BB%CE%AD%CF%84%CE%B7- %CE%9F%CE%B9-%CF%86%CE%BF%CE%BD%CE%B9%CE%BA%CE%AD%CF%82- %CE%BA%CE%B1%CE%B9- %CE%BA%CE%B1%CF%84%CE%B1%CF%83%CF%84%CF%81%CE%BF%CF%86%C E%B9%CE%BA%CE%AD%CF%82-%CE
- *Δασικές Πυρκαγιές.* (2017, 2 18). Ανάκτηση από https://issuu.com/: https://issuu.com/eythimisnestoras/docs/
- Ευαγγέλου, Χ., & Μπούσμπουρας, Δ. (χ.χ.). *https://www.arcturos.gr/*. Ανάκτηση από ΤΟ ΔΑΣΟΣ: http://www.arcturos.gr/files/1/To%20mystirio%20tis%20mikris%20arkoudas/Grifos%206/TO %20DASOS.pdf
- Κάβουρας, Μ., Δάρρα, Α., Κονταξάκη, Σ., & Τομαή, Ε. (2016). Συστήματα Αναφοράς και Μετασχηματισμοί Δεδομένων. Στο Μ. Κάβουρας, Α. Δάρρα, Σ. Κονταξάκη, & Ε. Τομαή, *Επιστήμη Γεωγραφικής Πληροφορίας - Αρχές και Τεχνολογίες.* Αθήνα: Σύνδεσμος Ελληνικών Ακαδημαϊκών Βιβλιοθηκών. Ανάκτηση από http://hdl.handle.net/11419/6396
- Κατσάνος, Α. (1970). *Συμπεριφορά των πυρκαγιών των δασών.* Αθήνα: Αυτοτελείς Εκδόσεις της Υπηρεσίας Δασικών Εφαρμογών και Εκπαιδεύσεως.
- Κολέτσος, Ι. (2006). ΕΙΣΑΓΩΓΗ ΣΤΗΝ ΕΠΙΧΕΙΡΗΣΙΑΚΗ ΕΡΕΥΝΑ ΓΡΑΜΜΙΚΟΣ ΓΡΑΜΜΙΚΟΣ. Αθήνα. Ανάκτηση από http://www.math.ntua.gr/~coletsos/Documents/linearprogramming.pdf
- Κουνετάς, Κ., & Χατζησταμούλου, Ν. (2015). Εισαγωγή στην Επιχειρησιακή. Στο Κ. Κουνετάς, & Ν. Χατζησταμούλου, *Εισαγωγή στην επιχειρησιακή έρευνα και στον γραμμικό προγραμματισμό. Λύσεις προβλημάτων με το πρόγραμμα R.* Αθήνα: Σύνδεσμος Ελληνικών Ακαδημαϊκών Βιβλιοθηκών. Ανάκτηση από https://repository.kallipos.gr/bitstream/11419/5706/5/kef.%201.pdf
- Λέκκας, Ε. (2000). *Φυσικές & Τεχνολογικές Καταστροφές.* Αθήνα: ACCESS Pre Press.
- Μαρτάκης, Δ. (2011, Ιούλιος). ΑΝΑΔΙΑΤΑΞΗ ΚΛΙΜΑΚΙΩΝ ΠΥΡΟΣΒΕΣΤΙΚΩΝ ΑΕΡΟΣΚΑΦΩΝ. (Δ. /. 1, Επιμ.) Δεκέλεια, Αθήνα, Ελλάδα. Ανάκτηση από https://www.academia.edu/17177384/14\_23\_%CE%91%CE%9D%CE%91%CE%94%CE%9 9%CE%91%CE%A4%CE%91%CE%9E%CE%97\_%CE%9A%CE%9B%CE%99%CE%9C %CE%91%CE%9A%CE%99%CE%A9%CE%9D\_%CE%A0%CE%A5%CE%A1%CE%9F %CE%A3%CE%92%CE%95%CE%A3%CE%A4%CE%99%CE%9A%CE%A9%CE%9D\_ %CE%91%CE%95%CE%A1%C
- ΜΕ.Κ.Δ.Ε. Ε.Μ.Π. (χ.χ.). *Ανάπτυξη συστήματος παρακολούθησης και πρόληψης φυσικών καταστροφών για την προσαρμογή του Δήμου Μετσόβου στην κλιματική αλλαγή*. Ανάκτηση από Μετσόβιο Κέντρο Διεπιστημονικής Έρευνας Εθνικό Μετσόβιο Πολυτεχνείο: https://mirc.ntua.gr/naturaldisasters-metsovo/wildfires
- Ντάσιου, Ζ. (2020). Εθνικό Συντονιστικό Κέντρο Επιχειρήσεων και Διαχειρισης Κρίσεων (Ε.Σ.Κ.Ε.ΔΙ.Κ.).
- Ντάφης, Σ. (1992). *Εφηρμοσμένη Δασοκομική.* Θεσσαλονίκη: Εκδόσεις Γιαχούδη.
- Παπαχρήστου, Σ. (2008, 11). Φυσικοί Κίνδυνοι Διαχείριση Φυσικών Κινδύνων Εφαρμογή Εκτίμησης Κατολισθητικής Επικινδυνότητας. Θεσσαλονίκη. Ανάκτηση 8 27, 2021, από http://ikee.lib.auth.gr/record/113418/files/%CE%94%CE%99%CE%A0%CE%9B%CE%A9 %CE%9C%CE%91%CE%A4%CE%99%CE%9A%CE%97.pdf
- ΣYNΤAΓMA ΤHΣ ΕΛΛAΔAΣ. (2019, 12 24). *ΕΦΗΜΕΡΙ∆Α ΤΗΣ ΚΥΒΕΡΝΗΣΕΩΣ ΤΗΣ ΕΛΛΗΝΙΚΗΣ ∆ΗΜΟΚΡΑΤΙΑΣ*(1).
- Σακελλαρίου, Σ. (2016). ΣΧΕΔΙΑΣΜΟΣ ΚΑΙ ΑΝΑΠΤΥΞΗ ΧΩΡΙΚΟΥ ΣΥΣΤΗΜΑΤΟΣ ΛΗΨΗΣ ΑΠΟΦΑΣΕΩΝ ΓΙΑ ΤΗΝ ΠΡΟΛΗΨΗ ΚΑΙ ΑΝΤΙΜΕΤΩΠΙΣΗ ΦΥΣΙΚΩΝ ΚΑΤΑΣΤΡΟΦΩΝ. Η ΠΕΡΙΠΤΩΣΗ ΤΩΝ ΔΑΣΙΚΩΝ ΠΥΡΚΑΓΙΩΝ ΣΤΗ ΘΑΣΟ. Ελλάδα. Ανάκτηση από http://hdl.handle.net/10442/hedi/38292
- Τζελέπης, Γ., Σκέντος, Α., & Στύλιος, Ι. (2014, 12). Μελέτη και περιβαλλοντική αποτύπωση της πυρκαγιάς της Πάρνηθας με Συστήματα Γεωγραφικών Πληροφοριών (ΣΓΠ) για διαχείριση ανάλογων φυσικών κινδύνων στο μέλλον. *Conference: 8ο Πανελλήνιο Συνέδριο HellasGIs.* Αθήνα.
- Τσούλος, Λ., Σκοπελίτη, Α., & Στάμου, Λ. (2015). Αλλαγή συστήματος αναφοράς των συντεταγμένων. Στο Λ. Τσούλος, Α. Σκοπελίτη, & Λ. Στάμου, *Χαρτογραφική σύνθεση και απόδοση σε ψηφιακό*

*περιβάλλον.* Αθήνα: Σύνδεσμος Ελληνικών Ακαδημαϊκών Βιβλιοθηκών. Ανάκτηση από http://hdl.handle.net/11419/2512

- Υψηλάντης, Π. (2015). *Επιχειρησιακή Έρευνα Μέθοδοι και Τεχνικές Λήψης Αποφάσεων,.* Αθήνα: Εκδόσεις ΠΡΟΠΟΜΠΟΣ.
- Φυντάνης, Σ. (2018). Οι Αεροδιακομιδές στην Ελλάδα. Αθήνα.
- Χρονοπούλου, Γ. Κ. (2007). «∆ιαχείριση των ∆ασικών Πυρκαγιών µε τη χρήση των σύγχρονων τεχνολογιών: Η περίπτωση της πυρκαγιάς της 28ης Ιουνίου 2007 στο όρος Πάρνηθα». Αθήνα. Ανάκτηση από http://estia.hua.gr/file/lib/default/data/3403/theFile

#### 8.2 Ξενόγλωσση Βιβλιογραφία

- Brotcorne, L., Laporte, G., & Semet, F. (2002, 5 1). Fast heuristics for large scale covering-location problems. *Computers & Operations Research, 29*(6), σσ. 651-665. Ανάκτηση από https://citeseerx.ist.psu.edu/viewdoc/download?doi=10.1.1.537.7342&rep=rep1&type=pdf
- Cazcarra-Bes, V., Tello-Alonso, M., Fischer, R., Heym, M., & Papathanassiou, K. (2017). Monitoring of Forest Structure Dynamics by Means of L-Band SAR Tomography. *Remote Sensing, 9*(12). Ανάκτηση από https://doi.org/10.3390/rs9121229
- Chan, Y. (2005). *Location, Transport and Land - Use Modeling Spatial - Temporal Information.* Springer.
- Church, R., & ReVelle, C. (1974, 12). The maximal covering location problem. *Papers of the Regional Science Association, 32*, σσ. 101-118. Ανάκτηση από https://doi.org/10.1007/BF01942293
- Croitoru, L. (2000). *Capturing forest public goods and externalities: valuation and policy tools .* Ανάκτηση από http://www.metla.fi/tapahtumat/2004/forest-biodiversity/sessions/leliacroitoru.pdf
- Dimopoulou, M., & Giannikos, I. (2004, January). Towards an integrated framework for forest fire control. *European Journal of Operational Research, 152*(2), σσ. 476 - 487. Ανάκτηση από https://www.sciencedirect.com/science/article/pii/S0377221703000389?via%3Dihub
- Klose, A., & Drexl, A. (2005, 5 1). Facility location models for distribution system design. *European Journal of Operational Research, 162*(1), σσ. 4-29. Ανάκτηση από https://www.sciencedirect.com/science/article/pii/S0377221703008191
- Li, X., Zhao, ·. Z., Zhu, X., & Wyatt, T. (2011, 7 22). Covering models and optimization techniques for emergency response facility location and planning: a review. *Mathematical Methods of Operations Research*, σ. 2011. Ανάκτηση από https://link.springer.com/content/pdf/10.1007/s00186-011-0363-4.pdf
- McDonald, B. (20016). *Forests & Forestry Unit FIRE!!!. Objectives Explain the purpose of prescribed fire Describe the different types of forest fires Identify sources of forest.* Ανάκτηση από https://slideplayer.com/slide/10394335/
- Moe, T. L., & Pathranarakul, P. (2006, 5 1). An integrated approach to natural disaster management: Public project management and its critical success factors. *Disaster Prevention and Management, 15*(3), σσ. 396-413. Ανάκτηση από https://www.emerald.com/insight/content/doi/10.1108/09653560610669882/full/html#idm462 34102086592
- Ntoufa, M. (2017, 2). The Facility Location Problem. Thessaloniki. Ανάκτηση από http://ikee.lib.auth.gr/record/289021/files/GRI-2017-19172.pdf
- Owen, S. H., & Daskin, M. S. (1998, 4 1). Strategic facility location: A review. *European Journal of Operational Research, 111*, σσ. 423-447.
- Pausas, J. G., & Keeley, J. E. (2009). A Burning Story: The Role of Fire in the History of Life. *Bioscience, 59*(7), σσ. 593-601. doi:10.1525/bio.2009.59.7.10
- Perry, D. (2021, 5 12). Updated Ka-32 to gain new engines and flightdeck. Ανάκτηση από https://www.flightglobal.com/helicopters/updated-ka-32-to-gain-new-engines-andflightdeck/143702.article
- ReVelle, C. S., & Eiselt, H. A. (2005). Location Analysis. Στο K. Kempf-Leonard (Επιμ.), *Encyclopedia of Social Measurement* (σσ. 549-557). Elsevier. Ανάκτηση από https://www.sciencedirect.com/science/article/pii/B0123693985003546
- San-Miguel-Ayanz, J., Costa, H., Rigo, D. d., Libertà, G., Vivancos, T. A., Durrant, T., . . . et, a. (2018). *Basic criteria to assess wildfire risk at the Pan-European level.* doi:10.2760/052345
- Toregas, C., Swain, R., ReVelle, C., & Bergman, L. (1971, 10 1). The Location of Emergency Service Facilities. *Operations Research, 19*(3), σσ. 1363-1373.
- Weber, A. (1929). *Alfred Weber's theory of the location of industries.* (P. Carl Joachim Friedrich, Επιμ.) Chicago: The University of Chicago press. Ανάκτηση από http://www.economia.unam.mx/cedrus/descargas/Libro%20de%20Weber.pdf
- Weber, A., & Pick, G. (1909). *Über den standort der industrien: Reine Theorie des Standorts.* JCB Mohr.
- White, J. A., & Case, K. E. (1974, 6). On Covering Problems and the Central Facilities Location Problem. *Geographical Analysis*, σσ. 281-293. Ανάκτηση από https://onlinelibrary.wiley.com/doi/abs/10.1111/j.1538-4632.1974.tb00513.x
- Zeferino, J. A. (2020, February). Optimizing the location of aerial resources to combat wildfires: a case study of Portugal. *Natural Hazards, 100*(1). doi:10.1007/s11069-020-03856-6

### 8.3 Ηλεκτρονικές Πηγές

- Erickson Incorporated. (2021). *https://ericksoninc.com/.* Ανάκτηση από S-64E Civil Aviation Services: https://ericksoninc.com/fleet/
- BeSafeNet EUR OPA Major Hazards Agreement. (χ.χ.). *BeSafeNet*. Ανάκτηση 8 26, 2021, από https://besafenet.net: https://besafenet.net/el/hazards/#natural
- Erickson Incorporated. (2021). *https://ericksoninc.com*. Ανάκτηση από HONORING 22 YEARS AND COUNTING OF AERIAL FIREFIGHTING EFFORTS IN GREECE: https://ericksoninc.com/case-studies/honoring-22-years-in-greece/
- European Union Aviation Safety Agency. (2020, 9 2). TYPE-CERTIFICATE DATA SHEET NO. EASA.A.056. Ανάκτηση 9 14, 2021, από https://www.easa.europa.eu/sites/default/files/dfu/TCDS%20EASA%20A.056%20M18%20Is sue%204.pdf
- Forest Service U.S.D.A. (χ.χ.). *Fire Terminology* . Ανάκτηση 8 23, 2021, από Forest Service U.S. Department of Agriculture: https://www.fs.fed.us/nwacfire/home/terminology.html
- HeliSwiss International. (χ.χ.). *https://www.heliswissinternational.com.* Ανάκτηση από Kamov KA 32 A11 BC/ KA32 A12: https://www.heliswissinternational.com/en/flotte/kamov-ka-32-a12/
- *http://geodata.gov.gr*. (2015, 8 16). Ανάκτηση από Όρια Νομών (ΟΚΧΕ): http://geodata.gov.gr/el/dataset/oria-nomon-okkhe
- *https://aerialfirefighter.vikingair.com*. (χ.χ.). Ανάκτηση 9 14, 2021, από CL-215 Aircraft: https://aerialfirefighter.vikingair.com/aircraft/cl-215-aircraft
- *https://aerialfirefighter.vikingair.com*. (χ.χ.). Ανάκτηση 9 14, 2021, από Fleet History: https://aerialfirefighter.vikingair.com/aircraft/fleet-history
- *https://el.wikipedia.org*. (χ.χ.). Ανάκτηση από Canadair CL-415: https://el.wikipedia.org/wiki/Canadair\_CL-415
- *https://en.wikipedia.org*. (χ.χ.). Ανάκτηση 9 14, 2021, από Canadair CL-215: https://en.wikipedia.org/wiki/Canadair\_CL-215
- *https://hellasarmy.gr/*. (χ.χ.). Ανάκτηση 9 14, 2021, από 355 Μ.Τ.Μ. ΗΦΑΙΣΤΟΣ: https://hellasarmy.gr/haf\_unit.php?id=355m
- *https://www.civilprotection.gr*. (2021, 3 23). Ανάκτηση 9 13, 2021, από Σε ετοιμότητα ο μηχανισμός για την αντιπυρική περίοδο 2021 - Ολοκληρώθηκε η σύσκεψη στην Πολιτική Προστασία: https://www.civilprotection.gr/el/simantika-themata/se-etoimotita-o-mihanismos-gia-tinantipyriki-periodo-2021-oloklirothike-i
- *https://www.mathworks.com*. (χ.χ.). Ανάκτηση 9 3, 2021, από What Is MATLAB?: https://www.mathworks.com/discovery/what-is-matlab.html
- *https://www.mathworks.com*. (χ.χ.). Ανάκτηση 9 3, 2021, από Solve linear optimization problems: https://www.mathworks.com/discovery/linear-programming.html
- *https://www.mathworks.com*. (χ.χ.). Ανάκτηση 9 3, 2021, από intlinprog: https://www.mathworks.com/help/optim/ug/intlinprog.html?s\_tid=doc\_ta
- *https://www.newmoney.gr*. (χ.χ.). Ανάκτηση 9 14, 2021, από Υπό έλεγχο η πυρκαγιά στην Κέρκυρα που απείλησε κατοικημένες περιοχές: https://www.newmoney.gr/roh/palmosoikonomias/ellada/pirkagia-sti-notia-kerkira-apili-katikimenes-perioches/
- *https://www.newsbomb.gr*. (2018, 7 30). Ανάκτηση από Φωτιά Μάτι: Σοκάρουν οι χάρτες της τραγωδίας: 12.600 τα καμένα στρέμματα στην Ανατολική Αττική: https://www.newsbomb.gr/ellada/story/904656/fotia-mati-sokaroyn-oi-xartes-tis-tragodias-12- 600-ta-kamena-stremmata-stin-anatoliki-attiki
- *https://www.skai.gr*. (2021, 8 11). Ανάκτηση από Πυρκαγιές: Πόσα στρέμματα κάηκαν στην Εύβοια O χάρτης με τις πληγείσες περιοχές: https://www.skai.gr/news/greece/pyrkagies-posa-ektariakaikan-stin-eyvoia-o-xartis-me-tis-pligeises-perioxes
- *https://www.vikingair.com*. (χ.χ.). Ανάκτηση 9 14, 2021, από Performance & Operating Data: https://aerialfirefighter.vikingair.com/firefighting/performance-operating-data
- Papagiannakis, G. (2019, 9 22). *https://www.jetphotos.com.* Ανάκτηση 9 15, 2021, από https://www.jetphotos.com/photo/9899625
- *Timeline of Aviation History* . (2016, 11 18). Ανάκτηση 8 23, 2021, από National Park Service: https://www.nps.gov/articles/timeline-of-aviation-history-in-our-national-parks.htm
- www.fire.ca.gov. (χ.χ.). *Firefighting Aircraft Recognition Guide CAL FIRE Aircraft Contact Frequency 122.925.* Ανάκτηση 9 15, 2021, από https://gacc.nifc.gov/swcc/dc/azpdc/operations/documents/aircraft/links/Aircraft%20Recogniti on%20Guide.pdf
- Αρχηγείο Πυροσβεστικού Σώματος. (2019). *Δραστηριότητες Πυροσβεστικού Σώματος Έτους 2019.* Aνάκτηση  $\alpha\pi\acute{o}$  https://www.fireservice.gr/el GR/drasteriotetesp.s.?p\_p\_id=110\_INSTANCE\_JJVDNmppI9G6&p\_p\_lifecycle=0&p\_p\_state=normal&p\_p\_ mode=view&p\_p\_col\_id=column-1&p\_p\_col\_count=1&\_110\_INSTANCE\_JJVDNmppI9G6\_struts\_action=%2Fdocument\_libr ary\_display%2Fview\_file\_entry
- Αρχηγείο Πυροσβεστικού Σώματος. (2020). *Δραστηριότητες Πυροσβεστκού Σώματος Έτους 2020.* Aνάκτηση  $\alpha\pi\acute{o}$  https://www.fireservice.gr/el GR/drasteriotetesp.s.?p\_p\_id=110\_INSTANCE\_JJVDNmppI9G6&p\_p\_lifecycle=0&p\_p\_state=normal&p\_p\_ mode=view&p\_p\_col\_id=column-1&p\_p\_col\_count=1&\_110\_INSTANCE\_JJVDNmppI9G6\_struts\_action=%2Fdocument\_libr ary\_display%2Fview\_file\_entry
- Αρχηγείο του Πυροσβεστικού Σώματος. (2006). *Προμηθέας 2006.* Αεροπορική Βάση Δεκέλειας.  $A$ νάκτηση 9 9 15, 2021, από http://old.fireservice.gr/2006/maios/promitheas/parousiasi\_promitheas.pdf
- ΜΕ.Κ.Δ.Ε. Ε.Μ.Π. (χ.χ.). *Ανάπτυξη συστήματος παρακολούθησης και πρόληψης φυσικών καταστροφών για την προσαρμογή του Δήμου Μετσόβου στην κλιματική αλλαγή*. Ανάκτηση από Μετσόβιο Κέντρο Διεπιστημονικής Έρευνας Εθνικό Μετσόβιο Πολυτεχνείο: https://mirc.ntua.gr/naturaldisasters-metsovo/wildfires
- Πανιτσίδης, Κ. (2021). *https://www.redstar.gr*. Ανάκτηση 9 15, 2021, από BK117C1 Ελικόπτερο πολλαπλού ρόλου: πολλαπλού και την προσωπική προσωπική προσωπική προσωπική προσωπική προσωπική προσωπική προσωπ

https://www.redstar.gr/index.php?option=com\_content&view=article&id=1246:bk117c1 elikoptero-pollaploy-rolou&catid=235&lang=el&Itemid=492

- Πανιτσίδης, Κ. (2021). *https://www.redstar.gr*. Ανάκτηση από S-64 Skycrane Ελικόπτερο πολλαπλού ρόλου: https://www.redstar.gr/index.php?option=com\_content&view=article&id=1265:s-64 skycrane-elikoptero-pollaploy-rolou&catid=240&lang=el&Itemid=492
- Πολεμική Αεροπορία. (χ.χ.). *https://www.haf.gr*. Ανάκτηση 9 14, 2021, από Canadair CL-415: https://www.haf.gr/arsenal/canadair-cl-415/
- Πολεμική Αεροπορία. (χ.χ.). *https://www.haf.gr*. Ανάκτηση 9 14, 2021, από PZL (Mielec) M-18B "Dromader": https://www.haf.gr/arsenal/pzl-m-18b-dromader/
- Πολεμική Αεροπορία. (χ.χ.). *https://www.haf.gr*.
- Πολεμική Αεροπορία. (χ.χ.). *https://www.haf.gr/*. Ανάκτηση 9 14, 2021, από Canadair CL-215GR: https://www.haf.gr/arsenal/canadair-cl-215gr/
- Πυροσβεστικό Σώμα Ελλάδας. (χ.χ.). *https://www.fireservice.gr.* Ανάκτηση από Κατηγορίες Συνόλων Δεδομένων που διατίθενται και σε Ανοιχτό Μηχαναγνώσιμο Μορφότυπο: https://www.fireservice.gr/el\_GR/synola-dedomenon
- *Τρίγωνο της φωτιάς*. (2021, 8 11). Ανάκτηση 9 2, 2021, από https://el.wikipedia.org/: https://el.wikipedia.org/wiki/%CE%A4%CF%81%CE%AF%CE%B3%CF%89%CE%BD%C E%BF\_%CF%84%CE%B7%CF%82\_%CF%86%CF%89%CF%84%CE%B9%CE%AC%CF %82
- Χαλκιάς, Χ. (χ.χ.). Τι είναι τα Συστήµατα Γεωγραφικών Πληροφοριών. Ανάκτηση από https://eclass.hua.gr/modules/document/file.php/GEO174/GIS/%CE%A0%CE%91%CE%A1 %CE%9F%CE%A5%CE%A3%CE%99%CE%91%CE%A3%CE%95%CE%99%CE%A3/% CE%A4%CE%B9%20%CE%B5%CE%AF%CE%BD%CE%B1%CE%B9%20%CF%84%C E%B1%20GIS.pdf

# 9 Παράρτημα

## <span id="page-81-0"></span>9.1 Πίνακες Συμβάντων 2019

*Πίνακας 8 Χρήση εναέριων μέσων σε συμβάντα Μαΐου 2019*

| Ημερ/νία Έναρξης   ΕΛΙΚΟΠΤΕΡΑ   Α/Φ CL415 |  | $A/\Phi$ CL215 | $A/\Phi$ PZL |
|-------------------------------------------|--|----------------|--------------|
| 2/5/2019                                  |  |                |              |

*Πίνακας 9 Χρήση εναέριων μέσων σε συμβάντα Ιουνίου 2019*

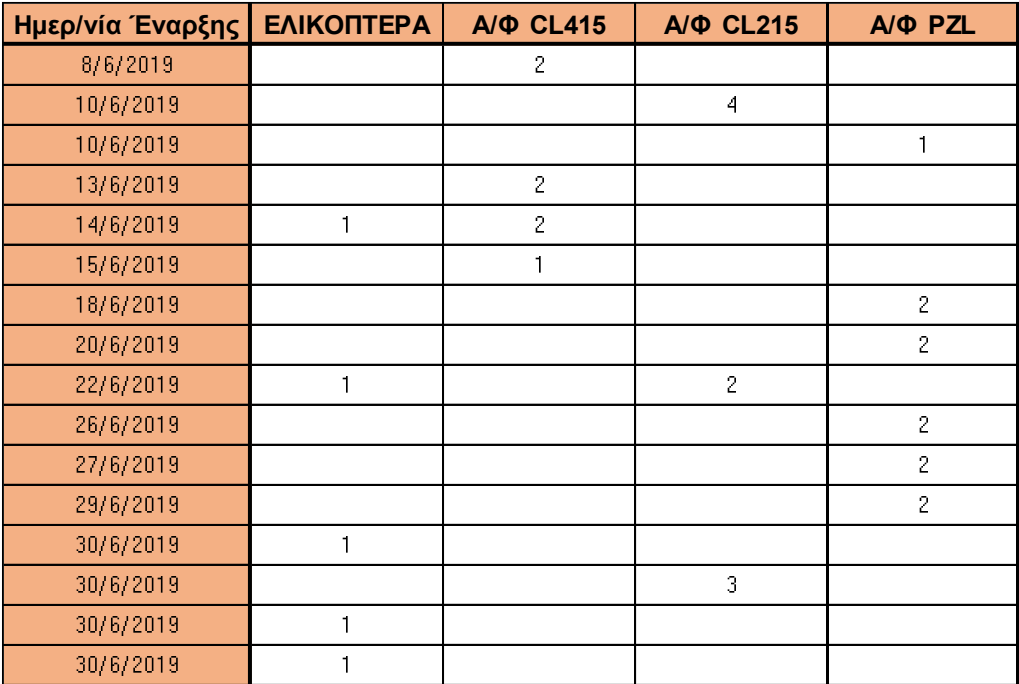

| Ημερ/νία Έναρξης   ΕΛΙΚΟΠΤΕΡΑ |                         | <b>A/</b> $\Phi$ CL415 | A/ <sub></sub> CL215 | A/Φ PZL                 |  |
|-------------------------------|-------------------------|------------------------|----------------------|-------------------------|--|
| 2/7/2019                      |                         |                        |                      | 3                       |  |
| 2/7/2019                      | $\mathbf{1}$            |                        |                      |                         |  |
| 4/7/2019                      |                         |                        | $\mathbf{1}$         |                         |  |
| 4/7/2019                      | 5                       | $\overline{2}$         | 5                    |                         |  |
| 4/7/2019                      | $\bar{z}$               | $\overline{c}$         |                      |                         |  |
| 4/7/2019                      | $\overline{c}$          | $\overline{4}$         |                      |                         |  |
| 5/7/2019                      |                         |                        |                      | $\mathbf{1}$            |  |
| 5/7/2019                      |                         |                        |                      | 3                       |  |
| 5/7/2019                      | $\overline{\mathbf{2}}$ |                        | 1                    |                         |  |
| 6/7/2019                      | $\mathbf{1}$            |                        |                      |                         |  |
| 6/7/2019                      | $\mathbf{1}$            | $\mathbf{1}$           |                      |                         |  |
| 7/7/2019                      | $\mathbf{1}$            |                        |                      |                         |  |
| 7/7/2019                      | $\overline{c}$          |                        |                      | 3                       |  |
| 8/7/2019                      |                         |                        | 3                    | $\overline{c}$          |  |
| 9/7/2019                      | $\mathbf{1}$            |                        |                      |                         |  |
| 9/7/2019                      |                         |                        |                      | $\overline{\mathbf{2}}$ |  |
| 10/7/2019                     | $\bar{z}$               | $\bar{z}$              |                      |                         |  |
| 10/7/2019                     | $\overline{c}$          |                        |                      | 3                       |  |
| 10/7/2019                     | $\overline{c}$          | $\bar{z}$              | $\overline{c}$       | $\overline{c}$          |  |
| 10/7/2019                     |                         | $\mathbf{1}$           | $\mathbf{1}$         | $\overline{c}$          |  |
| 11/7/2019                     |                         |                        |                      | $\overline{c}$          |  |
| 12/7/2019                     | $\mathbf{1}$            |                        |                      |                         |  |
| 12/7/2019                     | $\mathbf{1}$            | $\overline{3}$         | $\mathbf{1}$         |                         |  |
| 12/7/2019                     | $\mathbf{1}$            |                        | $\mathbf{1}$         | $\overline{c}$          |  |
| 13/7/2019                     | $\mathbf{1}$            |                        |                      |                         |  |
| 13/7/2019                     |                         |                        |                      | $\overline{c}$          |  |
| 13/7/2019                     | $\mathbf{1}$            |                        | $\overline{c}$       |                         |  |
| 14/7/2019                     |                         |                        |                      | $\overline{\mathbf{2}}$ |  |

*Πίνακας 10 Χρήση εναέριων μέσων σε συμβάντα Ιουλίου 2019 (Μέρος Α)*

| Ημερ/νία Έναρξης | ΕΛΙΚΟΠΤΕΡΑ              | <b>Α/Φ CL415</b> | A/ <sub></sub> CL215 | A/Φ PZL        |  |
|------------------|-------------------------|------------------|----------------------|----------------|--|
| 15/7/2019        | 1                       |                  |                      |                |  |
| 19/7/2019        | 3                       |                  |                      |                |  |
| 20/7/2019        | $\overline{\mathbf{4}}$ | $\overline{c}$   | $\overline{c}$       |                |  |
| 20/7/2019        |                         |                  |                      | $\overline{2}$ |  |
| 20/7/2019        | $\mathbf{1}$            |                  |                      | $\overline{c}$ |  |
| 21/7/2019        | 3                       |                  |                      |                |  |
| 21/7/2019        | $\overline{c}$          |                  |                      |                |  |
| 21/7/2019        | $\mathbf{1}$            |                  |                      | $\overline{c}$ |  |
| 21/7/2019        | $\overline{c}$          |                  |                      |                |  |
| 21/7/2019        |                         |                  |                      | $\overline{c}$ |  |
| 22/7/2019        | $\mathbf{1}$            |                  |                      | $\overline{c}$ |  |
| 22/7/2019        |                         |                  |                      | $\overline{4}$ |  |
| 22/7/2019        |                         |                  |                      | 5              |  |
| 22/7/2019        |                         |                  |                      | 3              |  |
| 23/7/2019        | $\overline{c}$          | $\overline{c}$   | 1                    |                |  |
| 23/7/2019        |                         |                  |                      | $\mathbf{1}$   |  |
| 24/7/2019        | 6                       | $\overline{4}$   | 5                    | $\overline{c}$ |  |
| 24/7/2019        |                         |                  |                      | $\mathbf{1}$   |  |
| 26/7/2019        | $\mathbf{1}$            |                  |                      | $\overline{c}$ |  |
| 26/7/2019        | $\mathbf{1}$            |                  | $\overline{c}$       |                |  |
| 27/7/2019        | $\mathbf{1}$            |                  | $\overline{c}$       | $\overline{c}$ |  |
| 27/7/2019        | $\mathbf{1}$            |                  |                      |                |  |
| 29/7/2019        | $\mathbf{1}$            |                  |                      |                |  |
| 29/7/2019        |                         |                  |                      | $\overline{c}$ |  |
| 29/7/2019        |                         |                  | $\overline{c}$       | $\overline{c}$ |  |
| 29/7/2019        |                         |                  |                      | $\overline{c}$ |  |
| 31/7/2019        |                         |                  |                      | $\overline{c}$ |  |
| 31/7/2019        |                         |                  |                      | $\overline{c}$ |  |

*Πίνακας 11 Χρήση εναέριων μέσων σε συμβάντα Ιουλίου 2019 (Μέρος Β)*

| Ημερ/νία Έναρξης | <b>ΕΛΙΚΟΠΤΕΡΑ</b> | <b>A/</b> $\Phi$ CL415  | A/ <sub></sub> CL215    | $A/\Phi$ PZL   |  |
|------------------|-------------------|-------------------------|-------------------------|----------------|--|
| 1/8/2019         | $\mathbf{1}$      |                         | $\overline{\mathbf{c}}$ | $\overline{c}$ |  |
| 1/8/2019         | $\mathbf{1}$      |                         |                         |                |  |
| 2/8/2019         |                   |                         |                         | $\overline{2}$ |  |
| 3/8/2019         |                   | $\overline{c}$          |                         | $\overline{c}$ |  |
| 3/8/2019         |                   |                         | $\overline{c}$          | $\overline{c}$ |  |
| 4/8/2019         | $\mathbf{1}$      | $\overline{c}$          |                         | $\overline{c}$ |  |
| 5/8/2019         | $\mathbf{1}$      |                         | 3                       |                |  |
| 7/8/2019         |                   |                         |                         | $\overline{c}$ |  |
| 7/8/2019         |                   |                         |                         | $\mathbf{1}$   |  |
| 8/8/2019         | $\mathbf{1}$      |                         |                         |                |  |
| 10/8/2019        | $\overline{c}$    | $\overline{c}$          | 5                       |                |  |
| 10/8/2019        | 3                 | $\overline{c}$          | 5                       |                |  |
| 10/8/2019        | 8                 |                         | 5                       | $\mathsf S$    |  |
| 11/8/2019        | $\mathbf{1}$      |                         |                         |                |  |
| 12/8/2019        | 13                | $\overline{c}$          | 4                       |                |  |
| 12/8/2019        | 3                 | $\overline{c}$          | 1                       | $\overline{c}$ |  |
| 12/8/2019        |                   |                         |                         | $\mathbf{1}$   |  |
| 12/8/2019        |                   |                         |                         | $\overline{c}$ |  |
| 12/8/2019        |                   |                         |                         | $\overline{c}$ |  |
| 12/8/2019        |                   |                         |                         | $\overline{c}$ |  |
| 13/8/2019        | $\mathbf{1}$      | $\overline{c}$          |                         | $\overline{c}$ |  |
| 13/8/2019        | $\mathbf{1}$      |                         |                         | $\overline{c}$ |  |
| 13/8/2019        | 3                 | $\overline{c}$          | $\overline{c}$          | $\overline{c}$ |  |
| 13/8/2019        | $\overline{4}$    |                         | $\overline{c}$          | $\overline{c}$ |  |
| 13/8/2019        | 5                 | $\overline{\mathbf{4}}$ | $\overline{4}$          |                |  |
| 13/8/2019        | $\overline{c}$    | 4                       | 6                       | $\overline{c}$ |  |
| 14/8/2019        | $\overline{c}$    |                         |                         |                |  |

*Πίνακας 12 Χρήση εναέριων μέσων σε συμβάντα Αυγούστου 2019 (Μέρος Α)*

| Ημερ/νία Έναρξης | ΕΛΙΚΟΠΤΕΡΑ              | <b>A/</b> $\Phi$ CL415 | A/ <sub>0</sub> CL215 | A/Φ PZL        |  |
|------------------|-------------------------|------------------------|-----------------------|----------------|--|
| 15/8/2019        |                         |                        |                       | 2              |  |
| 15/8/2019        |                         |                        |                       | $\overline{c}$ |  |
| 15/8/2019        | $\mathbf{1}$            |                        | $\overline{c}$        | $\overline{c}$ |  |
| 17/8/2019        | $\mathbf{1}$            |                        |                       |                |  |
| 17/8/2019        | $\mathbf{1}$            |                        |                       | $\overline{c}$ |  |
| 18/8/2019        |                         |                        |                       | $\overline{c}$ |  |
| 18/8/2019        | $\bar{z}$               |                        |                       |                |  |
| 18/8/2019        | $\mathbf{1}$            | $\overline{c}$         |                       | $\overline{4}$ |  |
| 18/8/2019        | $\mathbf{1}$            | $\overline{c}$         |                       | $\overline{4}$ |  |
| 19/8/2019        | $\mathbf{1}$            | $\overline{c}$         |                       |                |  |
| 20/8/2019        | $\mathbf{1}$            |                        |                       |                |  |
| 20/8/2019        | $\mathbf{1}$            |                        |                       |                |  |
| 21/8/2019        | $\mathbf{1}$            |                        |                       | $\bar{z}$      |  |
| 21/8/2019        |                         | $\bar{2}$              | $\mathbf{1}$          |                |  |
| 22/8/2019        |                         |                        |                       | $\overline{c}$ |  |
| 22/8/2019        |                         |                        | $\overline{c}$        | $\overline{c}$ |  |
| 22/8/2019        |                         |                        | $\overline{c}$        |                |  |
| 22/8/2019        | $\mathbf{1}$            | $\overline{c}$         | $\overline{c}$        | $\overline{c}$ |  |
| 23/8/2019        | $\mathbf{1}$            |                        |                       | 1              |  |
| 23/8/2019        | $\mathbf{1}$            |                        |                       |                |  |
| 23/8/2019        | $\mathbf{1}$            | $\mathbf{1}$           | $\mathbf{1}$          |                |  |
| 23/8/2019        | $\overline{4}$          | $\overline{c}$         | 3                     | 5              |  |
| 23/8/2019        | $\mathbf{1}$            | $\overline{c}$         |                       | $\overline{c}$ |  |
| 24/8/2019        | 3                       |                        | $\overline{c}$        |                |  |
| 24/8/2019        |                         | 3                      |                       |                |  |
| 24/8/2019        | $\bar{2}$               |                        |                       |                |  |
| 24/8/2019        | $\mathbf{1}$            |                        |                       |                |  |
| 24/8/2019        | $\mathbf{1}$            |                        | 3                     |                |  |
| 24/8/2019        |                         |                        | $\mathbf{1}$          |                |  |
| 24/8/2019        | $\overline{c}$          |                        |                       | 3              |  |
| 24/8/2019        | 3                       |                        | $\overline{c}$        |                |  |
| 24/8/2019        | $\overline{\mathbf{4}}$ | $\overline{c}$         | $\overline{c}$        |                |  |

*Πίνακας 13 Χρήση εναέριων μέσων σε συμβάντα Αυγούστου 2019 (Μέρος Β)*

| Ημερ/νία Έναρξης | ΕΛΙΚΟΠΤΕΡΑ               | <b>A/</b> $\Phi$ CL415 | A/ <sub></sub> CL <sub>215</sub> | A/Φ PZL                 |  |
|------------------|--------------------------|------------------------|----------------------------------|-------------------------|--|
| 25/8/2019        | $\overline{c}$           |                        |                                  | $\overline{c}$          |  |
| 25/8/2019        | $\mathbf{1}$             |                        | $\overline{c}$                   | $\overline{c}$          |  |
| 25/8/2019        |                          |                        |                                  | $\overline{3}$          |  |
| 25/8/2019        | $\mathbf{1}$             |                        | $\bar{z}$                        | $\overline{c}$          |  |
| 25/8/2019        |                          |                        |                                  | $\overline{c}$          |  |
| 26/8/2019        |                          |                        | $\mathbf{1}$                     |                         |  |
| 26/8/2019        | $\mathbf{1}$             |                        |                                  | $\overline{c}$          |  |
| 26/8/2019        | $\mathbf{1}$             |                        |                                  |                         |  |
| 26/8/2019        | $\mathbf{1}$             |                        |                                  | 5                       |  |
| 26/8/2019        | $\mathbf{1}$             |                        |                                  | 5                       |  |
| 26/8/2019        |                          |                        |                                  | $\overline{c}$          |  |
| 27/8/2019        |                          |                        |                                  | $\mathbf{1}$            |  |
| 27/8/2019        | $\overline{3}$           |                        |                                  | $\overline{c}$          |  |
| 27/8/2019        |                          |                        |                                  | $\overline{2}$          |  |
| 27/8/2019        |                          | $\overline{2}$         |                                  | $\overline{\mathbf{2}}$ |  |
| 28/8/2019        |                          | $\mathbf{1}$           |                                  |                         |  |
| 28/8/2019        | $\mathbf{1}$             |                        | 3                                | $\overline{c}$          |  |
| 28/8/2019        |                          |                        |                                  | $\overline{c}$          |  |
| 28/8/2019        | $\mathbf{1}$             |                        |                                  |                         |  |
| 28/8/2019        | $\overline{c}$           |                        | 5                                | $\overline{c}$          |  |
| 29/8/2019        |                          | $\overline{c}$         | 1                                |                         |  |
| 29/8/2019        |                          |                        | $\overline{c}$                   |                         |  |
| 29/8/2019        | $\overline{c}$           | $\overline{c}$         |                                  | $\mathbf{1}$            |  |
| 30/8/2019        | $\overline{4}$           | $\overline{2}$         |                                  |                         |  |
| 30/8/2019        | $\overline{\mathcal{L}}$ |                        |                                  |                         |  |
| 30/8/2019        | $\mathbf{1}$             |                        |                                  |                         |  |
| 31/8/2019        |                          | $\overline{c}$         |                                  |                         |  |
| 31/8/2019        | $\overline{c}$           |                        | $\overline{3}$                   | $\overline{c}$          |  |
| 31/8/2019        |                          |                        |                                  | $\overline{c}$          |  |

*Πίνακας 14 Χρήση εναέριων μέσων σε συμβάντα Αυγούστου 2019 (Μέρος Γ)*

| Ημερ/νία Έναρξης ΕΛΙΚΟ- ΠΤΕΡΑ |                         | <b>A/</b> $\Phi$ CL415 | <b>А/Ф СL215</b>        | A/Φ PZL        |  |
|-------------------------------|-------------------------|------------------------|-------------------------|----------------|--|
| 1/9/2019                      | $\overline{c}$          |                        | 2                       | 2              |  |
| 3/9/2019                      |                         |                        |                         | $\overline{c}$ |  |
| 3/9/2019                      |                         |                        |                         | 1              |  |
| 4/9/2019                      |                         |                        |                         | $\mathbf{1}$   |  |
| 4/9/2019                      |                         |                        |                         | $\overline{c}$ |  |
| 5/9/2019                      | $\mathbf{1}$            |                        | $\overline{\mathbf{2}}$ |                |  |
| 5/9/2019                      |                         |                        | $\overline{c}$          |                |  |
| 5/9/2019                      | 3                       | $\overline{2}$         | $\overline{4}$          |                |  |
| 6/9/2019                      | $\overline{2}$          |                        | $\overline{c}$          | $\overline{2}$ |  |
| 6/9/2019                      |                         |                        |                         | $\overline{4}$ |  |
| 6/9/2019                      |                         |                        | $\mathbf{1}$            | $\overline{c}$ |  |
| 6/9/2019                      | $\mathbf{1}$            |                        | $\overline{3}$          | $\overline{c}$ |  |
| 7/9/2019                      | $\overline{c}$          |                        | $\overline{c}$          | $\overline{c}$ |  |
| 7/9/2019                      |                         |                        |                         | $\overline{c}$ |  |
| 9/9/2019                      |                         |                        |                         | $\overline{c}$ |  |
| 10/9/2019                     |                         |                        | $\overline{2}$          |                |  |
| 10/9/2019                     |                         |                        |                         | $\overline{c}$ |  |
| 11/9/2019                     |                         |                        | $\overline{c}$          |                |  |
| 12/9/2019                     |                         |                        |                         | 3              |  |
| 12/9/2019                     | $\mathbf{1}$            |                        |                         | $\overline{c}$ |  |
| 13/9/2019                     | $\mathbf{1}$            |                        |                         |                |  |
| 13/9/2019                     | $\mathbf{1}$            | $\overline{2}$         |                         |                |  |
| 13/9/2019                     | $\overline{\mathbf{c}}$ |                        |                         |                |  |
| 13/9/2019                     | $\mathbf{1}$            |                        |                         |                |  |
| 13/9/2019                     | $\mathbf{1}$            |                        |                         |                |  |
| 13/9/2019                     |                         |                        |                         | $\overline{c}$ |  |

*Πίνακας 15 Χρήση εναέριων μέσων σε συμβάντα Σεπτεμβρίου 2019 (Μέρος Α)*

| Ημερ/νία Έναρξης ΕΛΙΚΟ- ΠΤΕΡΑ |              | <b>A/</b> $\Phi$ CL415  | A/ <sub></sub> CL215 | A/ <sub>p</sub> PZL     |  |
|-------------------------------|--------------|-------------------------|----------------------|-------------------------|--|
| 14/9/2019                     |              |                         |                      | $\overline{c}$          |  |
| 14/9/2019                     |              |                         |                      | $\overline{c}$          |  |
| 14/9/2019                     | $\mathbf{1}$ |                         |                      | $\mathbf{1}$            |  |
| 14/9/2019                     |              |                         |                      | 3                       |  |
| 14/9/2019                     |              |                         | $\overline{c}$       | $\overline{c}$          |  |
| 14/9/2019                     | $\mathbf{1}$ | $\overline{c}$          | 3                    | $\overline{4}$          |  |
| 14/9/2019                     | $\mathbf{1}$ |                         | 1                    | $\overline{c}$          |  |
| 15/9/2019                     |              |                         |                      | $\overline{c}$          |  |
| 15/9/2019                     | 6            | $\overline{\mathbf{4}}$ | $\overline{3}$       | $\overline{4}$          |  |
| 16/9/2019                     |              |                         |                      | $\overline{c}$          |  |
| 16/9/2019                     | $\mathbf{1}$ |                         |                      |                         |  |
| 17/9/2019                     | $\mathbf{1}$ | $\overline{c}$          |                      |                         |  |
| 17/9/2019                     | $\mathbf{1}$ |                         |                      | $\overline{\mathbf{2}}$ |  |
| 17/9/2019                     | $\mathbf{1}$ | $\overline{c}$          | $\overline{c}$       |                         |  |
| 18/9/2019                     | $\mathbf{1}$ |                         | $\overline{c}$       |                         |  |
| 18/9/2019                     |              |                         |                      | $\mathbf{1}$            |  |
| 18/9/2019                     |              |                         |                      | $\overline{c}$          |  |
| 18/9/2019                     |              |                         |                      | $\overline{c}$          |  |
| 22/9/2019                     | $\mathbf{1}$ |                         |                      |                         |  |
| 22/9/2019                     |              |                         |                      | $\overline{2}$          |  |
| 23/9/2019                     |              |                         |                      | $\mathbf{1}$            |  |
| 24/9/2019                     |              |                         |                      | 3                       |  |
| 26/9/2019                     |              |                         |                      | $\overline{c}$          |  |
| 27/9/2019                     |              |                         |                      | 5                       |  |
| 28/9/2019                     |              |                         |                      | $\overline{c}$          |  |
| 28/9/2019                     | $\mathbf{1}$ |                         |                      | $\overline{c}$          |  |

*Πίνακας 16 Χρήση εναέριων μέσων σε συμβάντα Σεπτεμβρίου 2019 (Μέρος Β)*

| Ημερ/νία Έναρξης | ΕΛΙΚΟΠΤΕΡΑ   | <b>Α/Φ CL415</b> | <b>A/</b> $\Phi$ CL215 | A/ <sub><math>\Phi</math></sub> PZL |
|------------------|--------------|------------------|------------------------|-------------------------------------|
| 2/10/2019        |              |                  | 1                      |                                     |
| 3/10/2019        | $\mathbf{1}$ |                  |                        |                                     |
| 3/10/2019        | 1            |                  |                        |                                     |
| 4/10/2019        |              | $\overline{c}$   | 1                      |                                     |
| 4/10/2019        |              |                  |                        | 2                                   |
| 4/10/2019        | 1            |                  |                        |                                     |
| 14/10/2019       |              |                  |                        | $\mathbf{1}$                        |
| 19/10/2019       |              |                  |                        | $\overline{c}$                      |
| 22/10/2019       | 1            |                  |                        | 3                                   |
| 22/10/2019       |              |                  | 3                      | $\overline{c}$                      |
| 23/10/2019       | 1            | $\overline{c}$   |                        | $\overline{c}$                      |
| 23/10/2019       |              |                  |                        | $\overline{c}$                      |
| 24/10/2019       |              |                  |                        | 3                                   |
| 24/10/2019       |              |                  |                        | $\overline{c}$                      |
| 27/10/2019       | $\mathbf{1}$ | $\mathbf{1}$     |                        |                                     |
| 28/10/2019       | 2            | $\overline{c}$   |                        | 5                                   |
| 28/10/2019       |              |                  |                        | $\overline{c}$                      |
| 28/10/2019       |              |                  |                        | 1                                   |
| 29/10/2019       |              |                  |                        | $\overline{c}$                      |
| 29/10/2019       |              |                  | 2                      | 4                                   |

*Πίνακας 17 Χρήση εναέριων μέσων σε συμβάντα Οκτωβρίου 2019*

## <span id="page-90-0"></span>9.2 Πίνακες Βάσεων

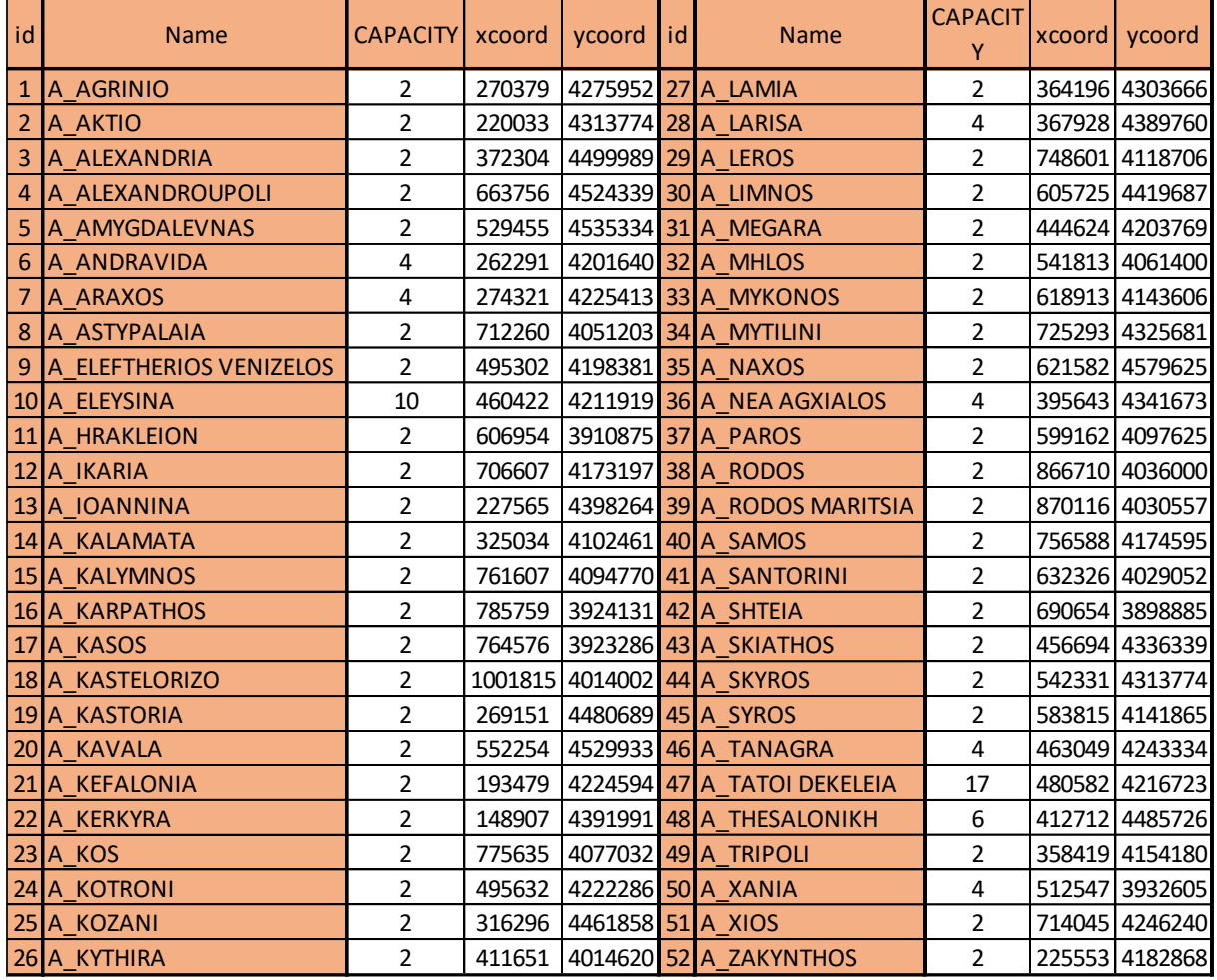

#### *Πίνακας 18 Συγκεντρωτικός Πίνακας Αεροδρομίων*

<span id="page-91-0"></span>

| id | <b>Name</b>              | CAPACITY xcoord vcoord id |                          | <b>Name</b>                          | CAPACITY xcoord vcoord |        |                |
|----|--------------------------|---------------------------|--------------------------|--------------------------------------|------------------------|--------|----------------|
|    | 1 H AGATHONISI           | $\mathbf{1}$              |                          | 763288 4149927 25 H KIMOLOS          | $\mathbf{1}$           |        | 550642 4070217 |
|    | 2 H AGIOS EFSTRATIOS     | $\mathbf{1}$              |                          | 585128 4377076 26 H KITHNOS          | $\mathbf{1}$           |        | 538100 4142171 |
|    | 3 H ALONISOS             | $\mathbf{1}$              |                          | 489450 4333207 27 H KUFONISIA        | $\mathbf{1}$           |        | 642493 4088706 |
|    | 4 H AMORGOS              | $\mathbf{1}$              |                          | 668809 4077629 28 H LEIPSOI          | $\mathbf{1}$           |        | 745991 4130605 |
|    | 5 H ANAFI                | 1                         |                          | 659006 4024672 29 H LESVOS           | 1                      |        | 667828 4333521 |
|    | 6 H ANDROS               | $\mathbf{1}$              |                          | 583412 4187845 30 H NISYROS          | $\mathbf{1}$           |        | 779972 4055210 |
|    | 7 H ANIKITHIRA           | 1                         |                          | 435697 3970033 31 H OTHONOI          | $\mathbf 1$            |        | 108166 4422068 |
|    | 8 H ANTIPAROS            | 1                         |                          | 595759 4098763 32 H PATMOS           | $\mathbf{1}$           |        | 725736 4134909 |
|    | 9 H ARKIOI               | $\mathbf{1}$              |                          | 741581 4140615 33 H PAXOI            | $\mathbf{1}$           |        | 170443 4346149 |
|    | 10 H DONUSA              | 1                         |                          | 659775 4106579 34 H PELLA            | 1                      |        | 333899 4541855 |
|    | 11 H EREIKOUSA           | $\mathbf{1}$              |                          | 121623 4423431 35 H PSARA            | $\mathbf 1$            |        | 636436 4266972 |
|    | 12 H FOLEGANDROS         | $\mathbf{1}$              |                          | 582039 4052947 36 H SERIFOS          | $\mathbf{1}$           |        | 543067 4112552 |
|    | 13 H FOYRNOI IKARIAS     | 1                         |                          | 719108 4160911 37 H SERRES ANV PROIA | 1                      |        | 418625 4568799 |
|    | 14 HRAKLEIA              | $\mathbf{1}$              |                          | 631167 4080405 38 H SERRES EM.PAPPAS | $\mathbf{1}$           |        | 465266 4547860 |
|    | 15 H IKARIA              | 1                         |                          | 684813 4166123 39 H SIFNOS           | 1                      | 564927 | 4090252        |
|    | 16 H IOANNINA - BIKOS    | $\mathbf{1}$              |                          | 220835 4419300 40 H SKOPELOS         | $\mathbf 1$            |        | 476392 4326907 |
|    | 17H IOANNINA - DELVINAKI | $\mathbf{1}$              |                          | 196646 4424302 41 H SXOINOUSA        | $\mathbf 1$            |        | 634850 4081029 |
|    | 18H IOANNINA - KERAMITSA | $\mathbf{1}$              |                          | 194135 4395684 42 H SYKINOS          | 1                      |        | 600899 4061887 |
|    | 19H IOANNINA - KONITSA   | 1                         | 219621 4437988 43 H SYMI |                                      | 1                      |        | 842945 4059198 |
|    | 20 H IOANNINA - LIA      | 1                         |                          | 193586 4406194 44 H THIRASIA         | 1                      |        | 620190 4032617 |
|    | $21$ H IOS               | 1                         |                          | 613810 4064313 45 H THLOS            | 1                      |        | 800562 4038675 |
|    | 22 H ITHAKI              | $\mathbf{1}$              |                          | 210240 4257892 46 H THNOS            | $\mathbf 1$            |        | 604467 4153996 |
|    | 23 H_KARPATHOS           | 1                         |                          | 824468 4013831 47 H XALKH            | 1                      |        | 824586 4014379 |
|    | $24$ H KEA               | $\mathbf{1}$              | 527979 4163752           |                                      |                        |        |                |

*Πίνακας 19 Συγκεντρωτικός Πίνακας Ελικοδρομίων*

### 9.3 Πίνακας δεδομένων από το πρόγραμμα QGIS

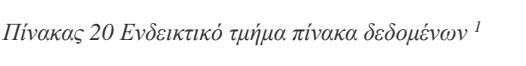

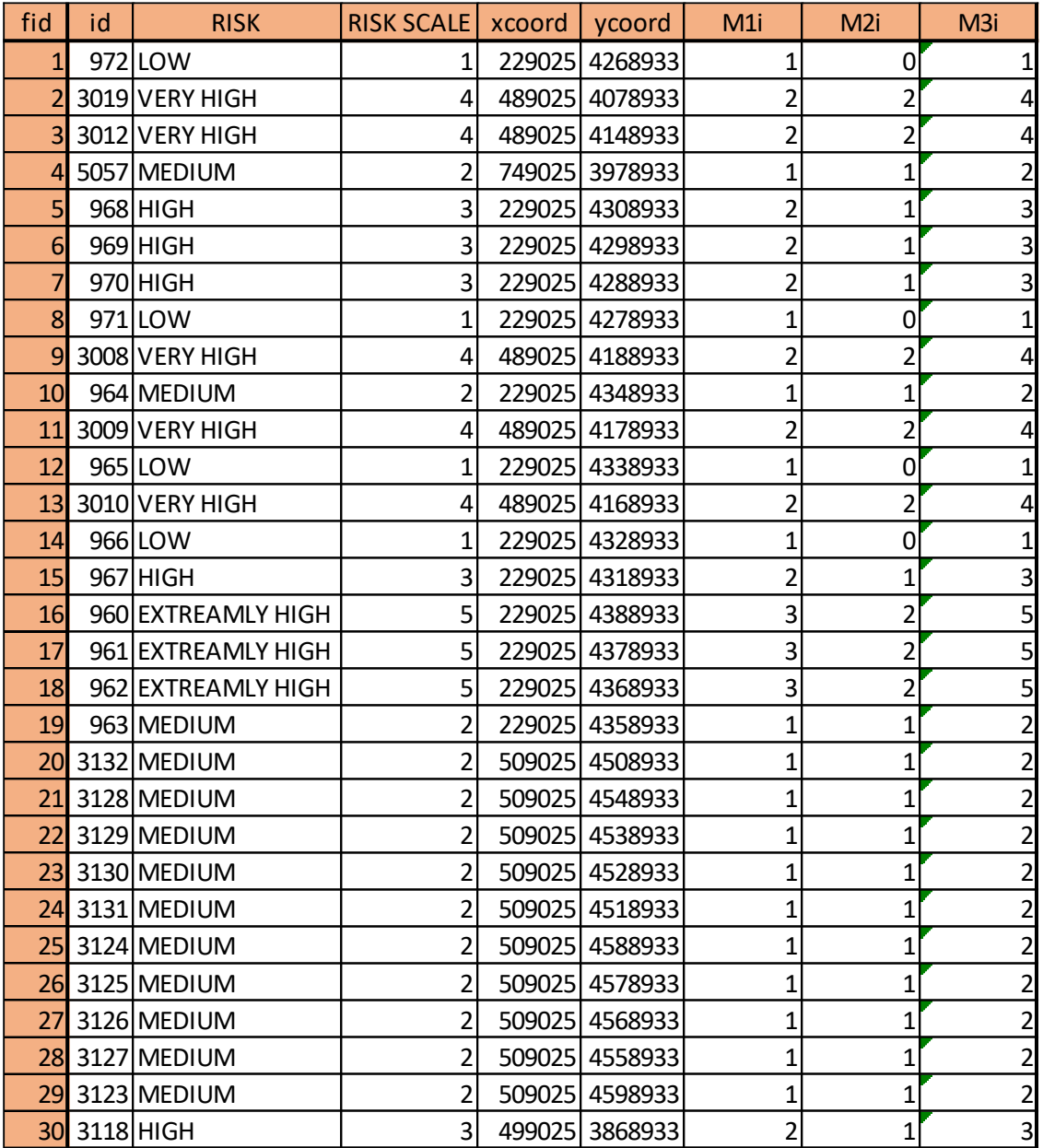

 $^1$ Ο πίνακας εκτείνεται παρομοίως έως και για fid = 2048. Περιλαμβάνεται ολόκληρος στο CD που συνοδεύει την εργασία.

#### 9.4 Κώδικας MATLAB

```
clear;
clc;
% Import the data
[~, ~, raw] = xlsread(' Διεύθυνση αρχείου Excel Σφάλμα! Το αρχείο προέλευσης της 
αναφοράς δεν βρέθηκε. ', 'Υπολογιστικό Φύλλο','A2:O2049');
stringVectors = string(raw(:,[1, 8, 15]));
stringVectors(ismissing(stringVectors)) = '';
raw = raw(:,[2,3,4,5,6,7,9,10,11,12,13,14]);
% Create output variable
data = reshape([raw{:}],size(raw));
% Create table
NOMOIQGIS = table;
% Allocate imported array to column variable names
NOMOIQGIS.wkt_geom = stringVectors(:,1);
NOMOIQGIS.fid = data(:,1);NOMOIQGIS.id = data(:,2);NOMOIQGIS.left = data(:,3);NOMOIQGIS.top = data(:, 4);NOMOIQGIS.right = data(:,5);NOMOIQGIS.bottom = data(:,6);NOMOIQGIS.RISK = categorical(stringVectors(:,2));
NOMOIQGIS.RISKSCALE = data(:,7);NOMOIQGIS.xcoord = data(:,8);
NOMOIQGIS.xcoord = data(:,9);NOMOIQGIS.M1i = data(:,10);NOMOIQGIS.M2i = data(:,11);NOMOIQGIS.M3i = data(:,12);NOMOIQGIS.NOMOS = categorical(StringVectors(:,3));
% Clear temporary variables
clearvars data raw stringVectors;
% Import the data
[~, ~, raw] = xlsread('Διεύθυνση αρχείου Excel Πίνακας 18', 'Υπολογιστικό 
Φύλλο','A2:F53');
stringVectors = string(raw(:,[1,3]));
stringVectors(ismissing(stringVectors)) = '';
raw = raw(:,[2, 4, 5, 6]);
% Create output variable
data = reshape([raw[:)], size(raw));% Create table
```

```
AIRPORTSQGIS = table;
% Allocate imported array to column variable names
AIRPORTSQGIS.wkt_geom = stringVectors(:,1);
AIRPORTSQGIS.id = data(:,1);AIRPORTSQGIS.Name = stringVectors(:,2);
AIRPORTSQGIS.CAPACITY = data(:,2);AIRPORTSQGIS.xcoord = data(:,3);
AIRPORTSQGIS.xcoord = data(:,4);
% Clear temporary variables
clearvars data raw stringVectors;
% Import the data
[~, ~, raw] = xlsread('Διεύθυνση αρχείου Excel Πίνακας 19','Υπολογιστικό
Φύλλο','A2:F48');
stringVectors = string(raw(:,[1,3]));
stringVectors(ismissing(stringVectors)) = '';
raw = raw(:,[2, 4, 5, 6]);
% Create output variable
data = reshape([raw[:)], size(raw));% Create table
HELIPORTSQGIS = table;
% Allocate imported array to column variable names
HELIPORTSQGIS.wkt_geom = stringVectors(:,1);
HELIPORTSQGIS.id = data(:,1);HELIPORTSQGIS.Name = stringVectors(:,2);
HELIPORTSQGIS.CAPACITY = data(:,2);HELIPORTSQGIS.xcoord = data(:,3);
HELIPORTSQGIS.ycoord = data(:,4);
% Clear temporary variables
clearvars data raw stringVectors;
% Import the data
[~, ~, raw] = xlsread('Διεύθυνση αρχείου Excel Πίνακας 8', 'Υπολογιστικό
Φύλλο','A2:K8');
stringVectors = string(raw(:,[1,2,3]));
stringVectors(ismissing(stringVectors)) = '';
raw = raw(:,[4, 5, 6, 7, 8, 9, 10, 11]);
% Create output variable
data = reshape([raw[:)], size(raw));% Create table
TABLESS1 = table;
```

```
% Allocate imported array to column variable names
TABLESS1.SIZE = categorical(stringVectors(:,1));
TABLESS1.AIRCRAFT = stringVectors(:,2);
TABLESS1.USEIAOREA = categorical(stringVectors(:,3));
TABLESS1.type = data(:,1);TABLESS1.AVAILABILITY = data(:,2);TABLESS1.MINRADIUSOFACTIONKm = data(:,3);
TABLESS1.WATERCAPACITYLt = data(:,4);
TABLESS1. COEFICIENT = data(:,5);
TABLESS1.MAXSPEEDKmh = data(:,6);TABLESS1.RANGEKm = data(:,7);
TABLESS1.CRUISESPEEDKmh = data(:,8);
% Clear temporary variables
clearvars data raw stringVectors;
% Import the data
[~, ~, raw] = xlsread('Διεύθυνση αρχείου Excel Πίνακας 6','Sheet3','A2:J100');
stringVectors = string(raw(:,1));
stringVectors(ismissing(stringVectors)) = '';
raw = raw(:,[2,3,4,5,6,7,8,9,10]);
% Create output variable
data = reshape([raw[:)], size(raw));% Create table
TABLESS3 = table;
% Allocate imported array to column variable names
TABLESS3.Name = stringVectors(:,1);
TABLESS3.CL415 = data(:,1);TABLESS3.CL215 = data(:,2);TABLESS3.PZL = data(:,3);TABLESS3.BK117 = data(:,4);TABLESS3.AS332L1 = data(:,5);TABLESS3.Ka32 = data(:,6);TABLESS3.S64 = data(:, 7);TABLESS3.xcoord = data(:, 8);TABLESS3.ycoord = data(:, 9);% Clear temporary variables
clearvars data raw stringVectors;
% DEFINING ARRAYS
% HAZARD SCALE
h v = NOMOIGGIS{:,9};
```

```
% CENTERS REPRESENTING AREAS OF FIRE HAZARD
I = NOMOIGGIS : , 2};
% COORDINATES (in meters)
I_X_COORD= NOMOIQGIS{:,10};
I_Y COORD = NOMOIQGIS{:, 11};
% AIRBASES
% AIRPORTS
AIR = AIRPORTSQGIS{:, 2};
A Name = AIRPORTSQGIS{:,3};
A X COORD = AIRPORTSQGIS\{:, 5\};A Y COORD = AIRPORTSQGIS\{:,6\};
A CAPACITY = AIRPORTSQGIS\{:, 4\};
% HELIPORTS
H = HELIPORTSQGIS{:,2};
H Name = HELIPORTSQGIS{:,3};
H_X COORD = HELIPORTSQGIS{:, 5};
H Y COORD = HELIPORTSQGIS\{:, 6\};H_CAPACITY = HELIPORTSQGIS\{:, 4\};
% ALL AIRBASES
AB = [AIR; H];AB<sup>NAME</sup> = [A<sup>N</sup>ame; H<sup>N</sup>ame];
AB_X_COORD = [A \ X COORD;H_X_COORD];
AB_Y_COORD = [A_Y_COORD;H_Y_COORD];
AB_CAPACITY = [A_CAPACITY;H_CAPACITY];
% TYPE OF ATTACK
% INITIAL ATTACK
TYPE_I A = [];
% EXTENDED ATTACK
TYPE_EA = [];
TYPE = TABLESS1\{:, 4\};
USE = TABLESS1{:,3};
% MAXIMUM AVAILABILITY OF AIRCRAFTS
% MAX NUMBER OF AIRCRAFTS IN GENERAL FOR TYPE T:
POPULATION = TABLESS1\{:, 5\};
% MAX NUMBER OF INITIAL ATTACK AIRCRAFTS FOR TYPE TA
POPULATION IA = [];
% MAX NUMBER OF EXTENDED ATTACK AIRCRAFTS FOR TYPE TE
POPULATION EA = [];
for v = 1: height(TABLESS1)
     if USE(v) == 'IA'TYPE IA = [TYPE IA, TYPE(v)];
         POPULATION IA = [POPULATIONIA, POPULATION(v)];
```

```
 else
        TYPE_EA = [TYPE_EA,TYPE(v)];
        POPULATION EA = [POPULATION EA, POPULATION (v)];
     end
end
% ONLY CL415 AND CL215 IN PAIRS
TYPE_PAIRS=[];
%MAX NUMBER OF AIRCRAFTS FOR PAIRS
POPULATION IN PAIRS=[];
AIRCRAFT NAME = TABLESS1\{:,2\};
for vv = 1: height(TABLESS1)
    if AIRCRAFT NAME(vv) == 'CL-415' || AIRCRAFT_NAME(vv) == 'CL-215'TYPE_PAIRS=[TYPE_PAIRS;TYPE(vv)];
        POPULATION IN PAIRS=[POPULATION IN PAIRS; POPULATION(vv)];
     end
end
% RADIUS OF ACTION (in Km)
R = TABLESS1\{:, 6\};% DISTANCE CALCULATION
for j = 1: length (AB)
   for t = 1: length (TYPE)
        for i = 1: length (I) %DISTANCE
            d(i,t,j) = sqrt((I Y COORD(i)-AB Y COORD(j)).^2 + (AB X COORD(j)-
I X COORD(i)).^2);
            if d(i, t, j) \le R(t) \cdot *1000s(i, t, j) = 1;if TYPE(t) == TYPE_EA(1) || TYPE(t) == TYPE_EA(2) || TYPE(t) ==
TYPE_EA(3)
                    s EA(i, t, j) = 1; else
                    s IA(i, t, j) = 1; end
             else
                 s(i, t, j) = 0;S_E A(i, t, j) = 0;s_I A(i, t, j) = 0; end
         end
     end
end
% AIIRCRAFT PLACEMENT
NUMBER j = AB CAPACITY;
for j = 1: length (AB)
   for t = 1: length (TYPE)
```

```
NUMBER JT(j,t) = AB CAPACITY(j); if j <= length(AIR)
            if AB_NAME(j) == 'A_THESALONIKH' && AIRCRAFT_NAME(t) == 'CL-415'NUMBER JT(j,t) = TABLESS1{1,5};
            elseif AB_NAME(j) == 'A_THESALONIKH'
                NUMBER JT(j,t)=4; end
            if AIRCRAFT NAME(t) == 'CL-215' && AB_NAME(j) == 'A_ELEYSINA'
                NUMBER JT(j,t) = TABLESS1{2,5};
             elseif AB_NAME(j) == 'A_ELEYSINA'
                NUMBER JT(j,t)=4; end
            if AIRCRAFT NAME(t) == 'PZL' && AB_NAME(j) == 'A_TATOI DEKELEIA'
                NUMBER JT(j,t) = TABLESS1{3,5};
             elseif AB_NAME(j) == 'A_TATOI DEKELEIA'
                NUMBER JT(j,t) = 4; end
         else
            if AIRCRAFT_NAME(t) == 'BK-117' || AIRCRAFT_NAME(t) == 'AS332 L1' ||
AIRCRAFT_NAME(t) == 'Ka-32' || AIRCRAFT_NAME (t) == 'S-64'NUMBER JT(j,t) = AB CAPACITY(j); else
               NUMBER JT(j,t) = 0; end
         end
     end
end
% NUMBER OF AIRCRAFTS
% MINIMUM NUMBER OF AIRCRAFTS THAT MUST PROVIDE IA COVERAGE
M1 = NOMOIGGIS{:, l2}% MINIMUM NUMBER OF AIRCRAFTS THAT MUST PROVIDE EA COVERAGE
M2 = NOMOIQGIS{:,13};
% MINIMUM NUMBER OF AIRCRAFTS THAT MUST PROVIDE COVERAGE (IN TOTAL)
M3 = NOMOIGGIS{:,14};
% COEFFICIENTS' CALCULATION
% CAPACITY COEFFICIENT
CA = POPULATION.*TABLESS1;,7};
CA 1 = CA./max(CA);decimal = 2;CA 2 = round(10^decimal*CA 1)/10^decimal;
CC1 = round(10^decimal*(sum(CA_2(TYPE_IA))/sum(CA_2)))/10^decimal;
CC2 = round(10^{\circ}decimal * (sum(CA_2(TYPE_EA))/sum(CA_2)))/10^{\circ}decimal;% SPEED COEFFICIENT
sc = TABLESS1(:,11). / max (TABLESS1(:,11));SC1 = round(10^{\circ}decimal*(sum(sc(TYPE~IA))/sum(sc)))/10^{\circ}decimal;
```

```
SC2 = round(10^{\circ}decimal * (sum(sc(TYPE EA)) / sum(sc))) / 10^{\circ}decimal;% PROBABILITY OF AN AIRCRAFT BEING ENGAGED
p = 0.08;% OBJECTIVE FUNCTION MATRIX
% Initial attack
DI = [1, 2, 3];% Extended attack
D2 = [1, 2];% y vector length
yl ia = length(I)*length(D1);
yl ea = length(I)*length(D2);
% Y1id1's COEFFICIENTS
f1 = zeros(1, y1 ia);
step = length(D1);
cur pos = 1;prob1 = zeros(1, length(D1));for pp = 1: length (prob1)
   prob1(pp) = p^{\wedge}(pp-1);end
for i = 1: length(I)
    count1 = 1;for y = cur pos:cur pos + step - 1
        f1(y) = h v(i)*prob1(count1);
        count1 = count1 + 1; end
     cur_pos = cur_pos + step;
end
ftest1 = f1.*CC1.*SC1.*(1-p);% Y2id2's COEFFICIENTS
f2 = zeros(1, y1ea);
step = length(D2);cur pos = 1;prob2 = zeros(1, length(D2));for pp = 1: length (prob2)
    prob2(pp) = p^{\wedge}(pp-1);end
for i = 1: length(I)
   count2 = 1;for y = cur_pos:cur_pos + step - 1f2(y) = h v(i)*prob2(count2);
        count2 = count2 + 1; end
    cur pos = cur pos + step;
```

```
end
ftest2 = (1-p) . * f2 . * CC2 . * SC2;for d = 1: length (D2)
   for y = 1:yl ea
        if rem(y,d) == 0
            ftest2(y) = ftest2(y).*p.^(d-1);
         end
     end
end
% Xjt COEFFICIENTS
ftest3 = zeros(length(TYPE)* length(NUMBER j), 1);
% XPjt COEFFICIENTS
ftest4 = zeros(length(TYPE PAIRS)* length(NUMBER j), 1);
% OBJECTIVE FUNCTION'S COEFFICIENTS
f = [ftest1'; ftest2'; ftest3; ftest4];% INTEGER DECLARATION MATRIX
intcon = zeros(length(f), 1);for ii = 1 : length(f)
   intcon(i) = i;
end
% EQUALITY MATRIXES
% EQUATION NUMBER 5
% B EQUAL
beq = zeros(length(NUMBER_j)*length(TYPE_PAIRS),1);
% A EQUAL
% Xjt AND XPjt COEFFICIENTS MATRIX CREATION
xjtperm = zeros(length(NUMBER j), length(NUMBER j));
xpjtperm = zeros(length(NUMBER_j),length(NUMBER_j));
for j = 1 : length (NUMBER j)
    for ji = 1: length (NUMBER j)
        if j == jjxjtperm(j, jj) = 1;xpjtperm(j,jj) = -2; end
     end
end
XJT = zeros(length(NUMBER_j)*length(TYPE_PAIRS),length(NUMBER_j)*length(TYPE));
XJT(1:length(NUMBER_j),1:length(NUMBER_j)) = xjtperm;
XJT(length(NUMBER_j)+1:length(NUMBER_j)*length(TYPE_PAIRS),length(NUMBER_j)+1:lengt
h(NUMBER j)*length(TYPE PAIRS)) = xjtperm;
XPJT = zeros(length(NUMBER<sub>j</sub>)*length(TYPE PAIRS));
XPJT(1:length(NUMBER<sub>j</sub>),1:length(NUMBER<sub>j</sub>)) = xpjtperm;
```

```
XPJT(length(NUMBER_j)+1:length(NUMBER_j)*length(TYPE_PAIRS),length(NUMBER_j)+1:leng
th(NUMBER j)*length(TYPE PAIRS))= xpjtperm;
Aeq = [zeros(length(NUMBER_j)*length(TYPE PAIRS),y1ia)]zeros(length(NUMBER j)*length(TYPE PAIRS), yl ea) XJT XPJT];
% UNEQUALITY MATRIXES
% CONSTRAINT 1 (EQUATION 2)
% A OF CONSTRAINT 1
con1a = zeros(length(I), length(f));y1a = zeros(length(I), y1ia);for i = 1: length (I)y1a(i, (i-1)*length(D1)+1:i*length(D1)) = 1;end
conla(:,1:y1 ia) = y1a;
x1a = zeros (length(I), length(TYPE)*length(NUMBER_j));for i = 1 : length(I)
    x1 \text{atesti} = [];
    for t = 1 : length (TYPE)
       if TYPE(t) == TYPE_IA(1) || TYPE(t) == TYPE_IA(2) || TYPE(t) == TYPE_IA(3)
| TYPE(t) == TYPE IA(4)
            x1 \text{atest} = (-1) \cdot x \text{ permute}(s(i, t, :), [2 \ 3 \ 1 \ ]); else
           x1 \text{atest} = \text{zeros}(1, \text{length}(NUMBER j)); end
        x1atesti = [x1atesti x1atest];
     end
    x1a(i,:) = x1a testi;end
\text{con1a}(:,y1\_ia + y1\_ea +1 : y1\_ia + y1\_ea + length(TYPE)*length(NUMBER_j)) = x1a;% B OF CONSTRAINT 1
con1b = zeros(length(I),1);% CONSTRAINT 2 (EQUATION 3)
% A OF CONSTRAINT 2
con2a = zeros(length(I), length(f));
y2a = zeros(length(I), y1ea);for i = 1: length (I)y2a(i, (i-1)*length(D2)+1:i*length(D2)) = 1;end
con2a(:,y1_ia+1:y1_ea+y1_ia) = y2a;x2a = zeros (length(I),length(TYPE)*length(NUMBER_j));
for i = 1 : length(I)
     x2atesti = [];
    for t = 1 : length (TYPE)
       if TYPE(t) == TYPE EA(1) || TYPE(t) == TYPE EA(2) || TYPE(t) == TYPE EA(3)
            x2 \text{atest} = (-1) \cdot x \text{ permute}(s(i, t, :), [2 \ 3 \ 1 \ ]); else
            x2 \text{atest} = \text{zeros}(1, \text{length}(NUMBER_i));
```

```
 end
        x2atesti = [x2atesti x2atest];
     end
    x2a(i,:) = x2atesti;end
con2a(:,yl_ia + yl_ea +1 : yl_ia + yl_ea +length(TYPE)*length(NUMBER_j)) = x2a;
% B OF CONSTRAINT 2
con2b = zeros(length(I),1);% CONSTRAINT 3 (EQUATION 4)
% A OF CONSTRAINT 3
con3a = zeros(length(TYPE), length(f));
x3a = zeros(length(TYPE), length(TYPE)*length(NUMBER_j));
for t = 1: length (TYPE)
    x3a(t, (t-1)*length(NUMBER_j)+1 : t*length(NUMBER_j)) = 1;end
con3a(:, yl ia + yl ea +1 : yl ia + yl ea +length(TYPE)*length(NUMBER j)) = x3a;
% B OF CONSTRAINT 3
con3b = POPULATION;
% CONSTRAINT 5 (EQUATION 6)
% A OF CONSTRAINT 5
con5a = zeros(length(TYPE)*length(NUMBER j), length(f));
x5a = zeros(length(TYPE) * length(NUMBER j));for jj = 1: length (TYPE) * length (NUMBER j)
    for jjj = 1: length (TYPE) * length (NUMBER j)
         if jj == jjj
            x5a(jj,jjj) = 1; end
     end
end
con5a(:,yl ia + yl ea +1 : yl ia + yl ea +length(TYPE)*length(NUMBER j)) = x5a;
% B OF CONSTRAINT 5
con5b = [];
for t = 1 : length (TYPE)
    \text{con5b} = [\text{con5b}; \text{NUMBER_JT}(:,t)];end
% CONSTRAINT 6 (EQUATION 7)
% A OF CONSTRAINT 6
con6a = zeros(length(NUMBER j), length(f));
x6a = zeros(length(NUMBER_j),length(TYPE)*length(NUMBER_j));
for j = 1 : length (NUMBER j)
    c6 = j;for jj = 1 : length (TYPE)
        x6a(j, c6) = 1;
```

```
c6 = c6 + length(NUMBER j); end
end
\text{con6a}(:,y\text{--}ia + y\text{--}ea +1 : y\text{--}ia + y\text{--}ea + \text{length(TYPE)} * \text{length(NUMBER\_j)}) = x6a;% B OF CONSTRAINT 6
\cosh = \text{NUMBER} j;
% CONSTRAINT 7 (EQUATION 8)
% A OF CONSTRAINT 7
con7a = zeros(length(I), length(f));con7a(:,1:yl ia) = (-1).*y1a;
% B OF CONSTRAINT 7
con7b = (-1) .*M1;% CONSTRAINT 8 (EQUATION 9)
% A OF CONSTRAINT 8
con8a = zeros(length(I), length(f));
\cosh(1, y1_ia+1:yl_ea+y1_ia) = (-1).*y2a;
% B OF CONSTRAINT 8
con8b = (-1) . * M2;% CONSTRAINT 9 (EQUATION 10)
% A OF CONSTRAINT 9
con9a = zeros (length(I), length(f));
con9a(:,1:yl_ia) = (-1).*yla;
con9a(:,y1_ia+1:y1_ea+y1_ia) = (-1).*y2a;% B OF CONSTRAINT 8
con9b = (-1) . *M3;% COMPLETE A & B
A = [con1a;con2a;con3a;con5a;con6a;con7a;con8a;con9a];
B = [con1b;con2b;con3b;con5b;con6b;con7b;con8b;con9b];% LOWER BOUNDS
lb = zeros(lenqth(f), 1);% UPPER BOUNDS
ub = zeros(length(f), 1);
ub(1: y1 ea+yl ia) = 1;
ub(yl ea+yl ia+1 : length(f)) = Inf;
% FINDING SOLUTION
options = optimoptions('intlinprog','MaxTime',180000)
[x, fval, exitflag, output] = intlinprog((-1) \cdot *f, intcon,A,B, Aeq, beq, lb, ub, options);
```

```
% PLACEMENT
 % RESULTS
 Ynum = y1 ea+yl ia;
 YXnum = Ynum + length(NUMBER j) *length(TYPE);
YXPnum = length(f);
 place = find(x(Ynum+1:YXnum));
 place pairs = find(x(YXnum+1:YXPnum));
finair = x(Ynum +1 : YXnum);
 finairpair = x(YXnum+1: YXPnum);
 PLACEMENT = zeros(length(NUMBER j), length(TYPE));
 for t = 1 : length (TYPE)
     PLACEMENT(:,t) = finair((t-1)*length(NUMBER j) +1 : t*length(NUMBER j));
 end
 CL415 = PLACEMENT(:, TYPE(AIRCRAFT NAME == "CL-415"));
 CL215 = PLACEMENT(:, TYPE(AIRCRAFT NAME == "CL-215"));
 PZL = PLACEMENT(:, TYPE(AIRCRAFT NAME == "PEL"));
 BK117 = PLACEMENT(:, TYPE(AIRCRAFT NAME == "BK-117"));
 AS332L1 = PLACEMENT(:, TYPE(AIRCRAFT NAME == "AS332 L1"));
 Ka32 = PLACEMENT(:, TYPE(AIRCRAFT NAME == "Ka-32"));
 S64 = PLACEMENT (:, TYPE (AIRCRAFT_NAME == "S-64"));
 rr = [];
 for r = 1 : length (NUMBER j)
    rr = [rr 1];end
 rownames = mat2cell(char(AB_NAME), rr);
 PLACEMENT TABLE = table(CL415,CL215,PZL,BK117,AS332L1,Ka32,S64,'RowNames',rownames)
 ;
 % EXPORTING DATA IN EXCEL
 filename = 'PLACEMENT TABLE FINAL.xlsx';
 writetable(PLACEMENT_TABLE,filename,'Sheet',1);
 % COVERAGE PERCENTAGE CALCULATION
 Ylid1 = x(1:y1 ia);
 Y2id2 = x(y1iat1:y1 eat-y1ia);Y1 = zeros(length(I), 1);Y2 = zeros(length(I), 1);for y = 1 : length(I)
     Y1(y) = sum(Ylid1((length(D1) - 1)*y+(y-(length(D1)-1)):y*length(D1)));
     Y2(y) = \text{sum}(Y2id2((\text{length}(D2) - 1)*y+(y-(\text{length}(D2)-1))):y*length(D2)));end
 % CHECKING THE RESULTS
 r itj = zeros(length(I),length(TYPE),length(NUMBER j));
 for i = 1: length (I)for t = 1: length (TYPE)
        for j = 1: length (NUMBER j)
              if PLACEMENT(j,t)>0
```

```
 if sqrt((I_Y_COORD(i)-AB_Y_COORD(j)).^2 + (I_X_COORD(i)-
AB X COORD(j)).^2) <= R(t).*1000
                     r_{\text{int}}(i,t,j) = PLACEMENT(j,t);
                  end
             end
         end
     end
end
tot_{cov} = zeros(length(I),1);
t c = 0;ia cov = zeros(length(I),1);i c = 0;ea cov = zeros(length(I),1);
e c = 0;for i = 1: length (I)for t = 1: length (TYPE)
        for j = 1: length (NUMBER j)
            tot cov(i) = tot cov(i) + r_itj(i,t,j);
         end
     end
    if round(tot cov(i)) >= M3(i)
        t c = t c + 1; end
end
for i = 1: length(I)
    for t = 1: length (TYPE)
        if t == TYPE IA(1) || t == TYPE IA(2) || t == TYPE IA(3) || t ==
TYPE_IA(4)
            for j = 1: length (NUMBER_j)
                ia_{cov}(i) = ia_{cov}(i) + r_{itj}(i,t,j); end
         end
     end
    if round(ia cov(i)) >= M1(i)
        i_c = i_c + 1; end
end
for i = 1: length (I)for t = 1: length (TYPE)
        if t == TYPE EA(1) || t == TYPE EA(2) || t == TYPE EA(3)
            for j = 1: length (NUMBER_j)
                ea_{cov(i)} = ea_{cov(i)} + r_{itj(i,t,j)}; end
         end
     end
    if round(ea cov(i)) >= M2(i)
        e c = e c + 1; end
end
```

```
if round(ia_cov) >= M1
     disp('The initial attack requirements are covered. ')
end
ia cov per = i c/length(I);fprintf('The initial attack coverage percentage is %1.0f%%\n', ia_cov_per*100)
if round(ea_cov) >= M2 disp('The extended attack requirements are covered. ')
end
ea_cov_per = e_c/length(I);fprintf('The extended attack coverage percentage is \$1.0f\$\n\infty', ea cov per*100)
if round(tot cov) >= M3
     disp('The total requirements are covered. ')
end
tot cov per = t c/length(I);fprintf('The total coverage percentage is \$1.0f\$\n\uparrow, tot cov per*100)
% COMPARISON WITH 2019 DISTRIBUTION
DIST 2019 = \text{TABLESS3}\{:, 2:8\};[~, ~, NOMOIQGISS1] = xlsread('C:\Users\Paraskevi\Desktop\ΔΙΠΛΩΜΑΤΙΚΗ
ΕΡΓΑΣΙΑ\EXCEL-MATLAB\NOMOI QGIS.xlsx','nomoi');
NOMOIQGISS1 = string(NOMOIQGISS1);
NOMOIQGISS1(ismissing(NOMOIQGISS1)) = '';
% CHECKING THE RESULTS
r2019 itj = zeros(length(I),length(TYPE),length(NUMBER j));
for i = 1: length (I)for t = 1: length (TYPE)
        for j = 1: length (NUMBER j)
             if DIST_2019(j,t)>0
                if sqrt((I_Y_COORD(i)-AB_Y_COORD(j)).^2 + (I_X_COORD(i)-
AB X COORD(j).^2) <= R(t).*1000
                    r2019_itj(i,t,j) = DIST_2019(j,t);
                 end
             end
         end
     end
end
tot_{cov2019} = zeros(length(I),1);
t c2019 = 0;ia_cov2019 = zeros(length(I),1);
i c2019 = 0;ea cov2019 = zeros(length(I),1);e c2019 = 0;for i = 1: length (I)for t = 1: length (TYPE)
        for j = 1: length (NUMBER j)
            tot cov2019(i) = tot cov2019(i) + r2019itj(i,t,i);
```

```
 end
     end
    if round(tot cov2019(i)) >= M3(i)
        t_{c2019} = t_{c2019} + 1; end
end
for i = 1: length (I)for t = 1: length (TYPE)
        if t == TYPE IA(1) || t == TYPE IA(2) || t == TYPE IA(3) || t == TYPE IA(4)
            for j = 1: length (NUMBER j)
                ia cov2019(i) = iacov2019(i) + r2019_itj(i,t,j); end
         end
     end
    if round(ia_cov2019(i)) >= M1(i)i c2019 = i c2019 + 1; end
end
for i = 1: length(I)
    for t = 1: length (TYPE)
        if t == TYPE EA(1) || t == TYPE EA(2) || t == TYPE EA(3)
            for j = 1: length (NUMBER j)
                ea_{cov2019(i)} = ea_{cov2019(i)} + r2019_{itj}(i,t,j); end
         end
     end
    if round(ea_cov2019(i)) > = M2(i)e c2019 = e c2019 + 1;
     end
end
if round(ia cov2019) >= M1
     disp('The initial attack requirements are covered. ')
end
ia_cov_per2019 = i_c2019/length(I);
fprintf('The 2019 initial attack coverage percentage was %1.0f%%\n', 
ia_cov_per2019*100)
if round(ea cov2019) >= M2
     disp('The extended attack requirements are covered. ')
end
ea cov per2019 = e c2019/length(I);
fprintf('The 2019 extended attack coverage percentage was 
%1.0f%%\n', ea_cov_per2019*100)
if round(tot cov2019) >= M3
     disp('The total requirements are covered. ')
```
```
end
tot\_cov\_per2019 = t_c2019/length(I);fprintf('The 2019 total coverage percentage was %1.0f%%\n', tot_cov_per2019*100)
```